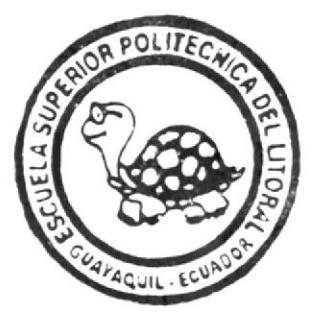

# **ESCUELA SUPERIOR POLITECNICA DEL LITORAL** "Impulsando la Sociedad del Conocimiento" Facultad de Ingenieria en Electricidad y Oápacifación

Licenciatura en Sistemas de Información - LSI

# "Implementación de un Cuadro de Mando Integral "BALANCED SCORECARD"

## TOPICO DE GRADUACION

Previo a la Obtención del Título de: LICENCIADO EN SISTEMAS DE INFORMACION

> Presentado por: Víctor Coba Plúas Ingrid Fiallos Vargas Luis Santos Zúñiga

> > Guayaquil - Ecuador

# 2 0 0 6

### li, ESCUELA SUPERIOR POLITECNICA DEL LITORAL

Licenciatura en Sistemas de lnformación - LSI

t, ?

 $\gamma$ 

 $\frac{1}{\pi}$ 

¡

 $\overline{3}$ 

# \*IMPLEMENTACIÓN DE UN CUADRO DE MANDO INTEGRAL 'BALANCED SCORECARD'"

#### TOPICO DE GRADUACIÓN

Previo a la Obtención del Titulo de:

#### LICENCIADO EN SISTEMAS DE INFORMACIÓN

Presentado por:

VÍctor Coba Plúas

lngrid Fiallos Vargas

Luis Santos Zúñiga

Guayaquil - Ecuador

2006

#### **DEDICATORIA**

Dedico este trabajo a Dios y a nuestros Padres ya que ellos son las personas más importantes en nuestras vidas.

A DIOS por darnos las fuerzas para seguir por el buen camino bendiciendo siempre todo lo que hacemos.

A nuestros PADRES que con su sabiduria hacen de nosotros personas con metas y triunfos y siempre están a nuestro lado confiando y apoyándonos en lo que nos proponemos a hacer.

### AGRADECIMIENTO

A DIOS el ser supremo que siempre nos llena de bendiciones, nos da salud y fuezas para vivir.

A nuestros PADRES y hermanos que no dudan en depositar toda su confianza en nosotros y nos brindan dia a día su apoyo incondicional para lograr nuestros ideales.

## DECLARACIÓN EXPRESA

"La responsabilidad del contenido de esta Tesis de Grado, me corresponde exclusivamente; y el patrimonio intelectual de la misma a la ESCUELA SUPERIOR POLITÉCNICA DEL LITORAL".

(Reglamento de Graduación de la ESPOL)

 $\sim$ 

An. Ingrid Fiallos Vargas Anl. Victor Coba Plúas

Anl. Luis Santos Zúñiga

1 Floor

### TRIBUNAL DE GRADUACION

Ing. Lenin Freire

## Presidente del Tribunal

mu trg. Jaime Lozada

Director del Tópico

Lcdo. Carlos Corral Ing. Fabrieio Echeverria

Primer Vocal Principal Vocal Suplente

#### **CONTENIDO GENERAL**

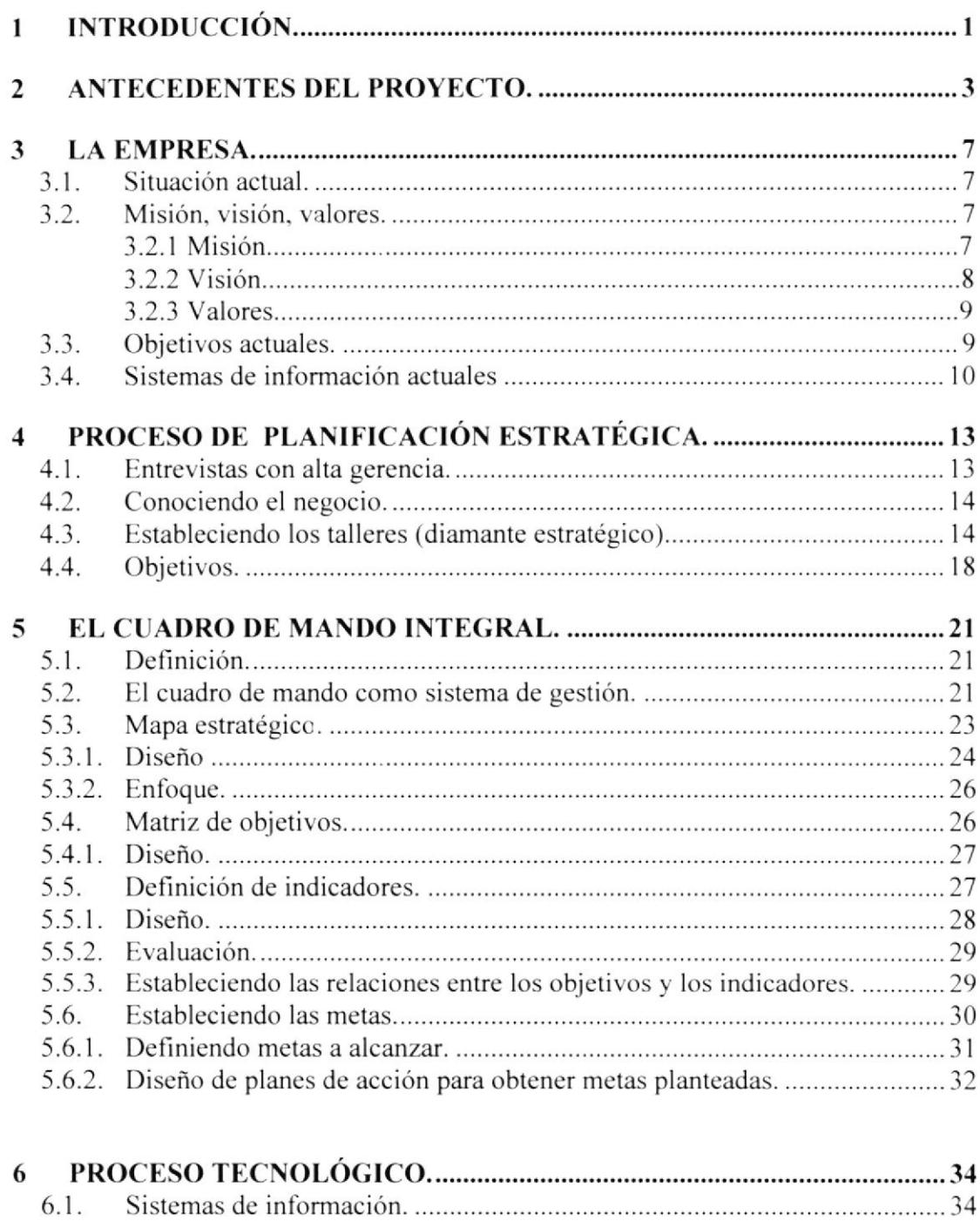

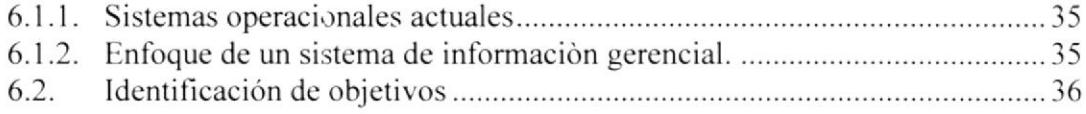

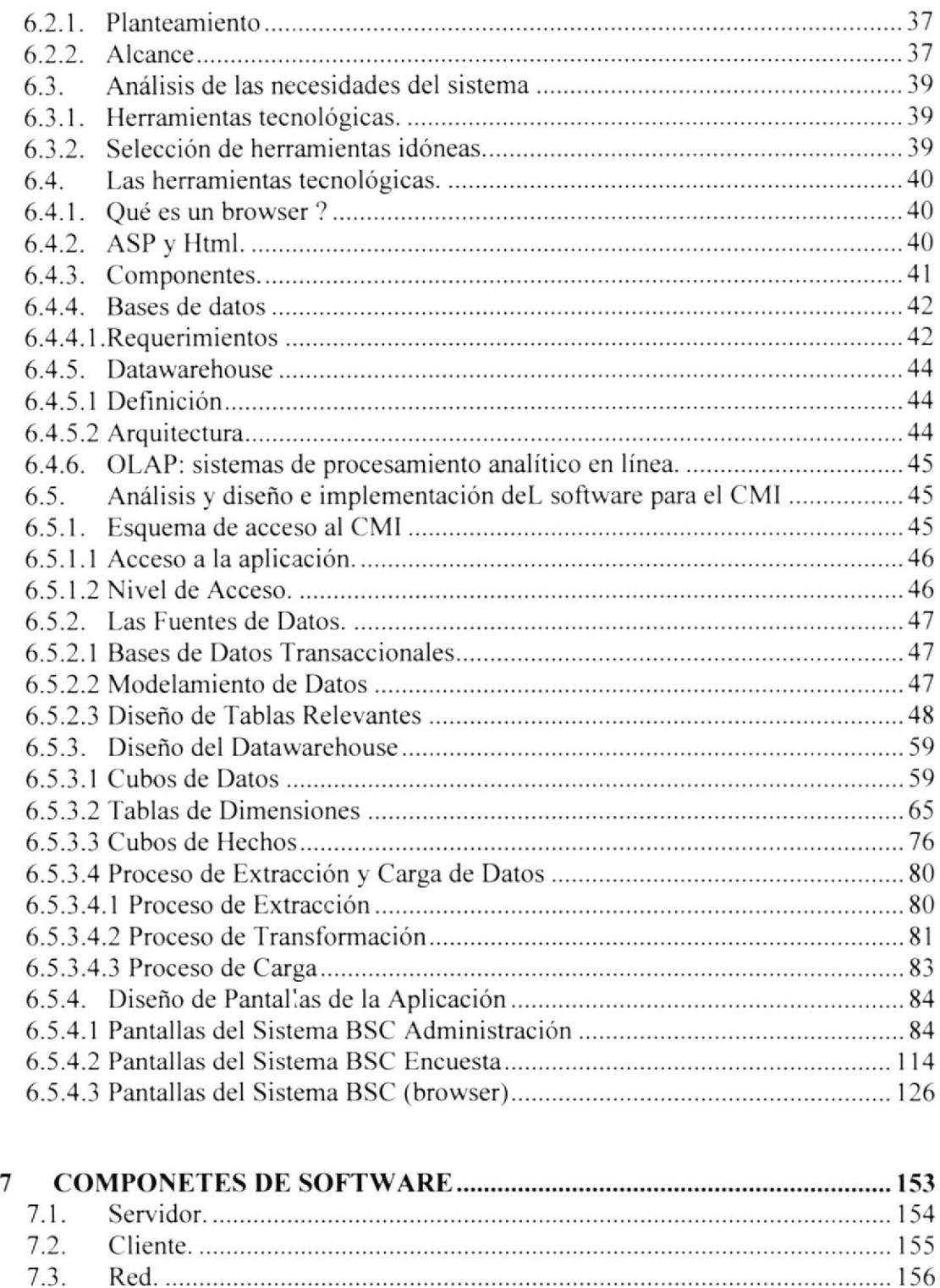

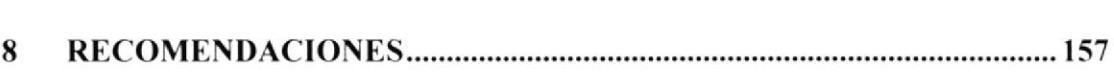

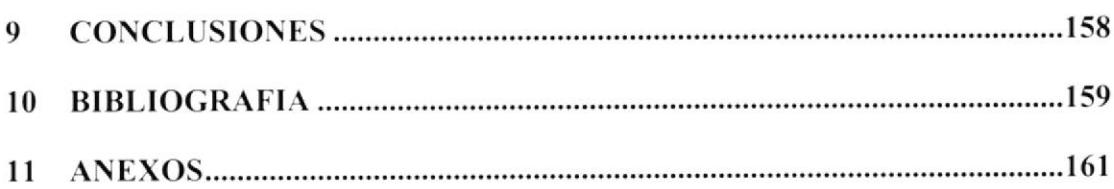

#### CONTEN!DO GENERAL

#### I INTRODUCCIÓN.

#### 2 ANTECEDENTES DEL PROYECTO.

#### 3 LA EMPRESA.

- 3.1. Situación actual.
- 3.2. Misión, visión, valores.
	- 3.2.1. Misión.
	- 3.2.2. Visión.
	- 3.2.3. Valores.
- 3.3. Objetivos actuales.
- 3.4. Sistemas de información actuales

4 PROCESO DE PLANIFICACIÓN ESTRATÉGICA.

- 4.1. Entrevistas con alta gerencia.
- 4.2. Conociendo el negocio.
- 4.3. Estableciendo los talleres (diamante estratégico)
- 4.4. Objetivos.

#### 5 EL CUADRO DE MANDO INTEGRAL.

- 5.1. Definición.
- 5.2. El cuadro de mando como sistema de gestión.
- 5.3. Mapa estratégico.
	- 5.3.1. Diseño.

5.3.2. Enfoque.

- 5.4. Matriz de objetivos.
	- 5.4.1. Diseño.
- 5.5. Definición de indicadores.
	- 5.5.1. Diseño.
	- 5.5.2. Evaluación.
	- 5.5.3. Estableciendo las relaciones entre los objetivos y los Indicadores.
- 5.6. Estableciendo las metas.
	- 5.6.1. Definiendo metas a alcanzar.
	- 5.6,2. Diseño de planes de acción para obtener metas planteadas.

#### 6 PROCESO TECNOLÓGICO.

- 6.1. Sistemas de información.
	- 6.1.1. Sistemas operacionales actuales
	- 6.1.2. Enfoque de un sistema de información gerencial.
- 6.2. ldentificación de objetivos
	- 6.2.1. Planteamiento
	- 6.2.2. Alcance
- 6.3. Análisis de las necesidades del sistema
	- 6.3.1. Herramientas tecnológicas.
	- 6.3.2. Selección de herramientas idóneas.
- 6.4. Las herramientas tecnológicas.
- 6.4.1. Qué es un browser?
- 6.4.2. ASP y Html.
- 6.4.3. Componentes.
- 6.4.4. Bases de datos
	- 6.4.4.1. Requerimientos
- 6.4.5. Datawarehouse
	- 6.4.5.1. Definición
	- 6.4.5.2. Arquitectura
- 6.4.6. OLAP: sistemas de procesamiento analitico en línea.
- 6.5. Análisis, diseño e implementación del software para el CMI
	- 6.5.1. Esquema de acceso al CMI
		- 6.5.1.1. Acceso a la aplicación.
		- 6.5.1.2. Nivel de Acceso.
	- 6.5.2. Las Fuentes de Datos.
		- 6.5.2.1. Bases de Datos Transaccionales
		- 6.5.2.2. Modelamiento de Datos
		- 6.5.2.3. Diseño de Tablas Relevantes
	- 6.5.3. Diseño del Datawarehouse
		- 6.5.3.1. Cubos de Datos
		- 6.5.3.2. Tablas de Dimensiones
		- 6.5.3.3. Cubos de Hechos
		- 6.5.3.4. Proceso de Extracción y carga de datos
- 6.5.3.4.1. Proceso de Extracción
- 6.5.3.4.2. Proceso de Transformación
- 6.5.3.4.3. Proceso de Carga
- 6.5.4. Diseño de Pantallas de la Aplicación
	- 6.5.4.1. Pantallas del Sistema BSC Administración
	- 6.5.4.2. Pantallas del Sistema BSC Encuesta
	- 6.5.4.3. Pantallas del Sistema BSC (browser)

#### 7 COMPONETES DE SOFTWARE

- 7.1. Servidor.
- 7.2. Cliente.
- 7.3. Red.

#### CONCLUSIONES

#### RECOMENDACIONES

**BIBLIOGRAFIA** 

ANEXOS

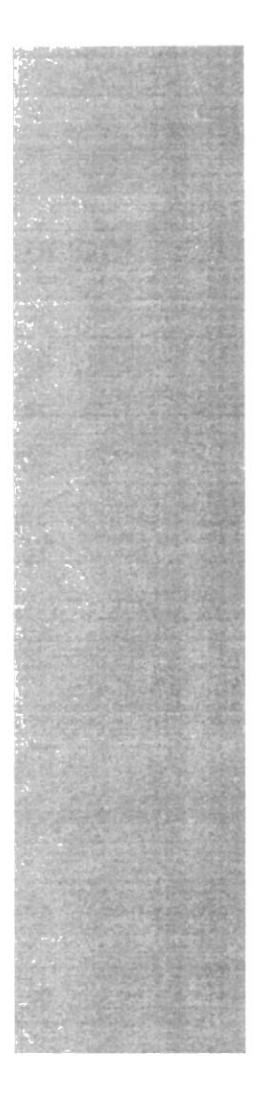

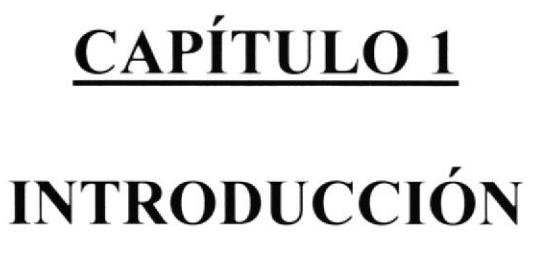

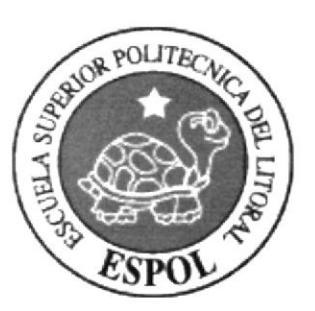

### 1. INTRODUCCIÓN.

Los negocios en el mundo de hoy evolucionan rápidamente debido a factores como: tiempo, tecnologia, zona geográfica, comercio, etc. El entorno de la era de la información, tanto para las organizaciones fabricantes como para las de servicios, exige tener nuevas capacidades para obtener el éxito competitivo frente a la globalización. La habilidad de una empresa para movilizar y explotar sus activos intangibles o invisibles, se ha convertido en algo mucho más decisivo que invertir y gestionar sus activos tangibles y fisicos. Las organizaciones que manejan una planificación estratégica regularmente consiguen los resultados esperados,

EI"BALANCED SCORECARD" ó "CUADRO DE MANDO INTEGRAL (CMI)" es una herramienta que proporciona los mecanismos necesarios para altnear la organización de la € mpresa a su estrategia. Esto se consigue porque permite realizar una revisión permanente de los objetivos estratégicos en función de los resultados que se van obteniendo en el desarrollo de la actividad.

El objetivo de este documento es el de explicar en que consiste dicha herramienta y la forma como se implementó en una empresa real. Para la ejecución de este cometido se contó con la colaboración AVISAN C. LTDA.

la cual nos brindó la apertura de implementar un cuadro de mando integral(CMl), y el proceso que se realizó en la misma.

Cabe recalcar que el presente documento, muestra el enfoque de la planeación estratégica desarrollada en conjunto con la alta gerencia, y como ésta se ve complementada del factor tecnológico apoyada por un sistema de información.

Nuestro objetivo principal al finalizar la lectura de este documento, es que el lector pueda tener una visión acerca de lo que es el "Cuadro de Mando Integral" y de su notable potencial para ser utilizado en la dirección estratégica de una compañía asi como en su control de gestión.

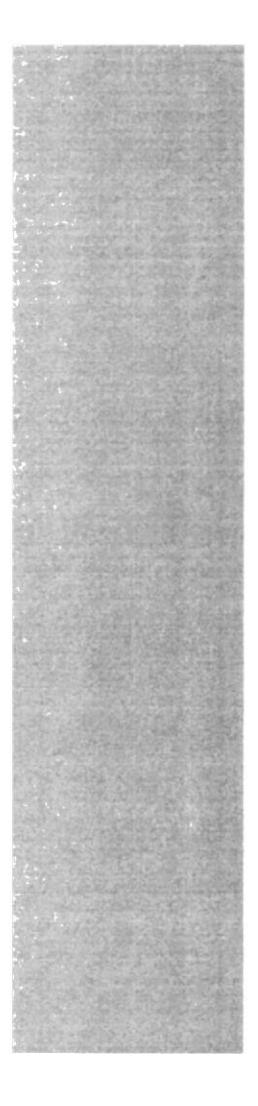

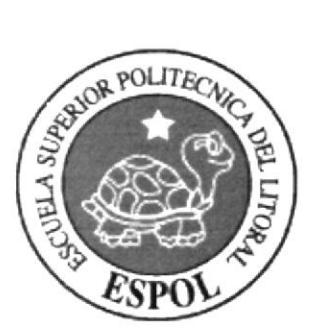

# CAPÍTULO 2

# **ANTECEDENTES**

#### 2. ANTECEDENTES DEL PROYECTO.

Términos como "Cuadro de Mando lntegral (CMl) o Balanced ScoreCard (BSC)" son poco conocidos en nuestro medio, más aún saber en que consisten y que planteamiento enfoca. Así mismo, pocas organizaciones desarrollan planes estratégicos en los cuales enmarcarse, los denominados planes operativos que consisten en los presupuestos anuales, son los más predominantes entre las organizaciones. Estos si bien es cierto son importantes, no son los únicos, pues estos contemplan meramente los activos tangibles y no los activos intangibles como el capital humano , calidad de servicio, satisfacción del cliente.

El tema de "Cuadro de Mando lntegral" trata sobre una herramienta poderosa que traduce la misión, visión y valores de una organización con su planeamiento estratégico, el cual puede ser evaluado de acuerdo a los objetivos que está se haya planteado.

Este tema al ser algo novedoso, la ESPOL, a través del FIEC con su carrera Licenciatura en Sistemas de lnformación planteó como tema de tópico de graduación y que sus estudiantes interesados podrian tener la oportunidad de aprender sobre los conceptos del Cuadro de Mando lntegral y poder implementarlo.

El desafío de la implementación de un "Cuadro de Mando lntegral'' no parte desde un enfoque tecnológico, pues este es un tema más de indole administrativo gerencial, el mismo debía de tratarse en primera instancia como un proceso de consultaria externa, cuyo punto principal fue desarrollar un plan estratég¡co para una organización real. Para ello fue necesario la búsqueda de una organización que brindase la apertura al desarrollo de este tema, el mismo que no se presentaría fines lucrativos, pero que ofreceria beneficios probablemente a corto o mediano plazo.

Dentro de este marco, AVISAN C. Ltda. , una compañía dedicada al negocio de venta de repuestos de automotores, fue la organización donde se desarrollo nuestro proyecto.

Este proyecto enfoco 2 puntos importantes y diferenciados

- Elaboración de Plan estratégico (Proceso de Consultaría Externa)
- Diseño de una aplicación informática con los conceptos de un Cuadro de Mando lntegral(CMl). (Proceso Tecnológico)

La consultoria nos llevo conocer el negocio y su funcionamiento, lo cual fue el punto de entrada para comprender :

- . Misión y Visión Actuales
- . Objetivos Organizacionales
- . Valores
- Cultura Organizacional
- Políticas y Normas

La implementación de un "Cuadro de Mando Integral" como Sistema de Gestión Estratégica no puede contemplarse como una herramienta informática o un proyecto de un Dpto. de Sistemas netamente, sino más bien como la oportunidad de que una organización aplique conceptos como: reingeniería, procesos de mejora continua, control de gestión, entre otros; todos estos enmarcados en alinear los objetivos de la organización con la estrategia para conseguir la excelencia. Para todo ello la organización ve imprescindible la participación de toda su gente y que hagan de la estrategia su trabajo diario, pues serán cada uno de sus integrantes quienes implementen dicha estrategia. La estrategia a desarrollar puede contemplar mejoras o nuevas implementaciones generen valor dentro de su cadena de valor.

El desarrollo de un plan estratégico motivo a ver los como se estaba encaminando la organización y como ésta podía ser transformada, a través del planteamiento de objetivos estratégicos, el diseñar un mapa estratégico, el diseño de indicadores con los cual medir los objetivos, estableciendo metas a conseguir y con planes de acción para la e¡ecución y control de las metas planteadas.

Una vez que se determinó un plan estratégico a seguir, el siguiente paso fue el proceso tecnológico, el cual consistió en analizar, diseñar e implementar una herramienta informática que cubriera el diseño del plan estratégico, basado en los conceptos de "Cuadro de Mando lntegral (CMl)".

Para el planteamiento inicial, se diseñó un modelo de entidades que soportaría en estructuras cada componente de un CMI como: objetivo, indicador, plan estratégico, meta, Luego se determinó la manera en que se deberia manejar dicha aplicación y como podría estar compuesta: subcomponente desktop(1), el que cumpliria el manejo administrativo; subcomponente web(2), el que presentaría los datos cuantitativos de manera numérica y con gráficos. Para la elaboración de estos componentes se analizó las posibles herramientas con las cuales se podría elaborar, partiendo de las herramientas con las que cuenta empresa y que no representen costos ya que el mismo no debería incurrir en costos y debia ser manejado como un "proyecto piloto".

Con este sistema se aspira que la empresa tenga un control de gestión de sus estrategias y de esa forma alcanzar las metas que se han propuesto.

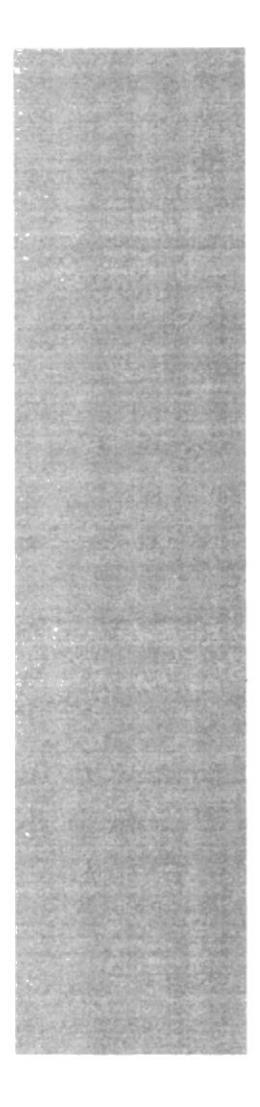

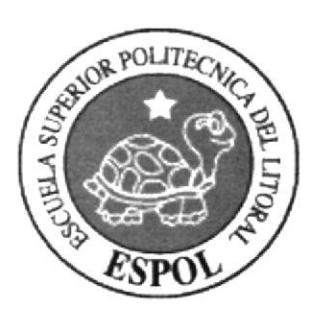

# CAPÍTULO 3

# LA EMPRESA

#### 3. LA EMPRESA.

#### 3.1. Situación actua!.

AVISAN C. LTDA. es una empresa PYME dedicada a la distribución de repuestos y accesorios de vehiculos y maquinarias, la cual se encuentra ubicada en Lorenzo de Garaicoa 531 y Luis Urdaneta desde el año 1990, su propietario y Presidente es el lng. Com. Carlos Avilés Villacrés. AVISAN cuenta con almacenes en Guayaquil, Cuenca y Manta, siendo sus principales lineas General Motors, Chevrolet, Crysler(Jeep y Dodge), Isuzu y Ford.

### 3.2. Misión, Visión, Valores.

#### 3.2.1. Misión

Actualmente AVISAN tiene la siguiente "declaración de misión" :

"Proveer Repuestos Automotrices, brindando servicio, calidad, agilidad, eficiencia y respaldo."

Mediante reuniones se discutió sobre la declaración establecida, la cual fue modificada y replanteada, y quedo definida de la siguiente manera:

"AVISAN C. LTDA. es una organización que se desarrolla en el ámbito automotriz donde nuestra misión es proporcionar repuestos de marcas prestigiosas, enfocados en brindar calidad y seguridad, ofreciendo un servicio personalizado y de asesoramiento para satisfacer las necesidades de nuestros clientes convirtiéndonos en su mejor aliado."

#### 3.2.2. Visión

AVISAN C. LTDA. desarrolla sus operaciones enfocados en la consecución de sus objetivos basados en su visión, la misma que está establecida de la siguiente manera;

"Proveer repuestos automotrices para todas las marcas de vehículos existentes en ecuador cubriendo de piezas y partes automotrices a todo el territorio ecuatoriano."

#### 3.2.3. Valores

En AVISAN C. LTDA los valores son los pilares para el desarrollo de las actividades de la organización y forma una estrecha relación con sus clientes.

- $\triangleright$  Responsabilidad
- $\triangleright$  Honradez
- > Calidad
- $\triangleright$  Capacidad
- > Agilidad
- $\triangleright$  Servicio
- $\triangleright$  Eficacia

Todo este grupo de valores se enfocan en satisfacer las necesidades de sus clientes.

#### 3.3. Objetivos actuales.

- $\triangleright$  Incrementar la rentabilidad
- $\geq$  Incrementar las Ventas en 30% respecto al año pasado
- $\triangleright$  Reducción de Costos operativos
- $\geq$  Aceptación de nuestros productos por parte del cliente
- $\triangleright$  Satisfacción total del cliente
- $\triangleright$  Percepción del tiempo, calidad y precio de nuestros productos
- $\triangleright$  Crear nuevo taller automotriz
- $\triangleright$  Ofrecer servicios de calidad
- $\triangleright$  Eficiencia en operaciones por parte de nuestro personal
- $\triangleright$  Capacitación del personal
- $\triangleright$  Ambiente laboral agradable para el empleado
- $\triangleright$  Factor tecnológico para el buen desempeño de la empresa

#### 3.4. Sistemas de lnformación Actuales

En AVISAN C. LTDA desde el año 1998 trabajan con un software administrativo contable llamado "Smartest", el mismo que en los primeros años utilizaba como motor de base de datos Microsoft Access, pero que luego fue migrado a Oracle.

La empresa cuenta con otras aplicaciones para las actividades de lmportaciones, Recursos Humanos y Comunicación de Datos. En el área de lmportaciones utilizan un software que permite desarrollar el trámite aduanero y la impresión de formularios para la desaduanización de mercadería, este programa es desarrollada por la empresa "Pudeleco" y se denomina "Aduanet". En el área de Recursos Humanos trabajan con un software adicional llamado "Roles de Pagos" que lo proporciona la misma empresa

desarrolladora del programa "Smartest", este software es utilizado para calcular la nómina de los empleados.

El Programa de Comunicación de Datos anter¡ormente se llevaban a cabo procesos que intercambiaban "stocks y precios de items" entre sucursales, este proceso no era cien por ciento seguro ya que tenia falencias ene. momento de transmisión y causaba la pérdida de datos, este software fue también proporcionado por la empresa desarrolladora del programa "Smartest"; luego se buscó otra aplicación mas confiable llamada ''lconnector" proporcionado por la empresa "Aurora Soluciones lntegrales'' en la que después de 2 meses de infructuosa integración dejó de funcionar hasta tener corregida y estabilizada la base de datos general de la empresa.

Se han detectado errores de integridad y depuración de datos, es por eso que las bases de datos no están totalmente actualizadas y algunos procesos han debido suspenderse, como por ejemplo el cierre contable mensual.

En los actuales momentos se están depurando y reestructurado las bases de datos de la compañía hasta dejarlas enteramente saneadas, sin errores y estables para luego integrarse de nuevo con los sistemas anteriormente mencionados.

Todos los sistemas siguen trabajando independientemente, únicamente el sistema de Comunicación ha dejado de funcionar en espera la reestructuración.

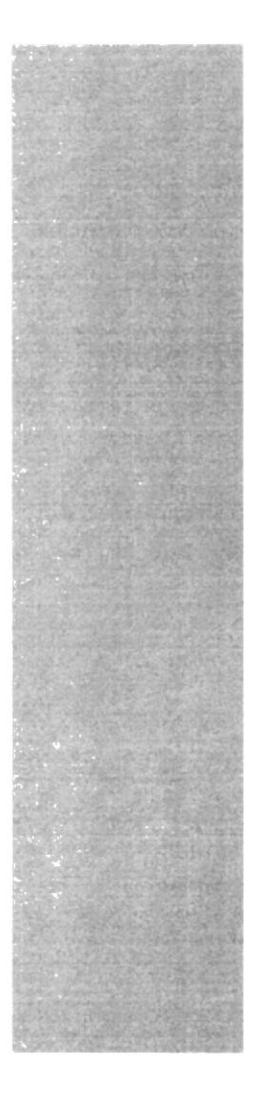

# CAPÍTULO 4

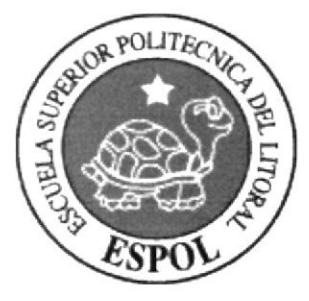

# PROCESO DE PLANIFICACIÓN **ESTRATÉGICA**

## 4. PROCESO DE PLANTFICACIÓN ESTRATÉGICA.

#### 4.1. Entrevistas con alta gerencia.

Para realizar todo el plan estratégico y el software BSCA se definió el siguiente calendario de entrevistas:

- Jueves 7 de Marzo 18:00
- Viernes 22 de Marzo 18:00
- Martes 12 de Abril  $-$  18:00
- Lunes  $25$  de Abril  $-18:00$
- Martes 26 de Abril  $-18:00$
- Jueves  $12$  de Mayo  $-18:00$
- Miércoles 8 de Junio 18:00
- Martes 30 de Agosto  $-18:00$

En todas las entrevista estuvieron presentes los Analistas de Sistemas Consultores del Proyecto y el Presidente de Ia empresa. Paralelamente se realizaron entrevistas también con el Gerente Nacional de Ventas y una persona del departamento de Contabilidad en las que recogimos información complementaria del negocio.

#### 4.2. Conociendo el negocio.

Los Consultores conocieron las instalaciones de AVISAN C. LTDA, al mismo tiempo en que el dueño del negocio manifestaba sus estrategias a seguir y las estrategias con las que habia conseguido éxito.

En los meses de Marzo y los primeros dias de Abril se recabó toda la información valiosa para realizar un plan estratégico y posteriormente se realizaron los talleres individuales con las áreas claves para conseguir los objetivos del negocio.

#### 4.3. Estableciendo los talleres (diamante estratégico)

Se realizaron 2 talleres a 3 personas de la empresa estas personas fueron: Gerente Nacional de Ventas

1 Vendedor

Contadora

Por razones de falta de tiempo por parte del Presidente no se le pudo realizar el taller.

Los mismos talleres sirvieron para exponer el objetivo por el cual se los desarrollo y receptar las ideas de personas en áreas criticas y determinar factores comunes en el ambiente de la organización. Otro punto a recalcar es que en los mismos talleres se trabajaron con ciertos formatos de documentos que sirvieron de herramienta para la elaboración del taller.

#### Cuatro Lados de Pronóstico 2005 - 2010

#### Político ⋗

- o lncertidumbre política
- o Inestabilidad política del país

#### Económico ↘

- <sup>o</sup> Disminución de venta por subida de productos
- o Aumentan costos e impuestos

#### **Tecnológico** ⋗

- o Suplantación de nuevo S. l.
- o Mejora de Sistema Actual
- o Implementación de Lector de Huellas digitales que sustituya al reloj tarjetero

#### Social

- o Desempleo
- o lnseguridad laboral, personal
- Necesidad de buscar protección con mecanismos de seguridad como alarmas o
- o Servicio de guardianía en empresas y hogares

Finalmente se puedo establecer el Diamante Estratégico de la Empresa

#### DIAMANTE ESTRATÉGICO DE AVISAN C. LTDA.

#### ¿Qué brindamos?

Repuestos de las mejores marcas genuinas que existen en el mercado para vehículos de toda clase junto con el servicio de talleres especializados y de calidad.

#### ¿A quien vendemos?

Al sector de autos livianos que necesita de repuestos originales a demás de un servicio especializado y a nuestros distribuidores anexos.

#### ¿Cómo?

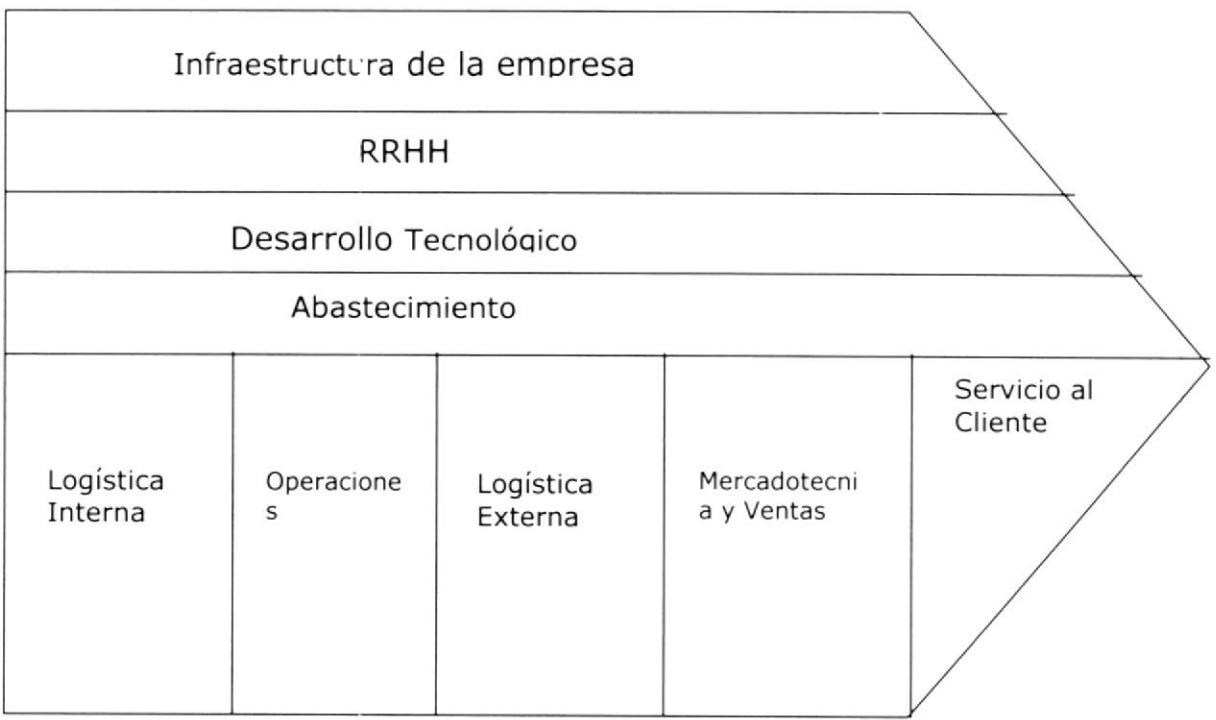

Llegando al cliente:

- $\ge$  Con una infraestructura adecuada para el correcto desempeño de las actividades y servicios que brinda la empresa.
- $\geq$  Con un personal capacitado e idóneo que pueda responder a las exigencias de nuestros clientes.
- $\geq$  Contando con equipos tecnológicos adecuados para optimizar las operaciones con tiempos de repuesta eficientes para una cartera exigente.
- > Abasteciéndonos con los insumos y productos necesarios para un <sup>f</sup>uncionamiento eficaz de nuestra organización.
- $\blacktriangleright$ Optimizando nuestros procesos de almacenamiento de productos para la venta y empleando un correcto mantenimiento de los mismos en nuestras bodegas.
- Optimizando nuestros procesos de distribución y entrega de producto a  $\prec$ nuestros clientes.
- Promocionando en el mercado nuestros productos con precios  $\blacktriangleright$ competitivos y con puntos de ventas que estén cerca de nuestros clientes.
- Ofreciendo un servicio de calidad a nuestros clientes en todos nuestros ⋗ procesos.

#### ¿Dónde?

En las ciudades donde tenemos nuestras sucursales de venta

#### 4.4. Obieüvoa.

Después de realizar los talleres y analizar la información obtenida de los mismos, se discutieron sobre los objetivos que deseaba alcanzar la organización y sobre los cuales se enmarcaban sus metas. Se desenvolvieron varios puntos, pero los puntos relevantes y establecidos fueron los siguientes:

#### $\triangleright$  Objetivos Generales

- o lncrementar las Ventas de AVISAN
- o Minimizar los costos operativos.

#### $\triangleright$  Objetivos Específicos

- o Permanecer actualizados con los repuestos, piezas y partes de los últimos modelos de los vehículos cuyas marcas manejamos.
- $\circ$  Capacitar periódicamente al personal
- o Fomentar las ventas
- $\circ$  Incrementar periódicamente los ingresos por ventas
- o Mantener la excelencia en nuestras actividades, para que se vean reflejadas en la atención al público.
- o Minimizar errores en la atención al público y en los procesos en general.
- o Procurar día a día un buen ambiente de trabajo
- o Permanecer atentos a las exigencias y necesidades del mercado
- o Controlar periódicamente que se estén cumpliendo cada uno de los procedimientos respetando las políticas de la empresa y verificando la correcta ejecución de las funciones en cada uno de los puestos.
- o Encontrar soluciones, de ser posible, a cada uno de los inconvenientes presentados
- o Buscar constantemente la excelencia en el servicio, tanto hacia el cliente interno como al cliente externo.

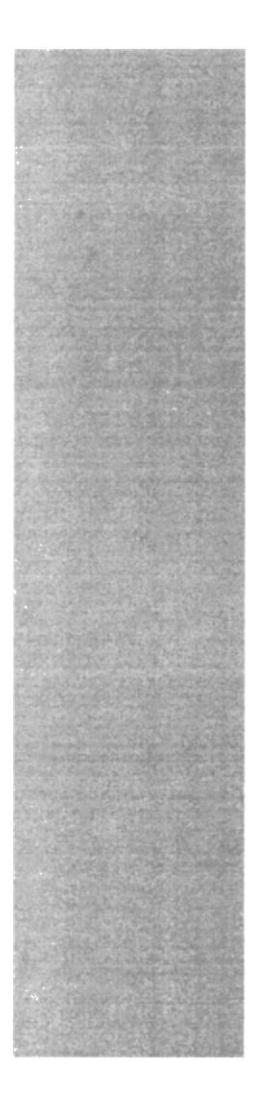

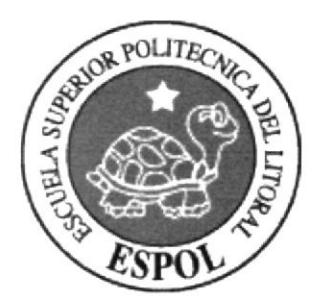

# CAPÍTULO 5

**CUADRO DE MANDO INTEGRAL** 

### **5. EL CUADRO DE MANDO INTEGRAL**

#### 5.1. Definición

El concepto de Cuadro de mando se deriva del concepto denominado Tableau de bord, que traducido de manera literal, sería tablero de mandos, o cuadro de instrumentos.

Es un sistema de gestión estratégica de administración de desempeño y una herramienta de comunicación que puede utilizarse en cualquier organización, grande o pequeña, para alinear la visión y misión con los requerimientos del cliente, las tareas diarias, administrar las estrategias del negocio, monitorear las mejoras en la eficiencia de las operaciones y crear capacidad organizacional, comunicando los progresos a todo el personal.

#### 5.2. Cuadro de Mando Integral como sistema de Gestión

La gestión de las empresas requiere: un sistema de indicadores que nos faciliten la toma de decisiones y el control, un sistema completo de análisis financiero y un sistema de indicadores que debe organizarse en un cuadro de mando. El Cuadro de Mando recoge los principales indicadores y los presenta de un modo claro y útil, es un sistema que nos informa de la evolución de los parámetros fundamentales del negocio. Existen infinidad de posibles indicadores o ratios que podemos utilizar y son de uso muy general. Los más habituales son los indicadores de ventas, margen, rotación del inventario y rentabilidad.

Otros indicadores deberán ser elaborados expresamente para analizar una empresa concreta.

Los Cuadros de mando deben de presentar sólo aquella información que resulte ser imprescindible, de una forma sencilla y por supuesto, sinóptica y resum ida.

También permite a los ejecutivos evaluar cómo sus organizaciones crean valor para los clientes actuales y futuros, sin desviar el interés del desempeño financiero. El CMI trascendió su concepción original como "sistema de control de gestión" para convertirse en un nuevo proceso de gestión estratégica.

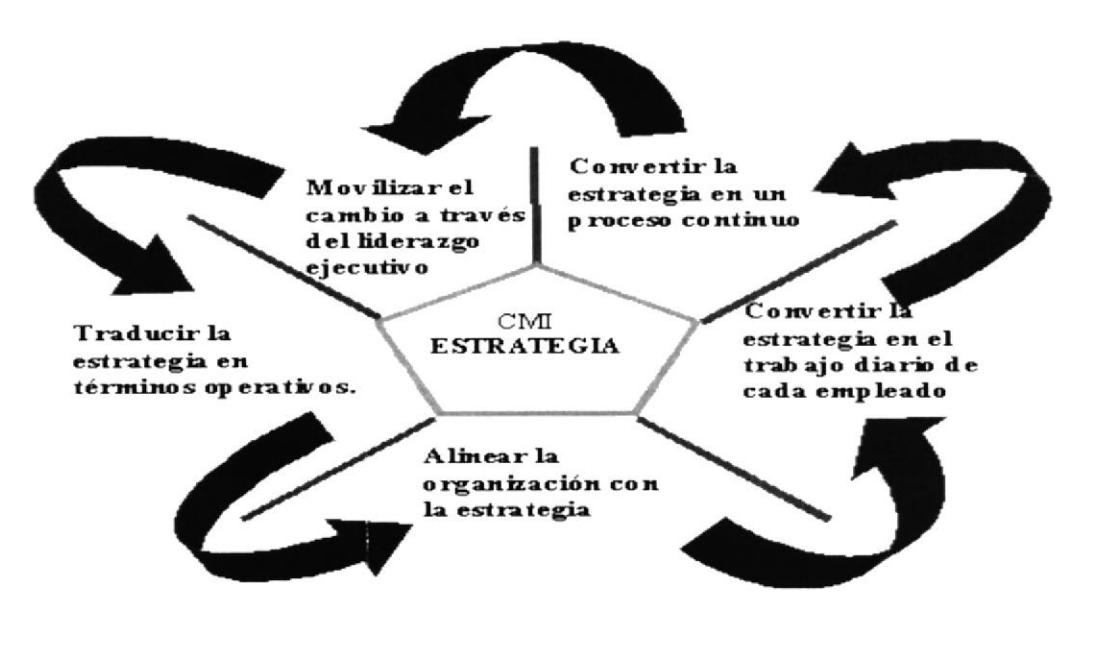

Figura 5.1

#### 5.3. Mapa Estratégico

El mapa estratégico también se lo puede llamar mapa causal ya que en él se puede observar con mucha facilidad la causa - efecto entre los objetivos inferiores con los objetivos superiores. Al mirar el mapa estratégico se debe percibir con facilidad la estrategia de la empresa.

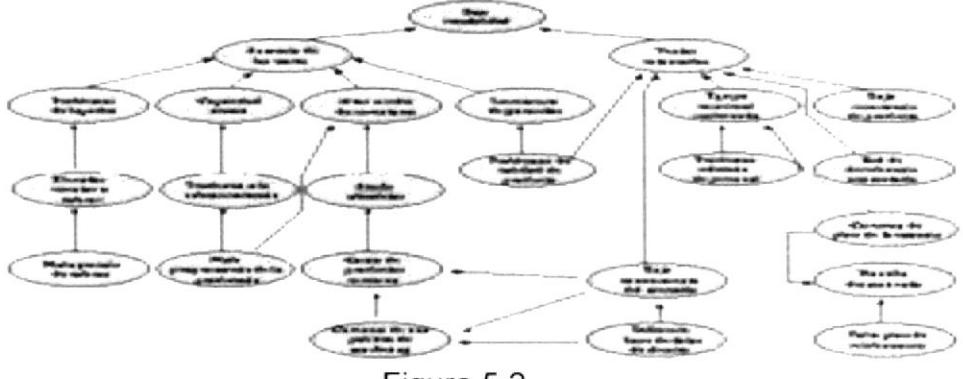

#### 5.3.1. Diseño

Partiendo de los objetivos estratégicos ya definidos se debe proceder en forma conjunta con todos los involucrados a su categorización o ubicación dentro de la perspectiva que por su naturaleza se considere apropiada; entonces lo primero es tener claro qué es y qué incluye cada perspectiva y. según el tipo de organización su priorización y por ende su ubicación en el Mapa Estratégico.

#### PERSPECTIVA FINANCIERA Objetivos indicadores Estándares

PERSPECTIVA DEL CLIENTE PERSPECTIVA INTERNA Objetivos indicadores Estándares

Objetivos indicadores Estándares

**APRENDIZAJE Y CRECIMIENTO** Objetivos indicadores Estándares

Figura 5.3

Perspectiva Financiera: Respondiendo a las Expectativas del Accionista, esta perspectiva esta particularmente centrada en la creación de valor para el accionista, con altos índices de rendimiento y garantía de crecimiento y mantenimiento del negocio.

Perspectiva del Cliente: En esta perspectiva se responde a las expectativas de los Clientes. La satisfacción de clientes estará supeditada a la propuesta de valor que la organización o empresa les plantee.

Perspectiva Interna: En esta perspectiva, se identifican los objetivos e indicadores estratégicos asociados a los procesos clave de la organización, de cuyo éxito depende la satisfacción de las expectativas de clientes y accionistas.

Perspectiva de Desarrollo Humano y Tecnología: Esta perspectiva se refiere a los objetivos e indicadores que sirven como plataforma o motor del desempeño futuro de la empresa, y reflejan su capacidad para adaptarse a nuevas realidades, cambiar y mejorar.

#### 5.3.2. Enfoque

El enfoque que se definió aplicar en AVISAN C. LTDA. está basado en un estudio de lo que busca la alta gerencia, en reuniones y entrevistas de las cuales salieron los siguientes objetivos para armar el mapa estratégico:

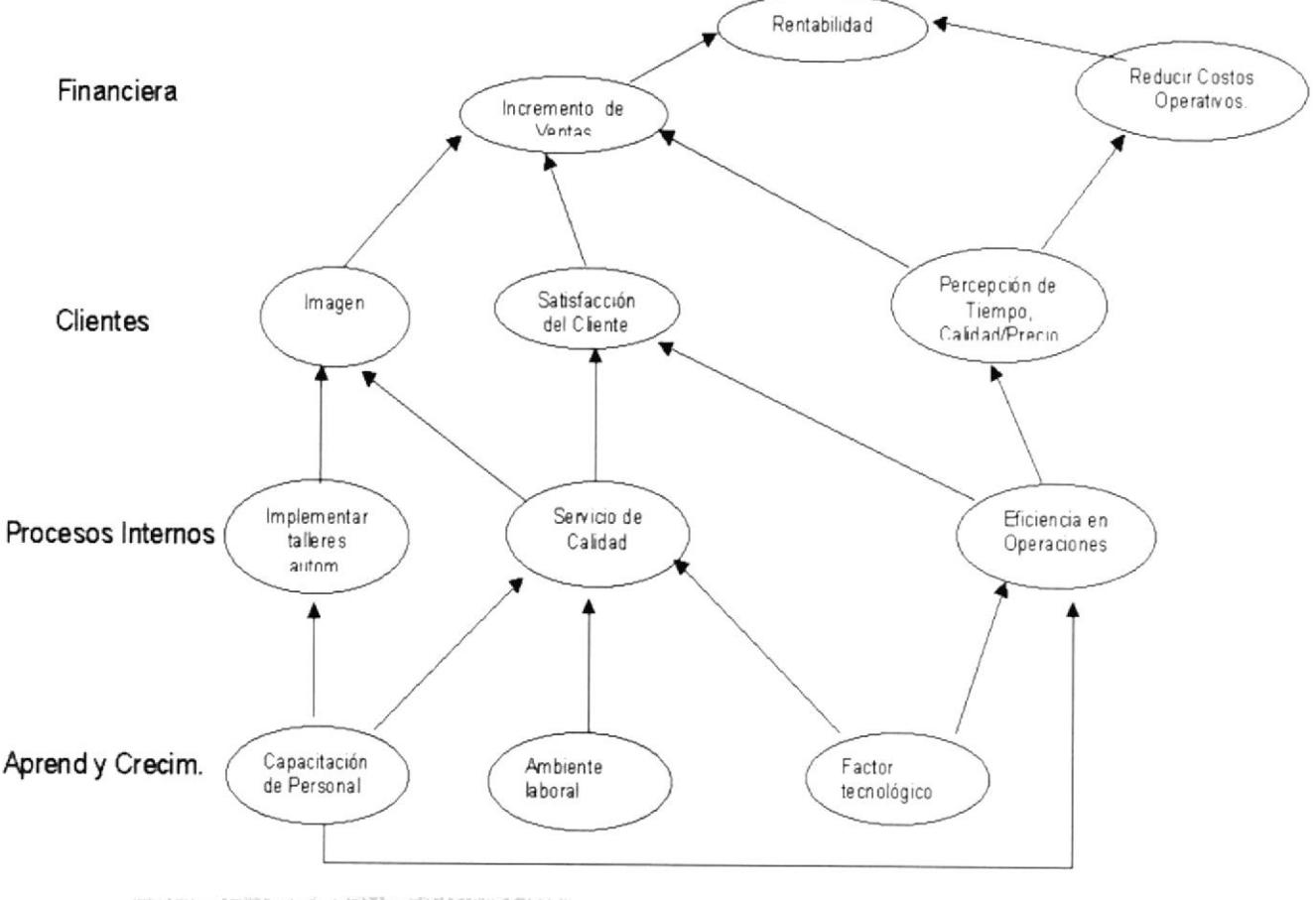

5.4. Matriz de Objetivos

El concepto de la Matriz de Objetivos es plasmar en un cuadro los objetivos planteados en el mapa estratégico.

#### 5.4.1. Diseño

El diseño que se determinó aplicar en AVISAN C. LTDA. para armar la Matriz de objetivos fue el siguiente:

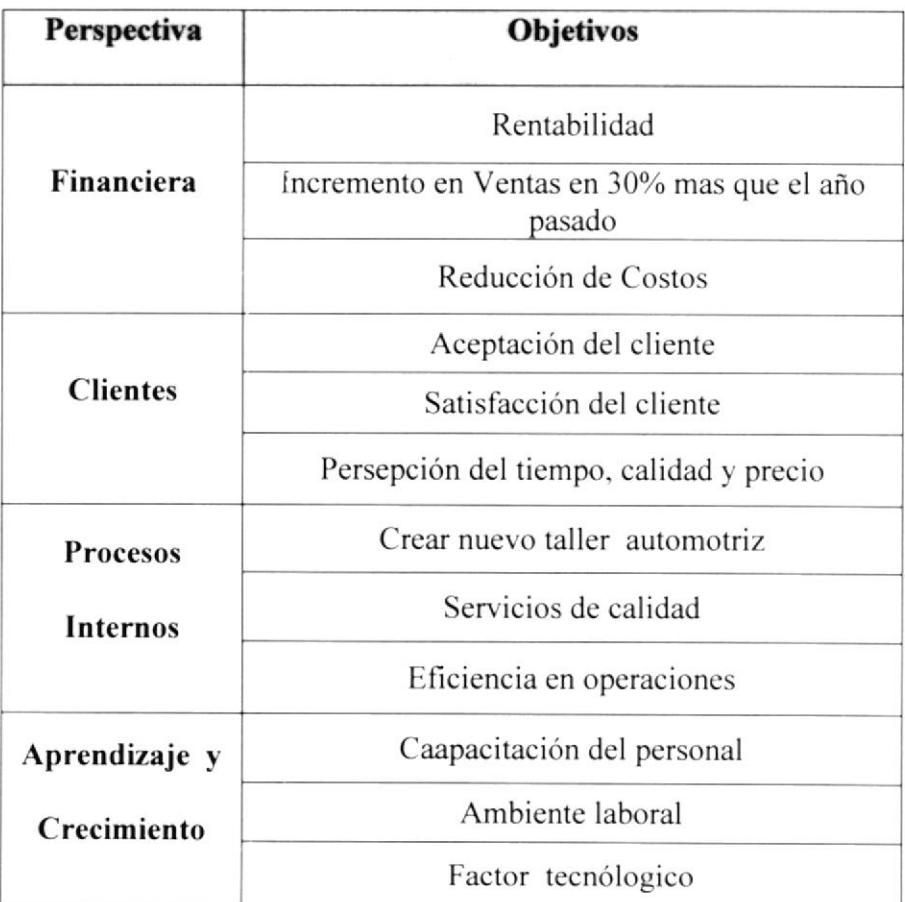

#### 5.5. Matriz de Indicadores

Dentro de la Matriz de Indicadores se determinan los indicadores con los cuales se podrán evaluar nuestros objetivos y ver si estos se están comportando como lo hemos previsto. La matriz de indicadores permite la elaboración y determinación de indicadores que estarán relacionados a objetivos planteados por cada perspectiva y que permitirán hacer una medición cuantitativa de los mismos.

#### 5.5.1. Diseño

El diseño que se determinó aplicar en "AVISAN C. LTDA." para armar los Indicadores es el siguiente:

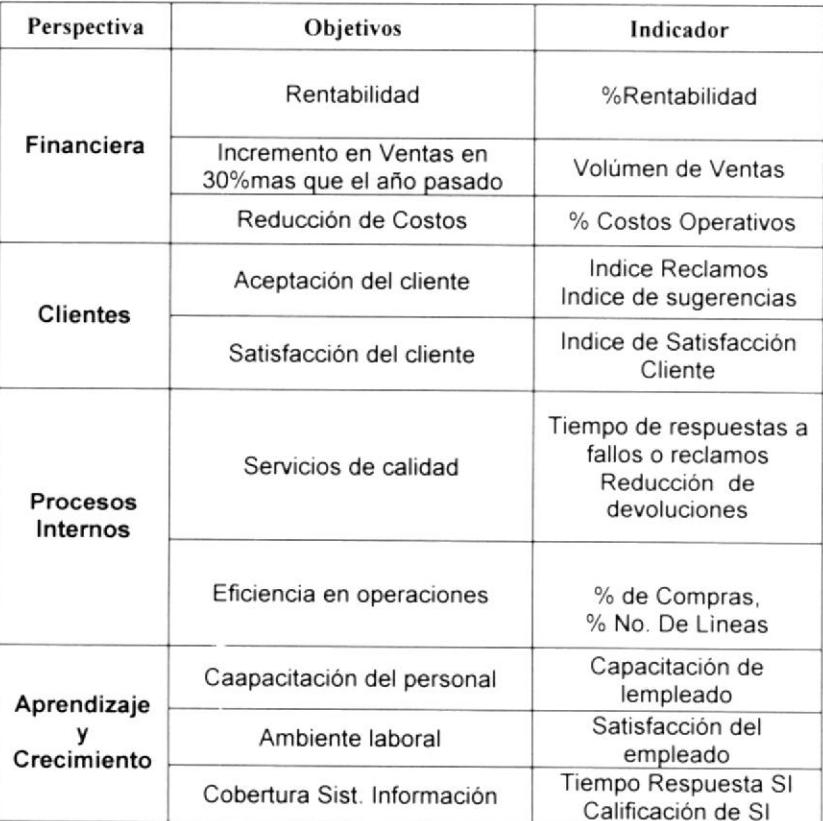

#### 5.5.2. Evaluación

Los indicadores pueden ser diseñados a través de fórmulas que se establecen en el momento de la creación de los mismos pero estos son evaluados en cuanto a las metas planteadas para la organización.

# 5.5.3. Estableciendo relaciones entre los objetivos y los

#### indicadores

Los indicadores se relacionan directamente con los objetivos, estos nos permiten evaluar por completo nuestro mapa estratégico. Por ejemplo pueden darse 2 casos.

- 1. Que el indicador se esté comportando como se lo esperaba pero no mejora el resultaoo de la planeación estratégica lo que significaria que ese indicador no ejerce influencia en nuestra planeación.
- 2. Que el indicador no se esté comportando como deberia en tal caso habría que revisar si las iniciativas a tomar se están cumpliendo.

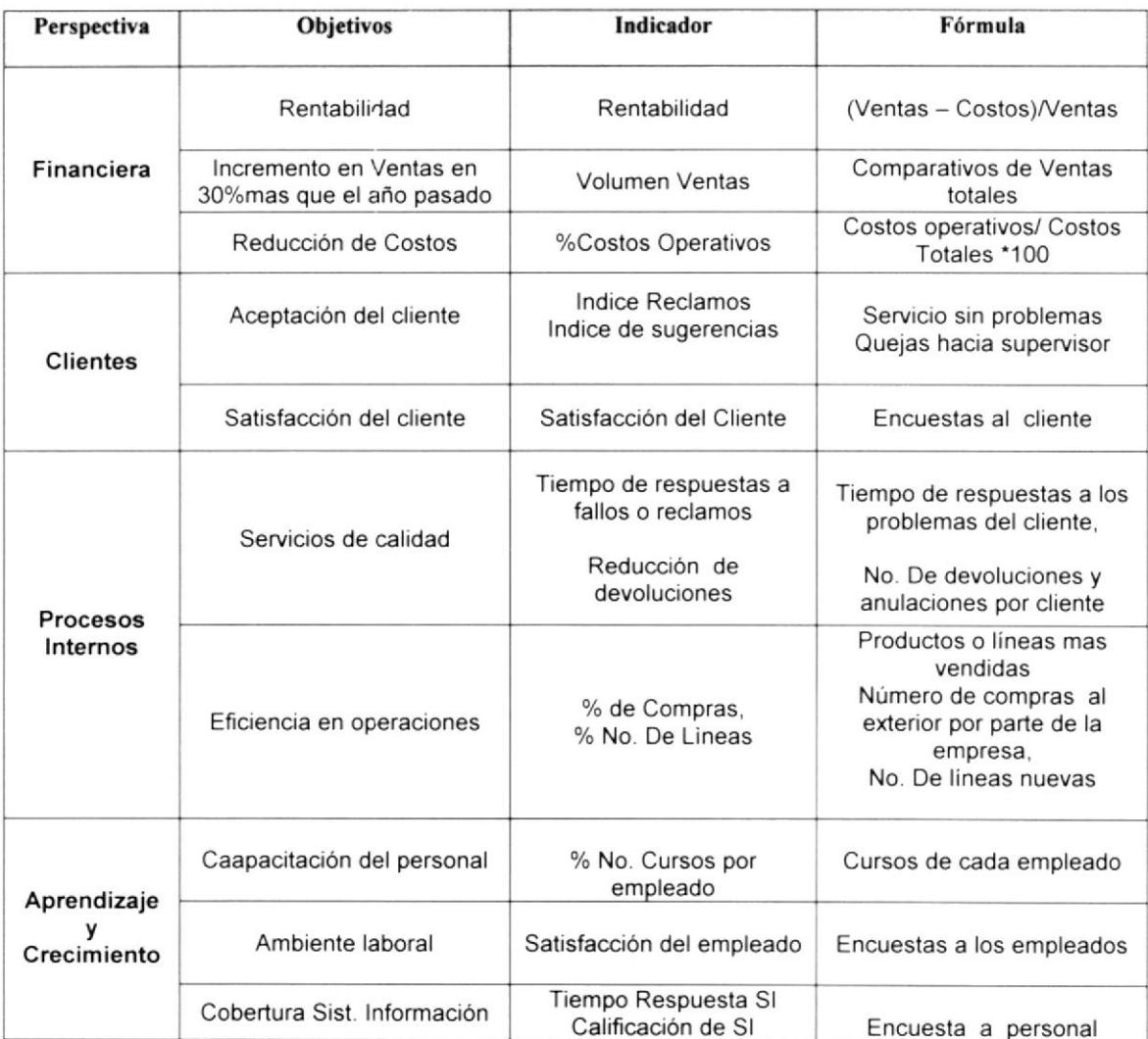

### 5.6. Estableciendo Metas

Las metas nos sirven para fijarnos un propósito a llegar al final del periodo a ser evaluado y revisar los resultados de los indicadores verificando como esta el comportamiento de los mismos

### 5.6.1. Definiendo las Metas a alcanzar

La definición de las metas propuestas para los indicadores que se van a implementar en "AVISAN C. LTDA." son los siguientes:

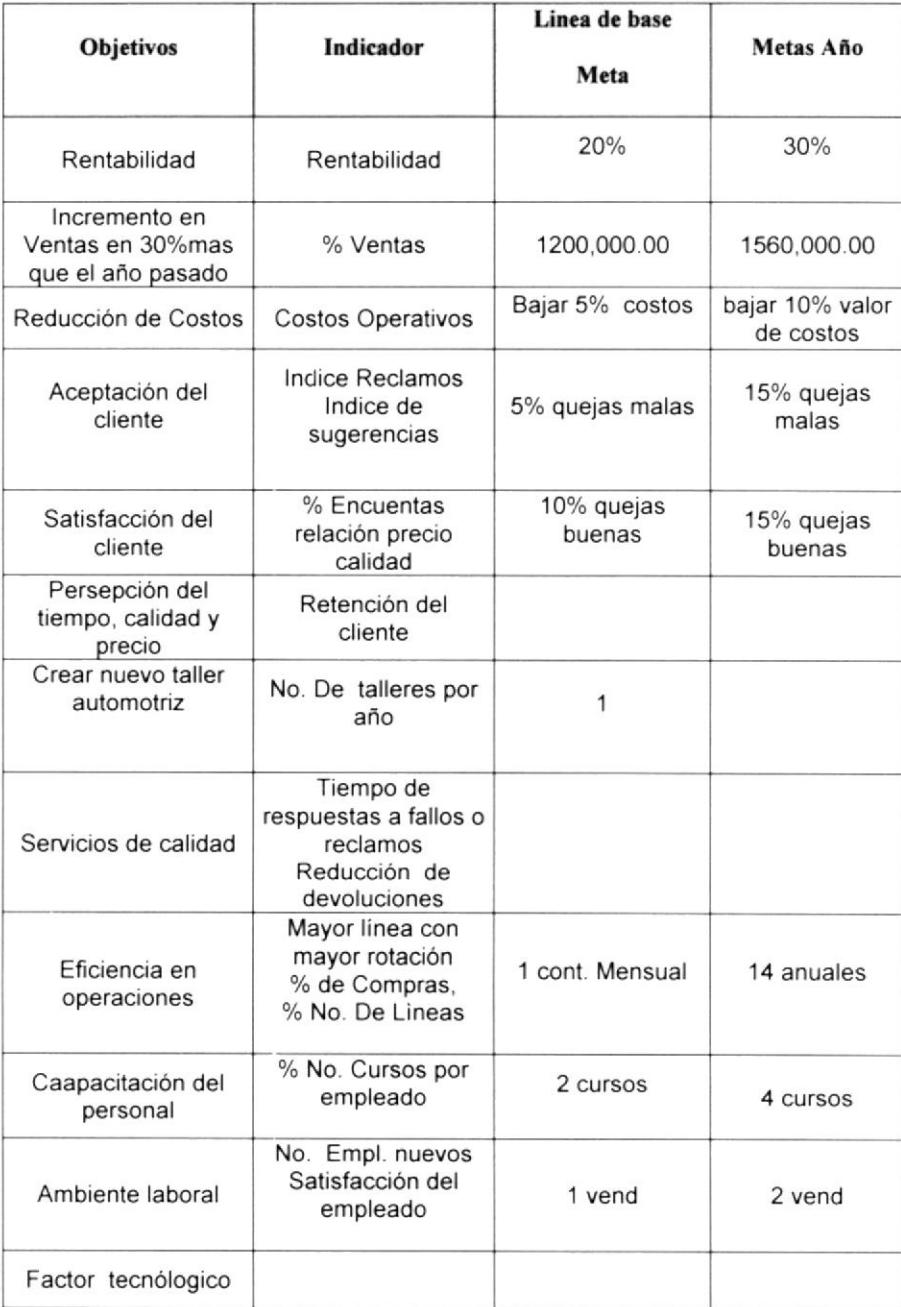

## 5.6.2. Diseño de planes de acción para obtener metas planteadas

La consecución de alcanzar un objetivo no se dá sólo con el hecho de declararlo, para ello es necesario idear y diseñar el "cómo poder ejecutar lo planteado" y "con que recursos necesarios disponemos para la ejecución". Las metas de los indicadores se pueden ejecutar a través de tareas <sup>o</sup> iniciativas que se establecen en el momento en que se están desarrollando los objetivos, estas iniciativas van ligadas a un responsable que puede ser una persona o un departamento de la compañia. Las mismas iniciativas deberían contemplar un período de ejecución y ver cuán ejecutadas estarian las mismas.

Las iniciativas que se determinaron plantear en "AVISAN C. LTDA". fueron las siguientes:

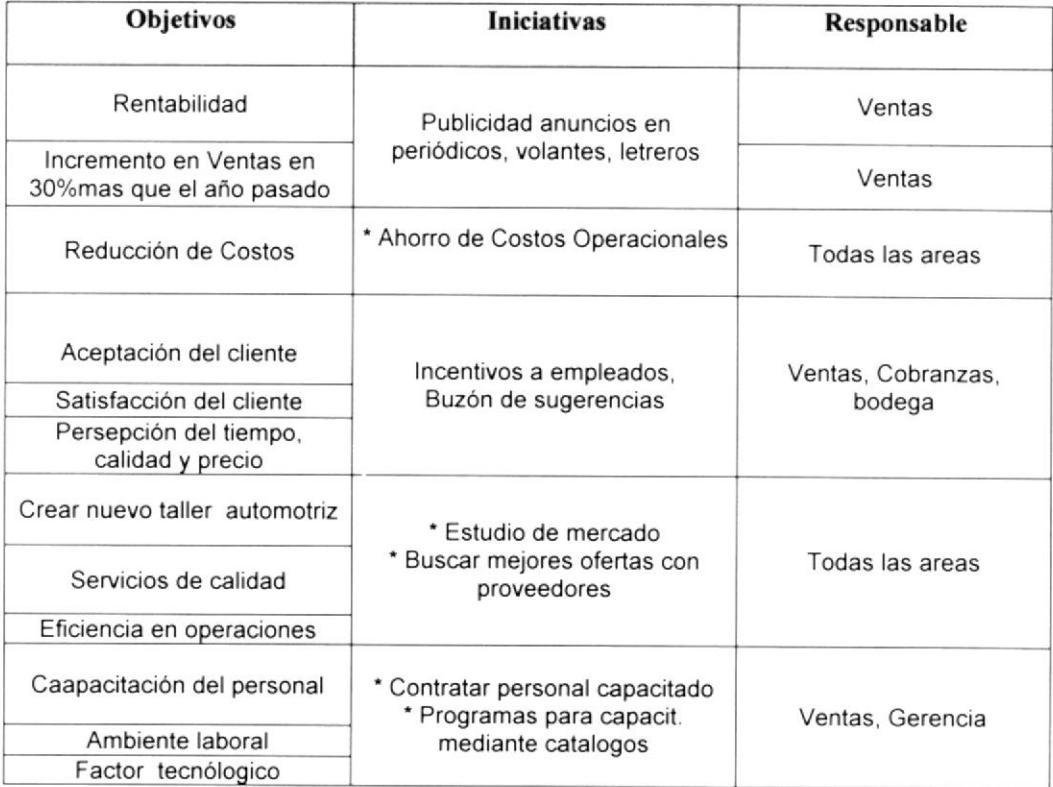

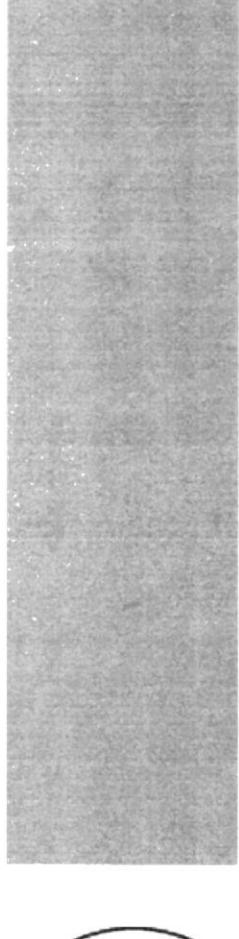

# CAPÍTULO 6

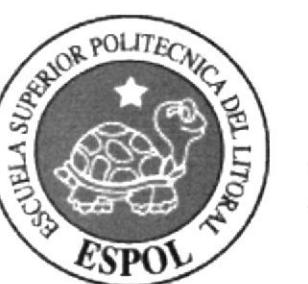

# PROCESO TECNOLÓGICO

## 6. PROCESO TECNOLÓGICO.

#### 6.1. Sistemas de información.

La introducción de las computadoras en las tareas diarias de una organización se ha vuelto imprescindible, el computador ocupa un lugar importante como herramienta de trabajo. Hoy, en la era informática, el computador es el punto de acceso a la información que puede manipular una empresa

La información puede llegar a Ser el elemento decisivo en un momento dado, el cual podría determinar el éxito o fracaso de un negocio. A menudo se tiene un mayor volumen de información si se genera a través de sistemas computacionales, los cuales pueden manejar gran cantidad de información <sup>a</sup> velocidades impresionantes. El enfoque de los sistemas de lnformación depende de las necesidades de la empresa.

Dentro del marco de este proyecto para la empresa "Avisan", el factor tecnológico fue de gran importancia pues se determinó desarrollar un sistema de lnformación como herramienta y complemento basado en un sistema de gestión, el cual maneiaría los conceptos y principios en que se fundamenta el "Cuadro Mando Integral".

#### 6.1.1. Sietemas operacionales actuales

Como ya se especificó anteriormente, "Avisan" cuenta con varios sistemas que soportan su actividad pero ninguno puede monitorear que sus obietivos y estrategia se estén desempeñando eficientemente. Por esto hemos propuesto el desarrollo de una aplicación informática que cumplirá con los preceptos del "Cuadro de Mando", el mismo que permitirá monitorear <sup>y</sup> controlar el cumplimiento de las metas planteadas por la alta gerencia, éste servirá de apoyo en la toma de decisiones a la administración. Este producto informático se le denominó "BSCA (Balance ScoreCard Administration)''.

#### 6.1.2. Enfoque de un sistema de información gerencial

El análisis de las necesidades y fuentes de información resultan importantes para cualquier Sl, pero son particularmente fundamentales para los sistemas de información gerencial (SlG). Desde el surgimiento de dicho término han existido un gran número de definiciones que acentúan alguno que otro aspecto. Una definición aplicable a nuestro sector (Bolivar y otros, 1997) sería "Un SIG es una base de datos actualizada y un sistema de análisis y evaluación para proporcionar a los actores del proceso de investigación (investigadores y gerentes) y sus clientes, información oportuna sobre

insumos, actividades y resultados de la investigación para apoyar la toma de decisiones apropiadas".

Los SIG no solamente están destinados a proporcionar información, sino también capacidades de comunicación electrónicas, análisis de datos <sup>y</sup> organización, de manera tal que favorezca el proceso de toma de decisiones.

Los SIG actuales deben permitir que la información pueda ser tabulada <sup>y</sup> copiada o exportada hacia otras herramientas que favorezcan el análisis de los datos, dando más posibilidades tanto a los directivos como a los empleados que se encuentran distanciados del máximo nivel de dirección

#### 6.2. Identificación de objetivos

El proceso tecnológico se enmarco en determinar una herramienta que pudiese contemplar los conceptos del "Cuadro de Mando lntegral". Para lograr concretar el desarrollo de nuestra herramienta, se plantearon puntos principales y relevantes.

#### 6.2.1. Planteamiento

EI planteamiento de los puntos relevantes contempla lo siguiente

- Carácter sistémico: Interrelación de las informaciones. lntegración a
- Utilidad: lnformaciÓn relevante para la organización a
- Seguridad y Protección: Medidas para la seguridad de la a información contenida.
- Disponibilidad: lnformación disponible permanentemente, de a forma interactivo y de fácil explotación
- Cobertura: Basada en los conceptos maneiados dentro de un a Cuadro de Mando lntegral.
- Manejo de gráficos en la presentación de información, siendo los a mismos agradables y comprensibles para el tomador de decisiones.

#### 6.2.2. Alcance

La aplicación al nivel de software contemplaría el manejo de varios sub-componentes:

- **•** El "sub-componente administrativo" se diseñado como una aplicación "desktop" en la cual se daría todo el tratamiento de mantenimientos y configuración al diseño del "Cuadro de Mando"
- a El diseño de un "sub-componente de alimentación externa" el cual se basaría en recopilar información a través de encuestas <sup>y</sup> que servirian de fuente para la posible generación de ciertos indicadores.
- a El "sub-componente consulta " diseñado específicamente para las consultas de los usuarios a través de un navegador en el cual tendrá acceso a los resultados que actuales e históricos que se hayan reflejado en el "Cuadro de Mando", el cual se estructuró <sup>y</sup> definió en el "sub-componente administrativo"
- a Todos los componentes interactuarian entre si, siendo el componente administrativo donde se configura la planeación estratégica de la organización, definiendo sus objetivos, indicadores, metas y planes de acción.

## 6.3. Análisis de las necesidades del sistema

#### 6.3.t. Herramientae tecnológicas

En el mercado tecnológico existen varias alternativas para el desarrollo de una aplicación y en los actuales tiempos se da gran énfasis a las que apuntan al sector de Internet. Existen de gran variedad desde las que brindan gran facilidad hasta muy complejas, aquellas que pueden tener un soporte técnico hasta aquellas que pueden ser de libre obtención.

Para el desarrollo tecnológico se contemplaron factores como:

- $\bullet$  complejidad
- reutilización
- . recursos disponibles en la organización
- . soporte

### 6.3.2. Selección de herramientas idóneas.

Las herramientas tecnológicas que se utilizaron para el desarrollo del componente tecnológico fueron:

- Asp, Html y visual Basic 6.0 como lenguajes de programación  $\blacktriangleleft$ orientados al Web y Orientados a Objetos respectivamente.
- Oracle 8i, SQL Server 2000 y Access 2000 como Motores de  $\triangleright$ Base de Datos
- Dreamweaver MX, Web Page Maker y Crystal Report  $\blacktriangleright$
- Nota. Cabe recalcar que el motor de Oracle es el repositor de los sistemas transaccionales actuales y que sirven de fuente de alimentación del sistema diseñado.

#### 6.4. Las herramientas tecnológicas.

#### 6.4.1. Qué es un browser?

Un navegador web o web browser es una aplicación software que permite al usuario recuperar y visualizar documentos de hipertexto, comúnmente descritos en HTML, desde servidores web de todo el mundo a través de Internet.

#### 6.4.2. ASP y Html.

ASP es una tecnología desarrollada para crear páginas web de contenido dinámico apoyándose en "scripts" eiecutados en el servidor. Básicamente una página ASP es una mezcla entre una página HTML y un programa que da como resultado una página HTML que es enviada al cliente (navegador).

El HTML, acrónimo inglés de "Hyper Text Markup Language" (lenguaje de marcación de hipertexto), es un lenguaje de marcas diseñado para estructurar textos y presentarlos en forma de hipertexto, que es el formato estándar de las páginas web. Gracias a lnternet y a los navegadores del tipo Explorer o Netscape, el HTML se ha convertido en uno de los formatos más populares que existen para la construcción de documentos.

#### 6.4.3. Componentes.

Se denominan componentes a programas que son diseñados para tareas especificas y automatizados, los cuales son independientes y que pueden utilizarse y formar parte de una aplicación personalizada. Entre ejemplos de componentes podríamos citar los Componentes ActiveX los cuales son diseñados con herramientas Microsoft o los componentes EJ BEAN los cuales son diseñados con el lenguaje Java, en ambos casos se podrían diseñar componentes personalizados para tareas específicas. Son comúnmente utilizados para establecer parte de procesos con funciones particulares, los mismos que pueden ser parte de un engranaje de proceso de negocio.

Los componentes que se utilizaron para el desarrollo de la aplicación planteada son componentes OCX, los mismos que fueron creados para presentar gráficos variables al usuario para visualización de semáforos y velocímetros

#### 6.4.4. Bases de datos

En el mercado se comercializan varios motores de bases de datos, existiendo una diversidad de costos y tecnología. Actualmente La base de datos que utiliza "Avisan" están diseñadas en Oracle 8i, y es la que utilizamos para acceder a sus datos

#### 6.4.4.1. Requerimientos

El sistema "BSCA -- Balanced ScoreCard Administration" utiliza dos motores de bases de datos como son MS-SQL. Server 2000 y en donde se encuentra la mayoría de tablas y registros utilizados, y paralelamente se utiliza la base de datos Microsoft Access 2000 en el sistema de Encuestas.

El diseño y selección se basó en costos y tecnología que podía ser explotada.

Debido a que el enfoque de la aplicación no está dado a un sistema transaccional (OLPT) sino más bien a un sistema de datos analíticos(OLTP) se determino usar como motor de base de datos el MS-SQL Server como repositor principal. Para éste no se incurriria en costos, pues la empresa cuenta con los licenciamientos del mismo lo cual constituyó una ventaja.

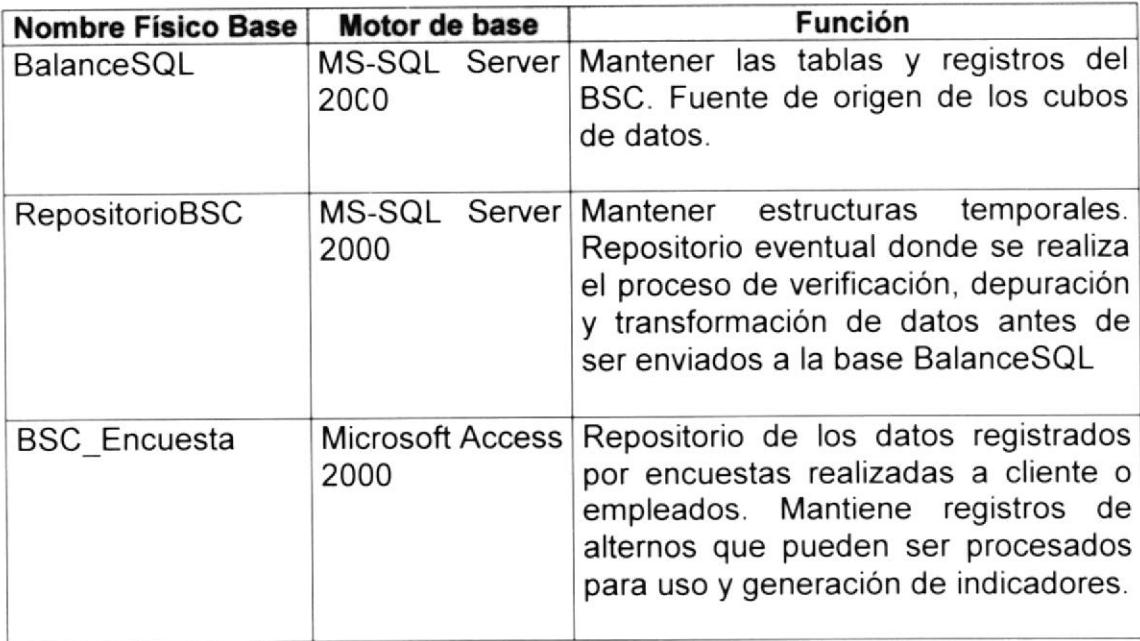

El diseño determinó establecer 3 bases de datos:

#### 6.4.5. DataWarehouse

#### 6.4.5.1. Definición

Es un repositorio completo de datos estratégicos, tácticos y operativos con el objeto de procesar información, elaborar informes y vistas, y obtener información táctica y estratégica.

Datamarts: Repositorio parcial de datos de la empresa, en donde se almacenan datos tácticos y operativos, mantiene una copia de parte de un DataWarehouse para un uso departamental, utilizado por una herramienta OLAP para procesar información, elaborar informes <sup>y</sup> vistas.

#### 6.4.5.2. Arquitectura

La arquitectura empleado en este sistema es Cliente - Servidor, del lado del cliente se usa un navegador web conectándose a un servidor de MS-SQL Server

## 6.4.6. OLAP: sistemas de procesamiento analítico en línea.

On Line Analytical Processing. Procesamiento Analitico En Línea. Es una solución que suministra respuestas rápidas a consultas a una base de datos complejas. Se trata de procesos de análisis de información. Se usa en informes de negocios de ventas, marketing, informes de dirección, minería de datos y áreas similares. Estos sistemas están orientados al acceso en modo consulta.

## 6.5. Análisis, diseño e implementación del software para el CMI

#### 6.5.1. Esquema de acceso al CMI

Para acceder al cuadro de mando integral en modo administrativo, se usa un sistema elaborado en Visual Basic 6.0, éste sistema nos permite dar mantenimiento al Cuadro de Mando lntegral. El esquema de acceso está enfocado a una aplicación de tipo web, la misma que puede ser accesada desde un navegador web.

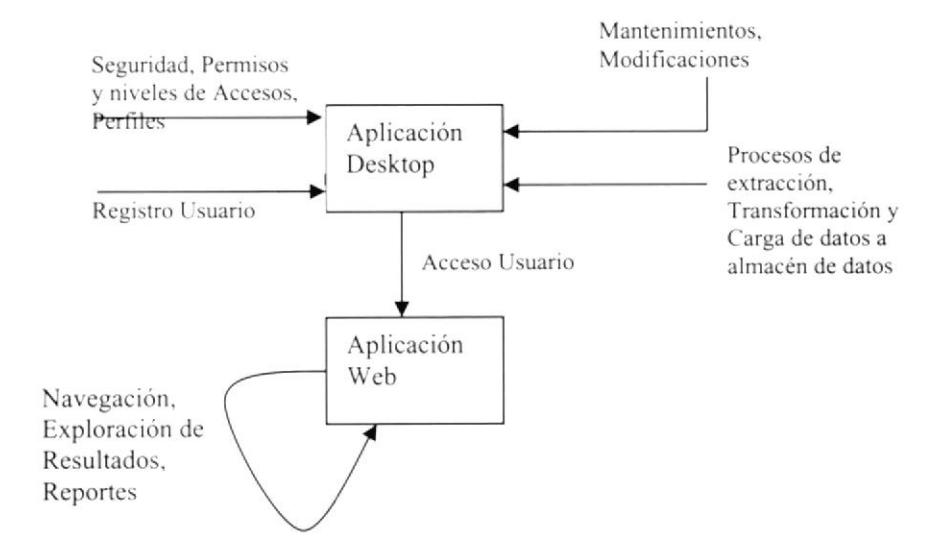

#### 6.5.1.1. Acceso a la aplicación.

6.5.1.2. Nivel de Acceso.

Se denomina "nivel de acceso" a la clasificación dada a los usuarios registrados dentro del componente administrativo para acceder y navegar en la aplicación web, los mismos niveles se determinaron en 3 clases:

- . Alto
- Medio
- Bajo

#### 6.5.2. Las Fuentes de Datos.

Se denominan "fuentes de datos" a los orígenes de donde se extraen los datos con los cuales se realizan procesos de consulta de datos o análisis de información, y al punto de deposito de toda la información manejada por la aplicación.

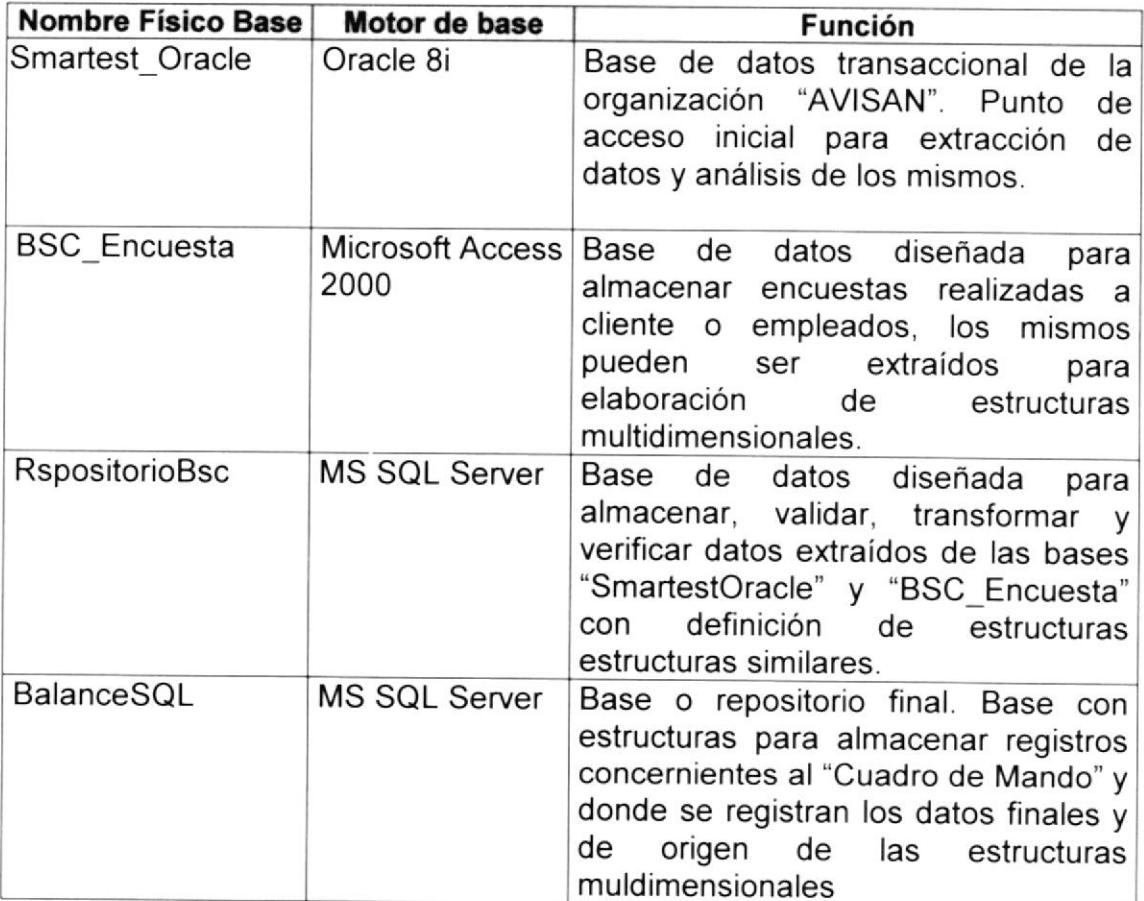

#### 6.5.2.1. Bases de Datos Transaccionales

#### 6.5.2.2. Modelamiento de Datos

Véase anexo "Modelo Entidad-Relación"

## 6.5.2.3. Diseño de Tablas Relevantes

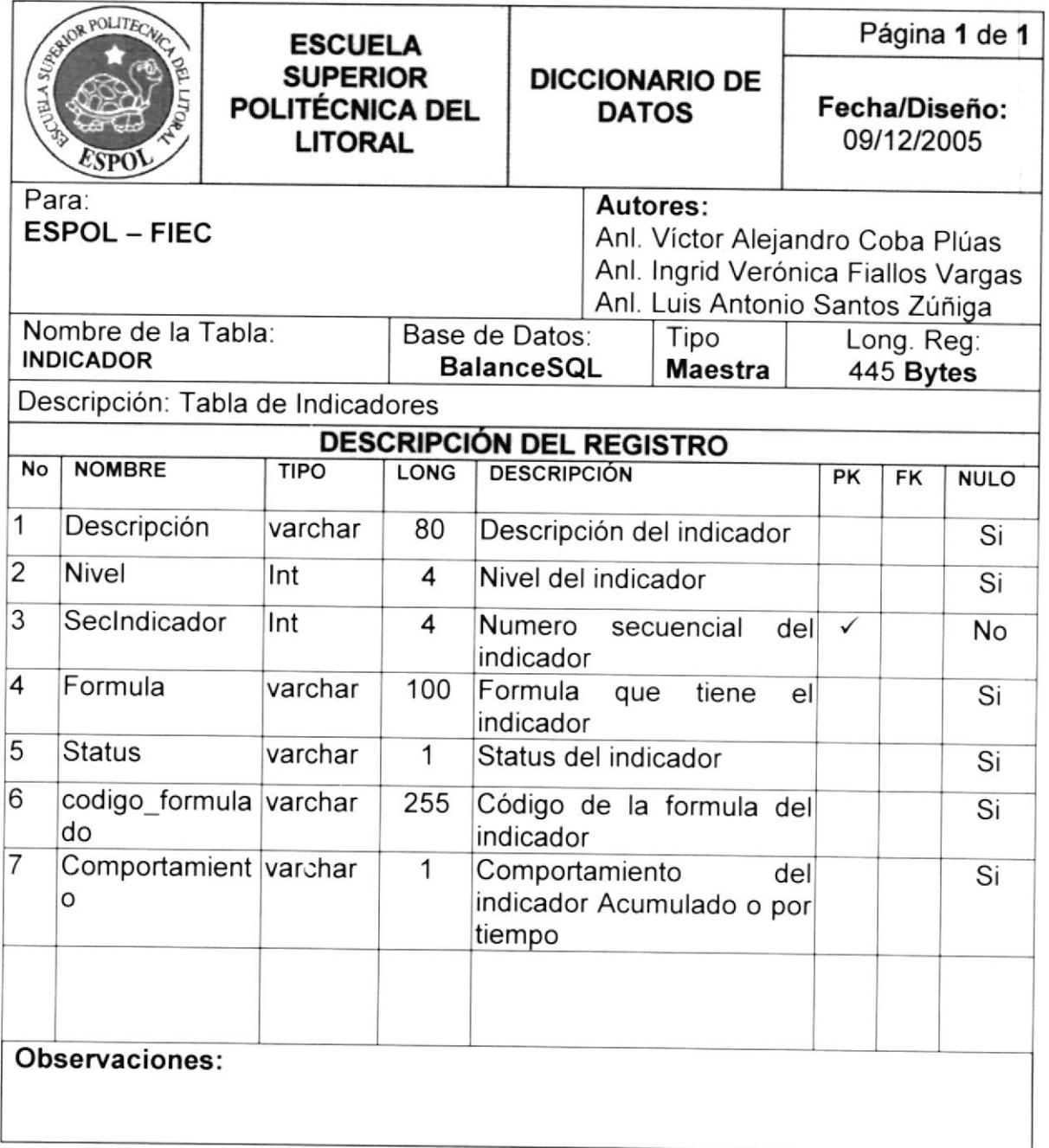

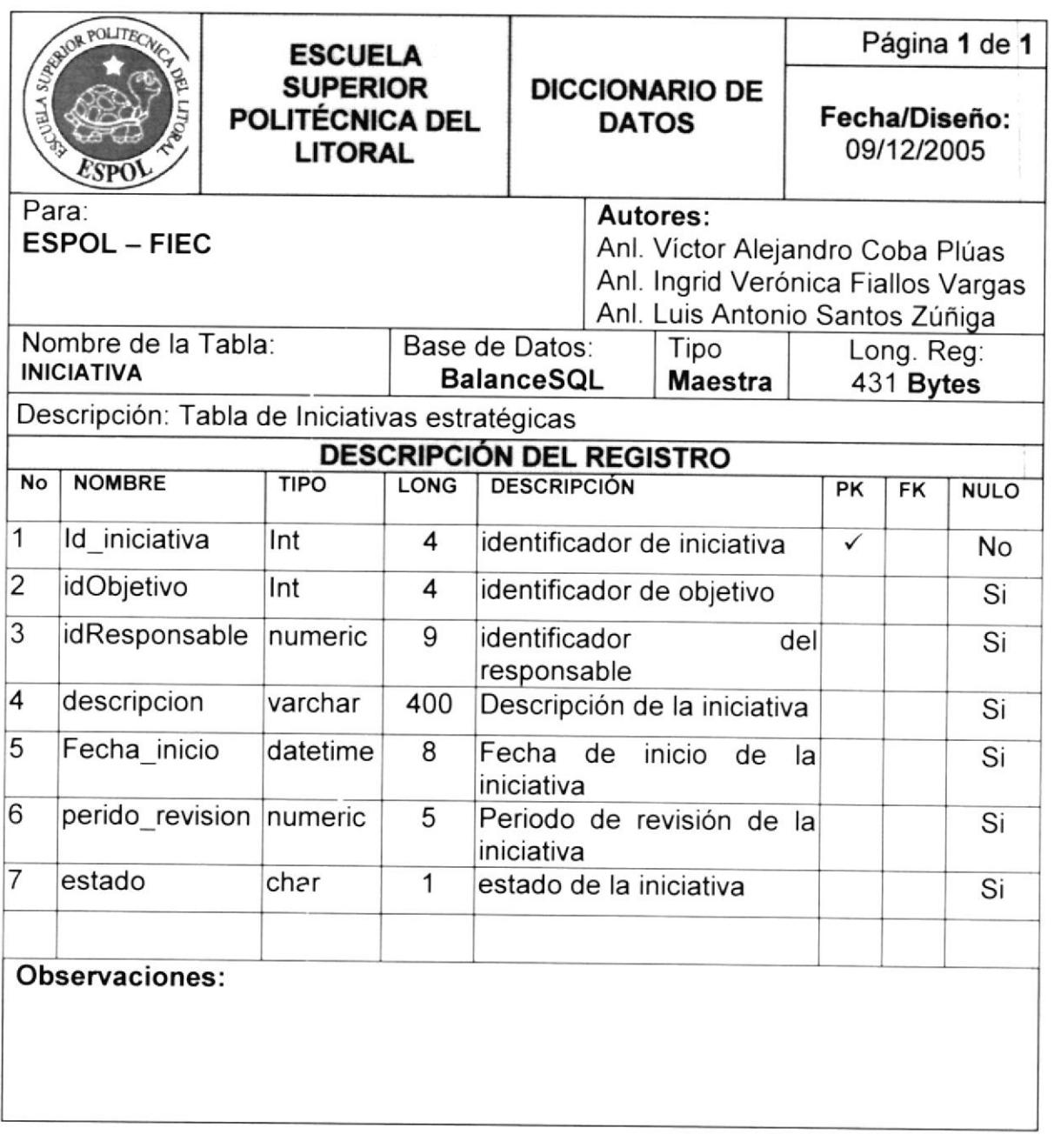

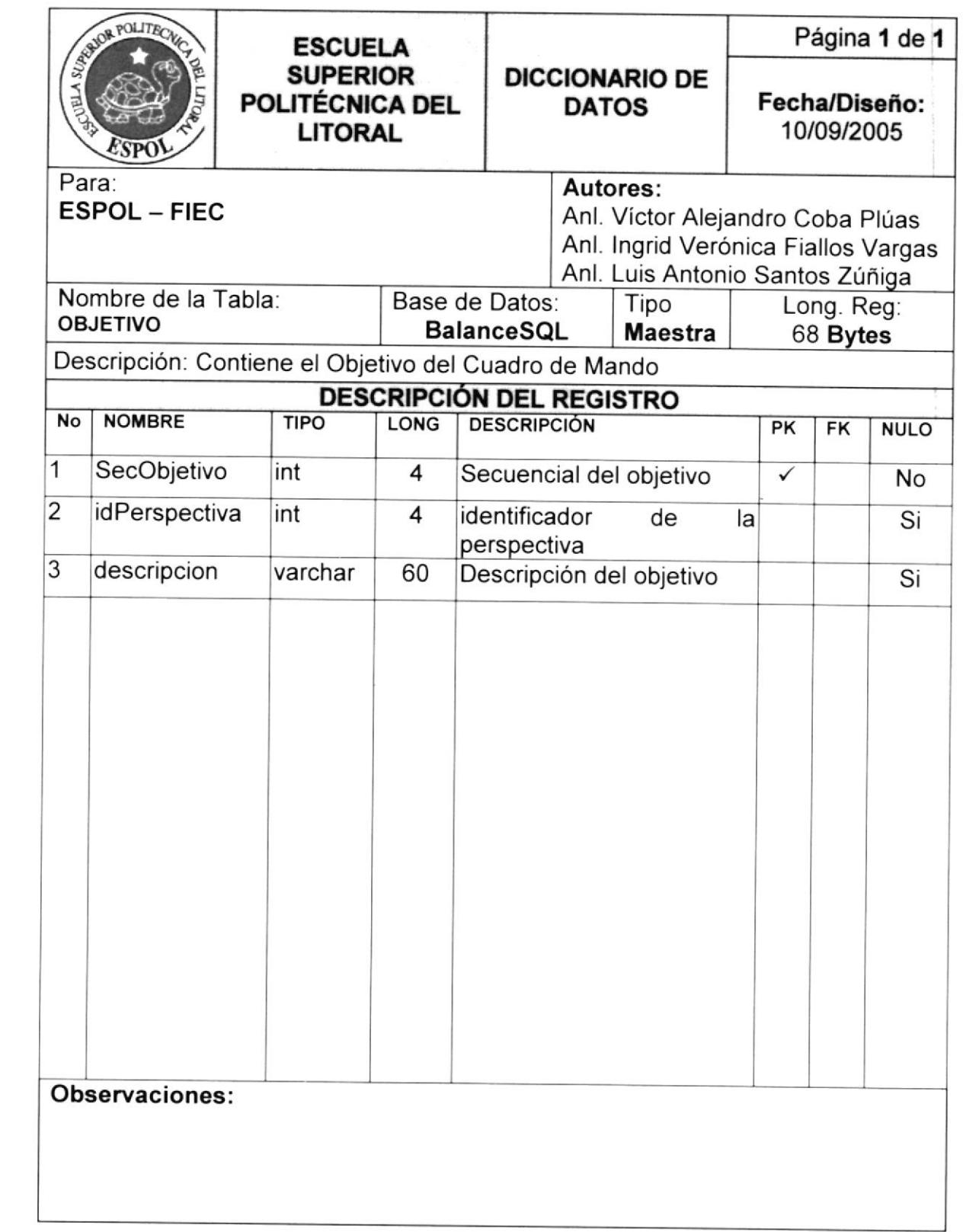

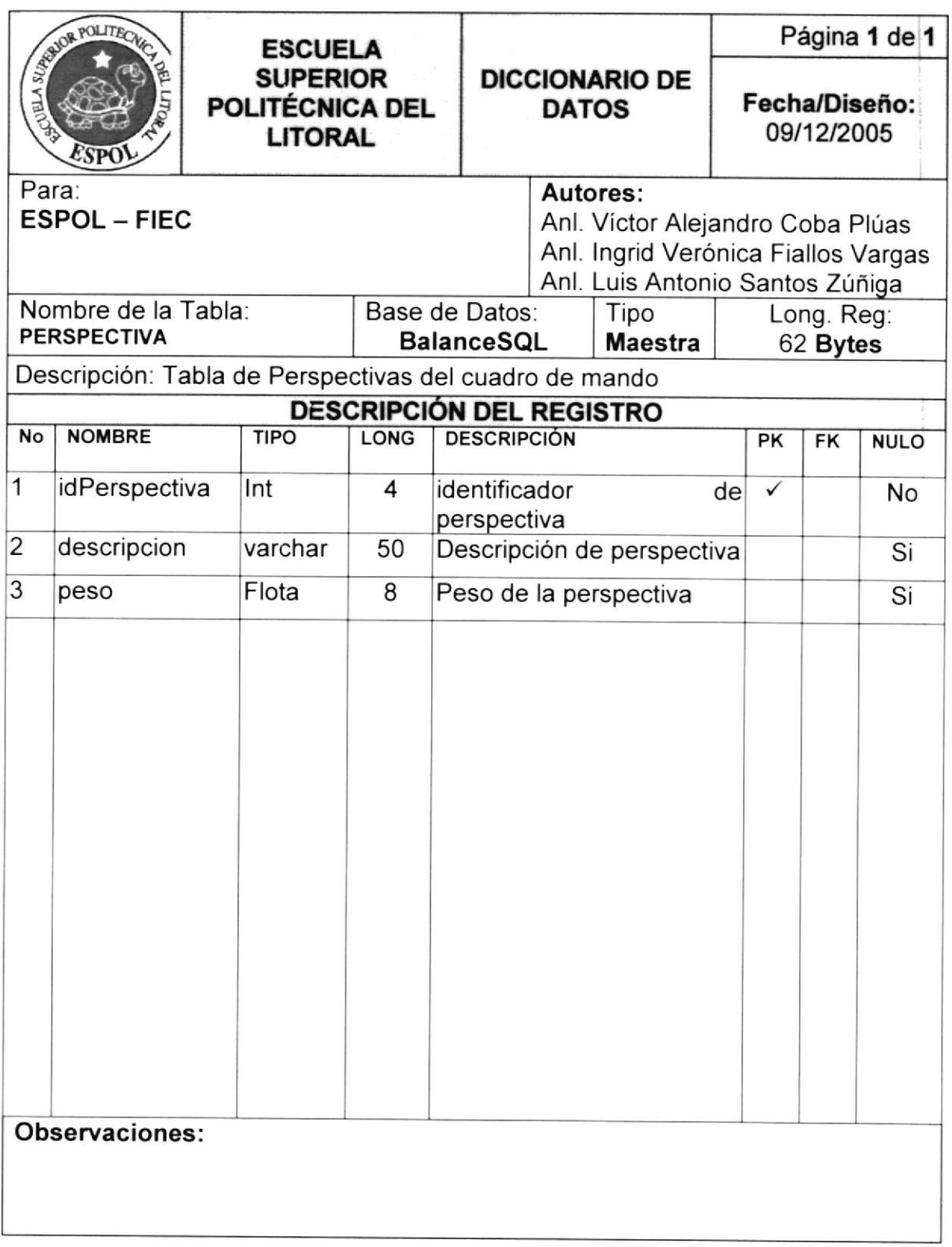

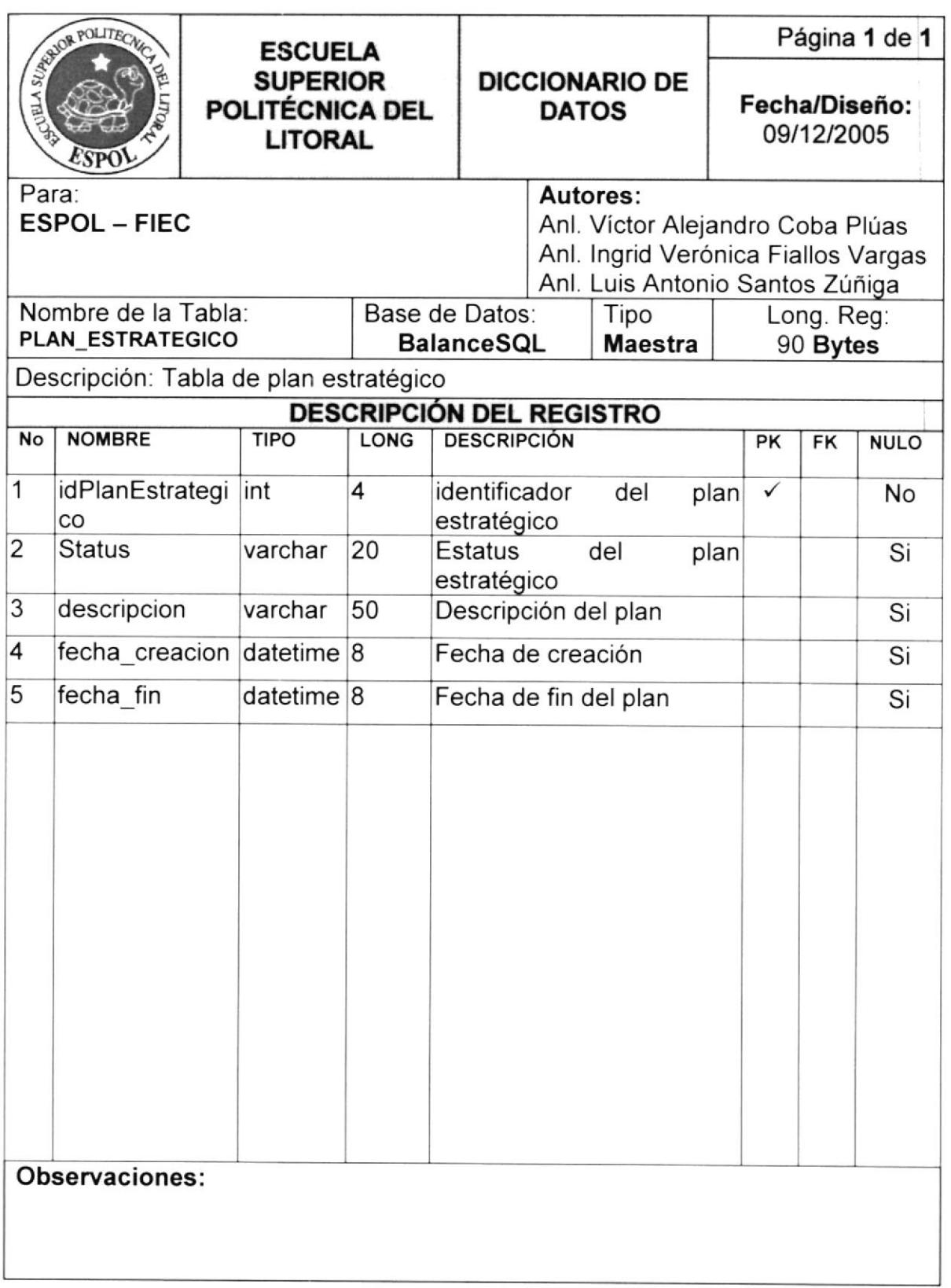
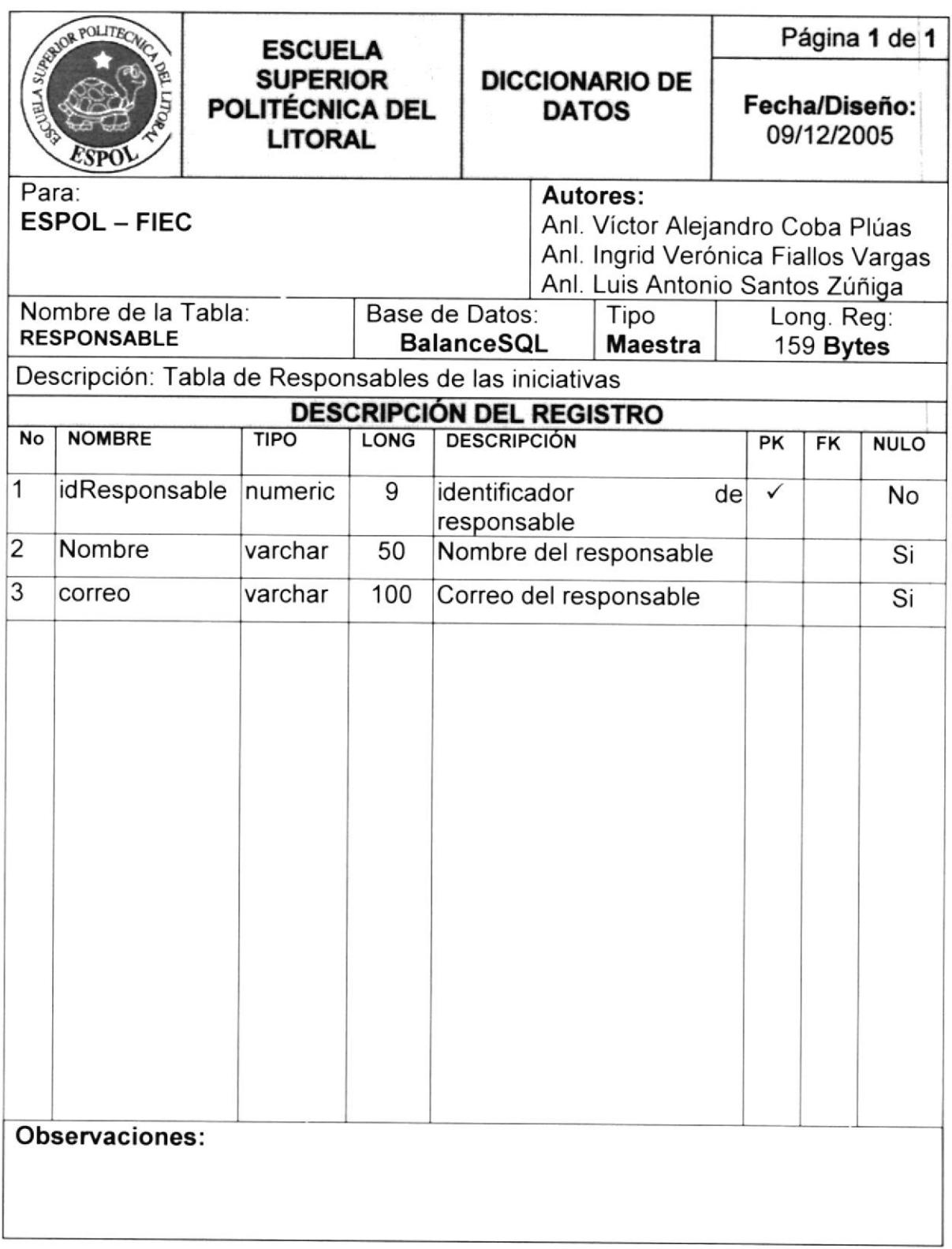

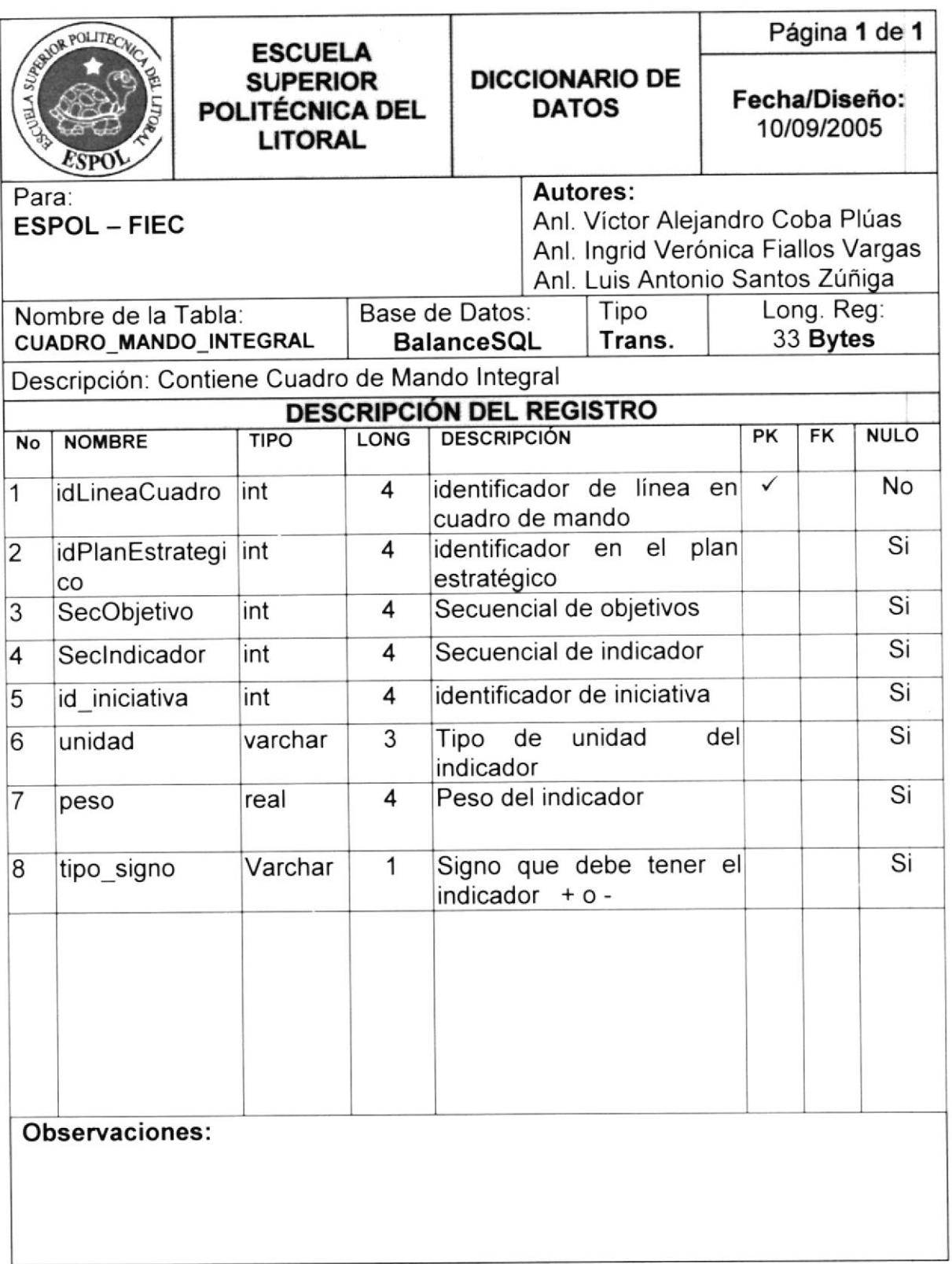

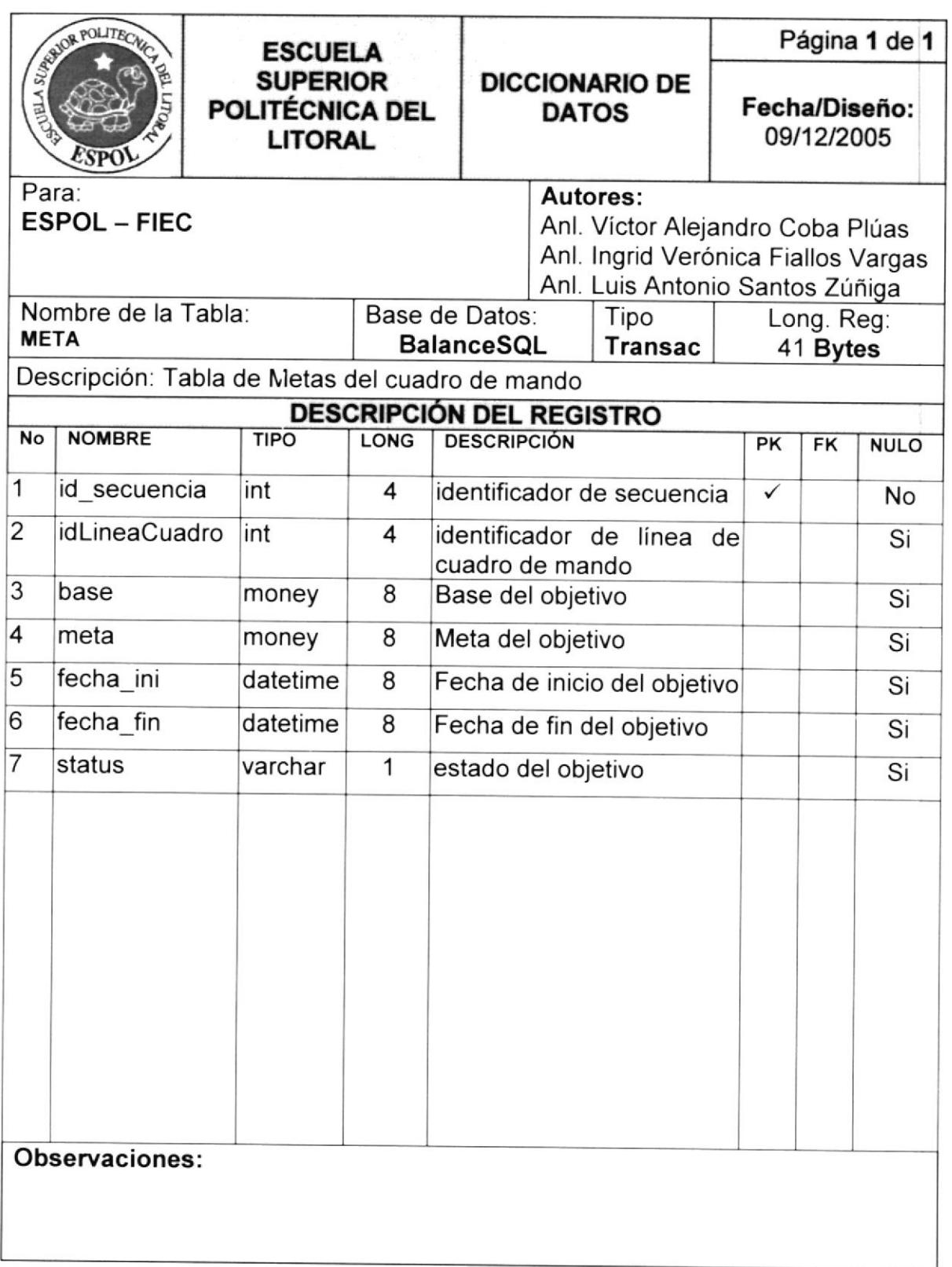

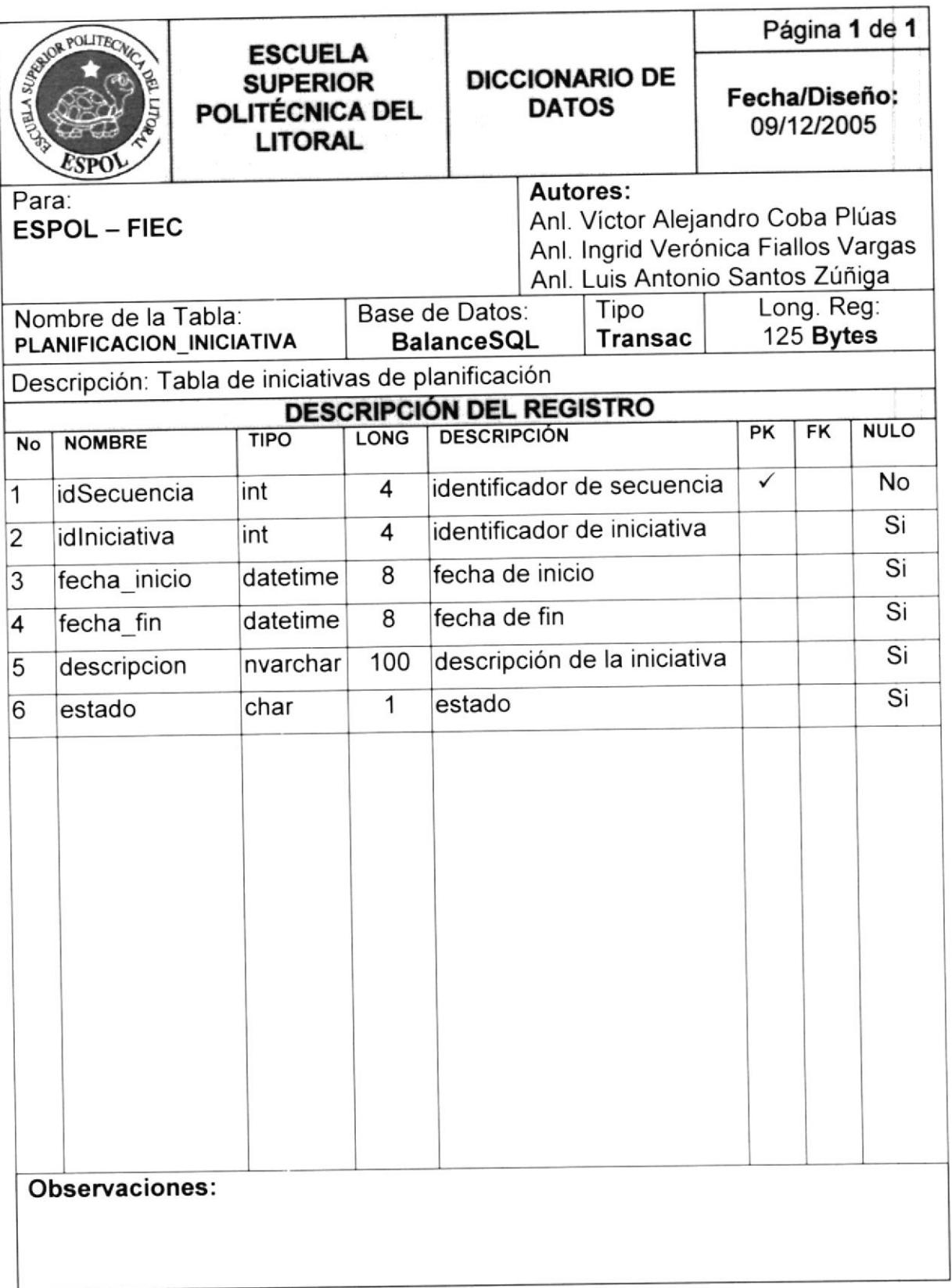

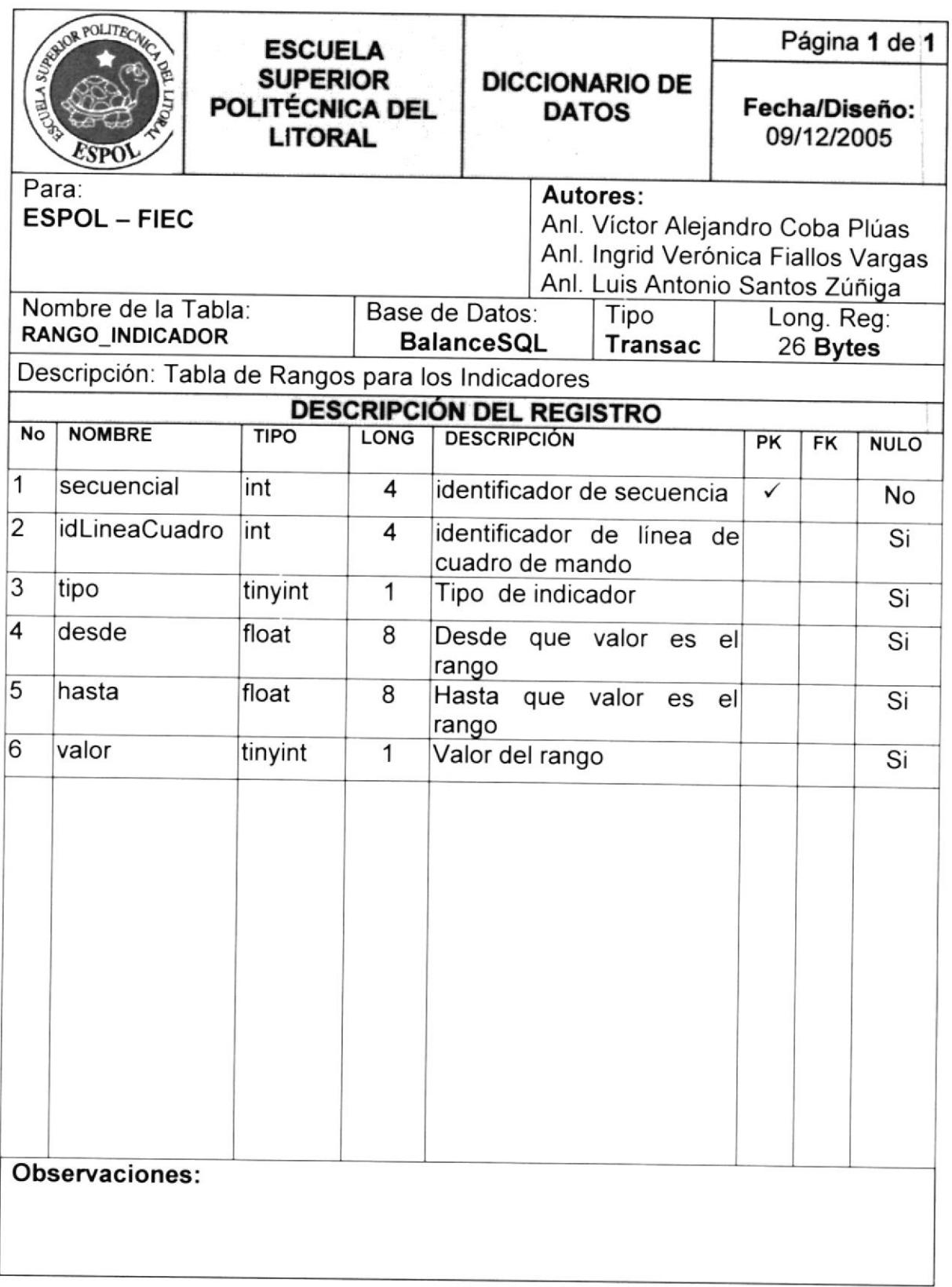

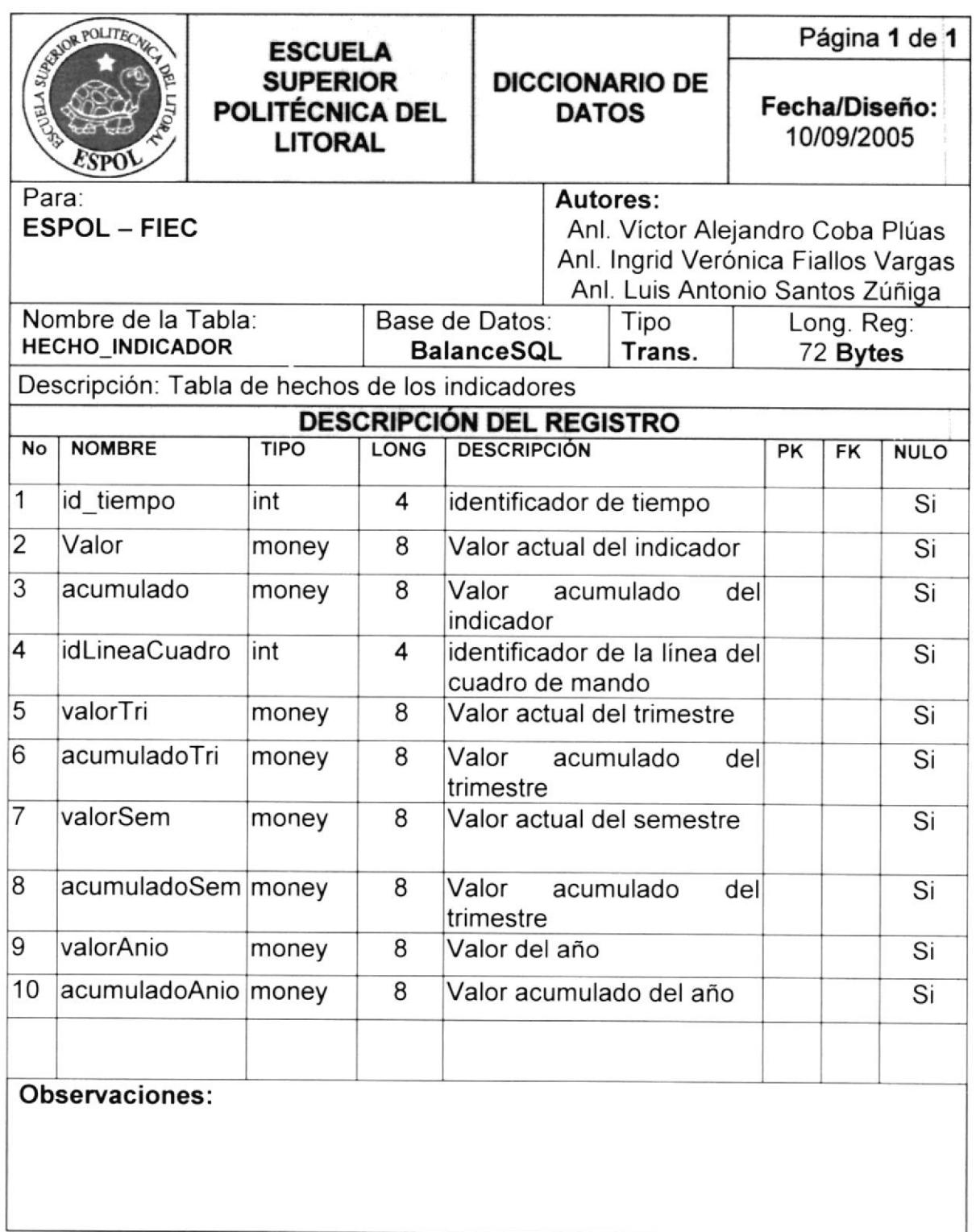

### 6.5.3. Diseño del DataWarehouse

### 6.5.3.1. Cubos de datos

Para el diseño de los cubos contenidos dentro del "datawarehouse" se consideraron los criterios:

lnformación relevante

Criterios de Consulta

Marco de medidas adecuadas

Partiendo de estas premisas se adopto el diseño de 4 cubos de datos para la aplicación.

Cabe recalcar que la definición de estos fue dada debida a la información necesaria para la organización pero siempre enfocado en contemplar los conceptos del "Cuadro de Mando lntegral"

Definición de los Cubos.

## Cubo "Ventas": Análisis de Ventas

El diseño de esta estructura se basó en el proceso de negocio de "compra-venta', el mismo que recaia sobre la perspectiva financiera de la organización, el mismo nos permitiría ver los detalles de los componentes de los indicadores financieros ya que nuestro punto objetivo es incrementar las ventas y reducir los costos operativos.

Medidas:

Ventas Brutas Ventas Netas Unidades Vendidas Costo de Ventas **Descuentos** Ganancia Obtenida

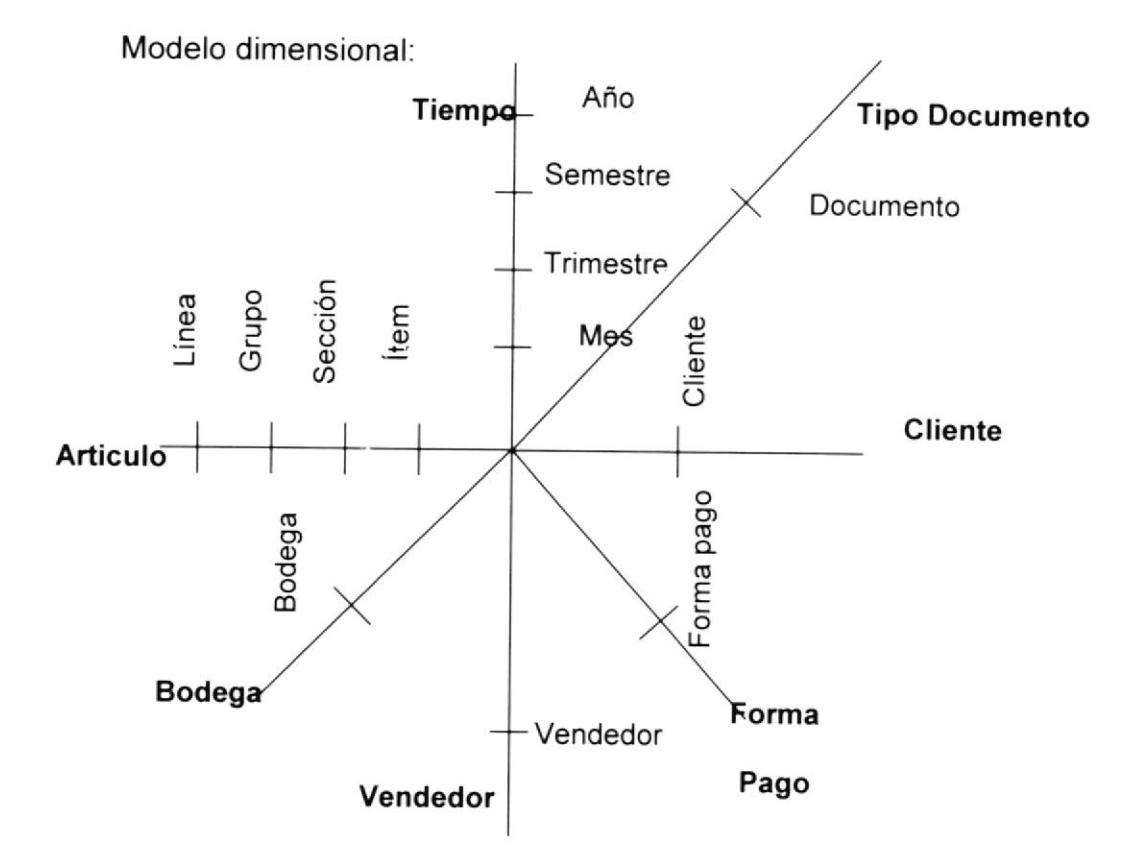

Cubo "cliente\_encuesta": Análisis de encuestas a clientes El diseño de esta estructura se basó en obtener información de la percepción de los clientes referentes a nuestra organización en diferentes aspectos que puedan plantearse como: limpieza, servicio al cliente, calidad, garantia, etc. Todos estos aspectos podrían ser analizados en detalle a partir de esta estructura.

Medidas:

Nivel Respuesta ó Número encuestados en escala

Porc. Respuesta.

Modelo dimensional:

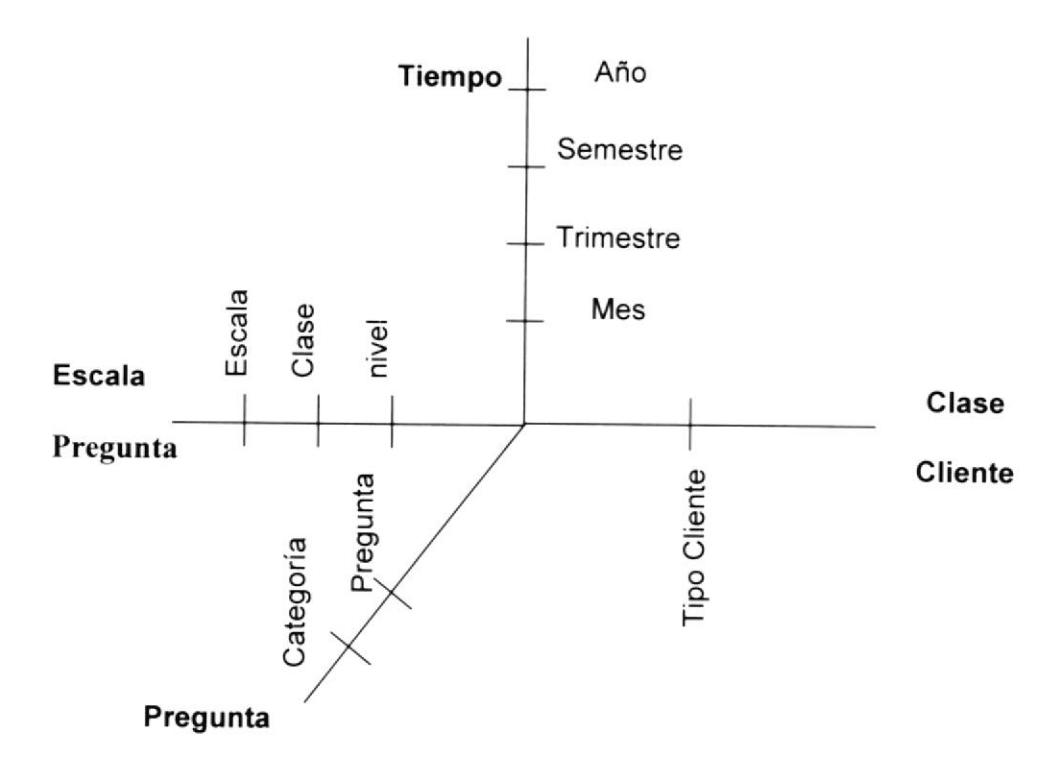

# Cubo "empleado\_encuesta": Análisis de encuestas a

#### empleados

El diseño de esta estructura se basó en obtener información de la percepción de los empleados referentes a nuestra organización en diferentes aspectos que puedan plantearse como: limpieza, sistemas,

organización, etc. Todos estos aspectos podrían ser analizados en detalle a partir de esta estructura.

Medidas:

Nivel Respuesta ó Número encuestados en escala

Porc. Respuesta.

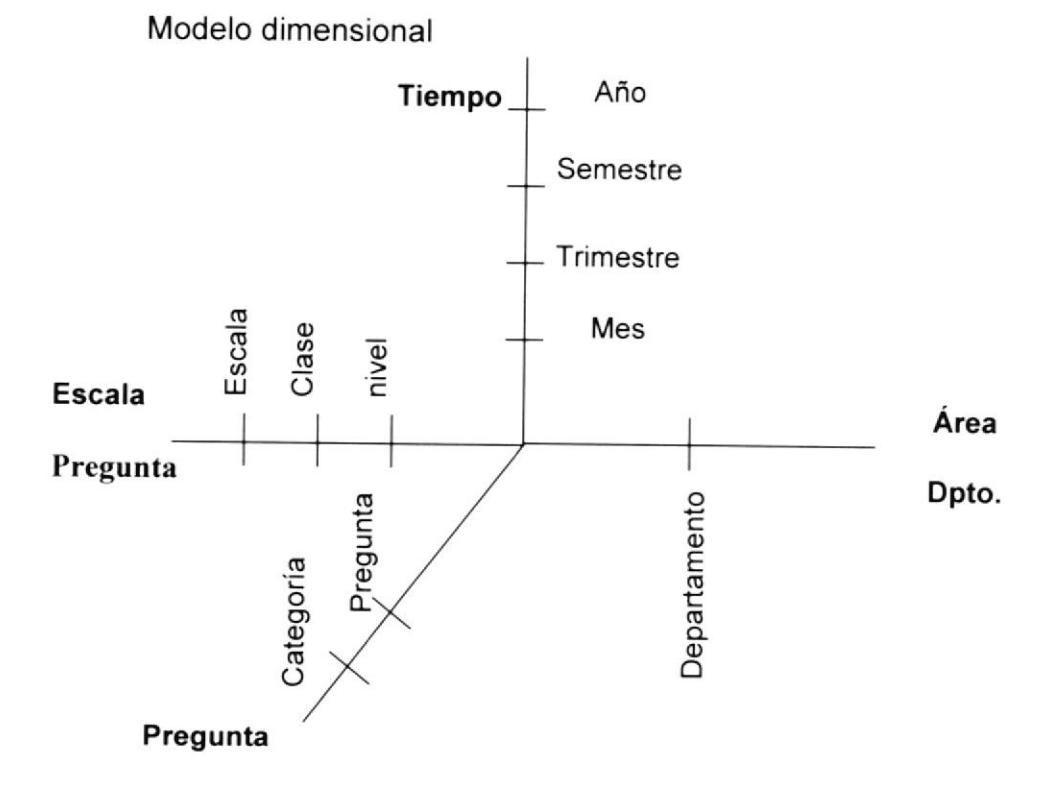

# Gubo "Rubro\_componentes": Análisis de los Rubros del sistema

El diseño de esta estructura se basó en obtener información de los rubros que forman parte del sistema. Todos estos aspectos podrían ser analizados en detalle a partir de esta estructura.

Medidas:

Valor del Rubro.

Modelo dimensional

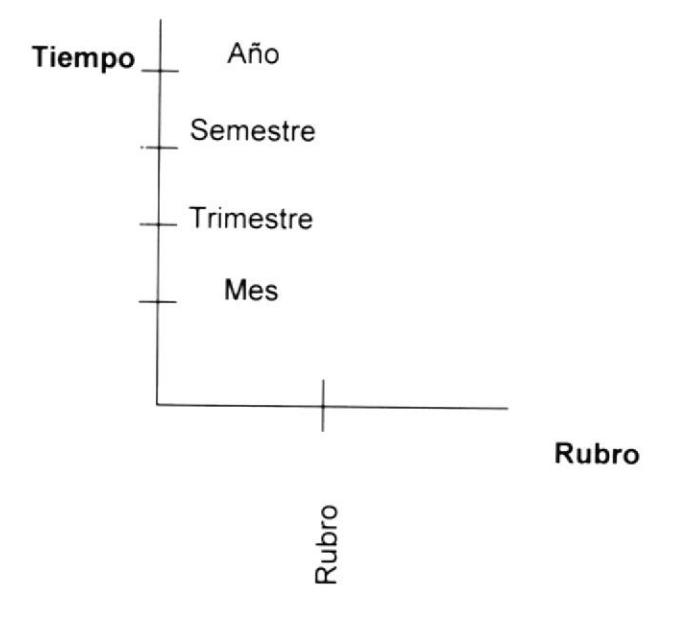

## 6.5.3.2. Tablas de Dimensiones

Esta sección se remite al diseño de las estructuras para la definición de dimensiones de los cubos de datos de los modelos multidimensionales.

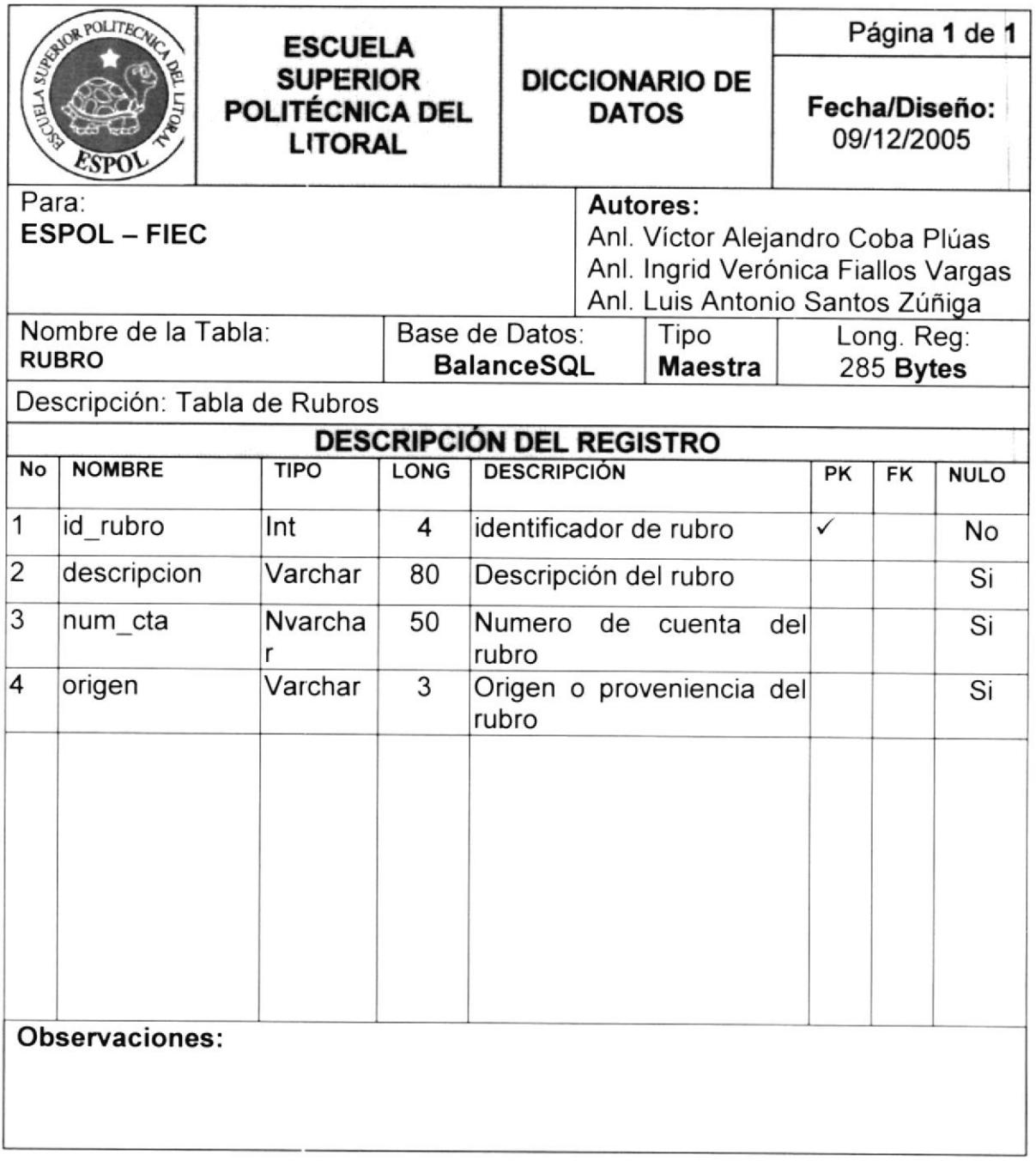

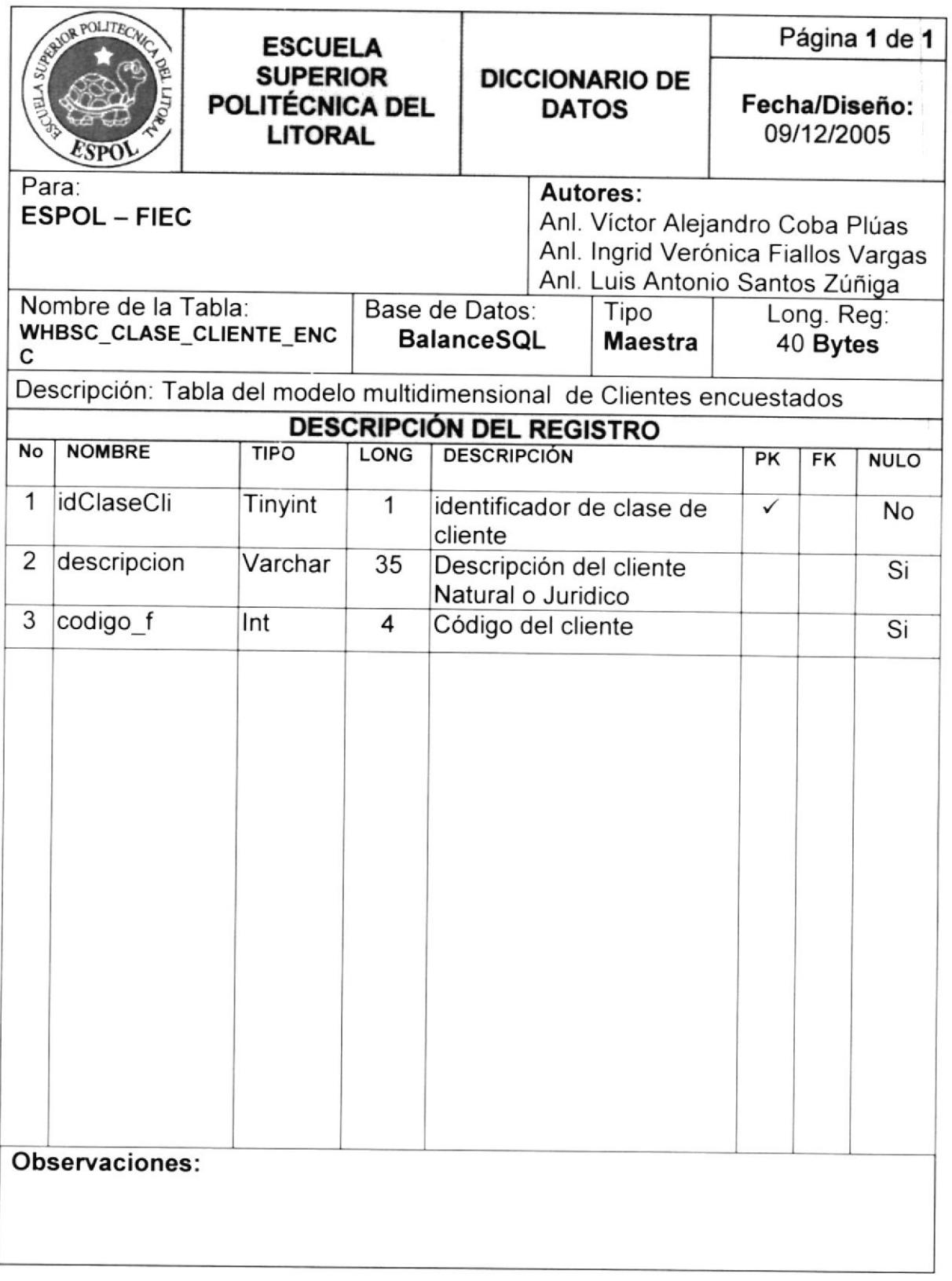

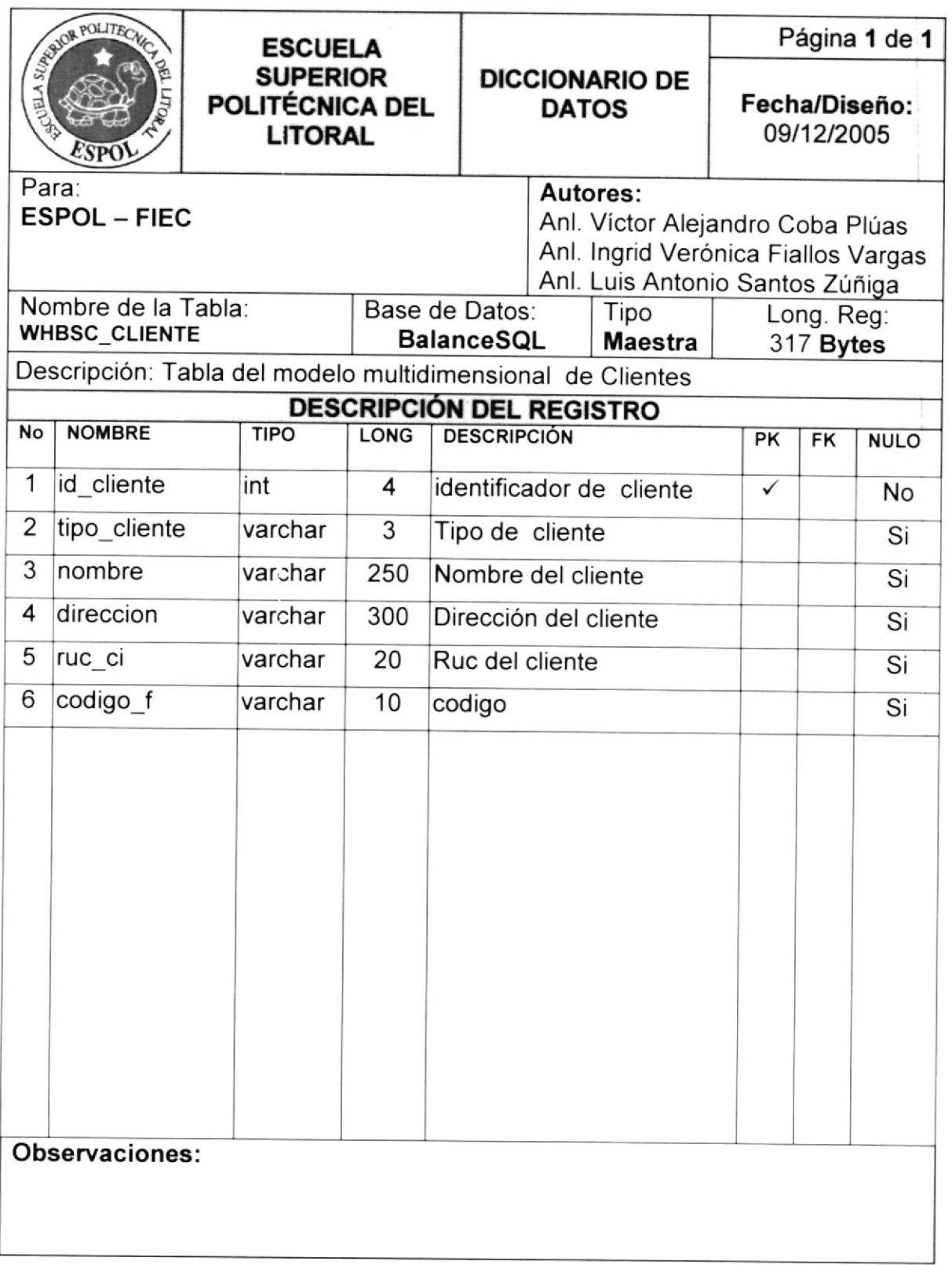

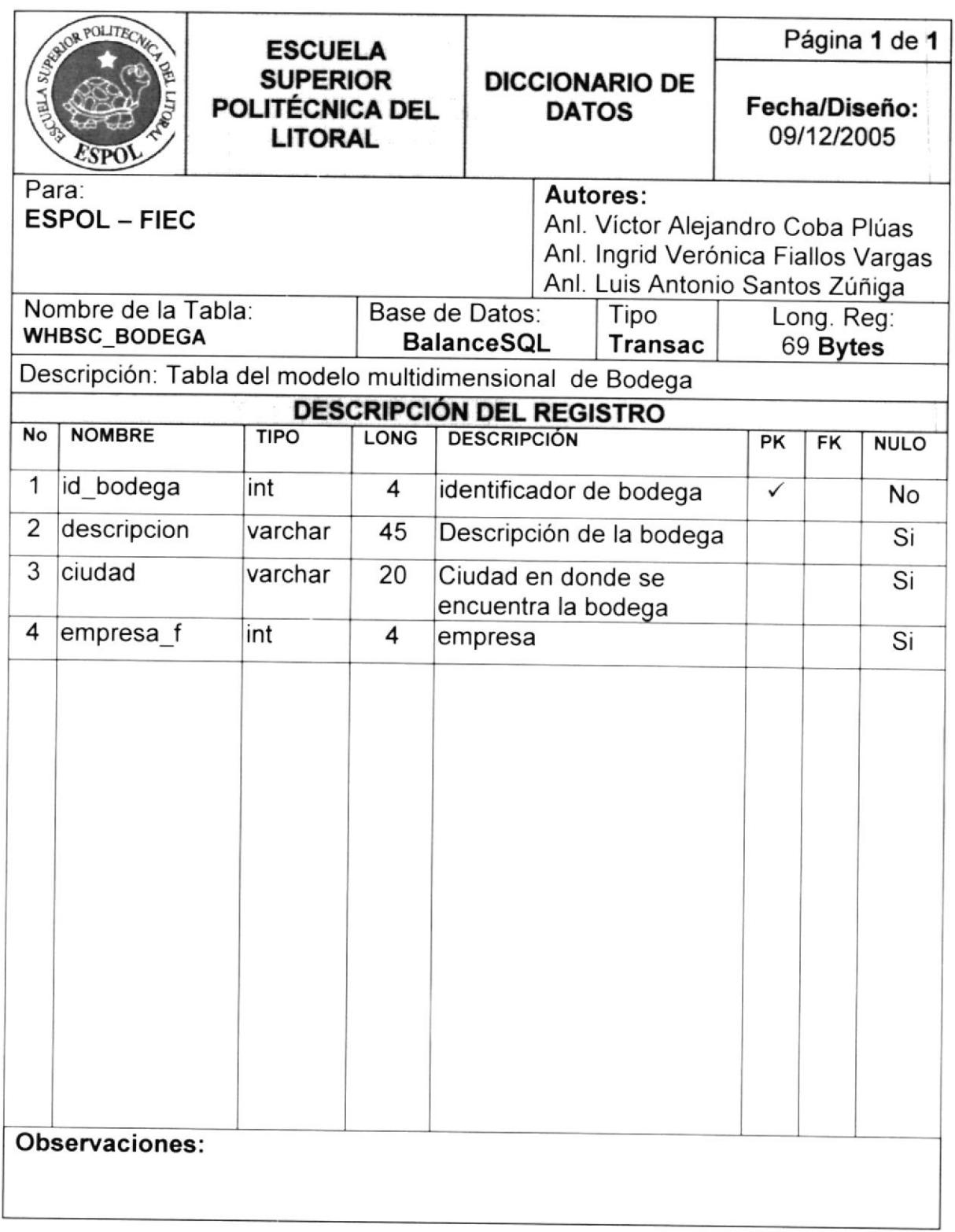

 $\bar{\phantom{a}}$ 

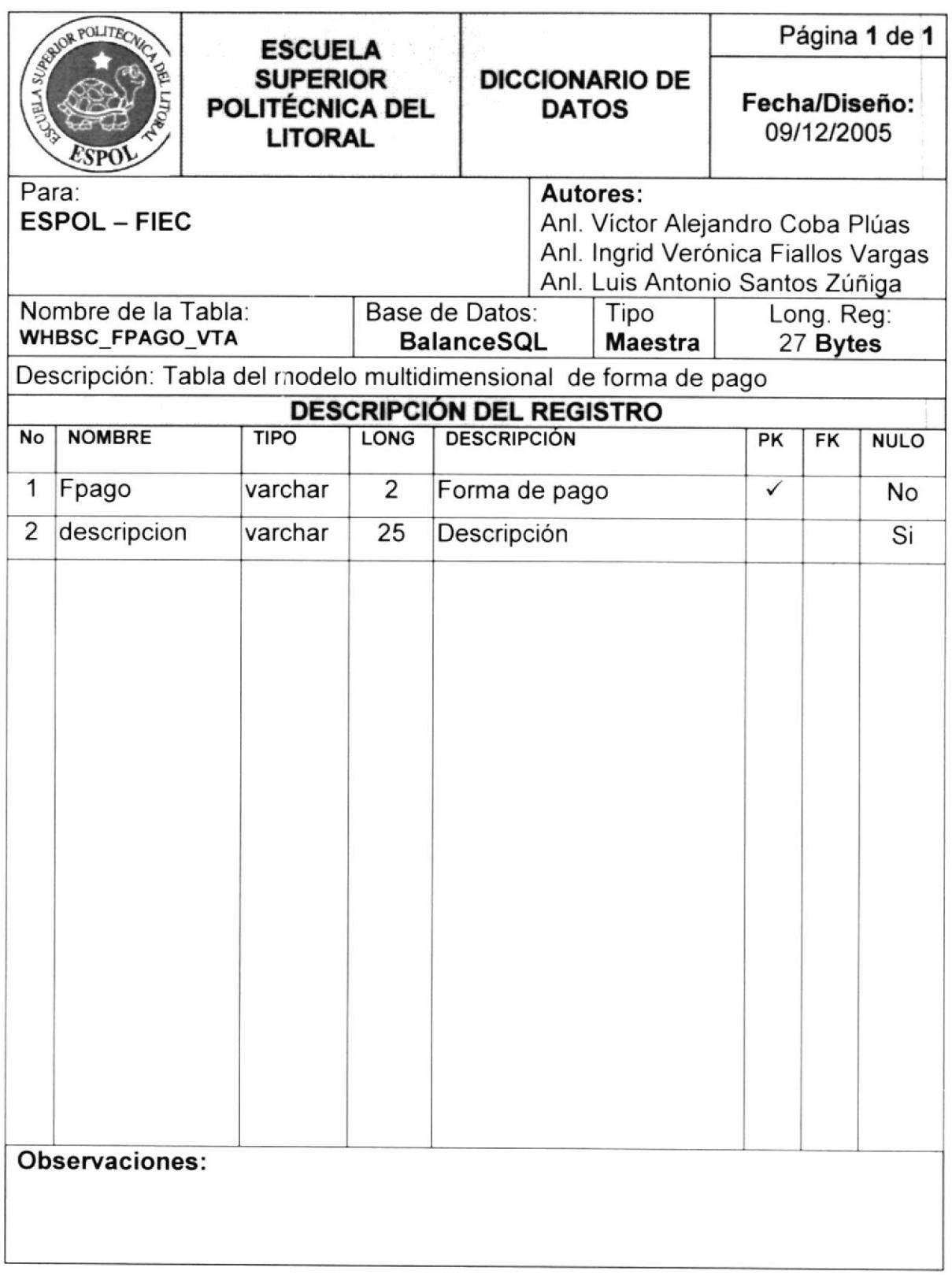

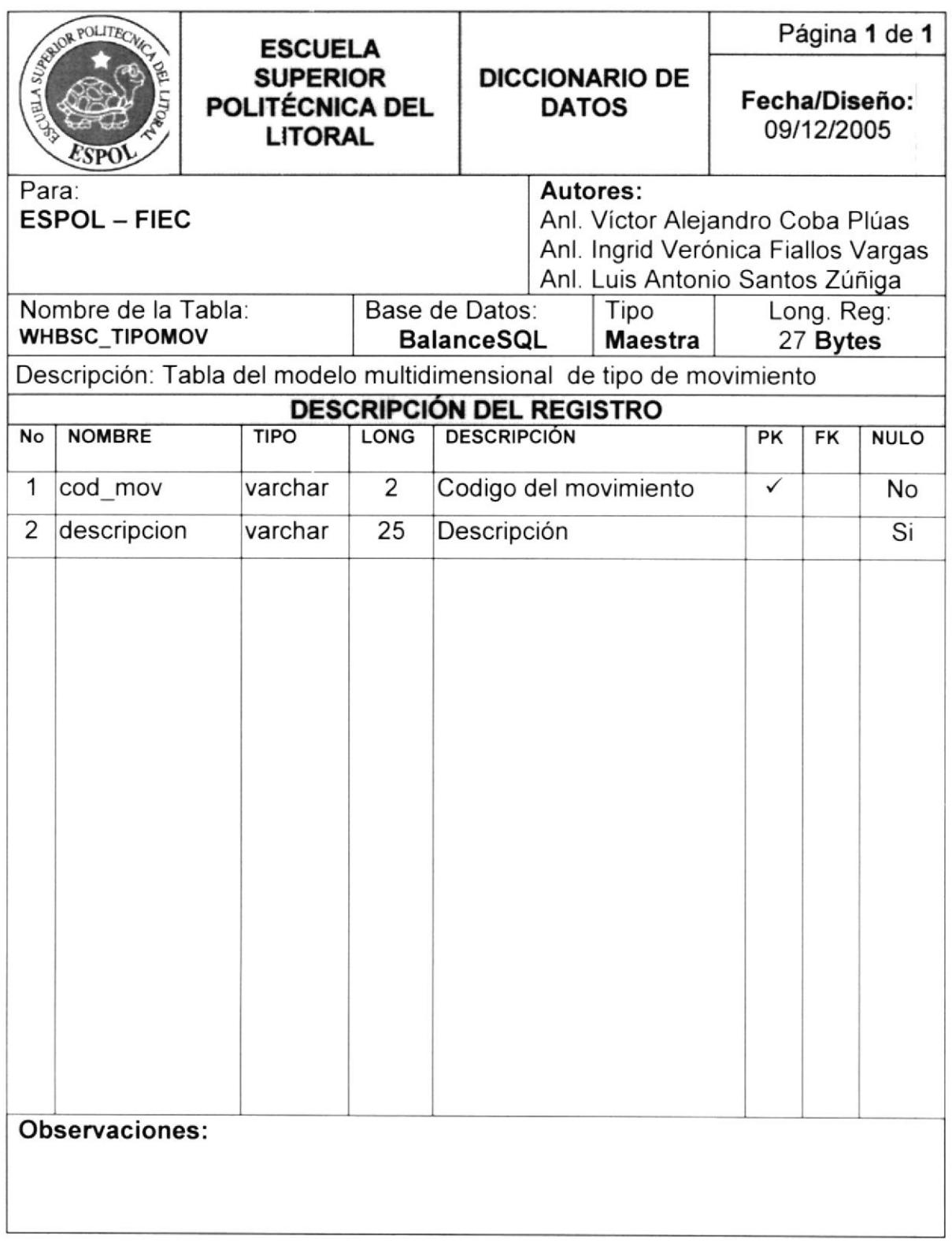

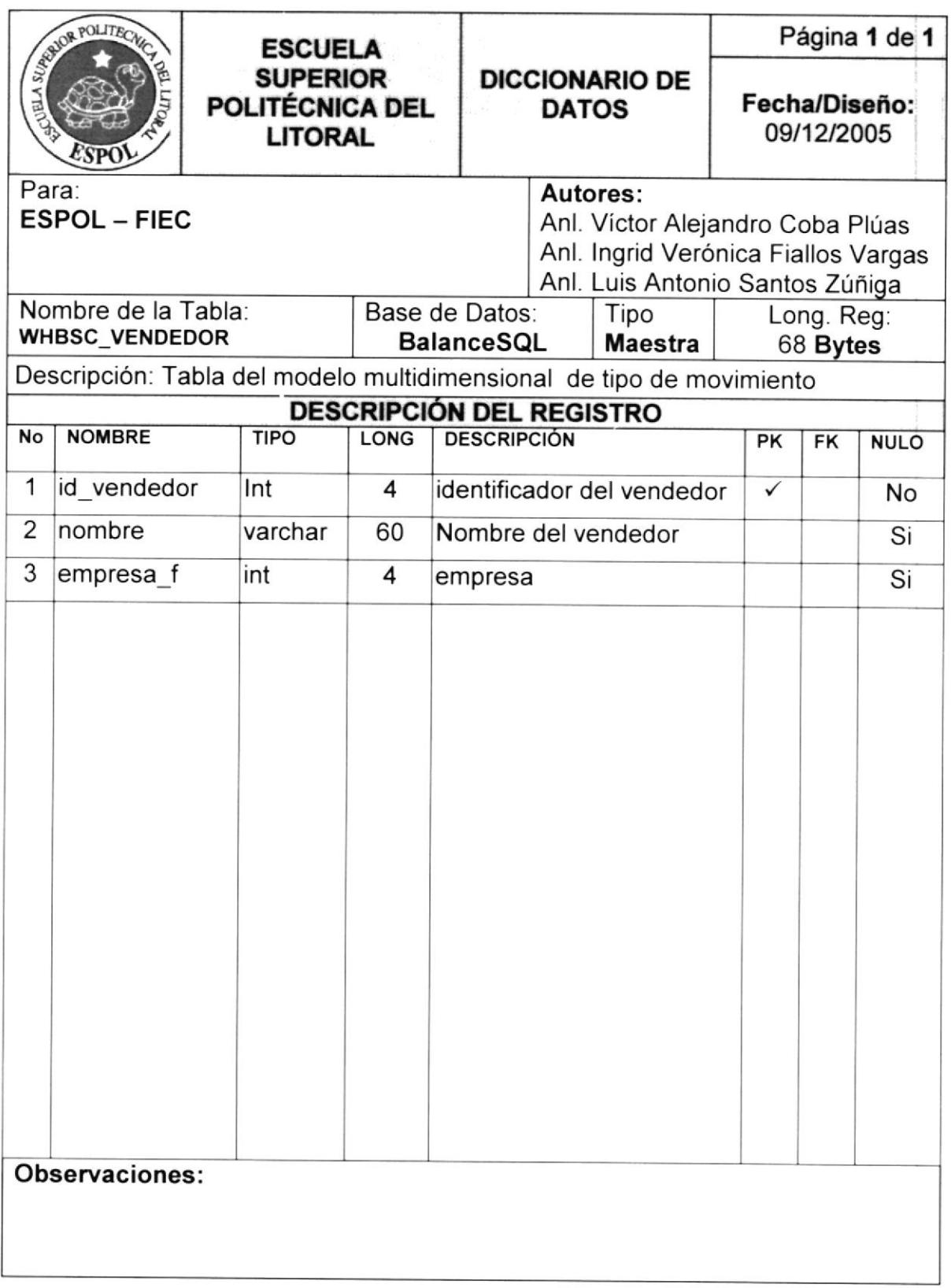

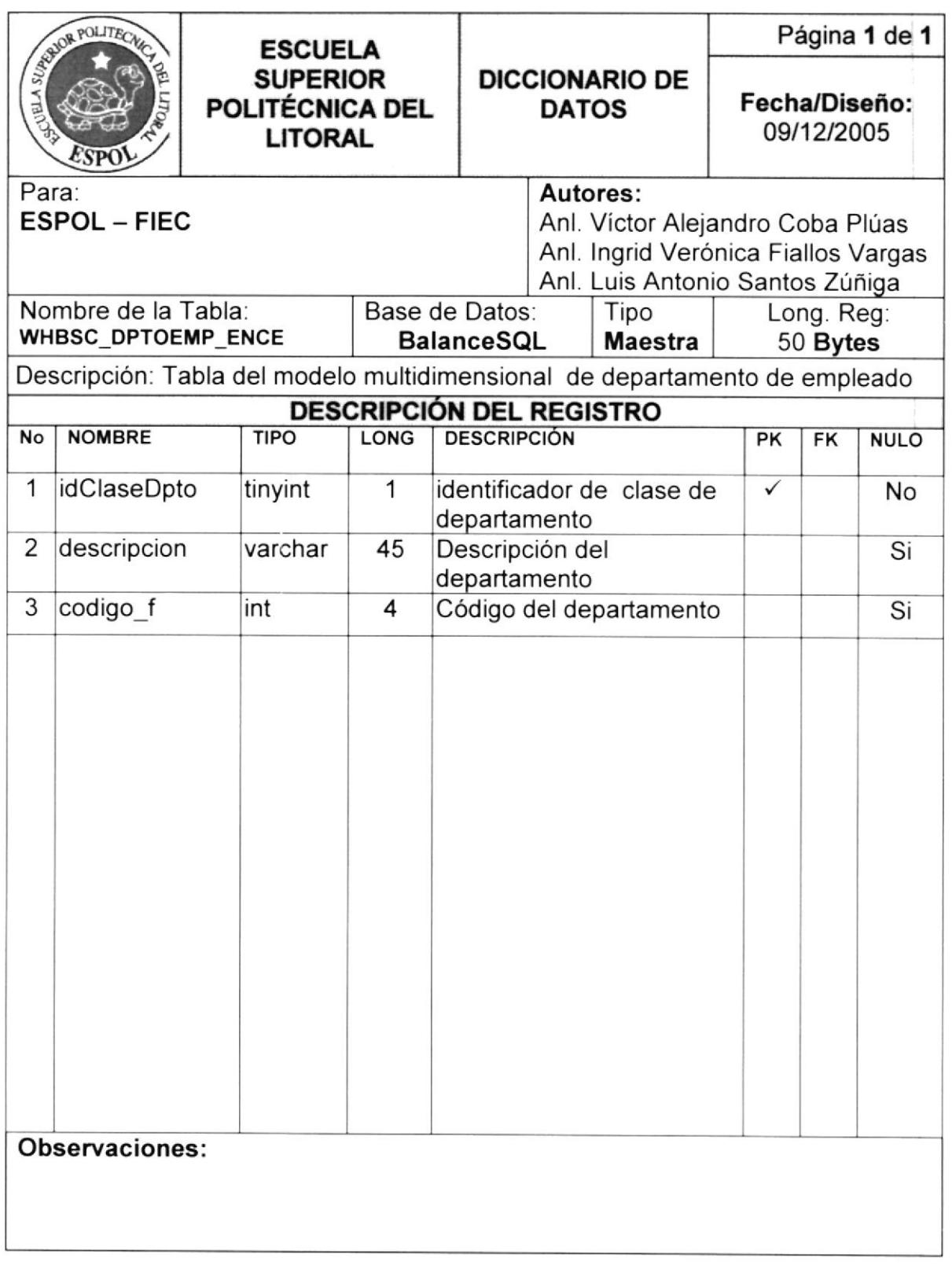

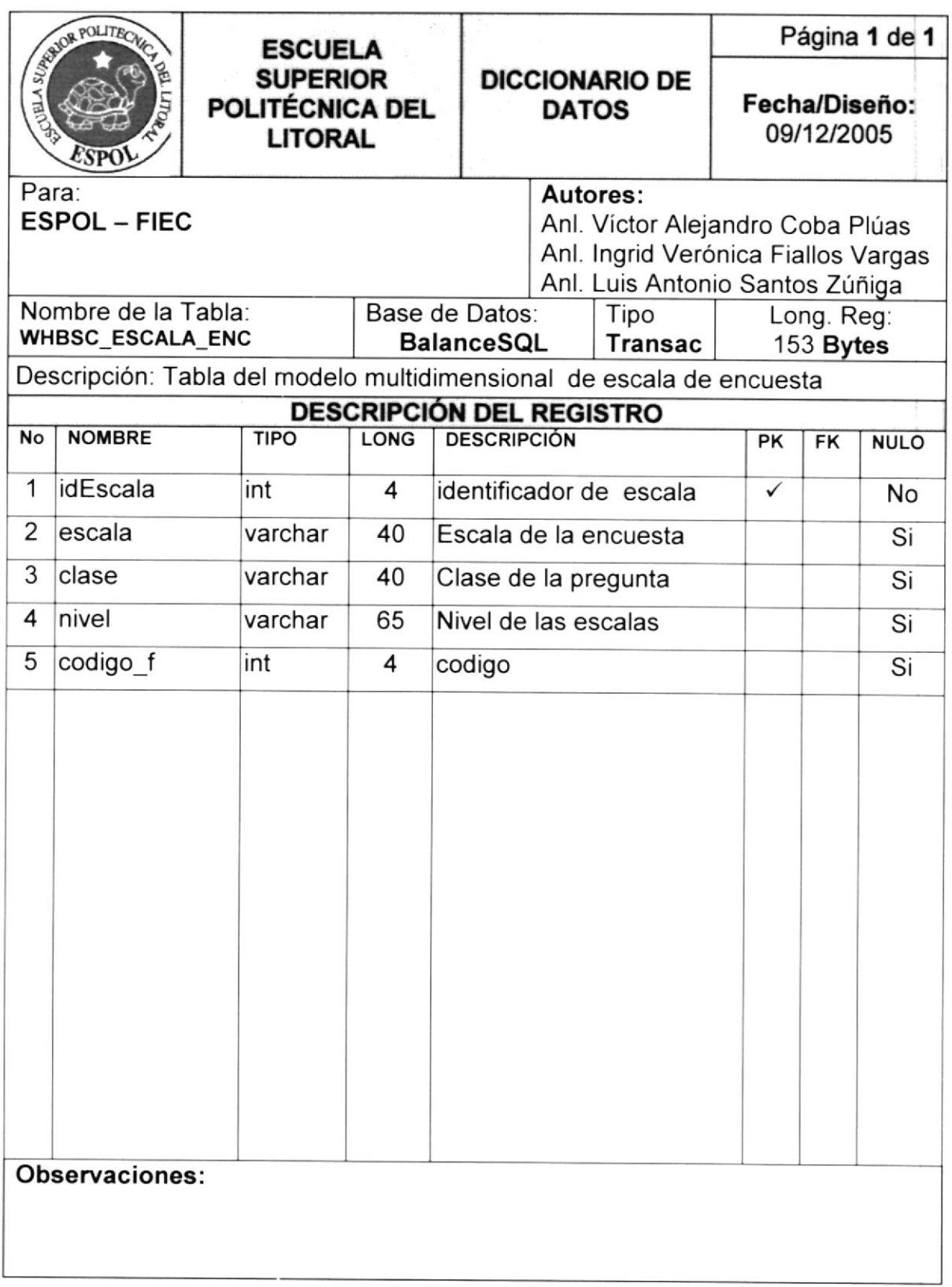

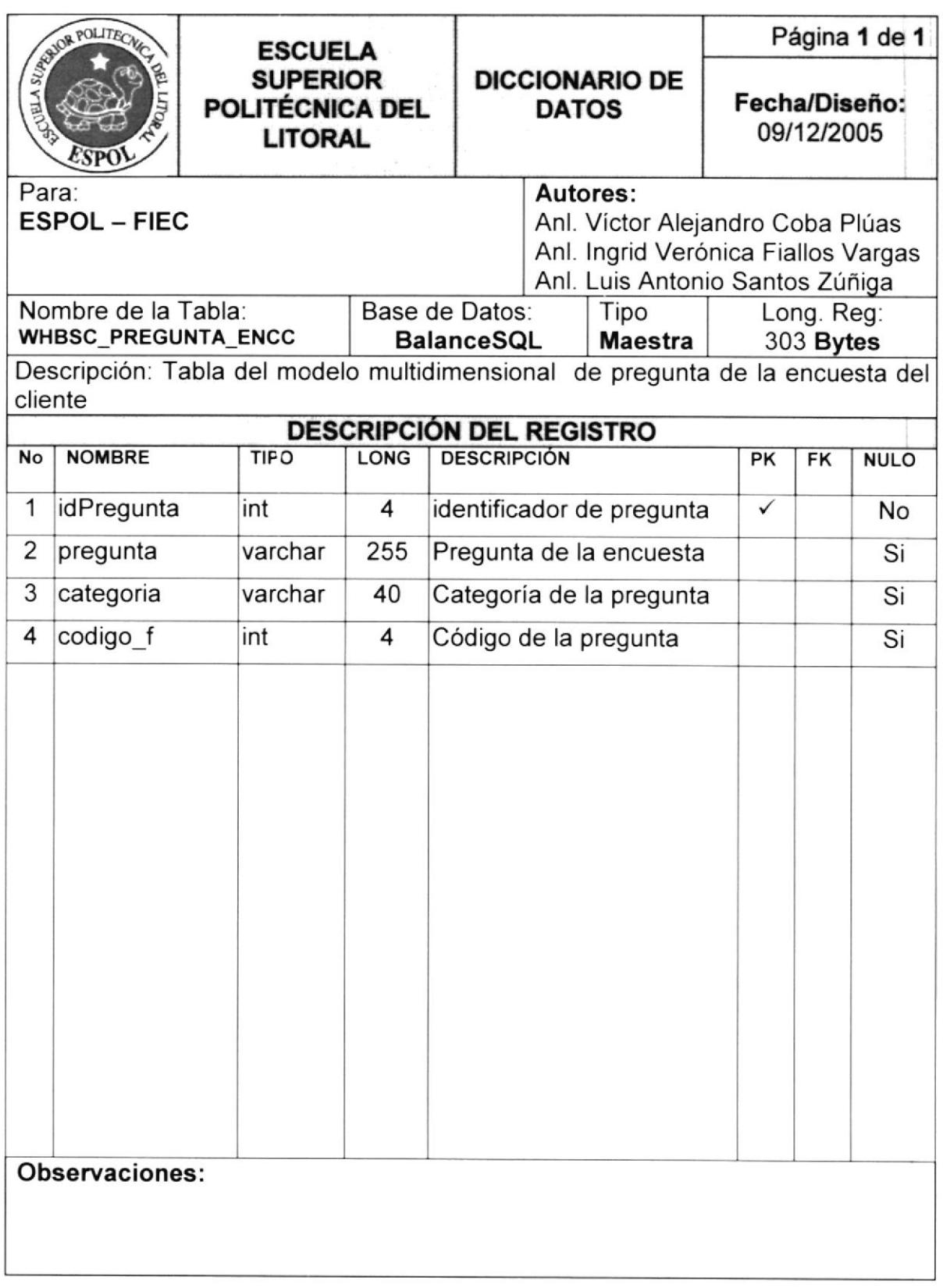

 $\langle \omega \rangle$ 

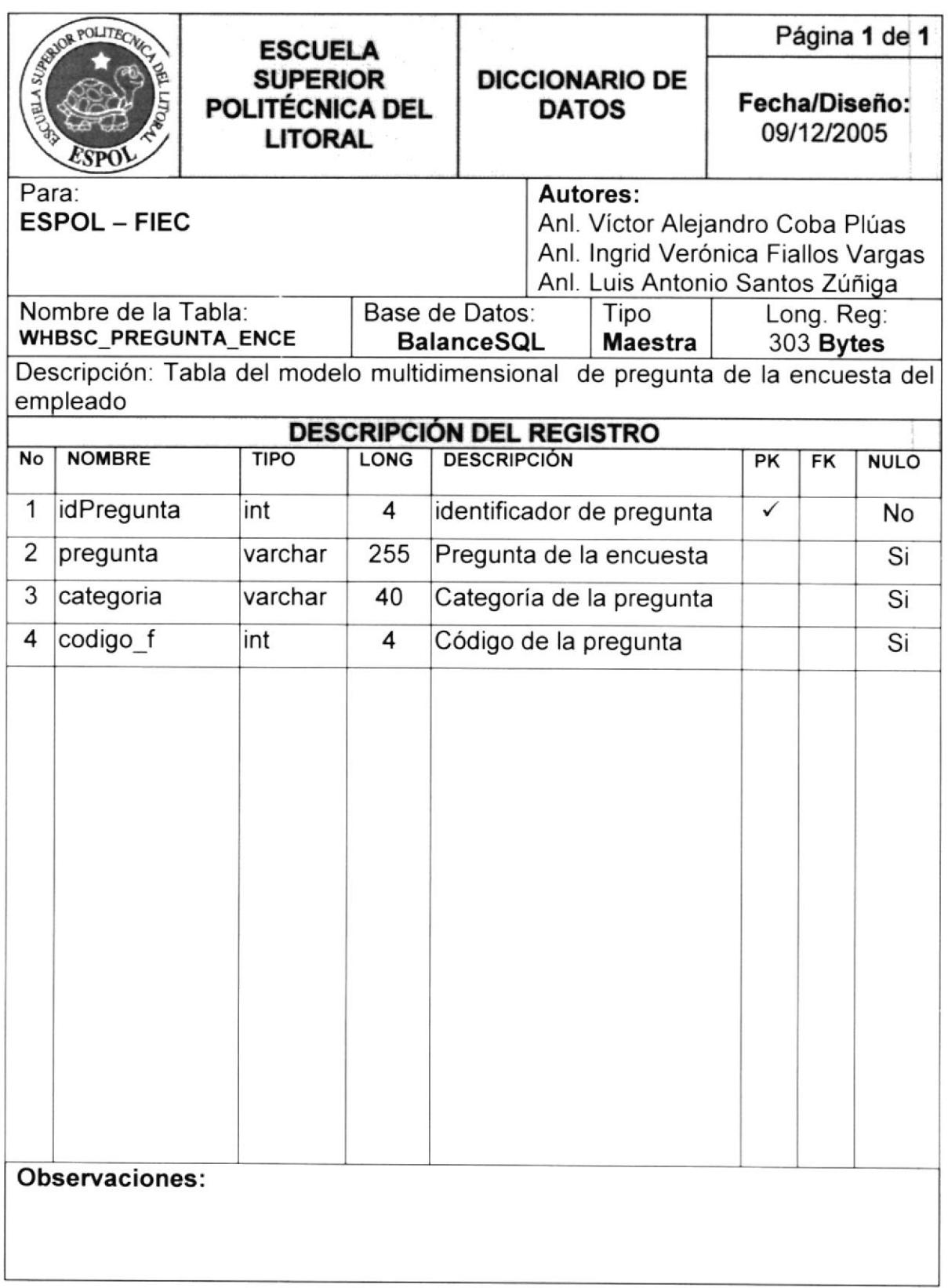

## 6.5.3.3. Tablas de Hechos

Esta sección se remite al diseño de las estructuras para la

definición de hechos de los cubos de datos de los modelos

multidimensionales

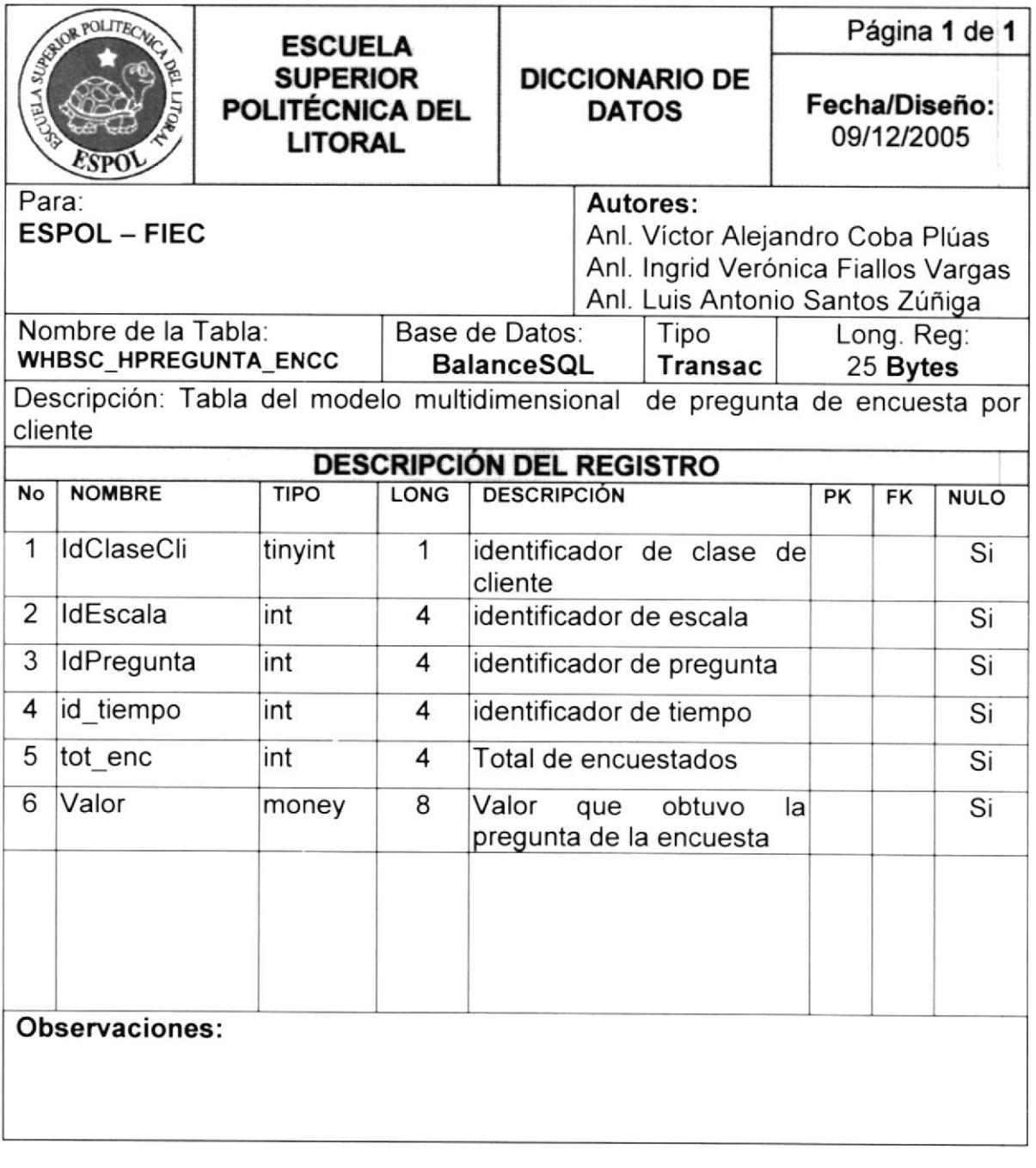

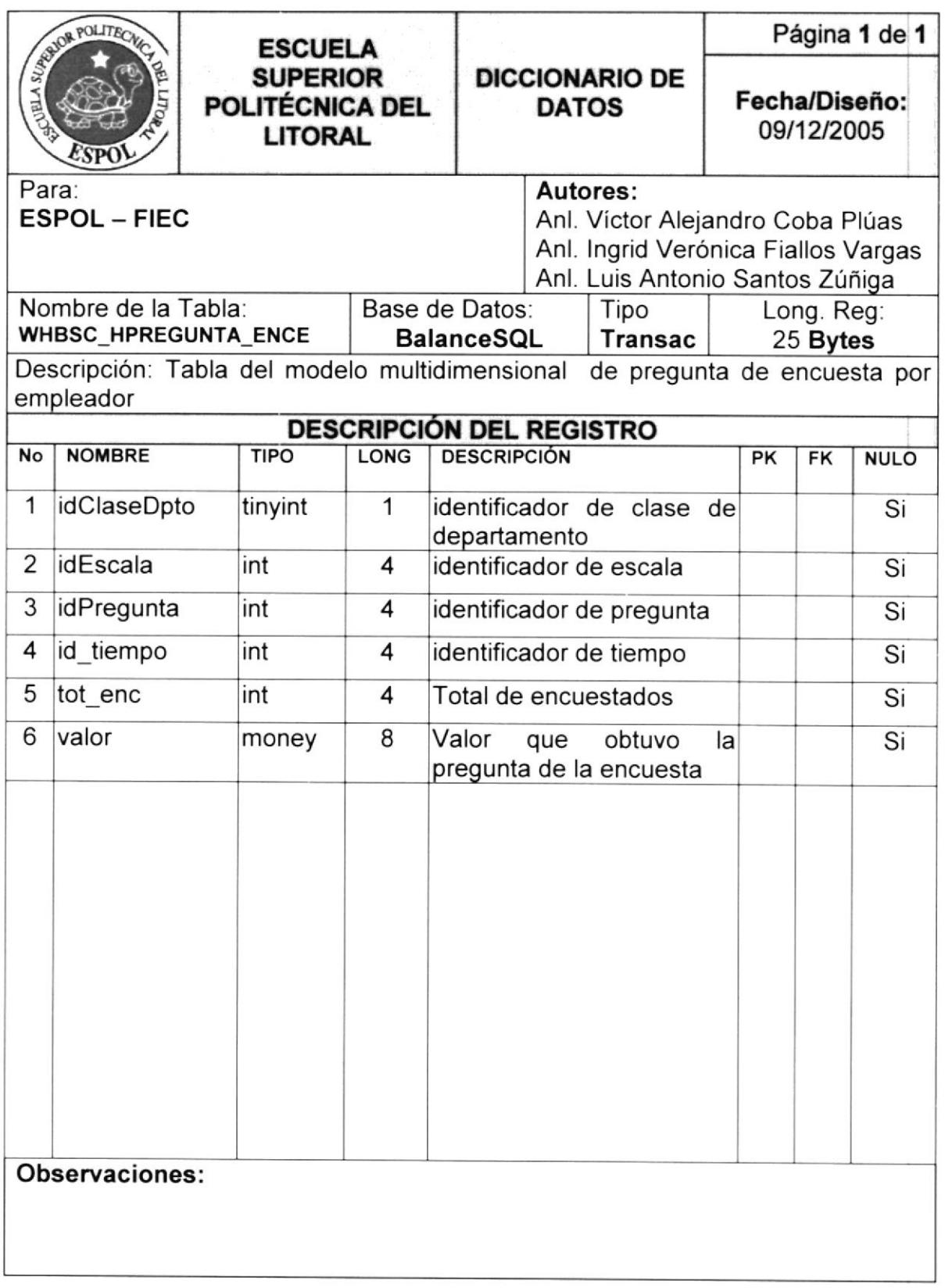

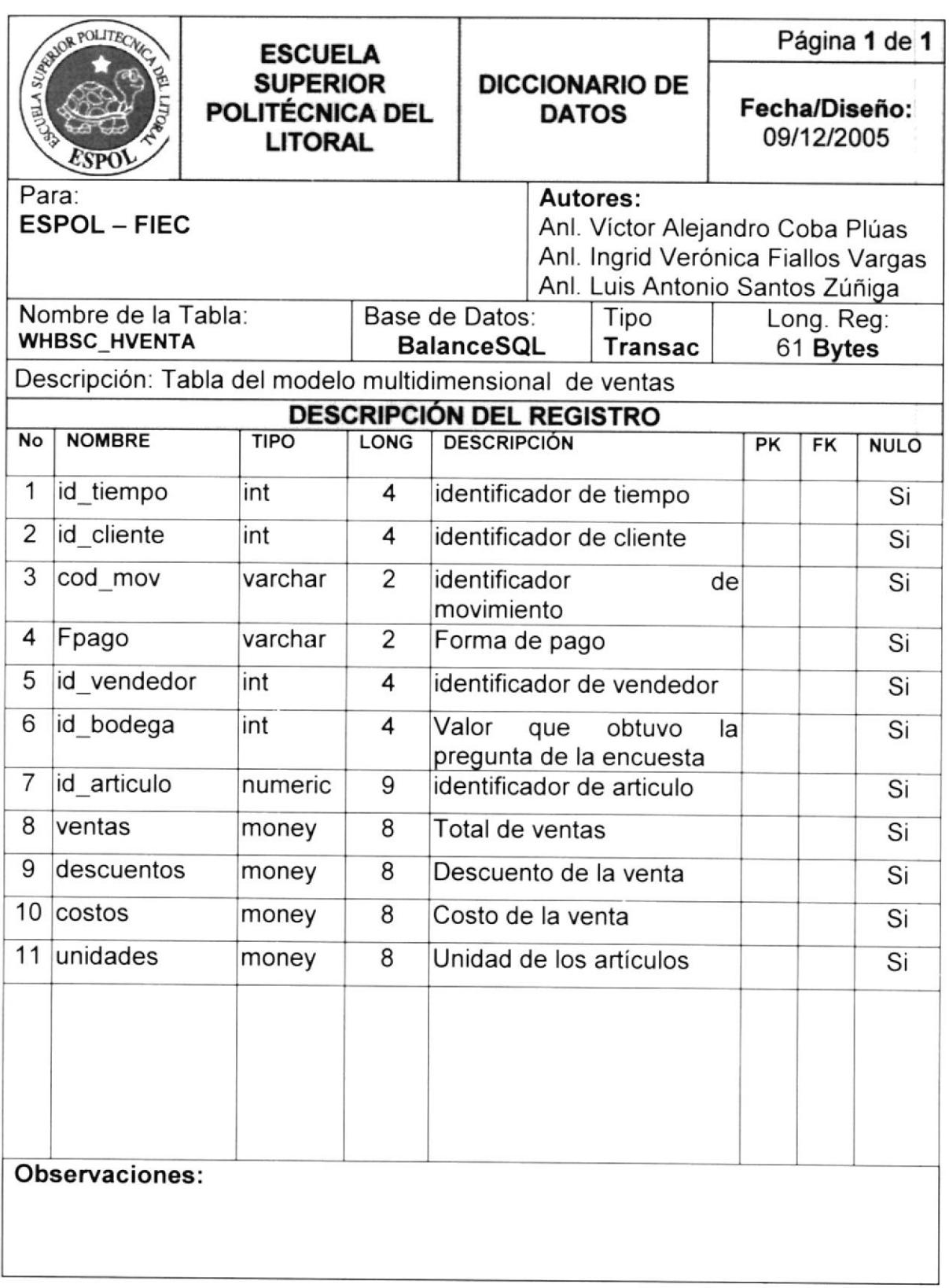

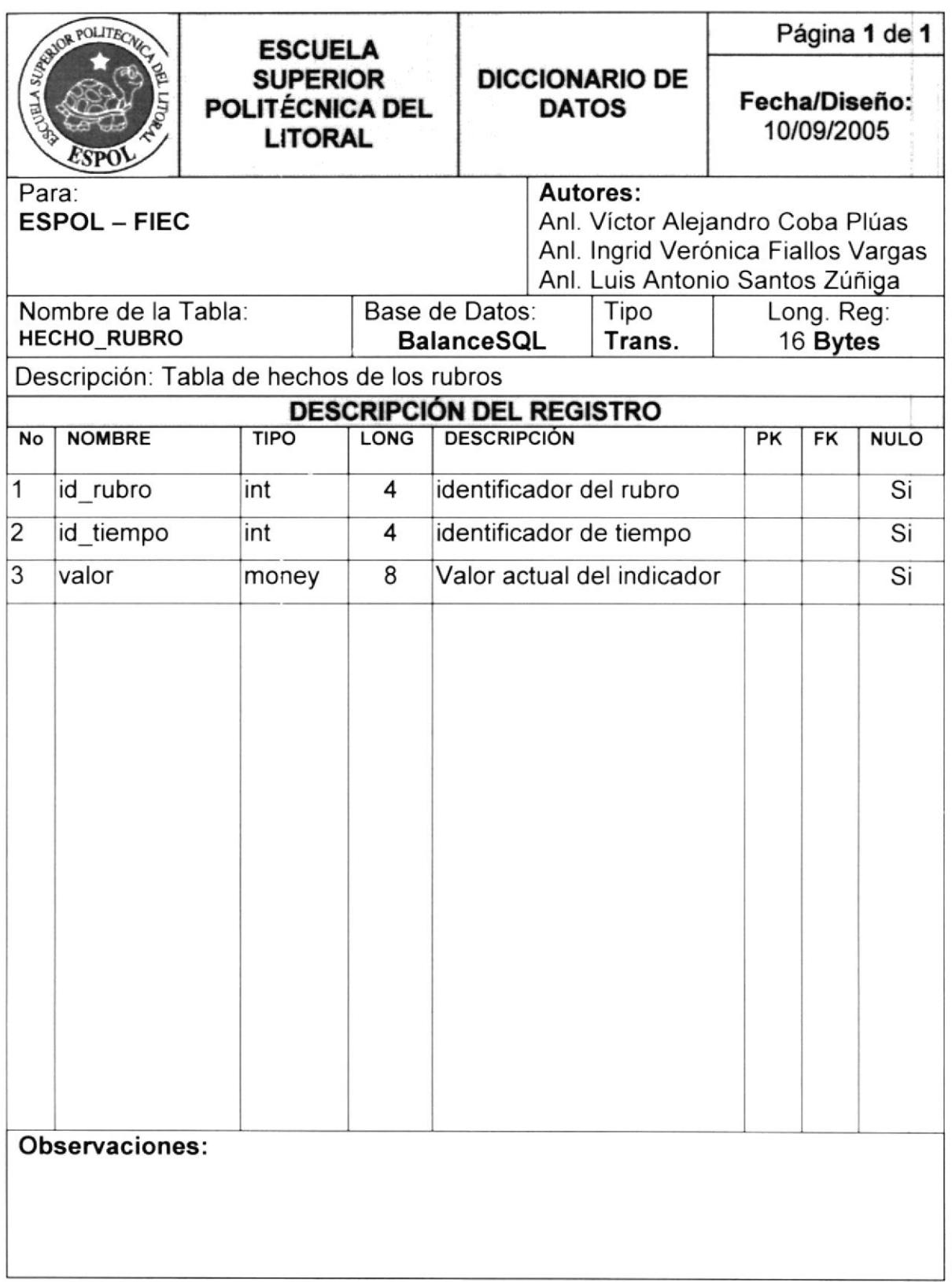

# 5.5.3.¿1. Proceso de Extracción, Transformación y Carga de datos

La finalidad de todos estos procesos es de obtener los datos de las diferentes fuentes de datos, por cada mes para ser analizados y validados y cargados a las estructuras multidimensionales con el objetivo de que están puedan presentar información relevante y de análisis para los tomadores de decisiones dentro del marco del "Cuadro de Mando"

#### 6.5.3.4.1. Proceso de Extracción

Este proceso consiste en extraer los datos necesarios de las bases de datos operativas (transaccionales) de la organización y de la base de registro de encuestas y otros rubros alternos que podrían ser analizados. El mismo proceso al extraer los datos relevantes, los deposita en una base no operativa (repositorio) para luego ser evaluados.

Este proceso es ejecutado desde la aplicación administrativa a través de un proceso ejecutado por el usuario con privilegios otorgados

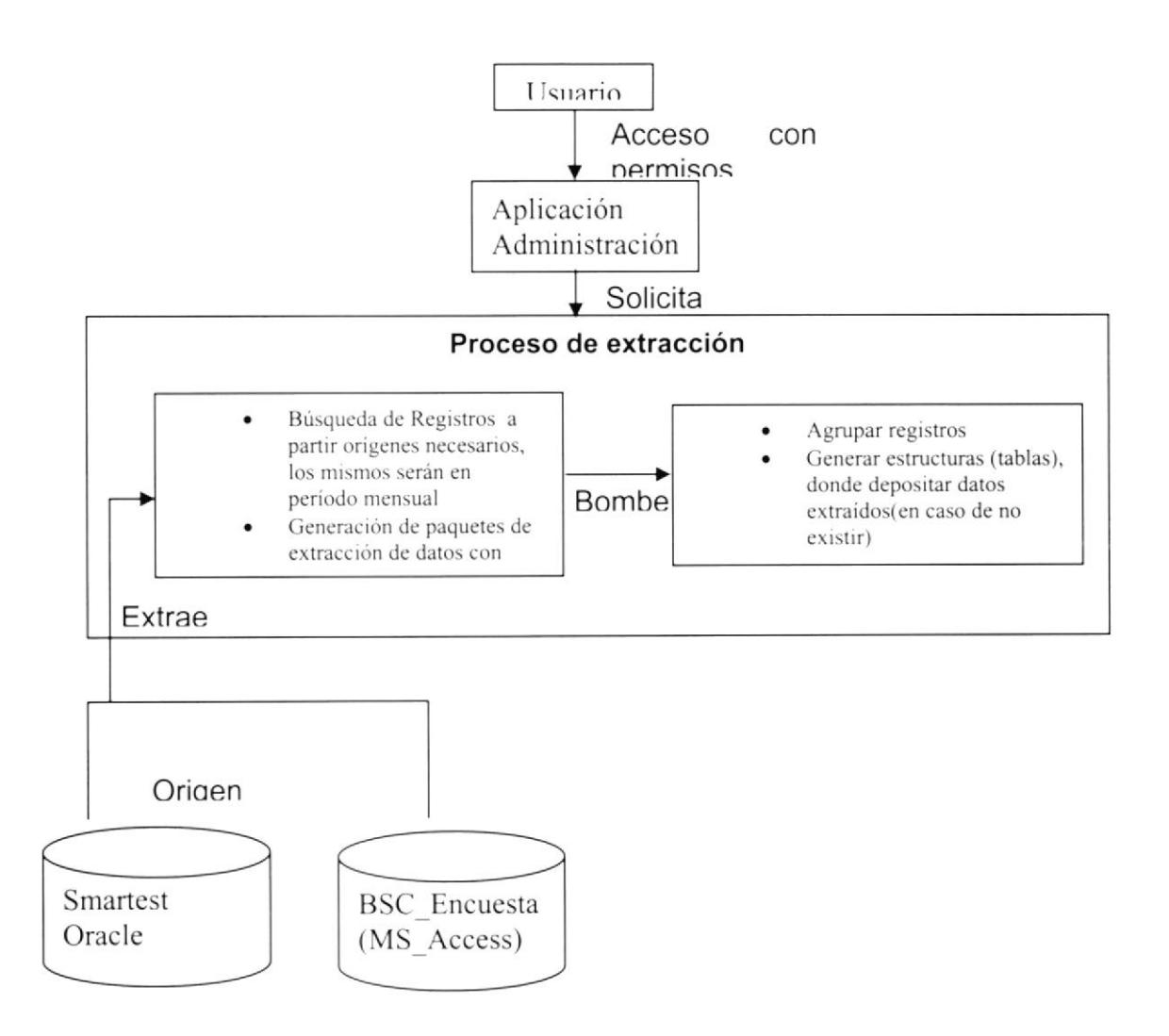

#### 6.5.3.4.2. Proceso de Transformación

Este proceso consiste en validar, convertir y verificar restricciones de los datos extraídos; esto se refiere a que por ejemplo, podrían existir datos que en una columna origen que puedan ser manejadas las fechas como tipo de dato "cadena" y se necesitara que el dato sea transformado como tipo de datos "date", luego de la conversión se podría necesitar verificar si tiene relaciones con alguna columna de otra tabla distinta.

El proceso de transformación se encargará de dar el formato final a los datos con los cuales se poblaran las estructuras multidimensionales.

Este proceso es consecutivo y dependiente al proceso de extracción.

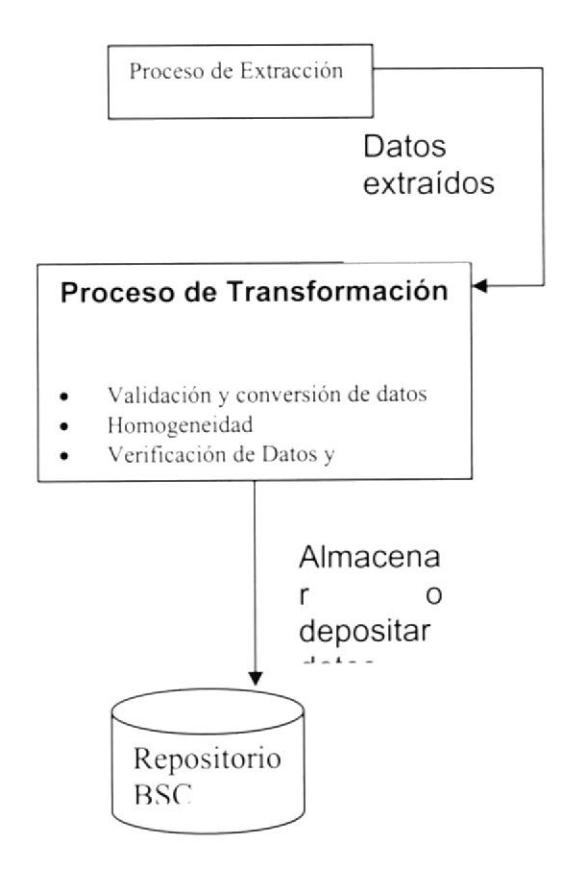

#### 6.5.3.4.3. Proceso de Carga

Este proceso consiste en enviar los datos extraídos y transformados al repositorio final del "Cuadro de Mando" denominado "BalanceSQL". donde se albergan las estructuras origen de los modelos multidimensionales. Para la obtención de este proceso se ejecutan "procedimientos almacenados" que son elementos que permiten la ejecución de código programado.

El proceso de carga se encargará también de reprocesar las estructuras multidimensionales con sus datos actualizados y las agregaciones de los mismos.

Este proceso es consecutivo y dependiente al proceso de transformación.

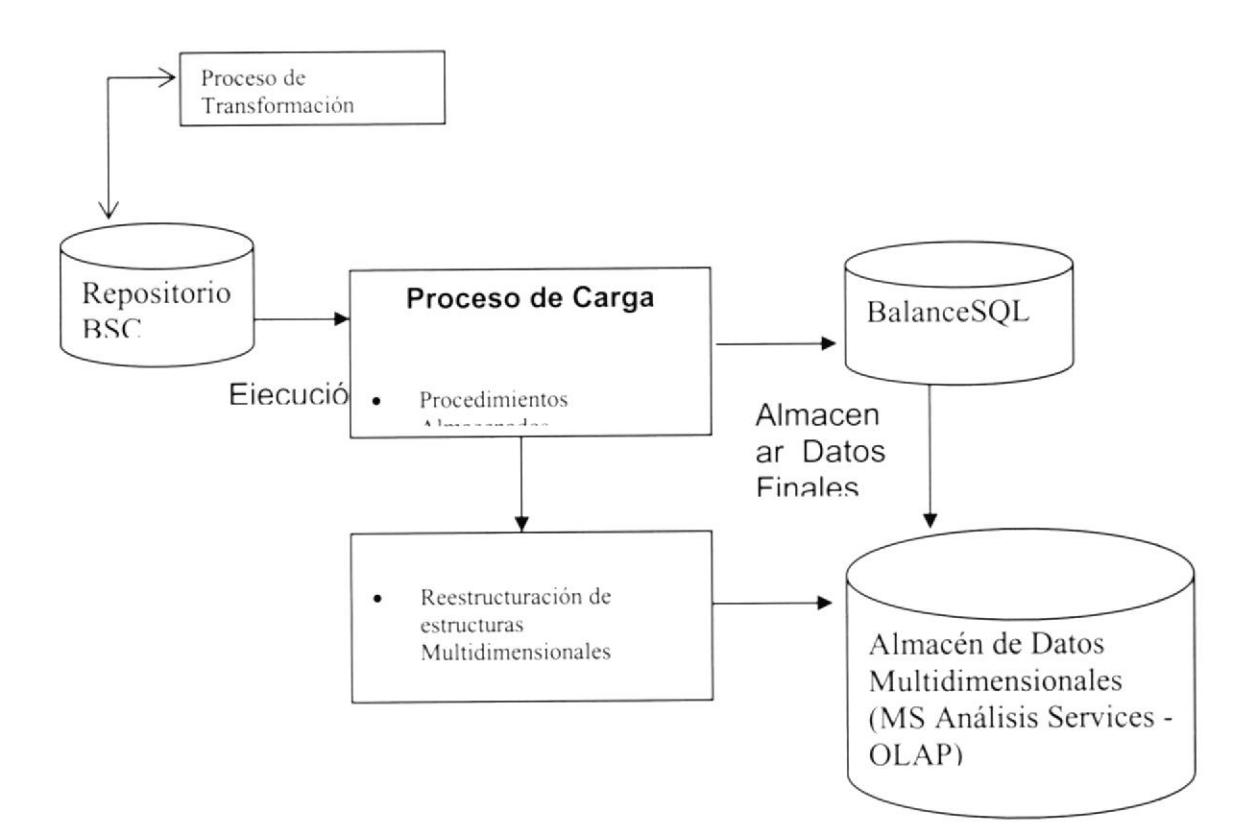

## 6.5.4. Diseño de Pantallas de la Aplicación

## 6.5.4.1. Pantallas del Sistema BSC Administración

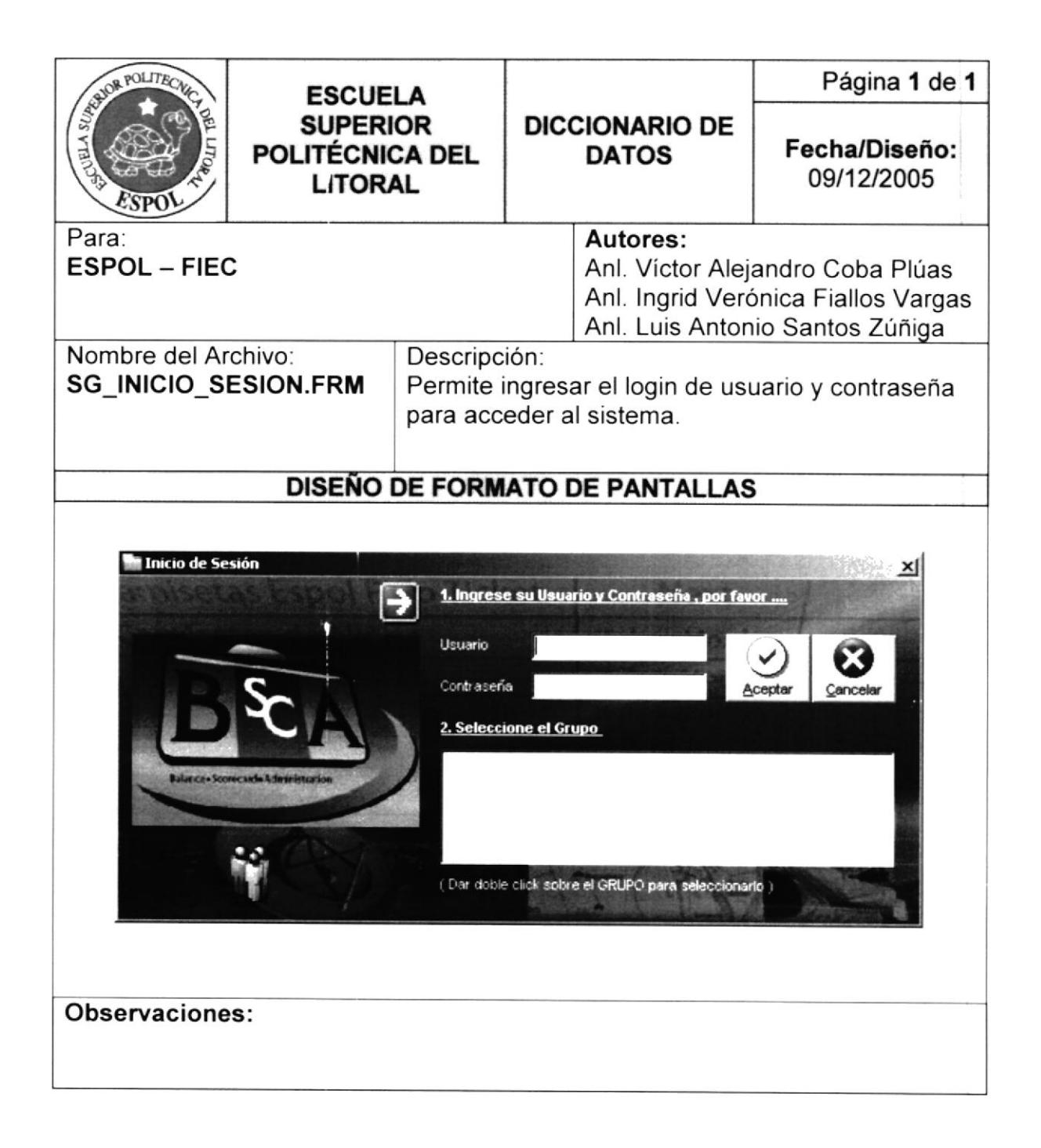

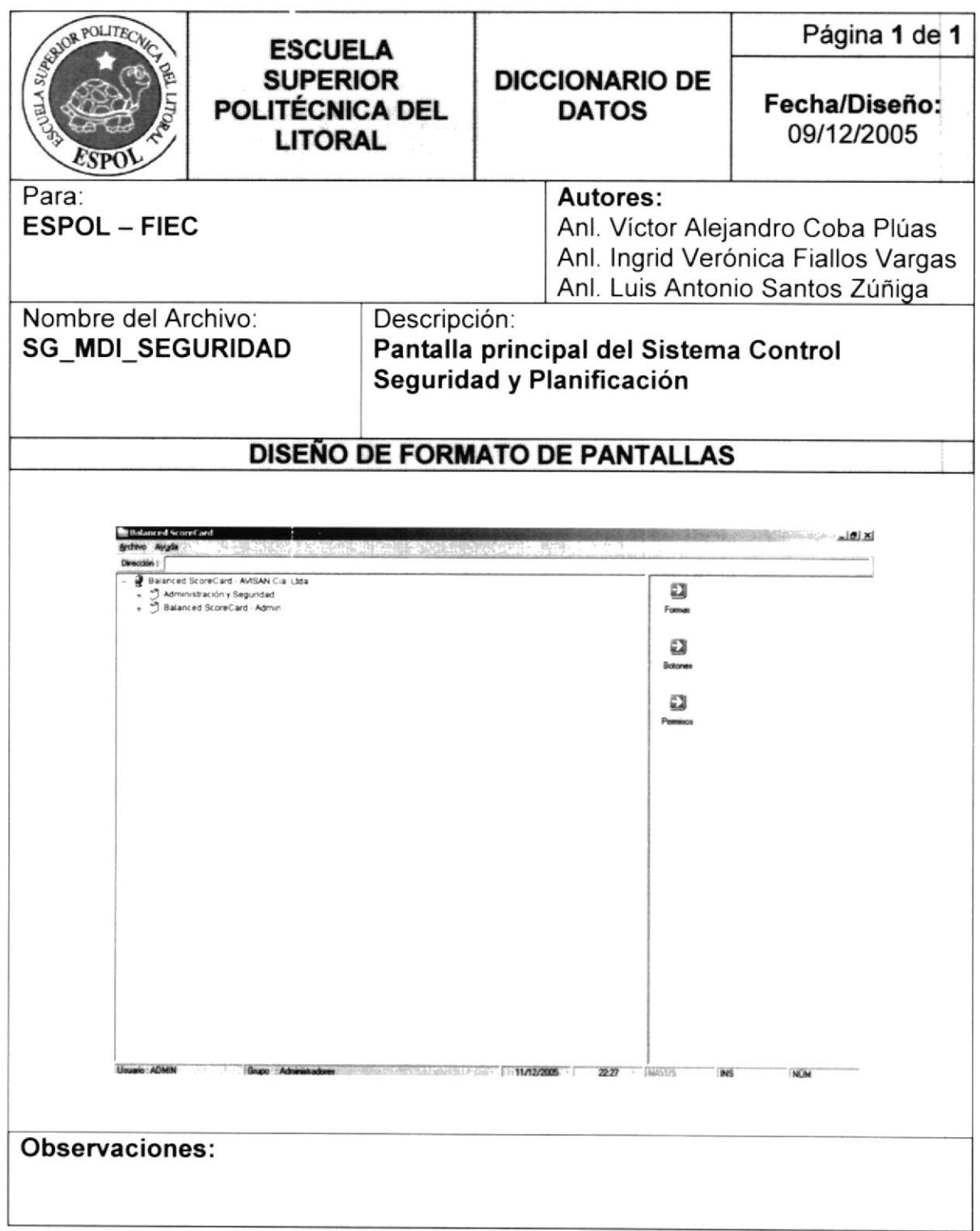

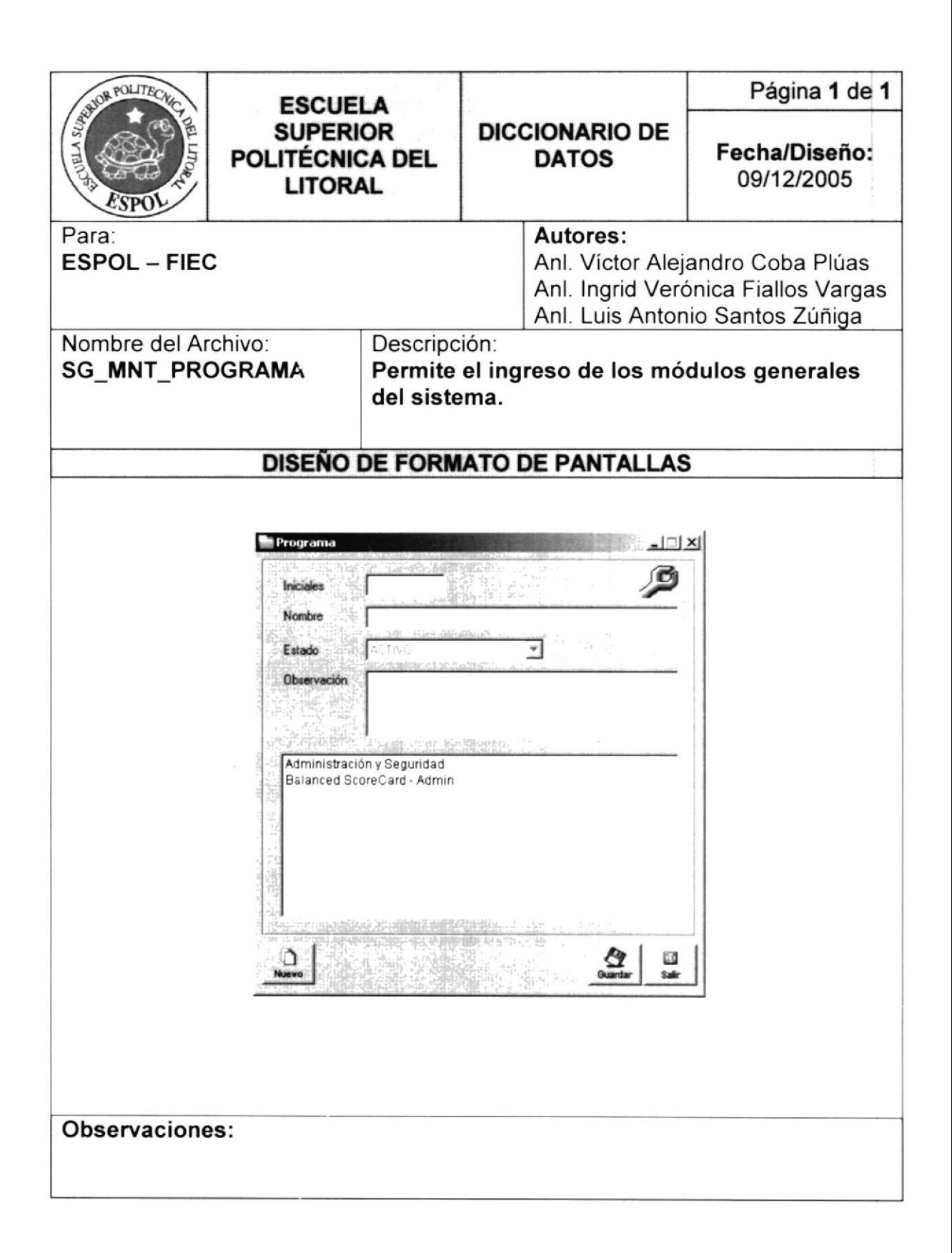

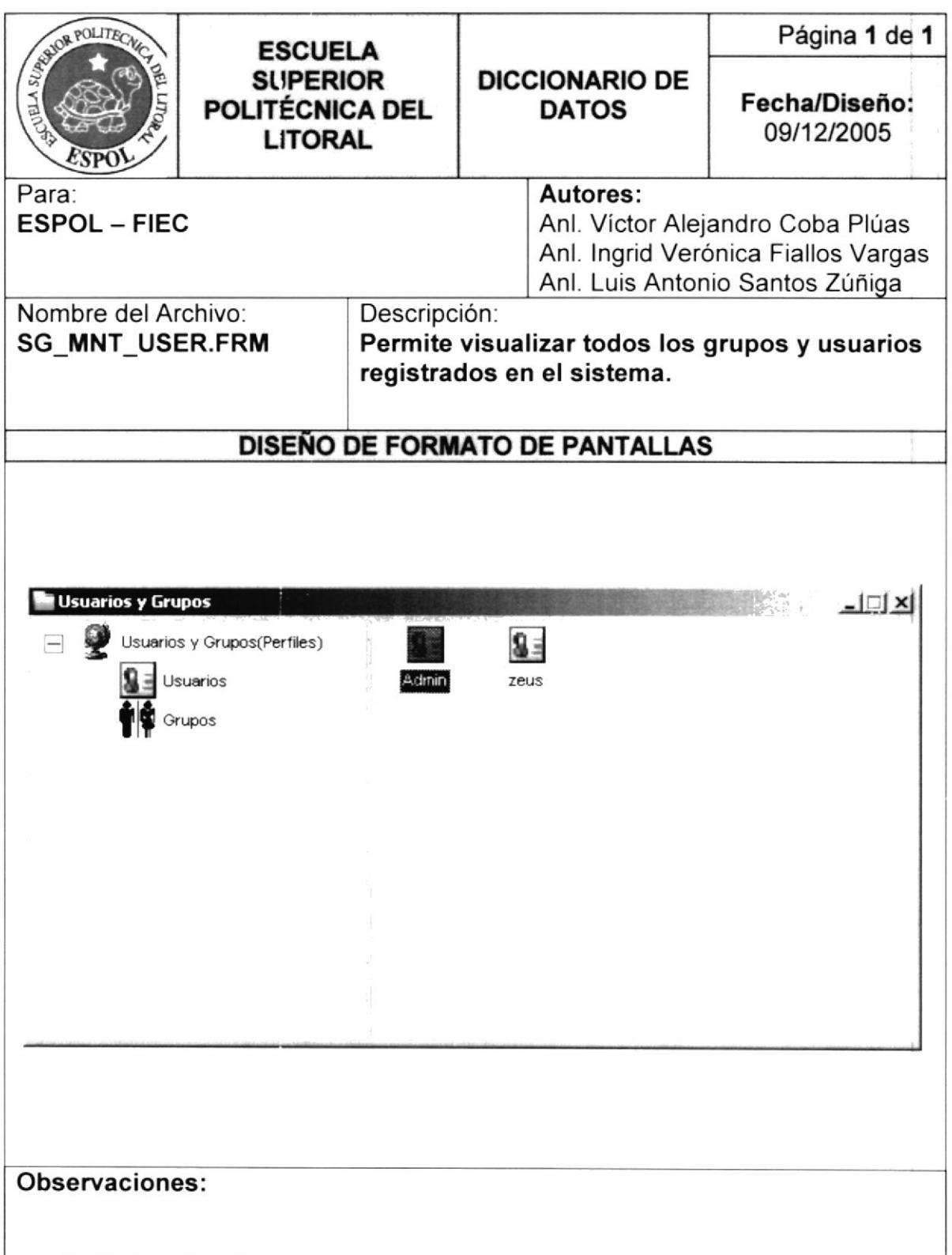

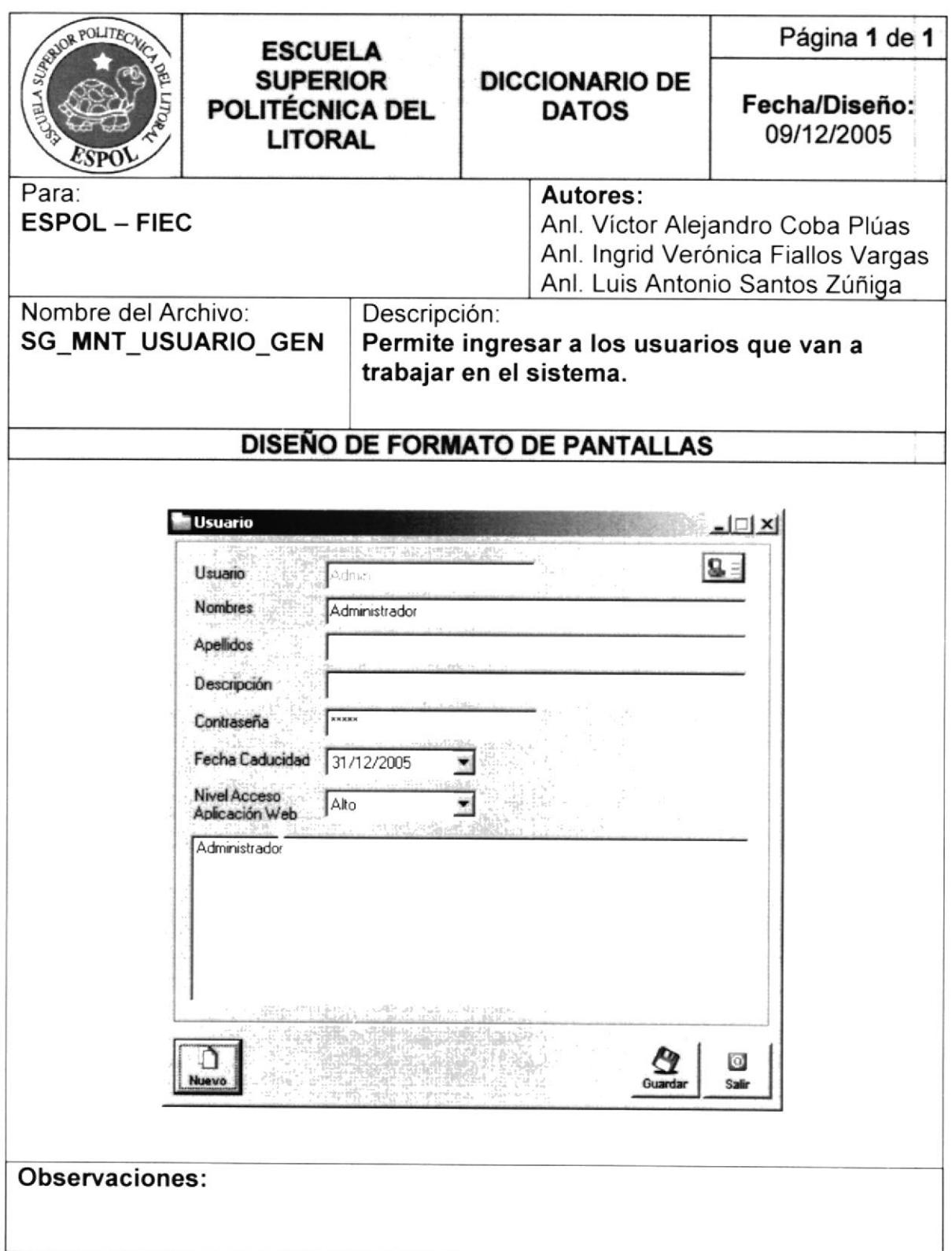
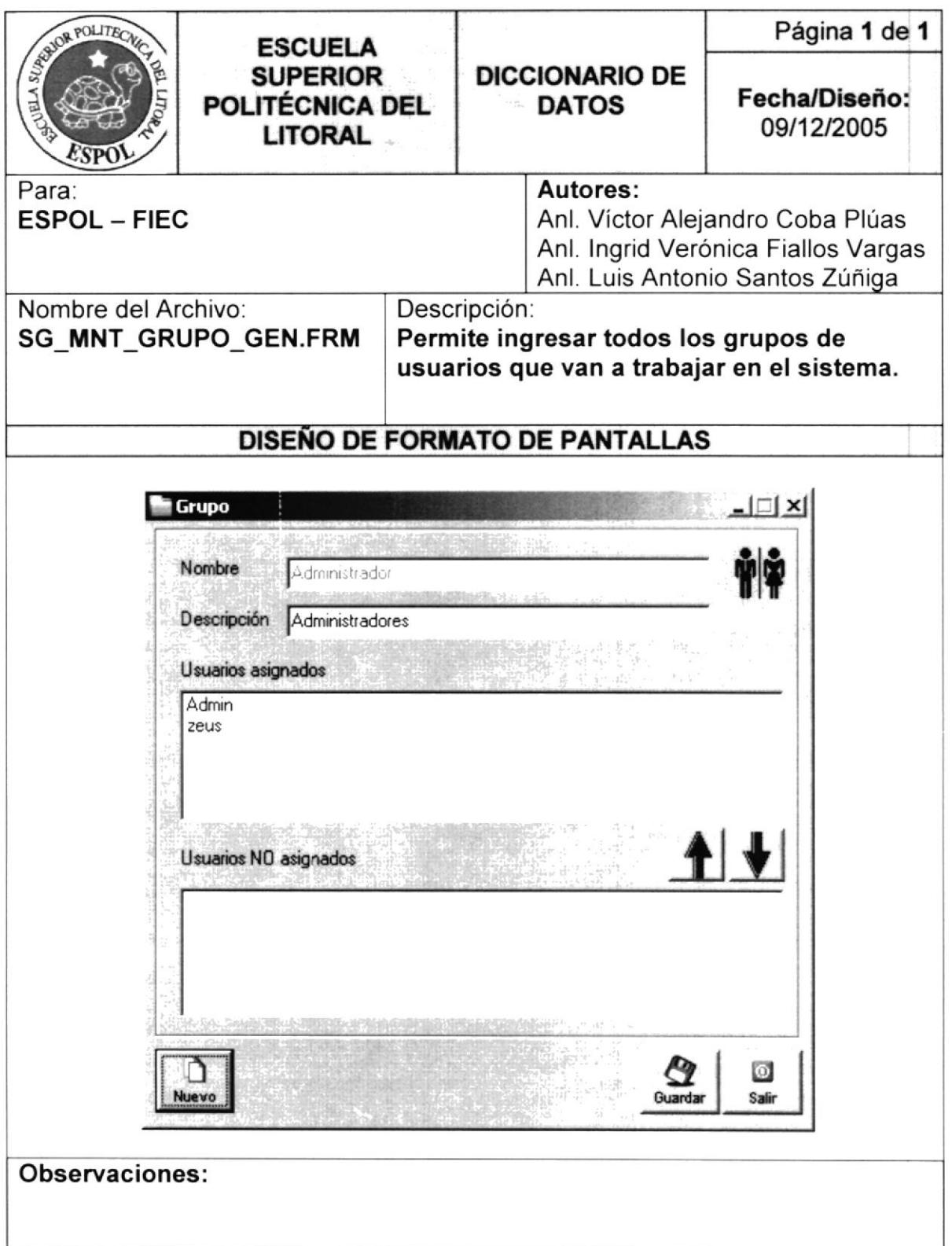

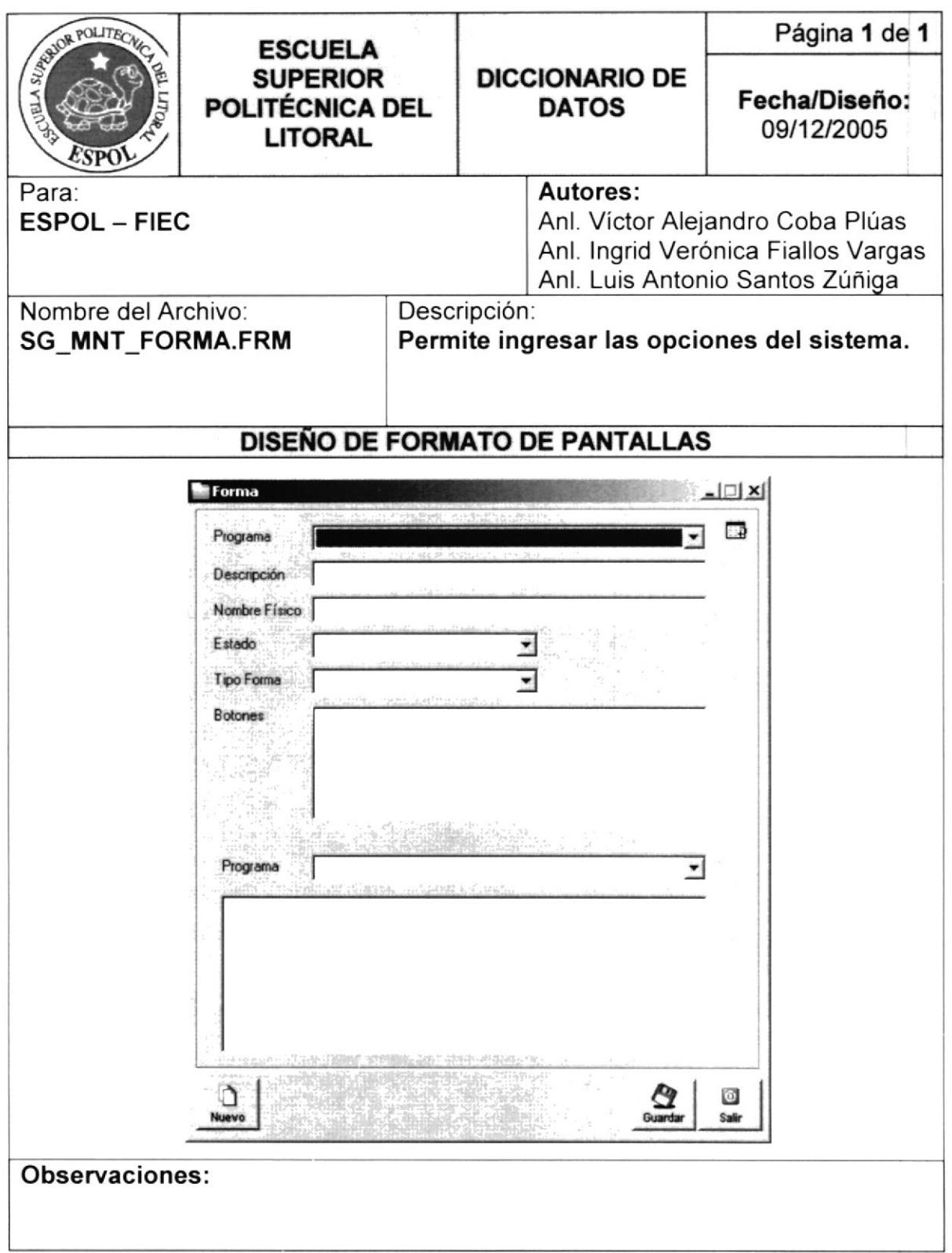

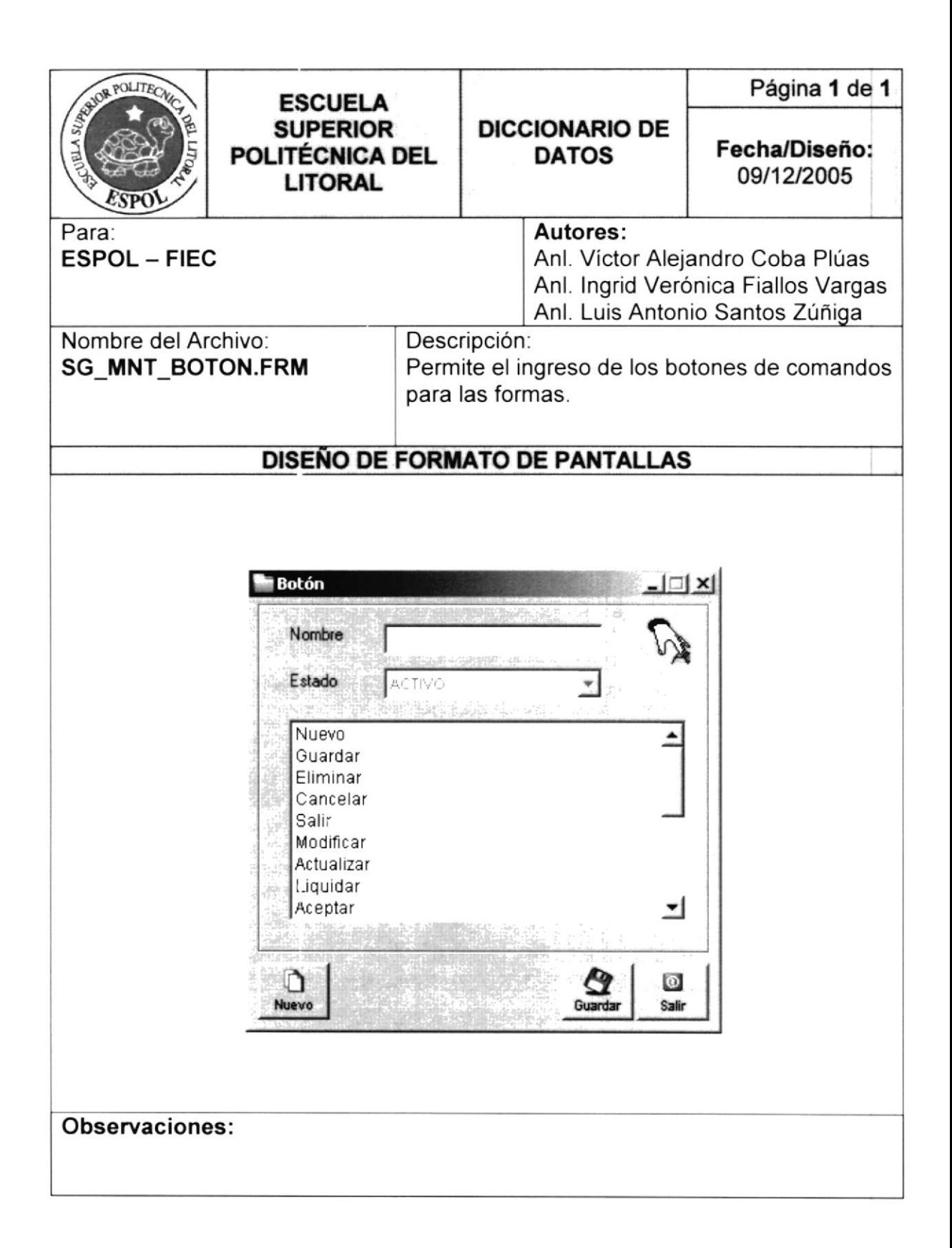

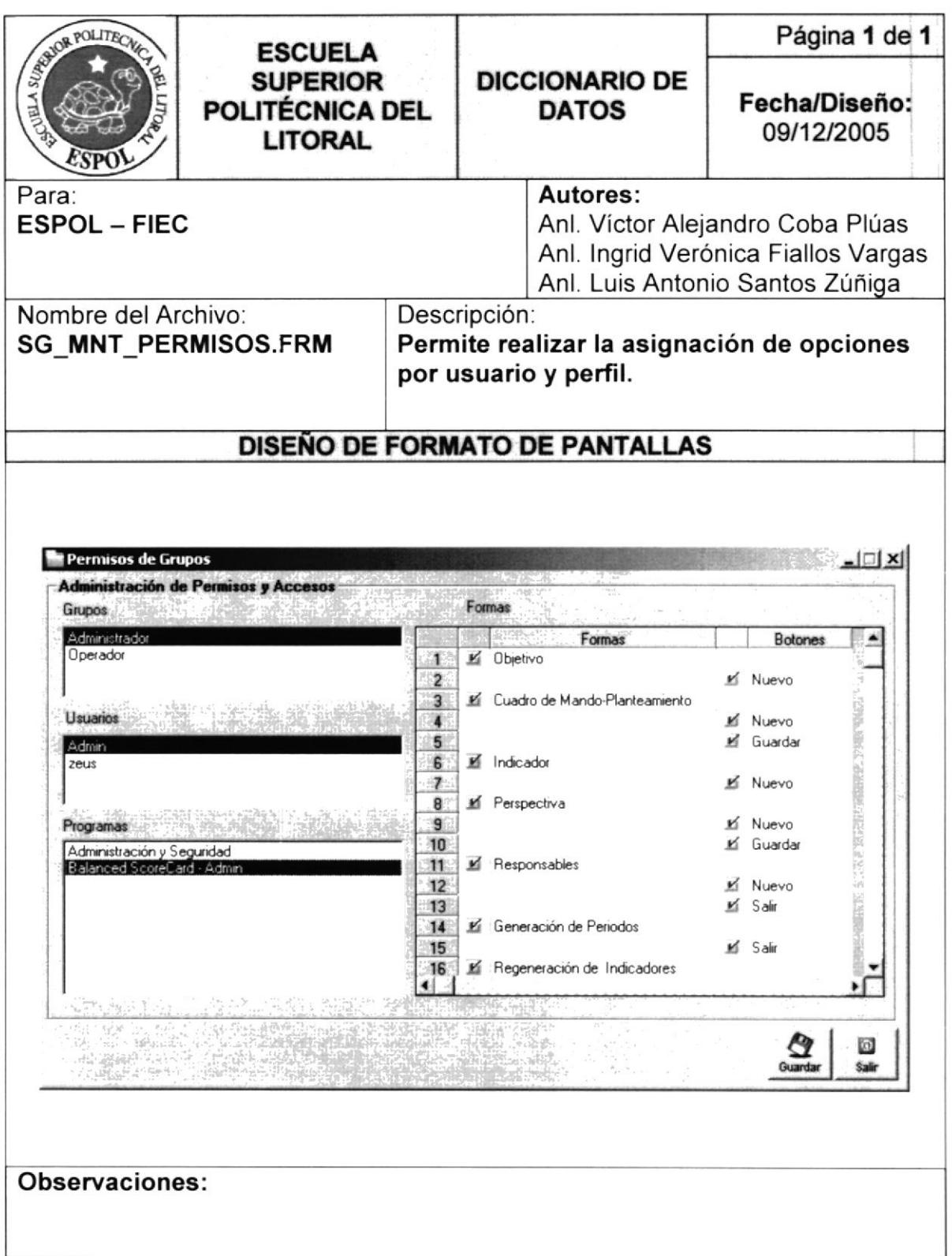

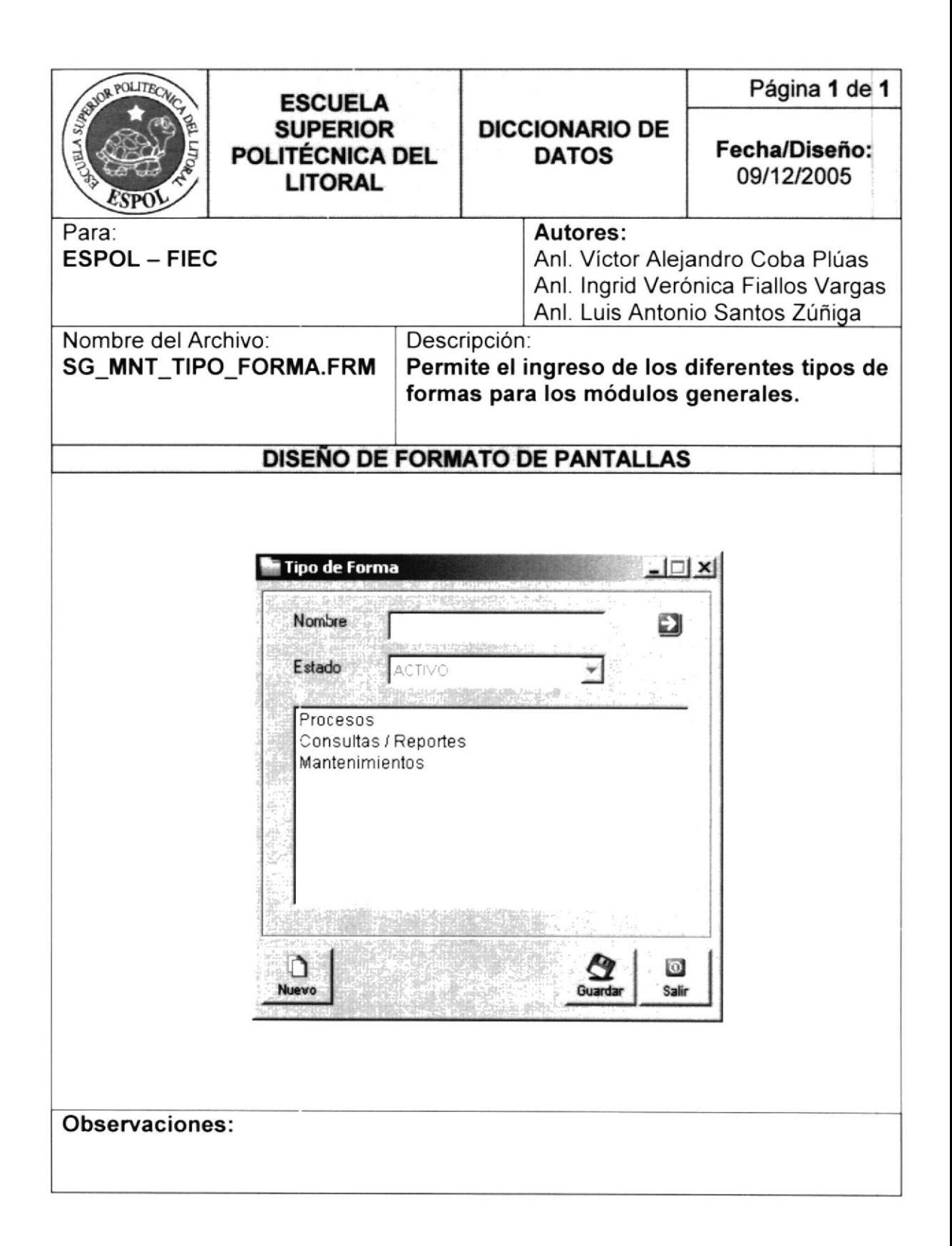

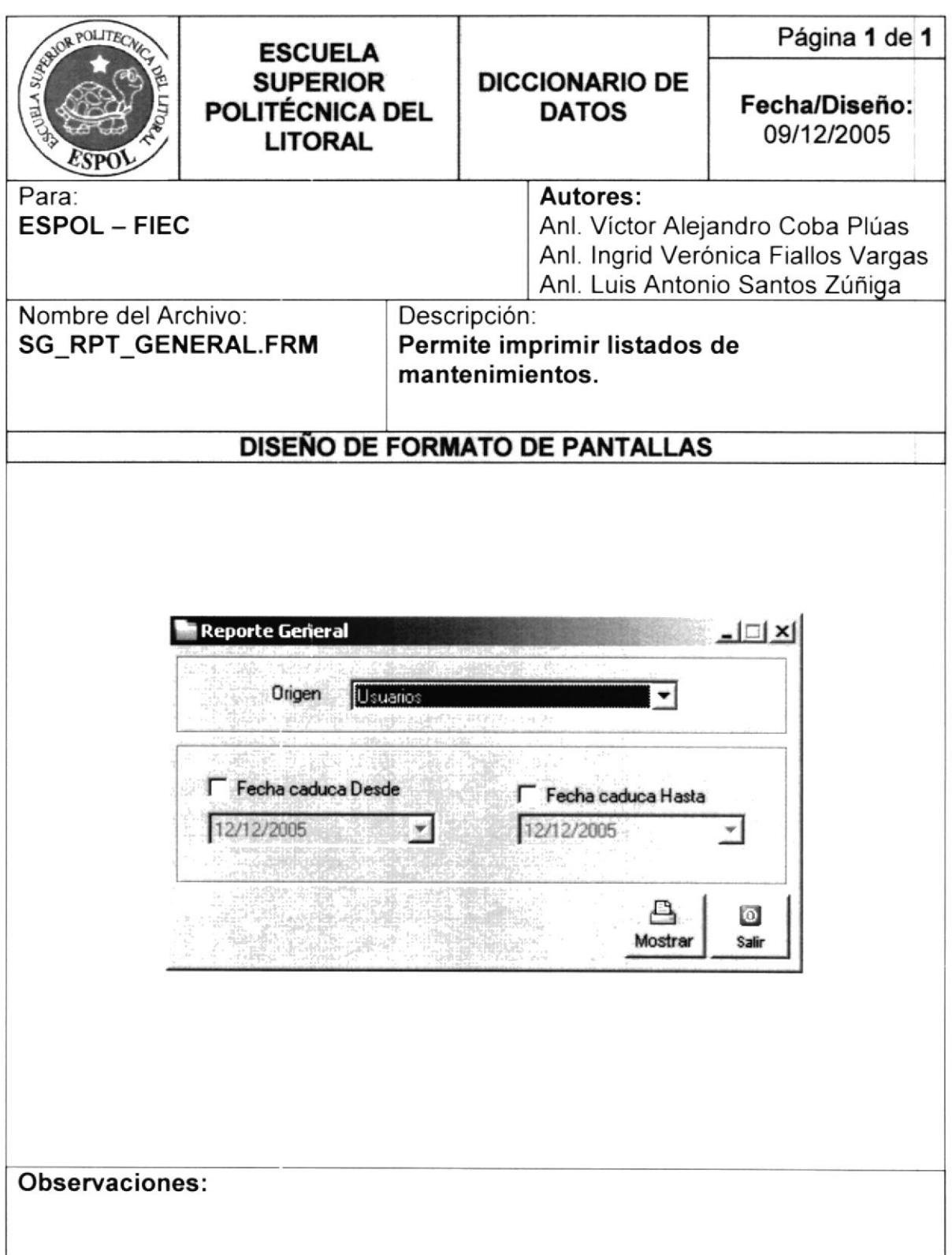

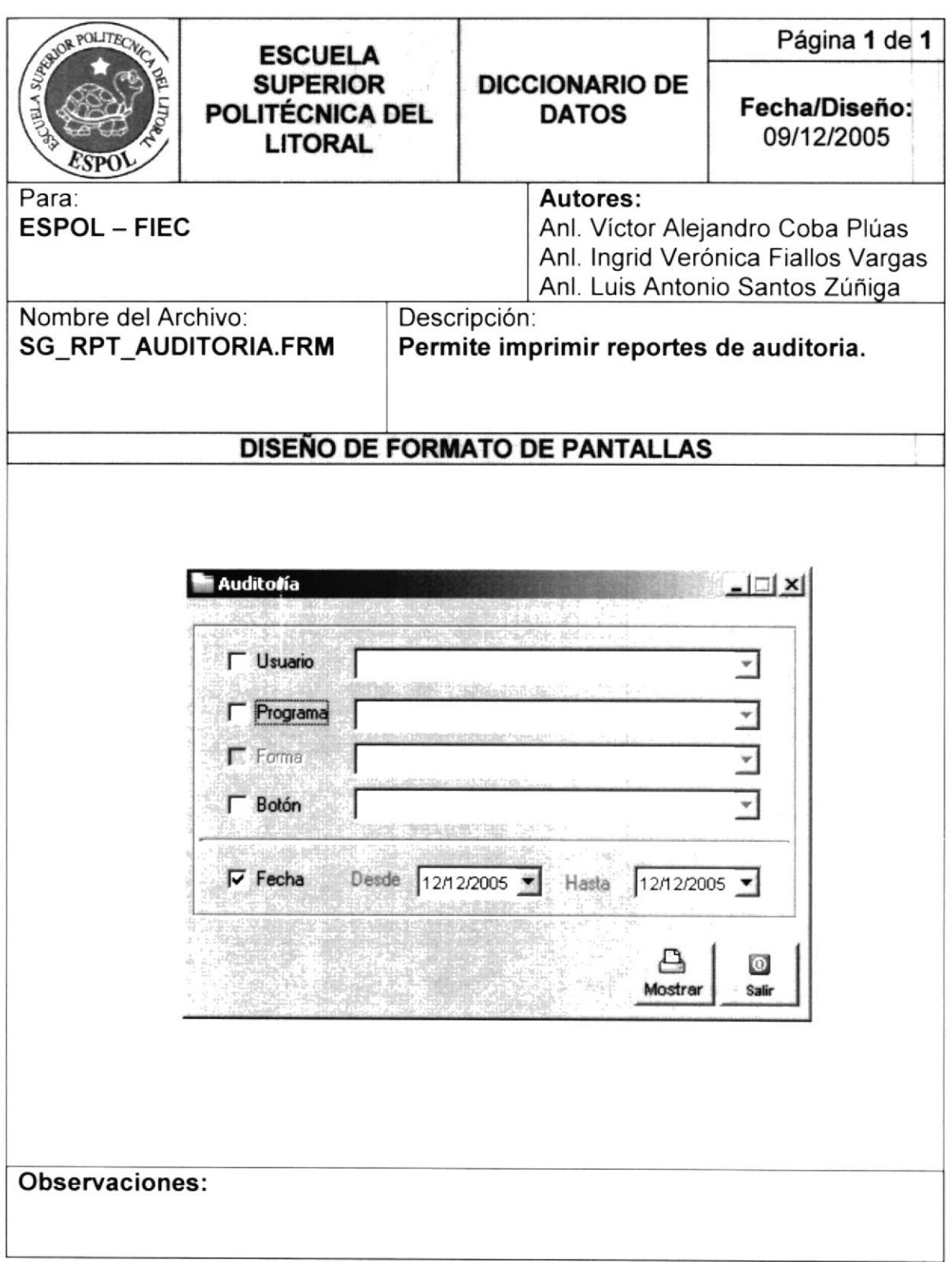

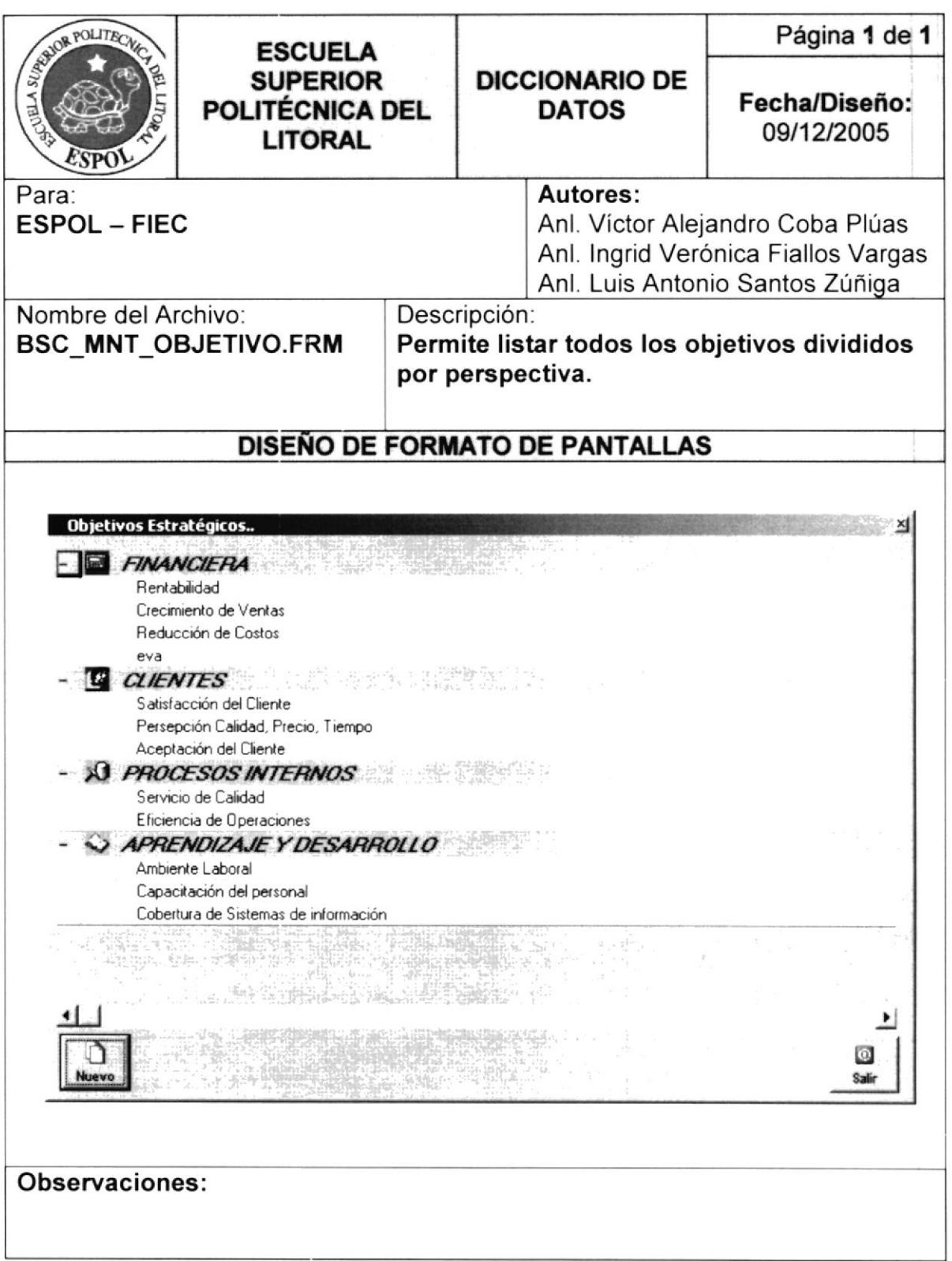

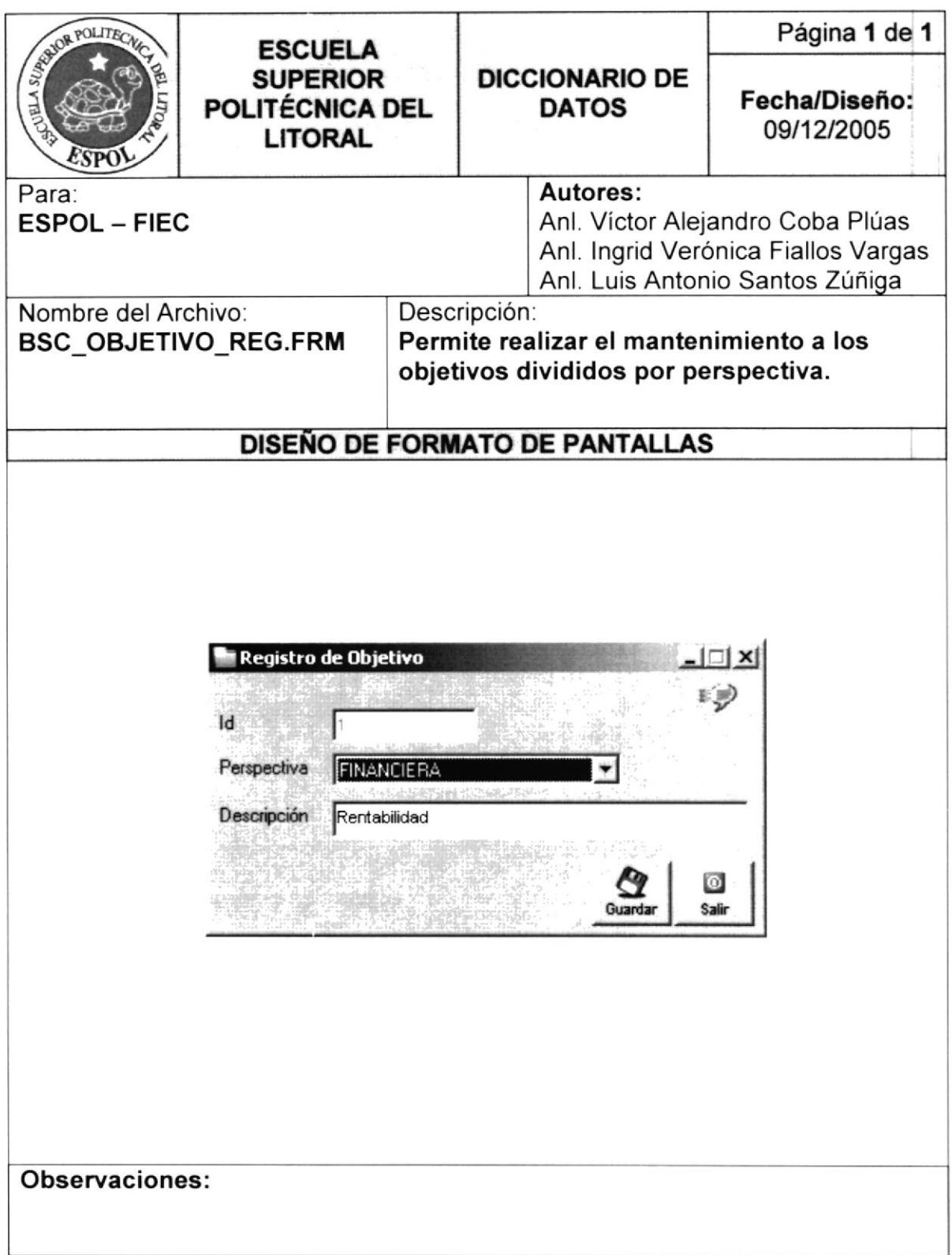

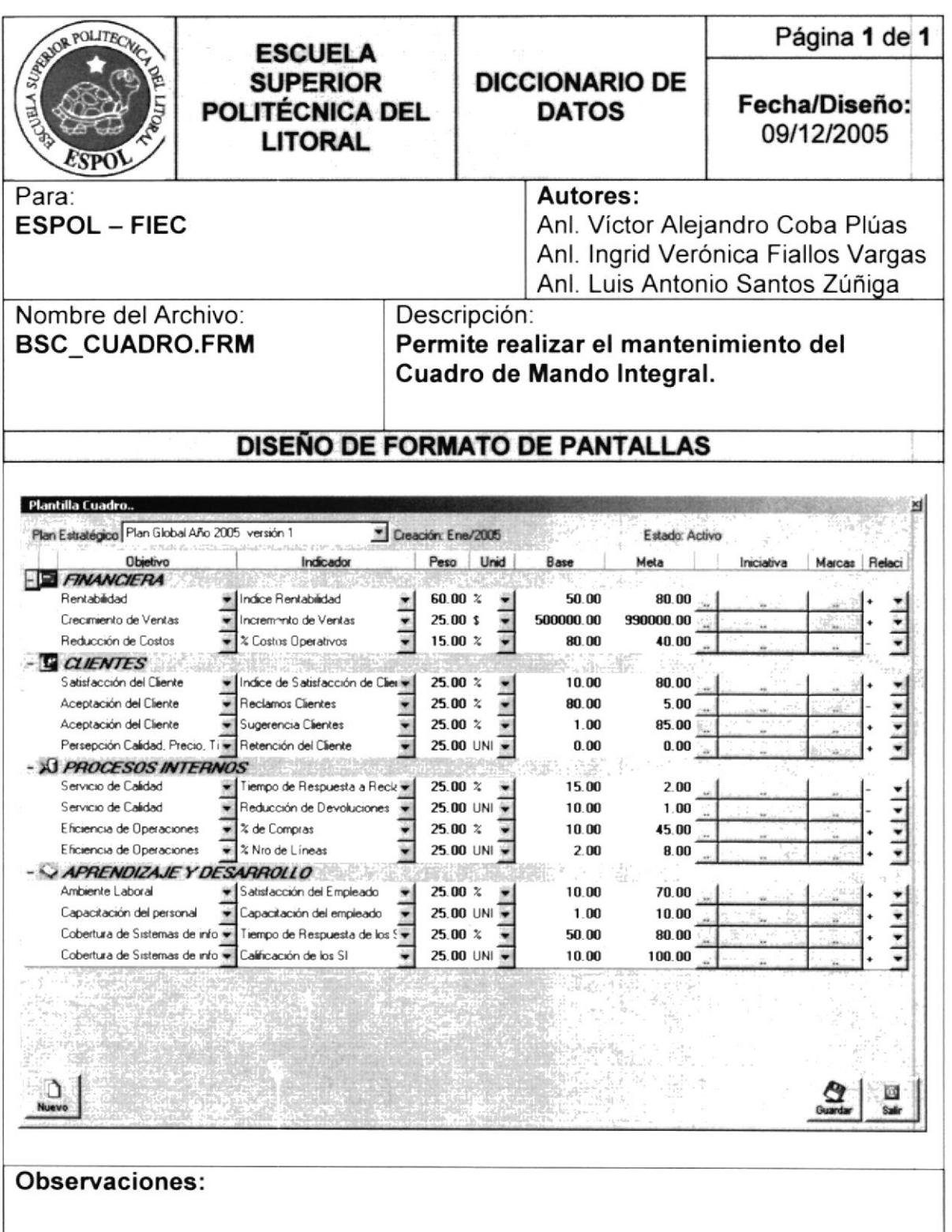

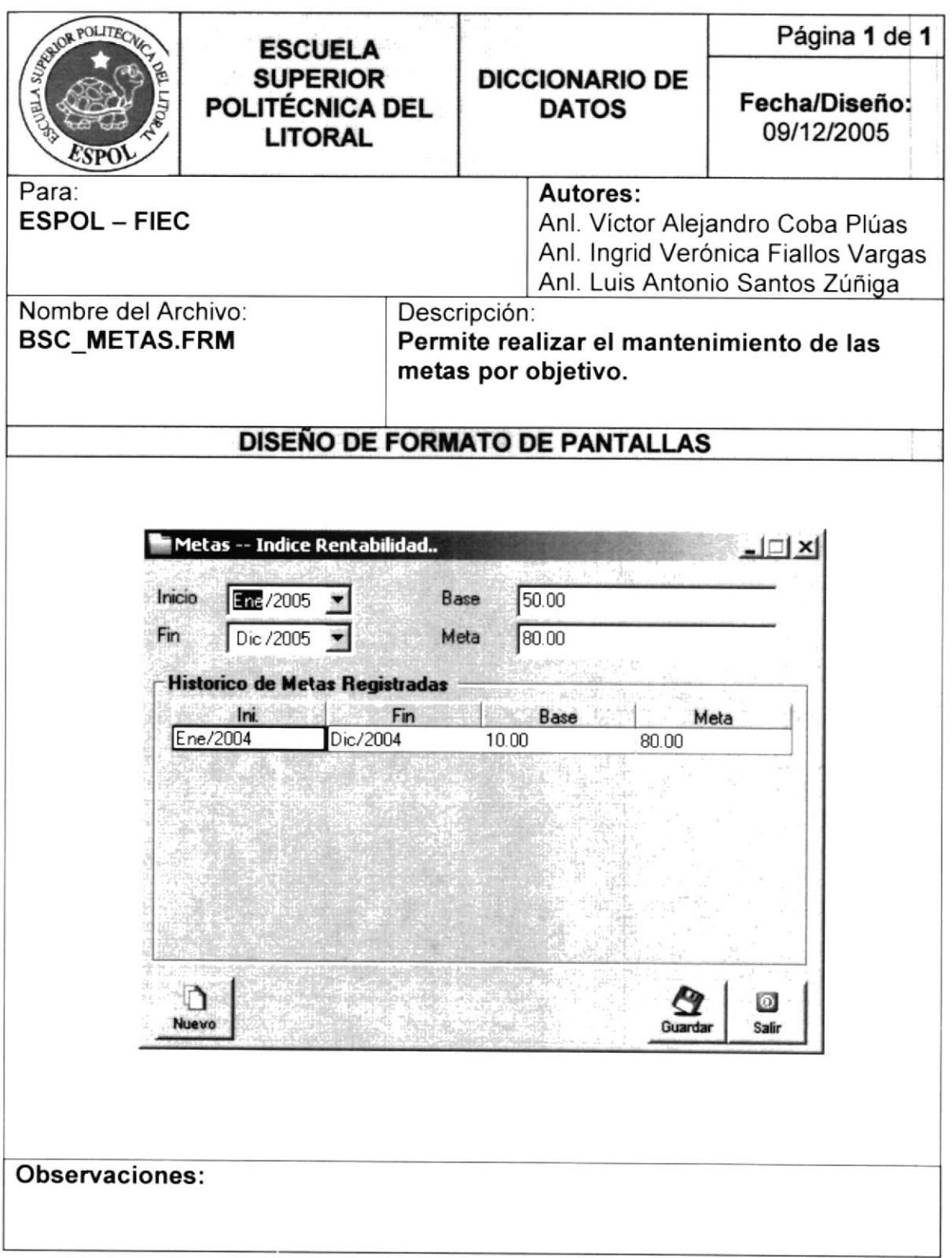

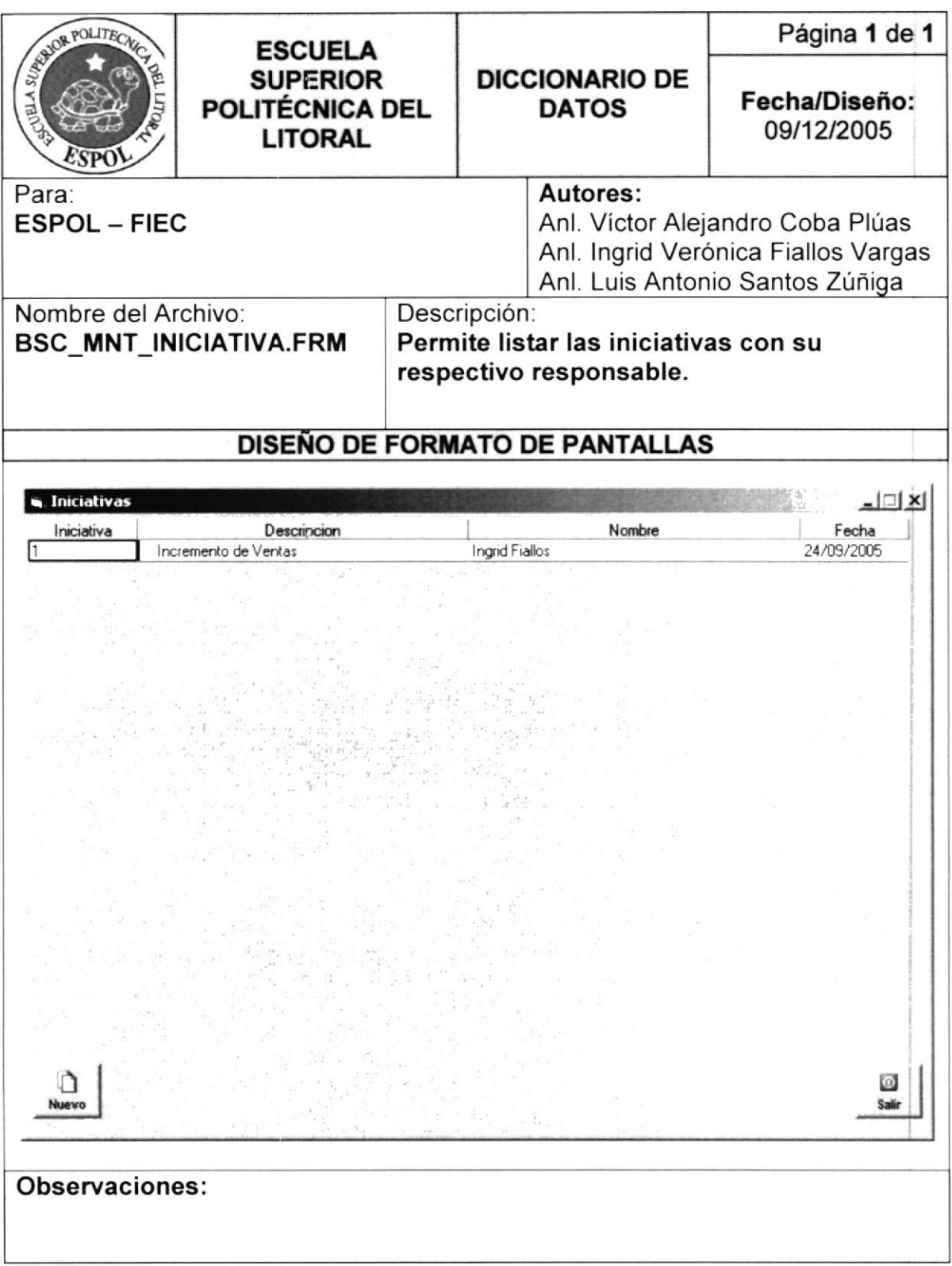

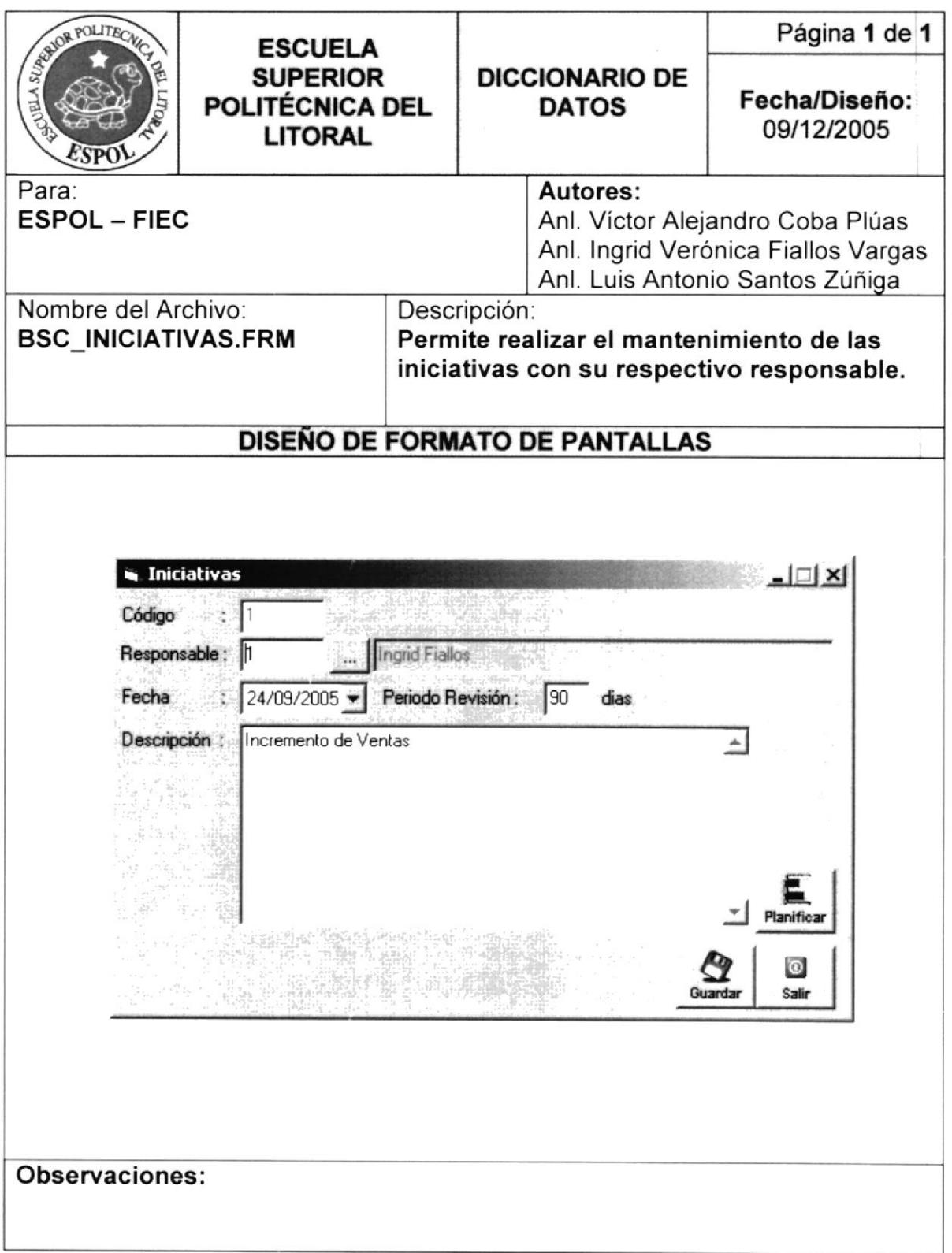

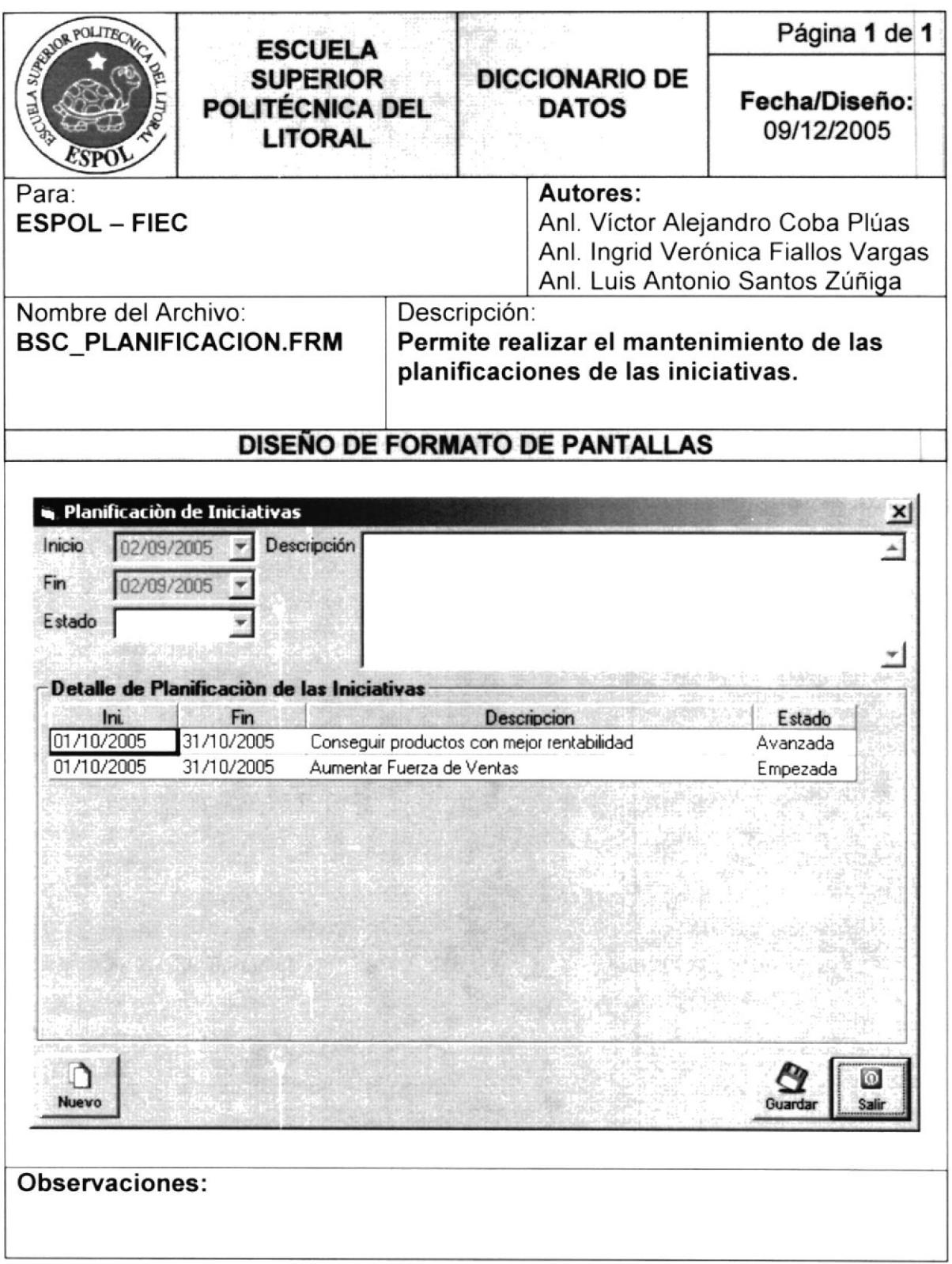

ı

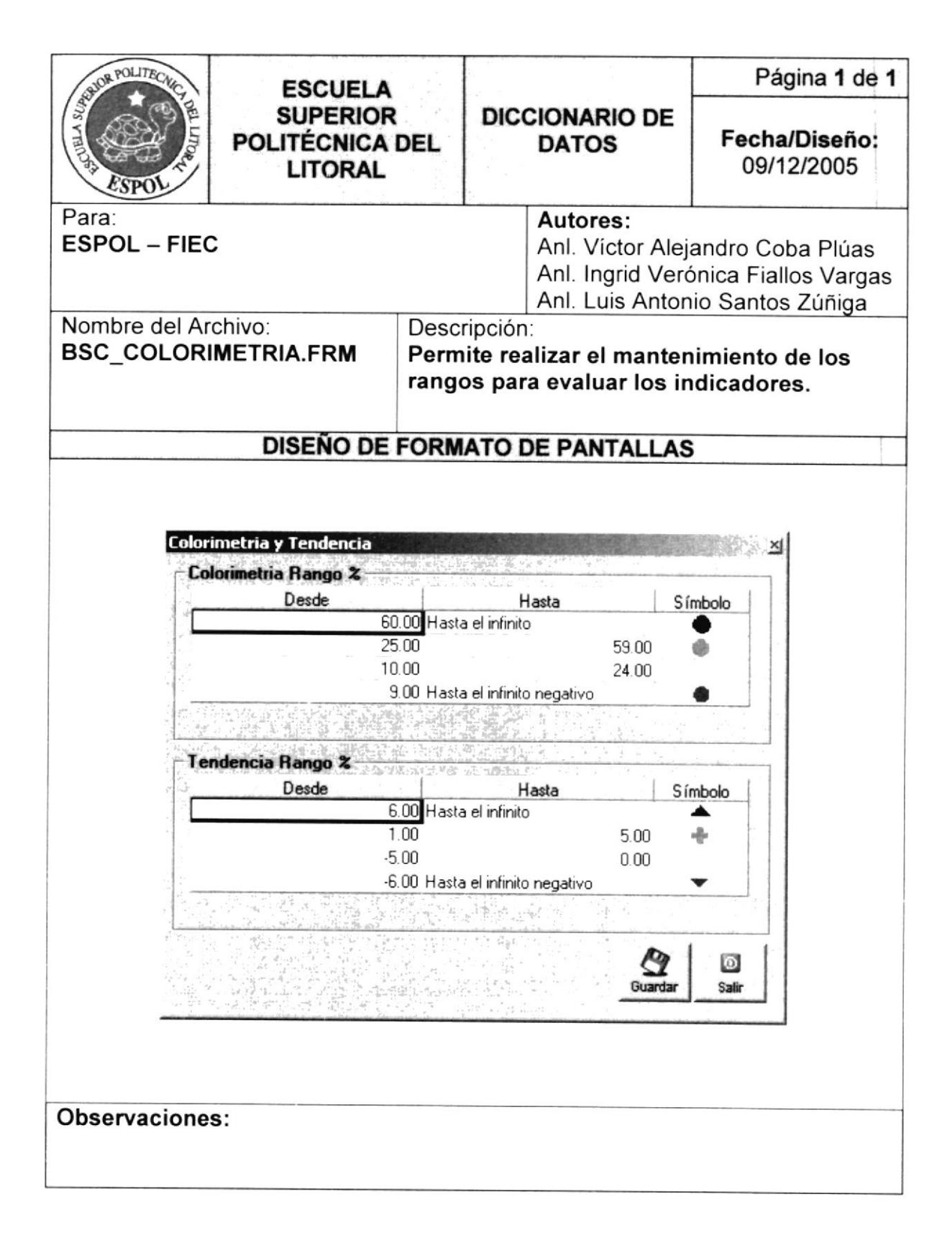

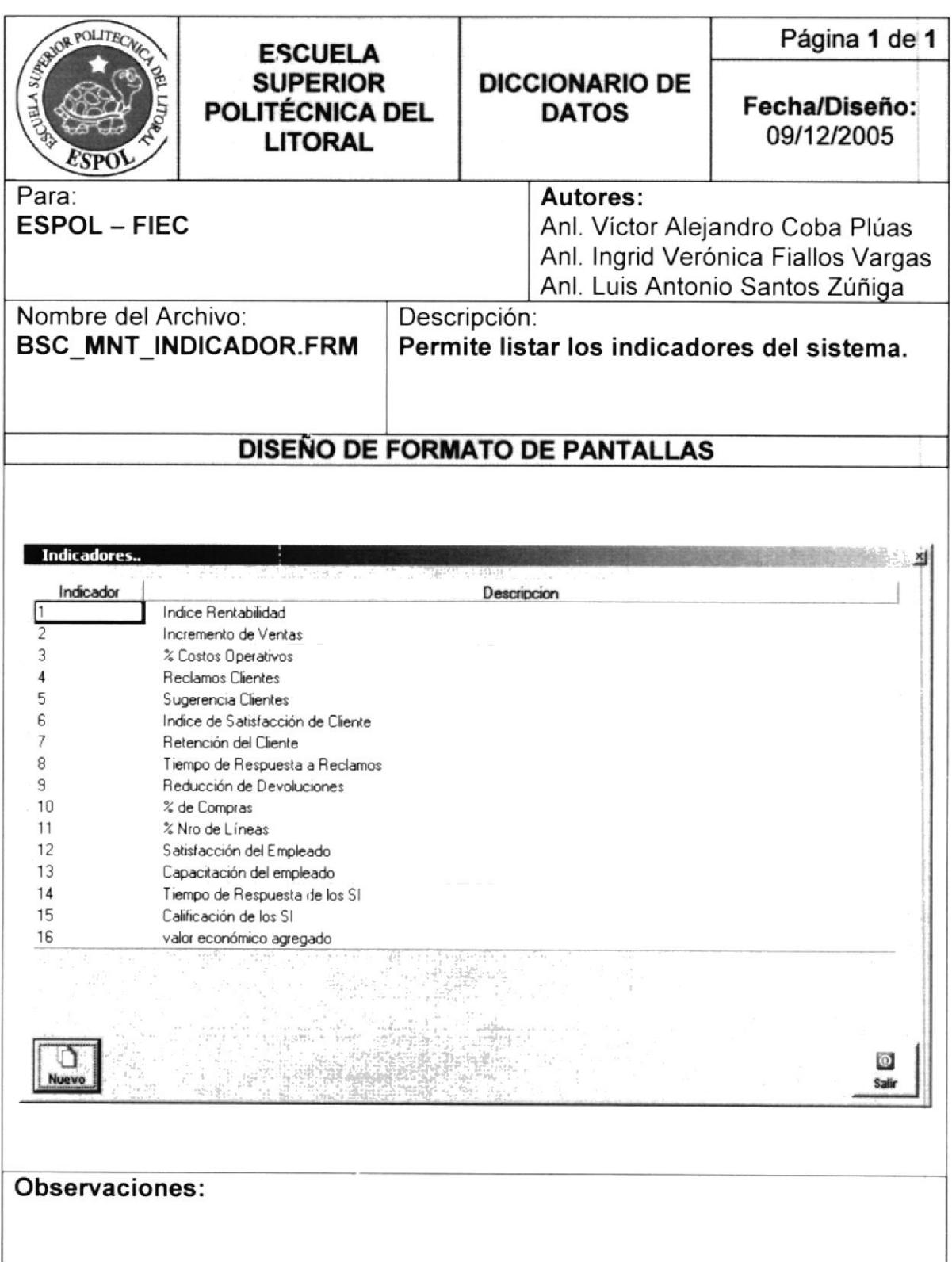

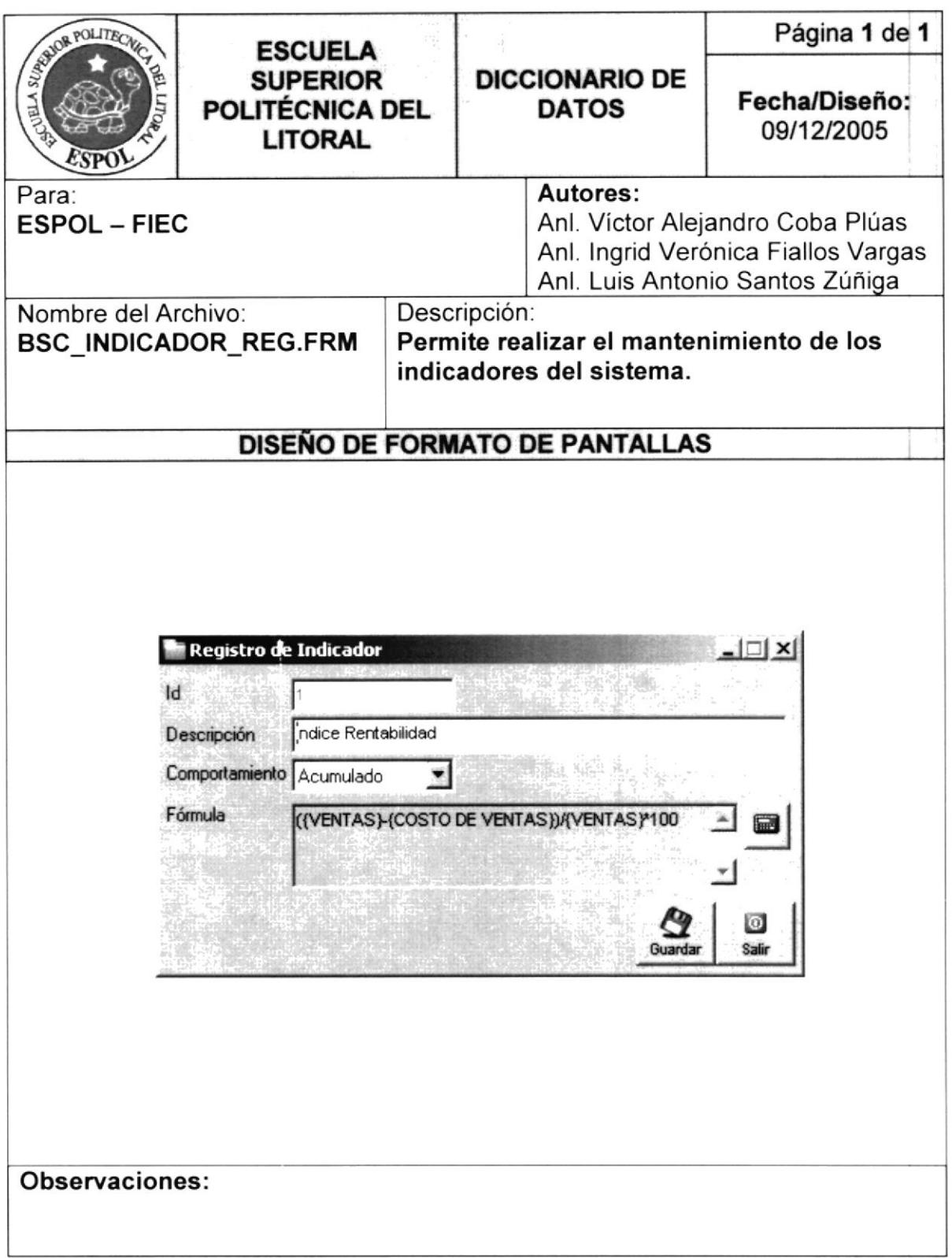

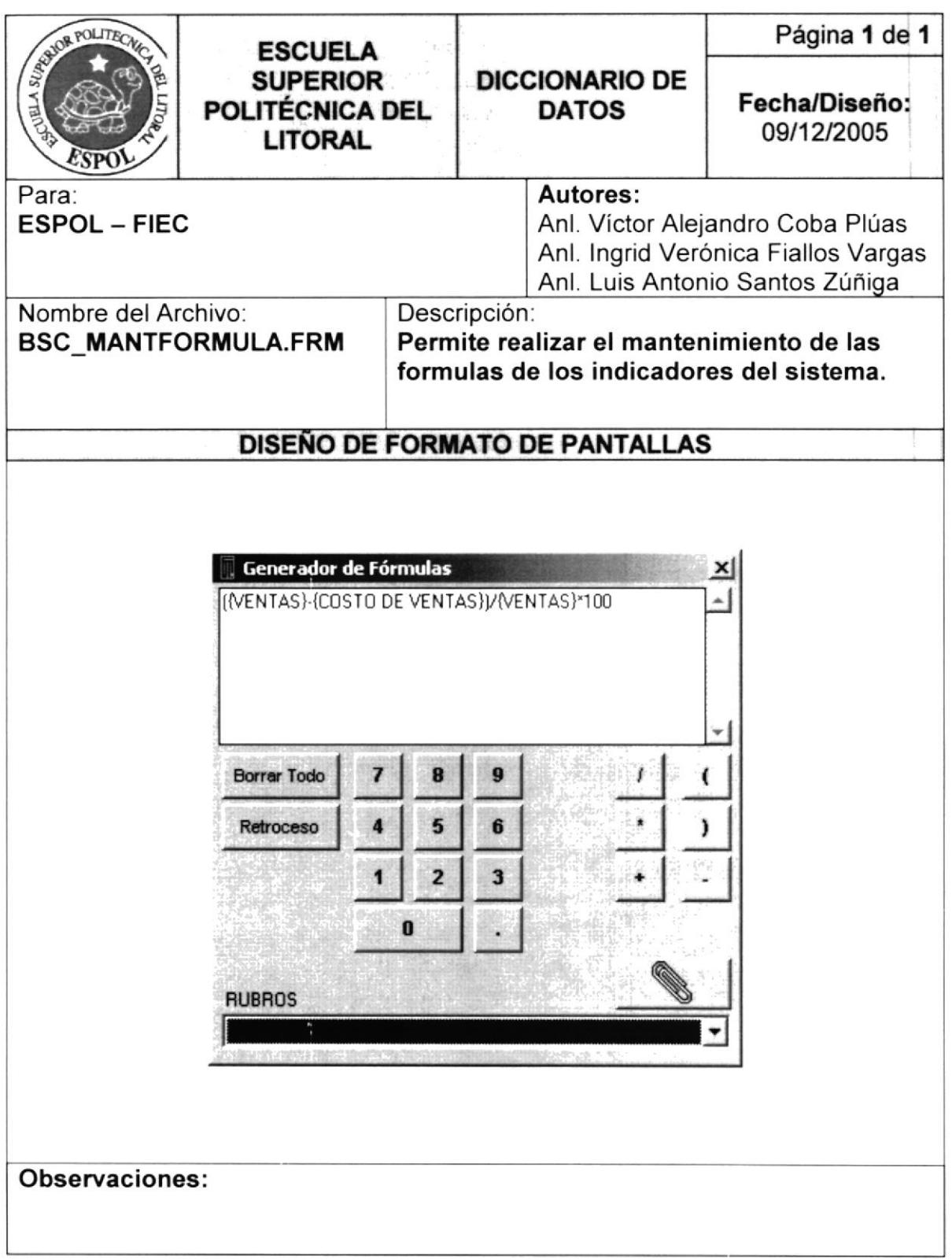

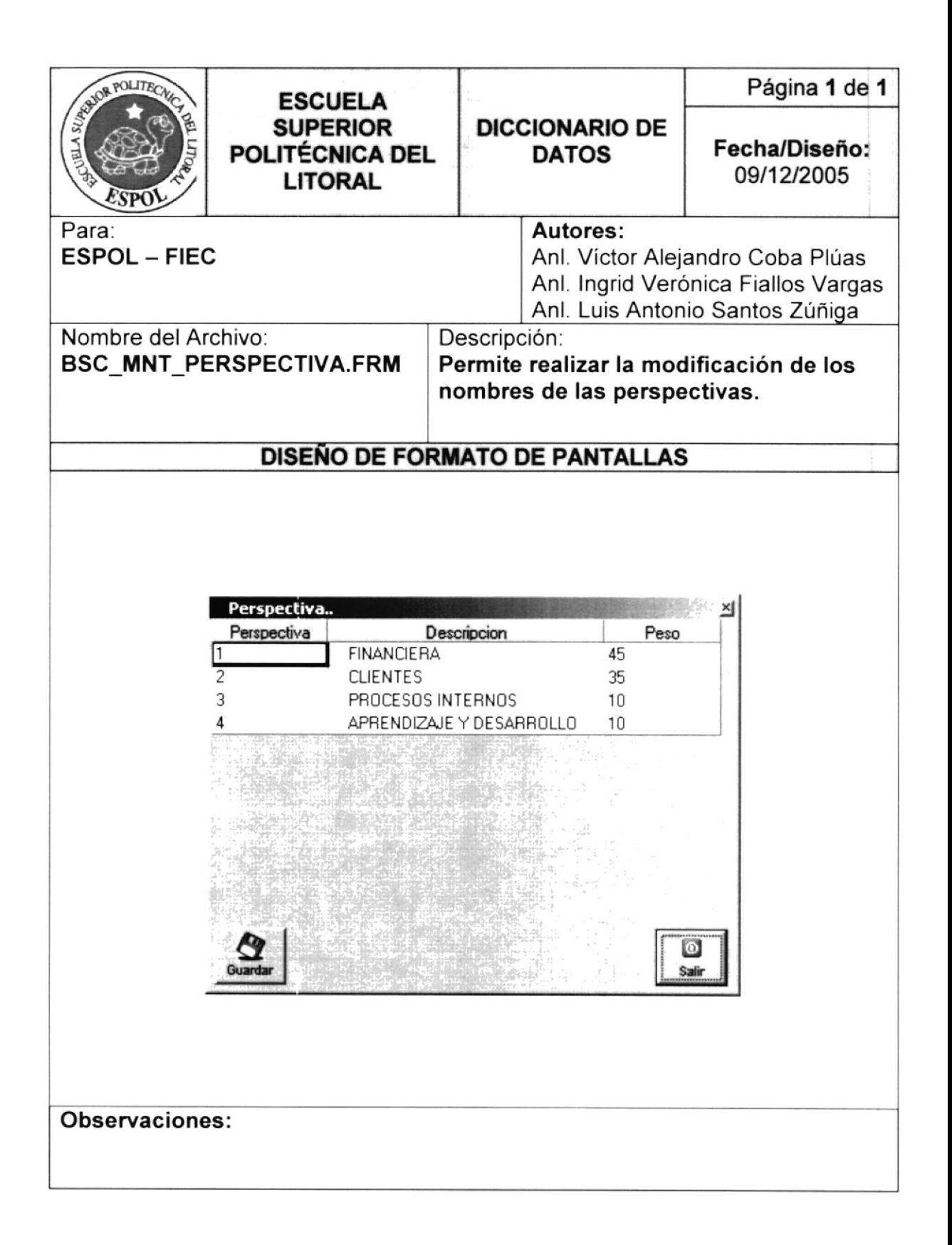

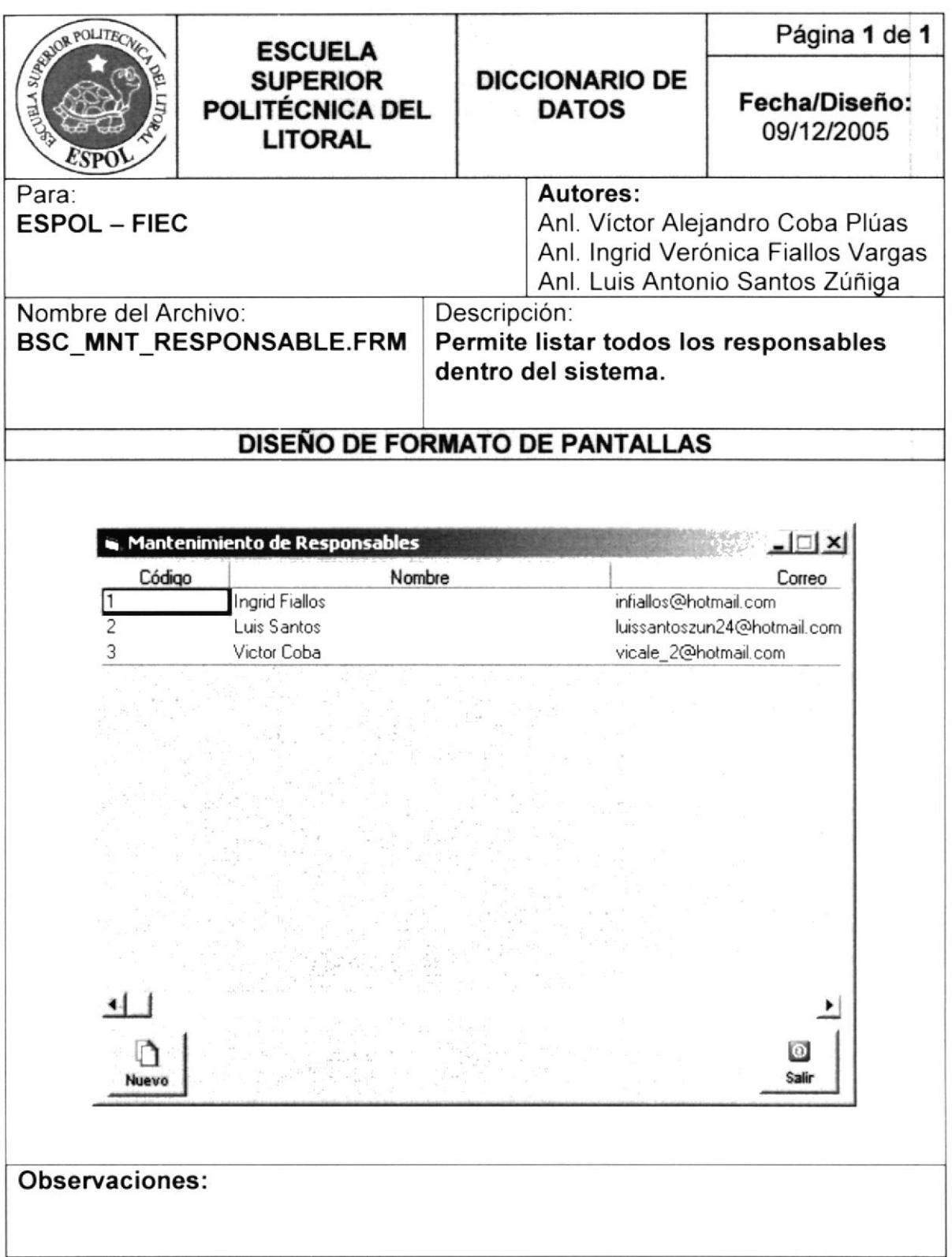

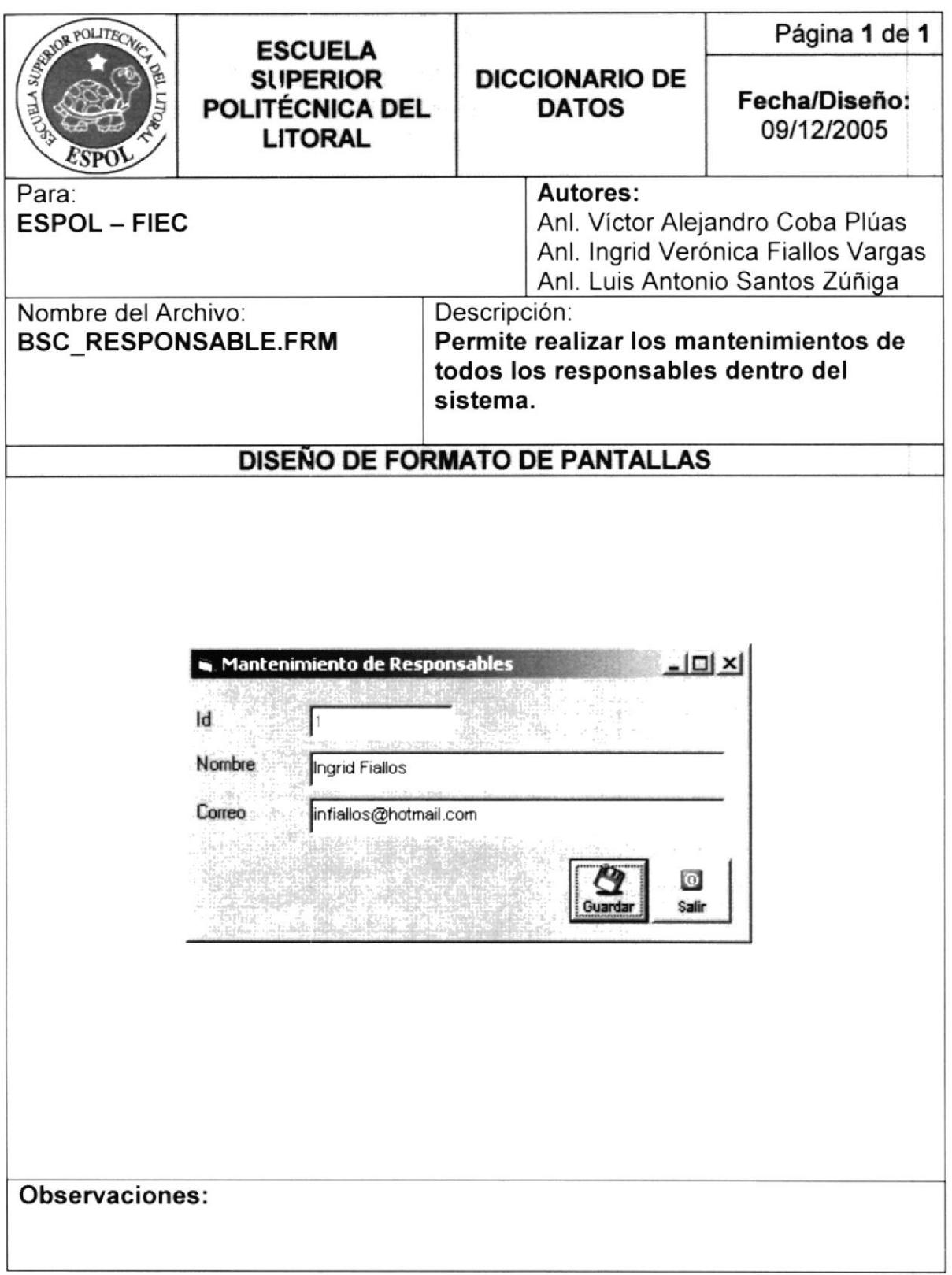

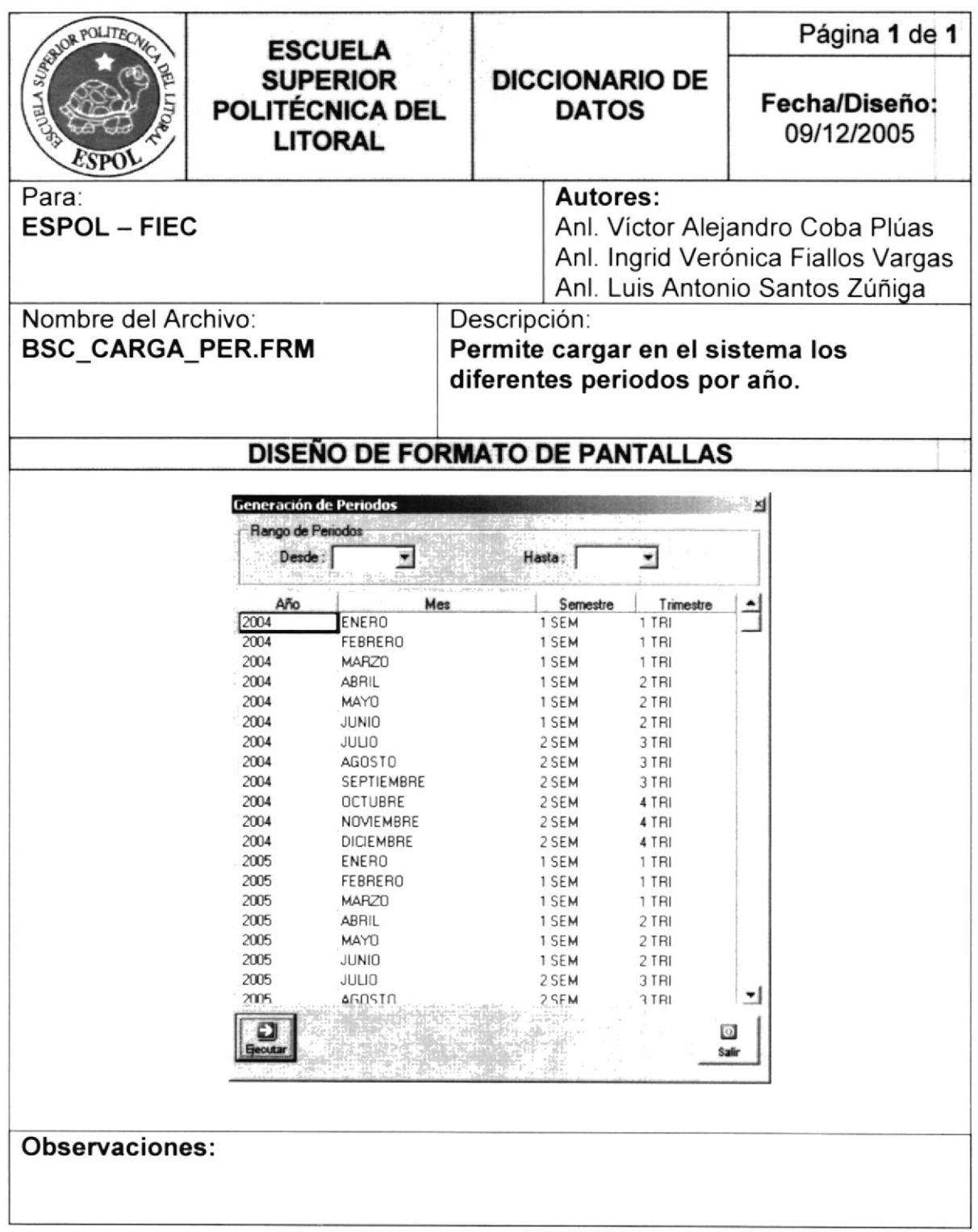

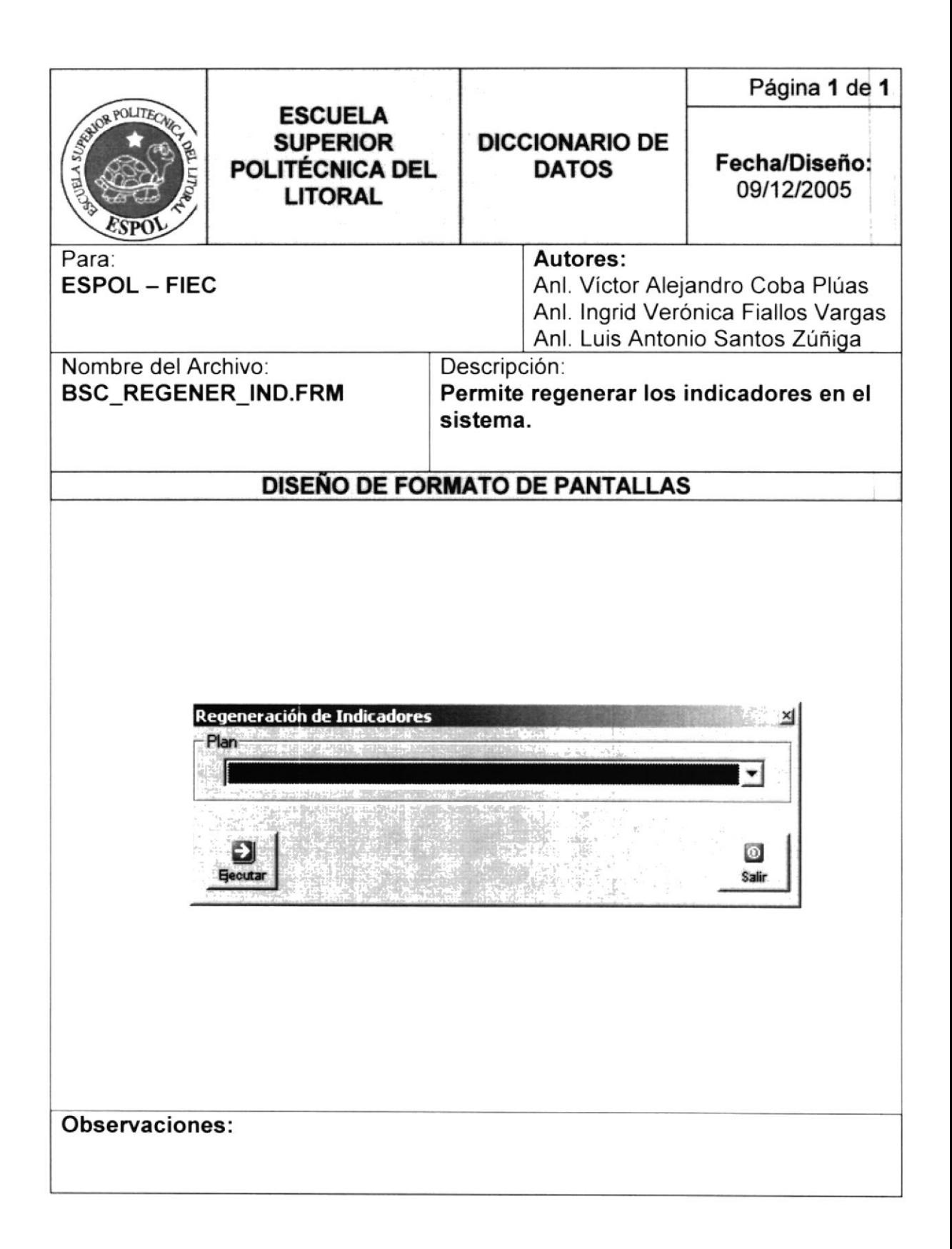

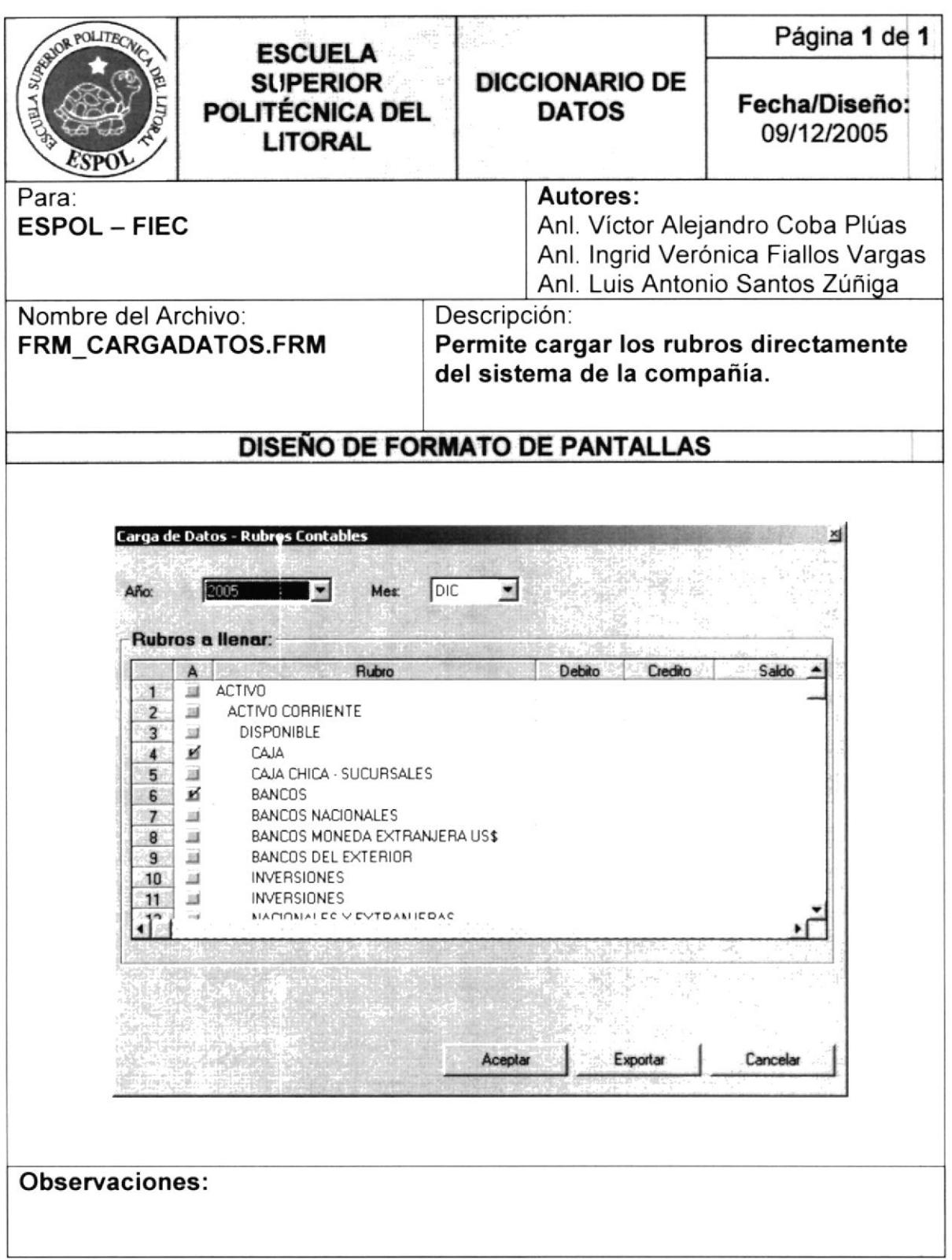

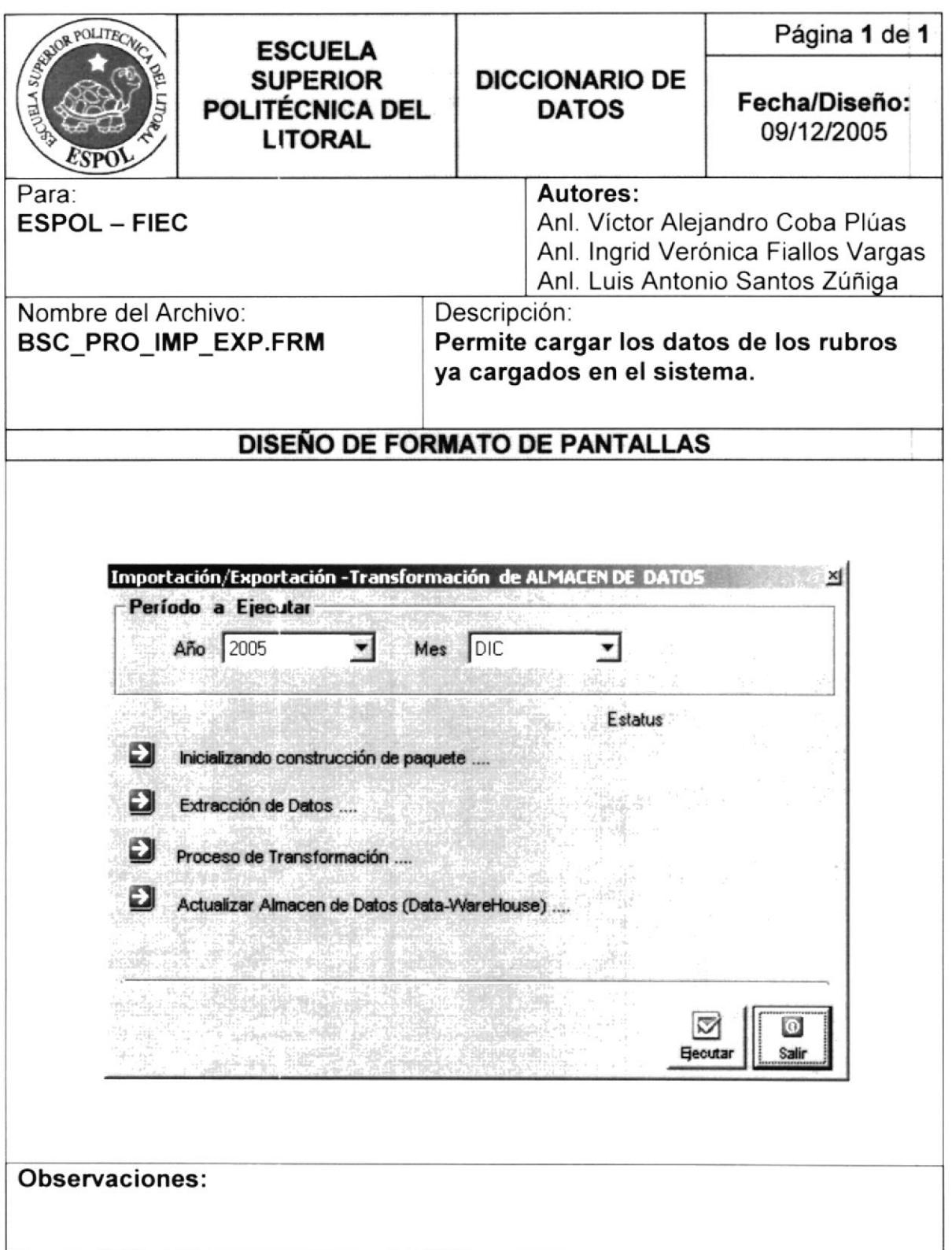

## 8.5.4.2. Pantallas del Sistema BSC Encuesta

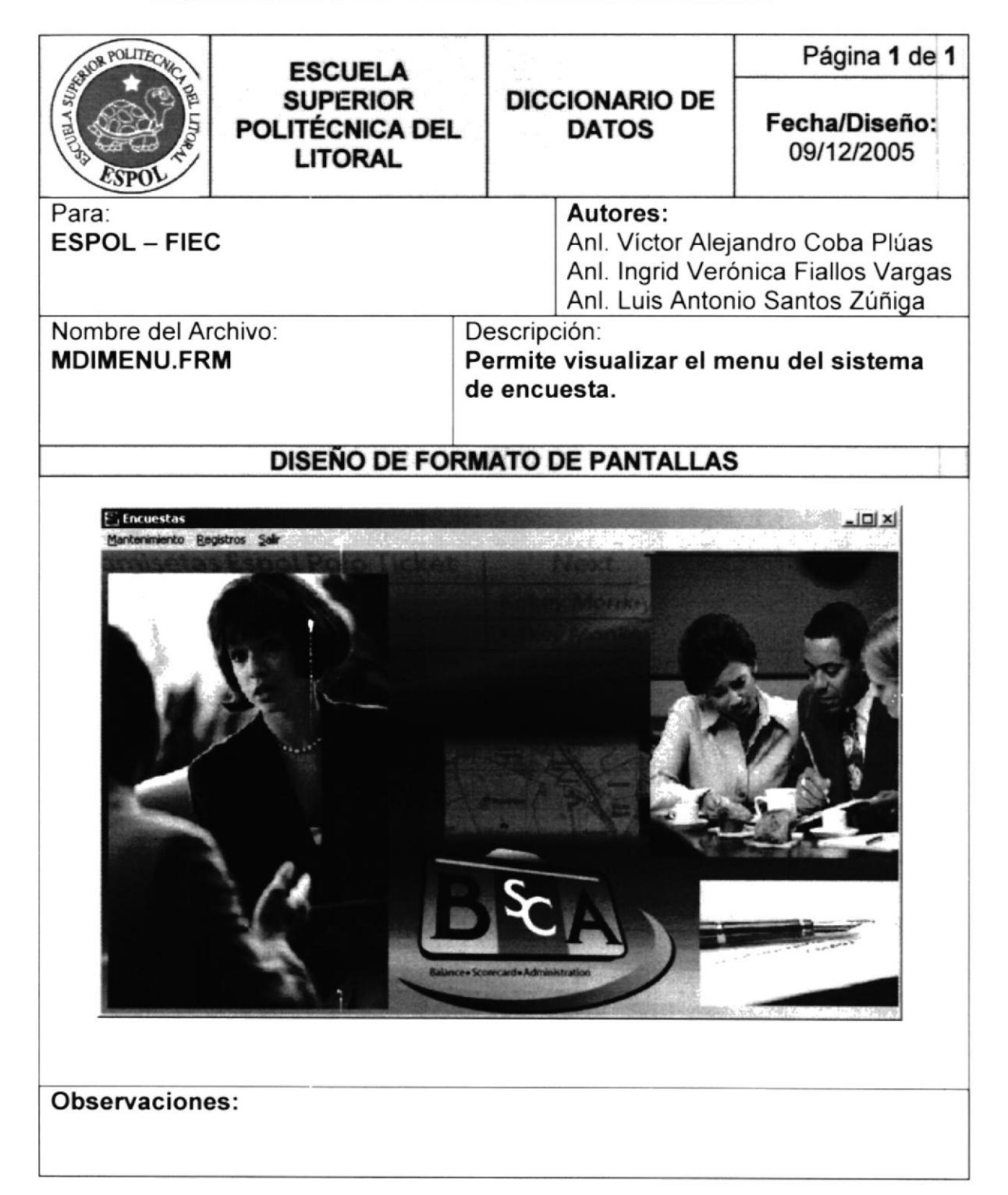

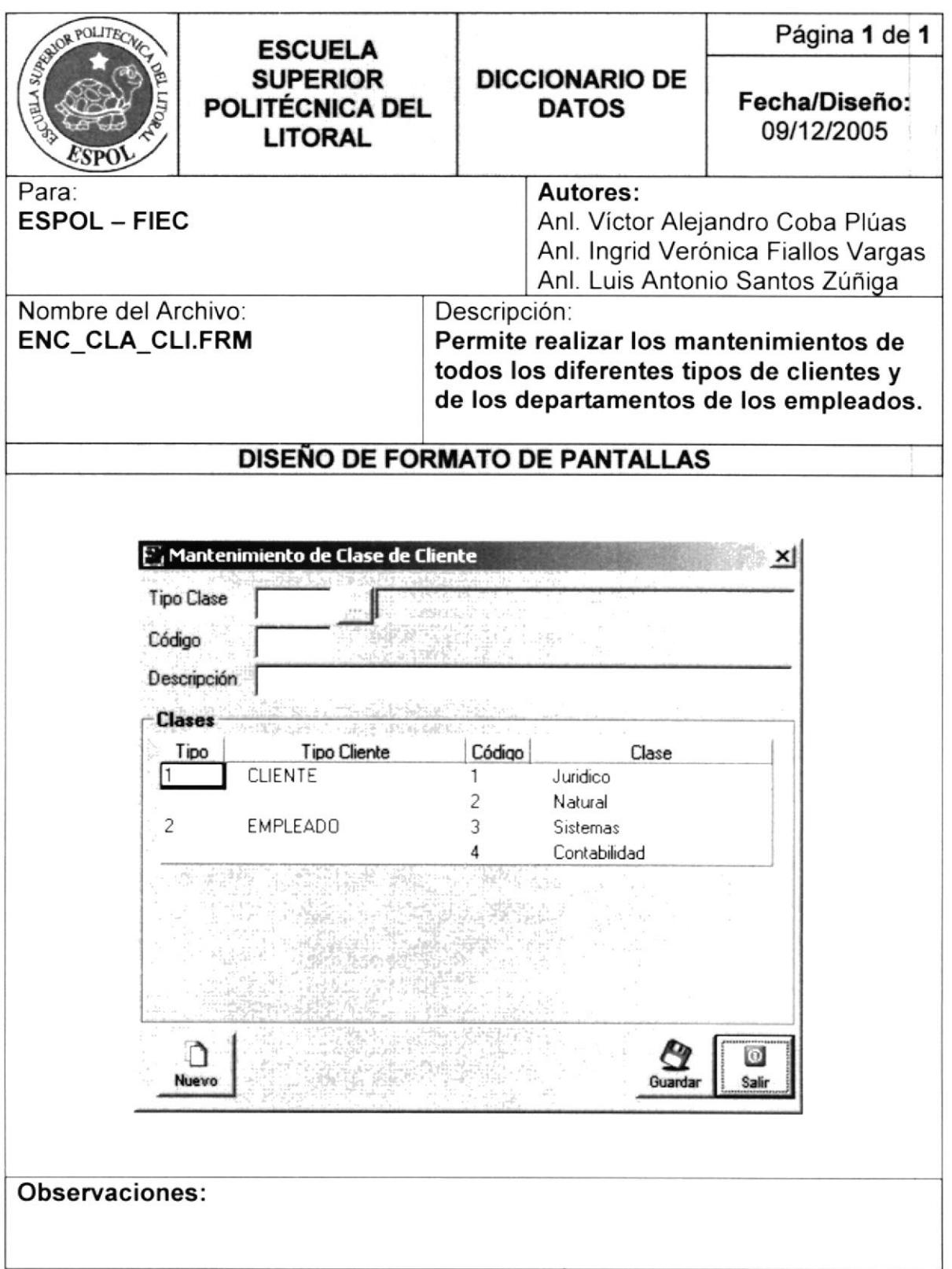

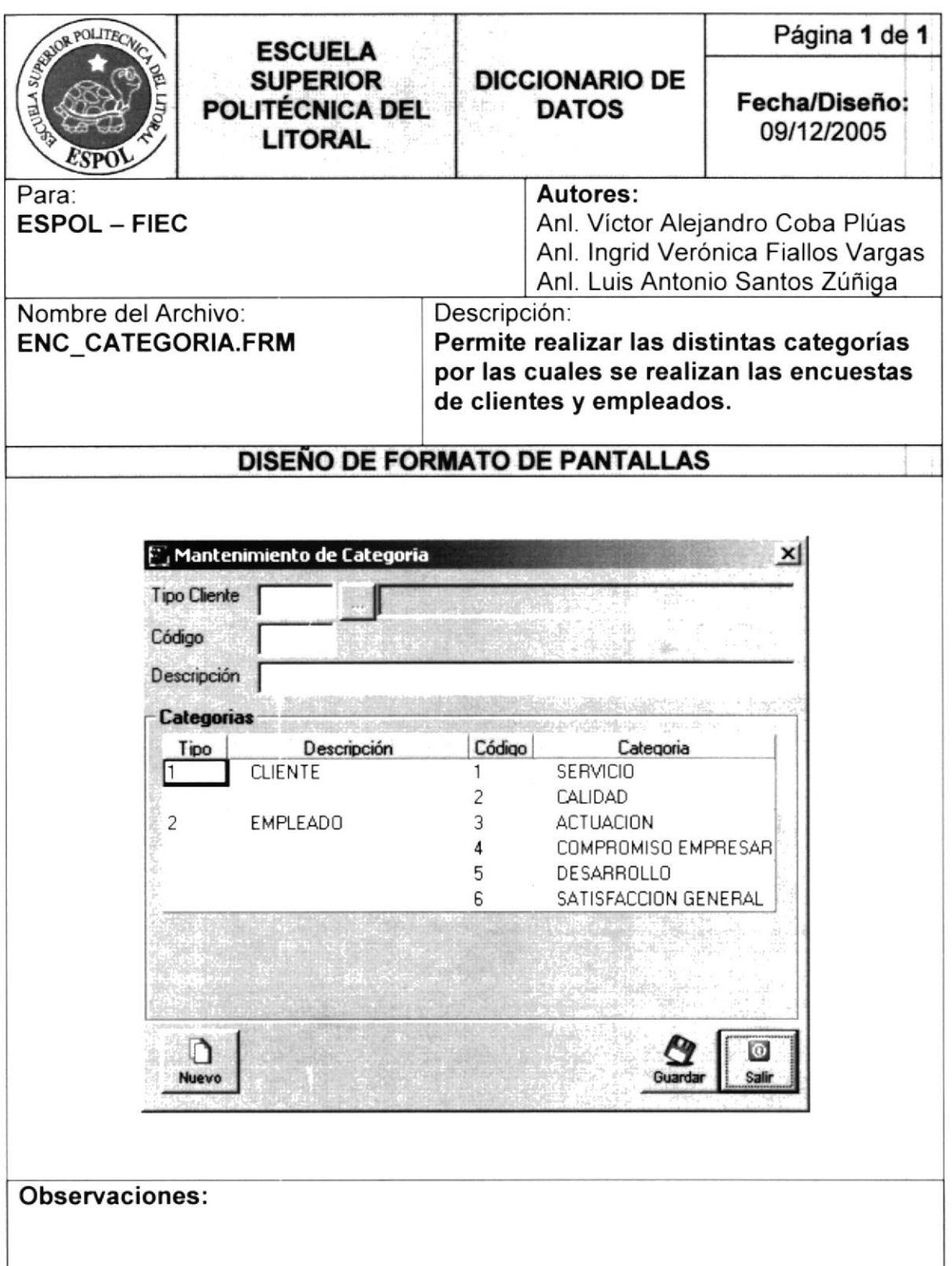

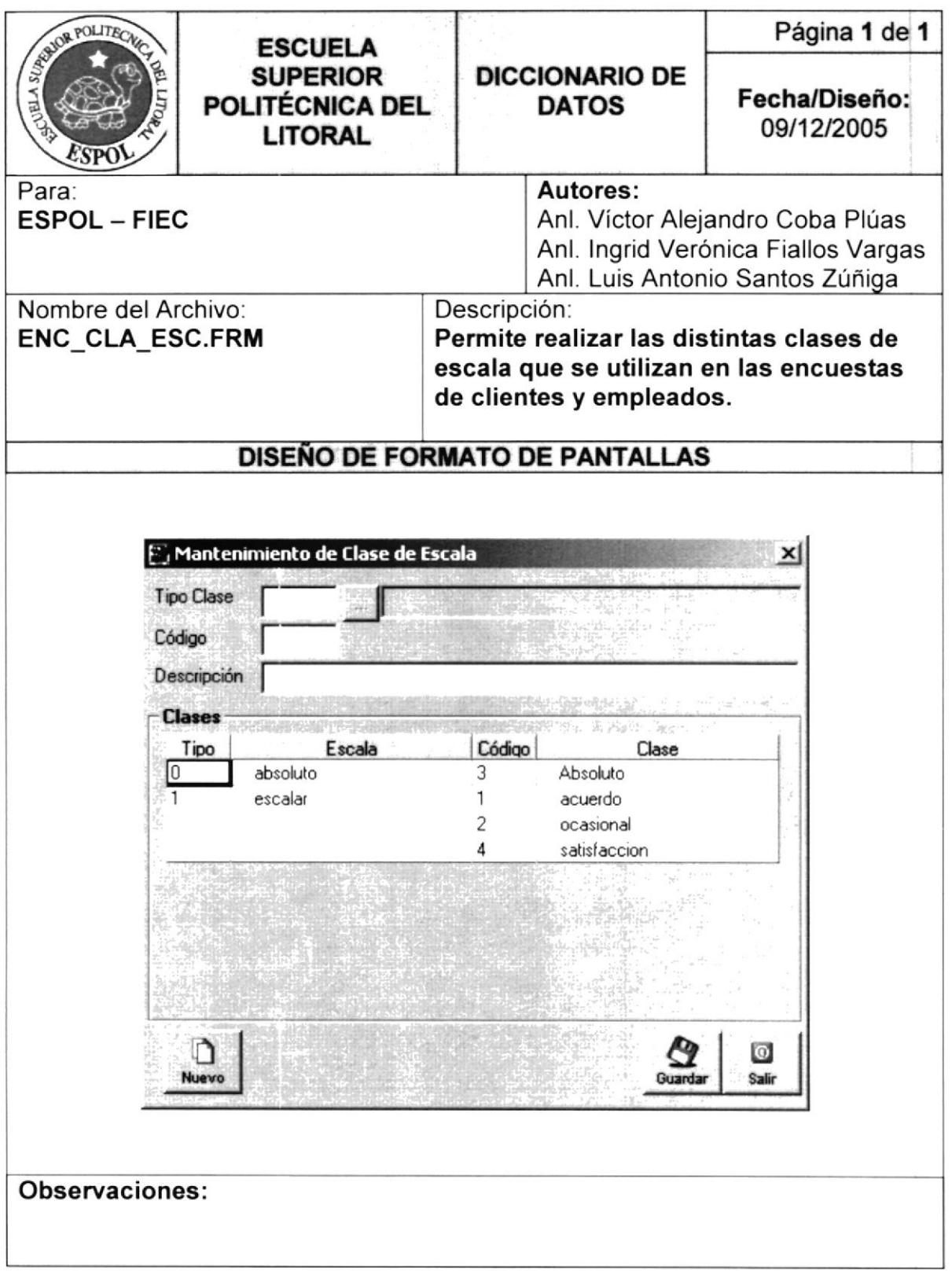

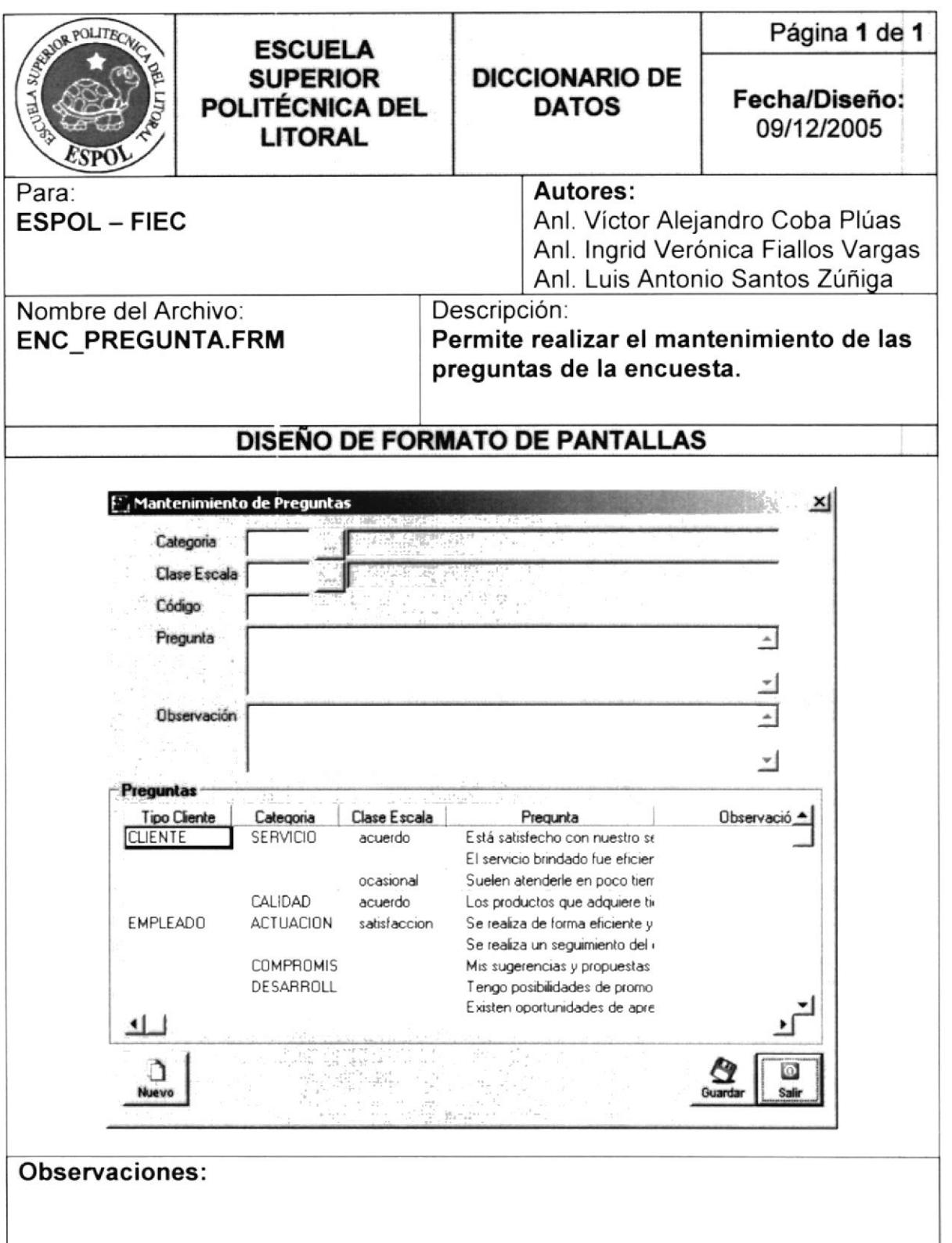

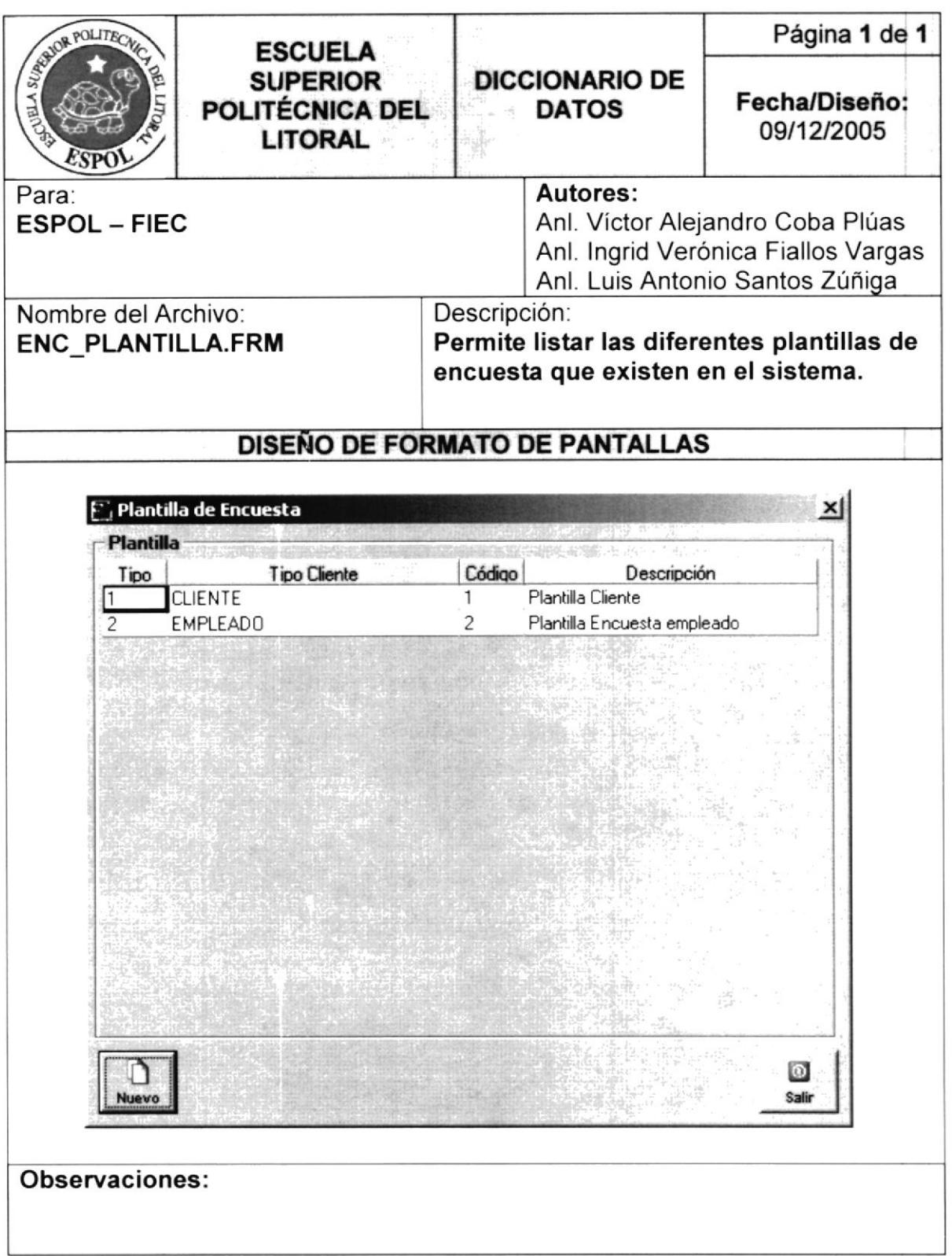

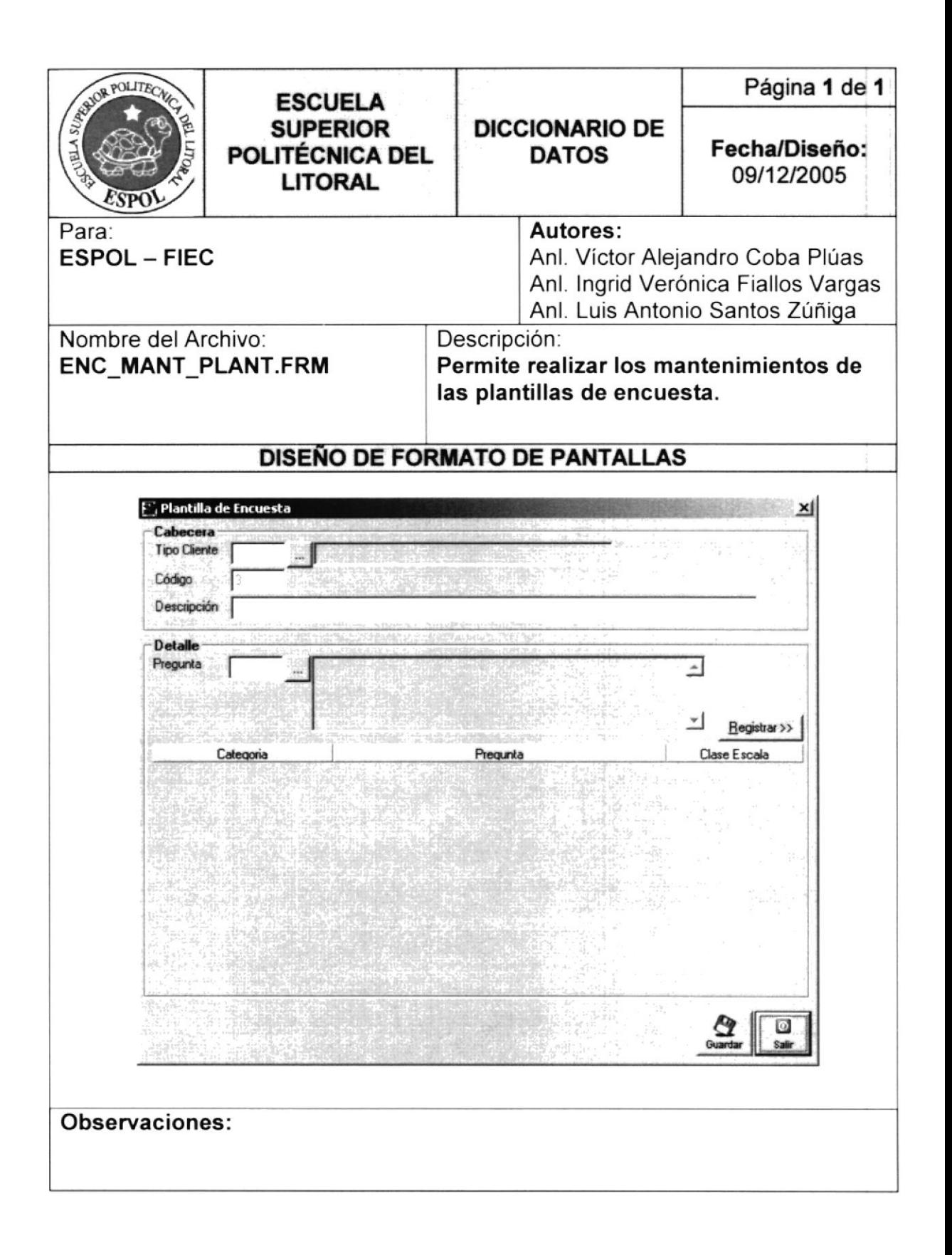

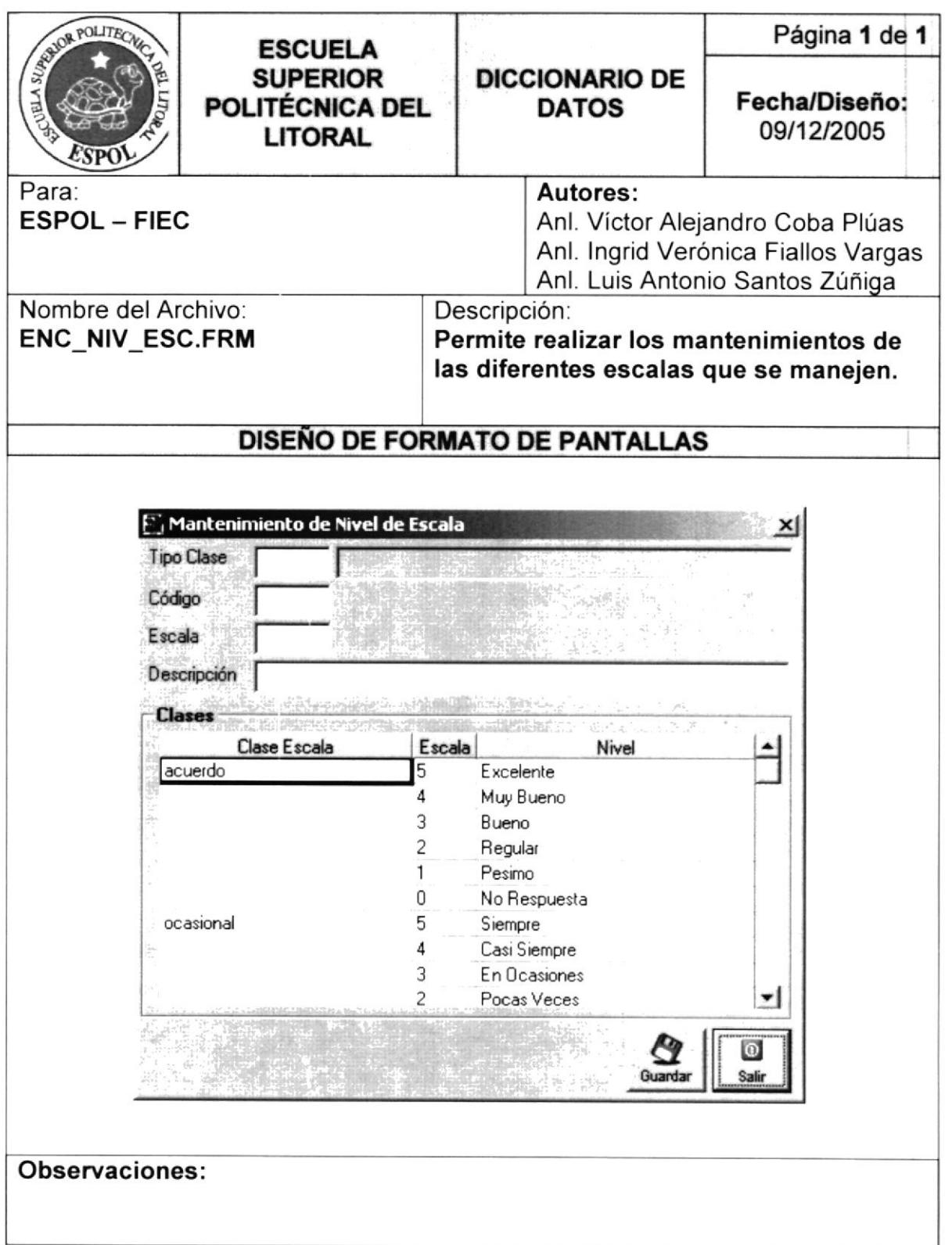
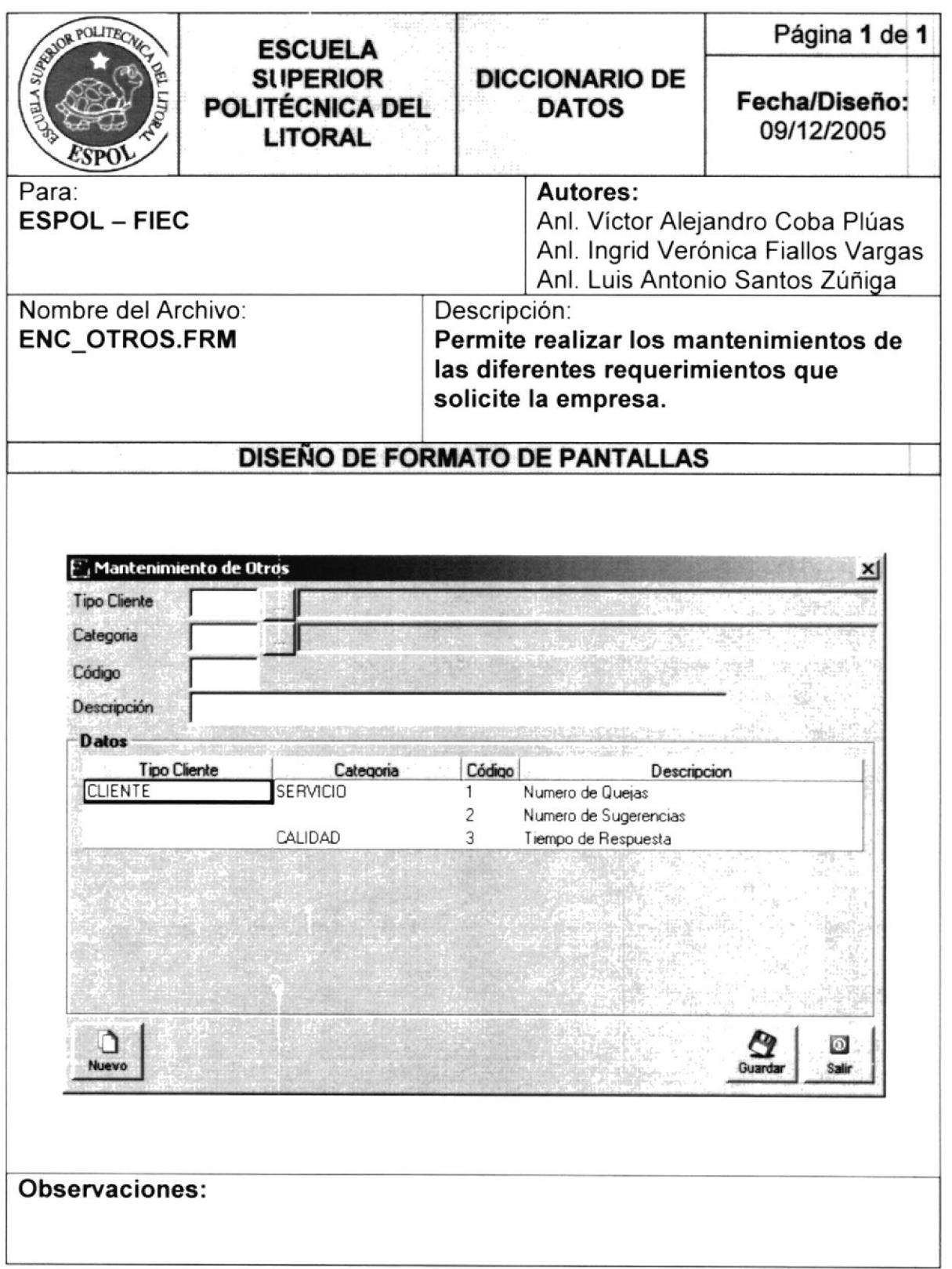

 $\mathcal{F}$ 

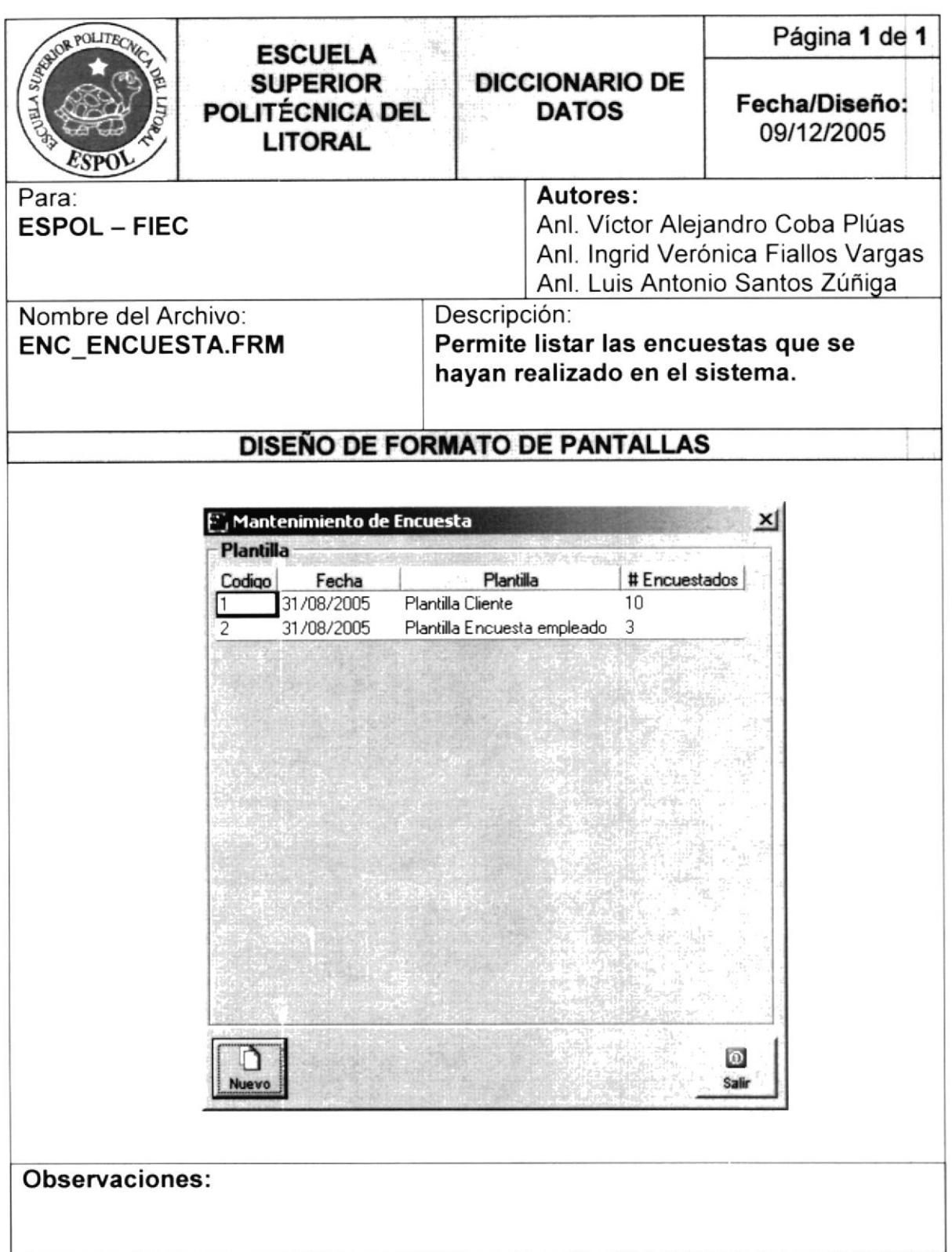

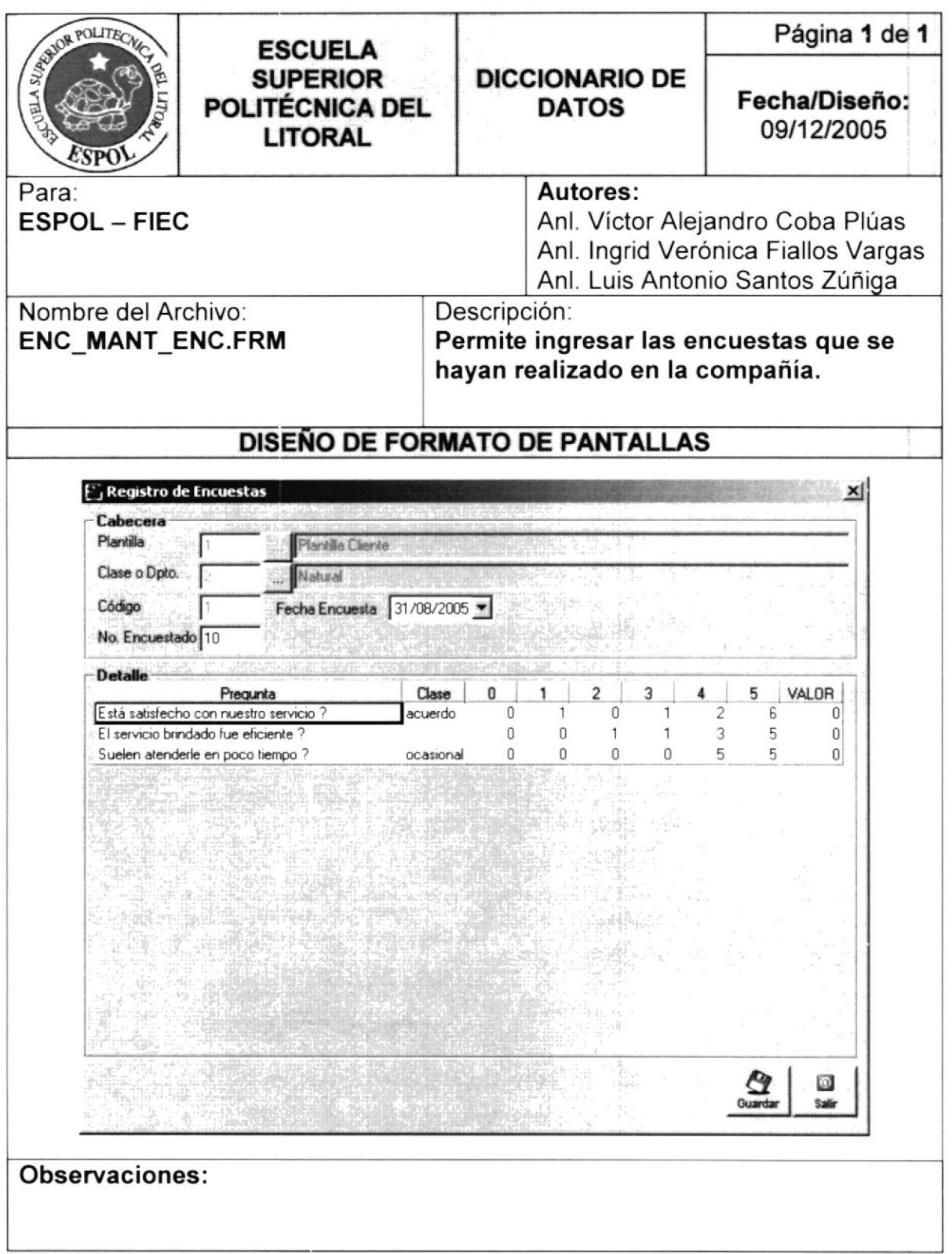

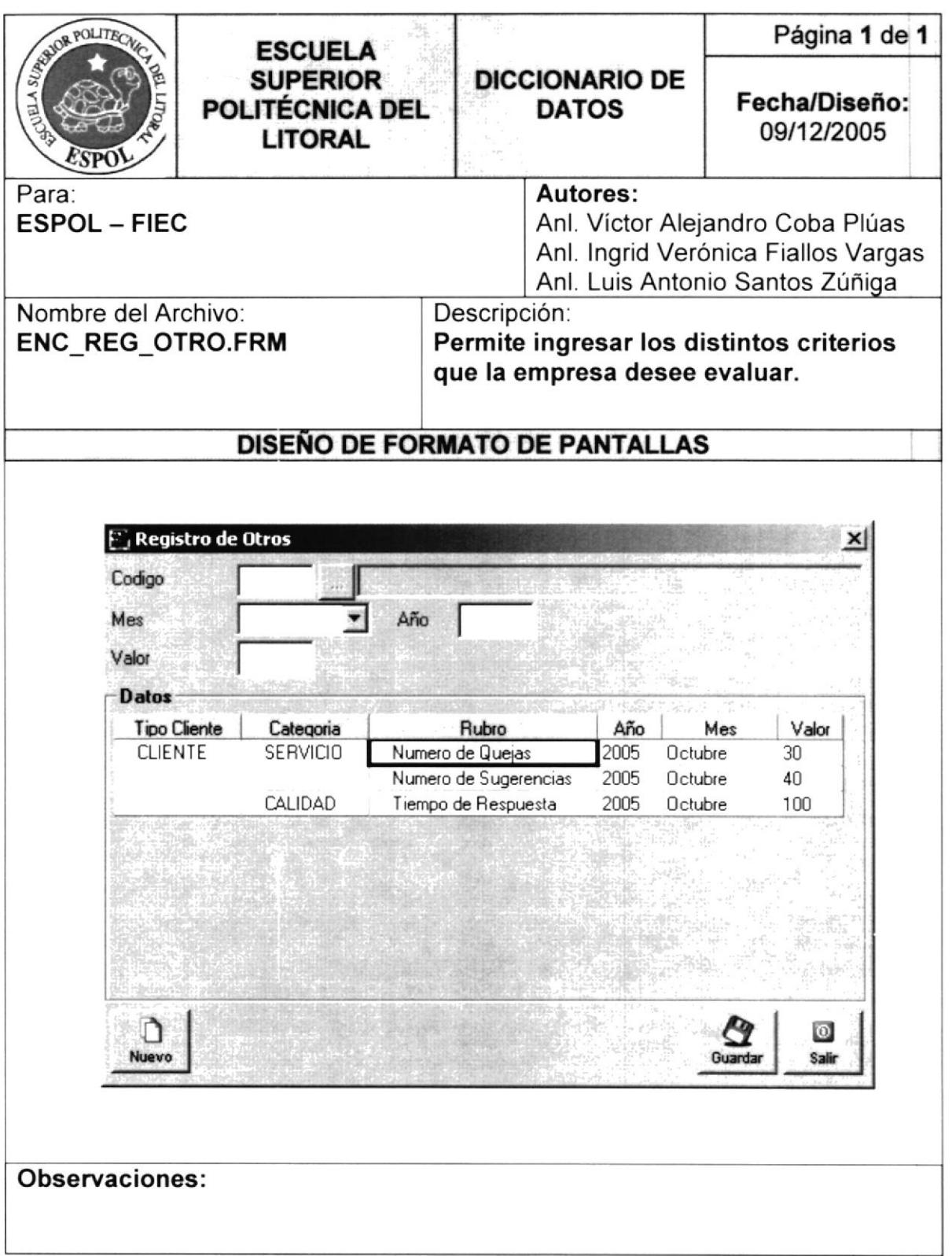

## 6.5.4.3. Pantallas del Sistema BSC (browser)

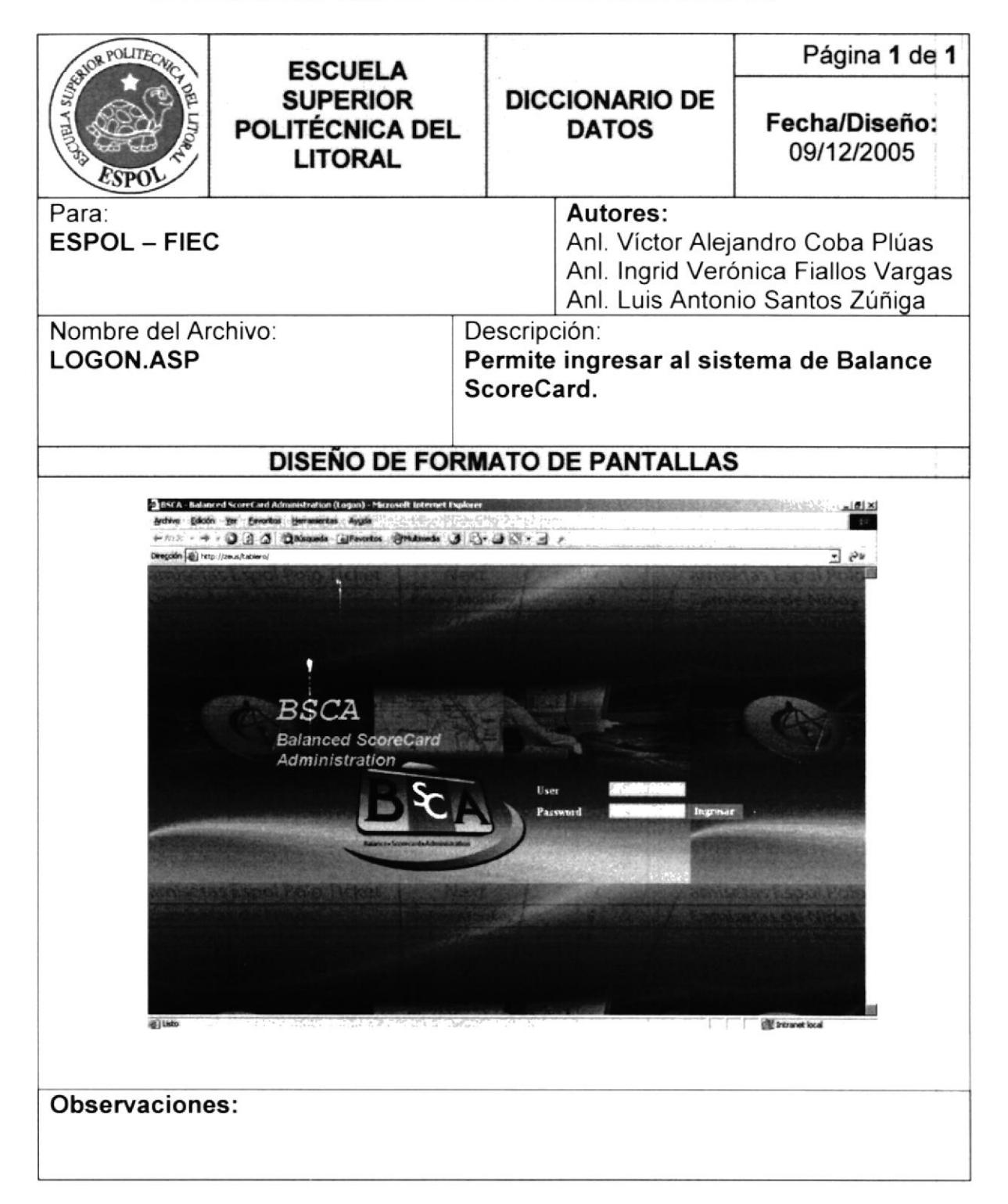

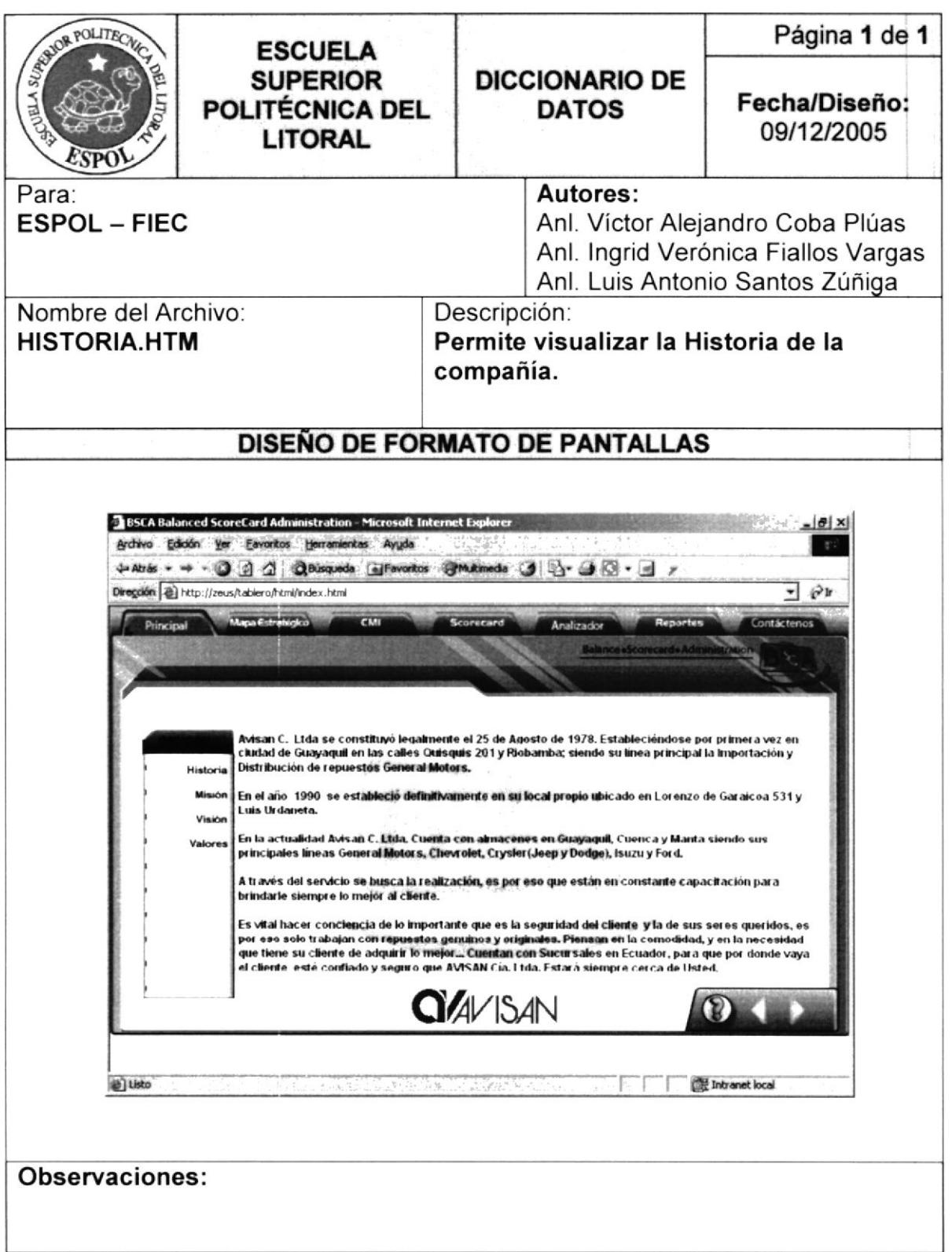

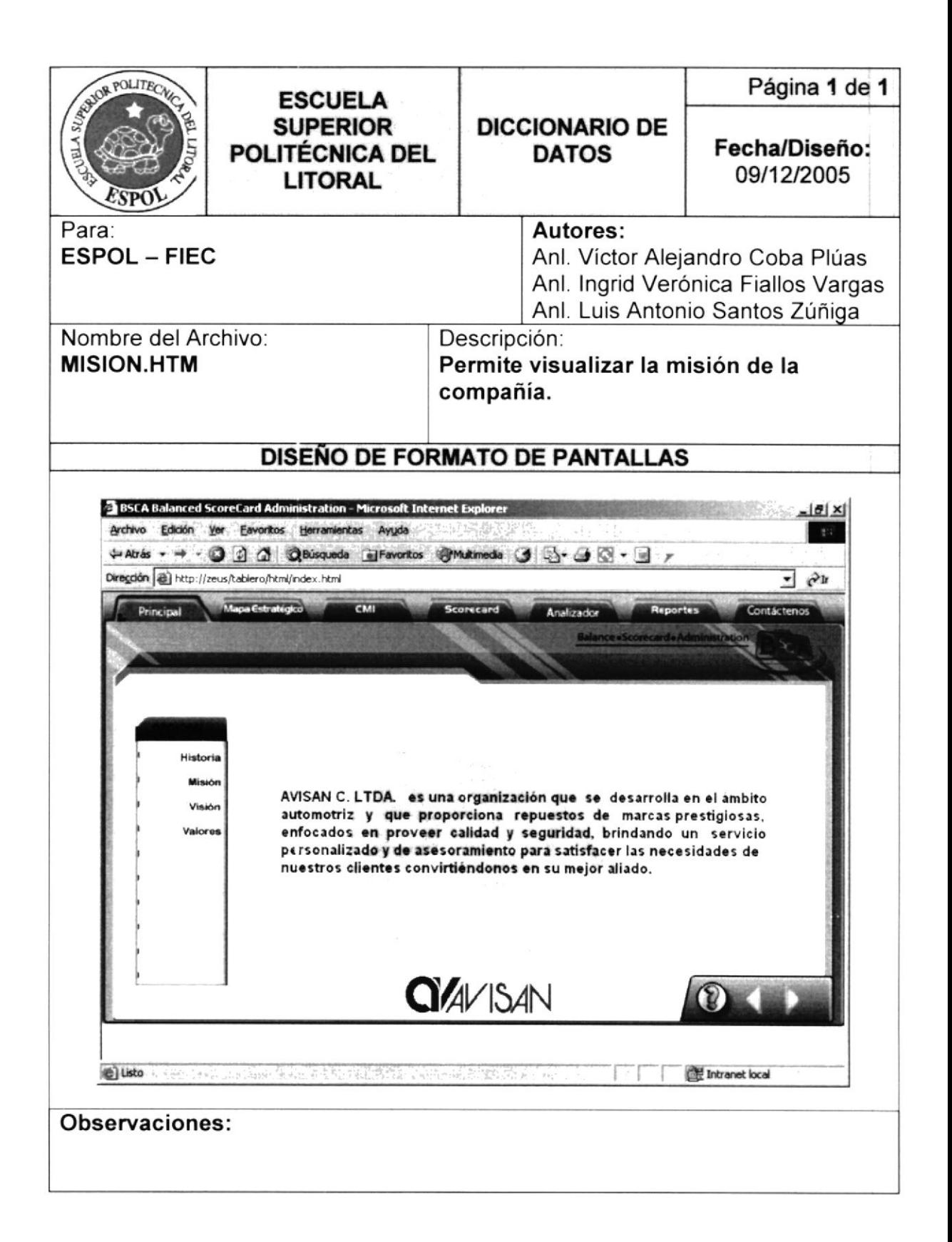

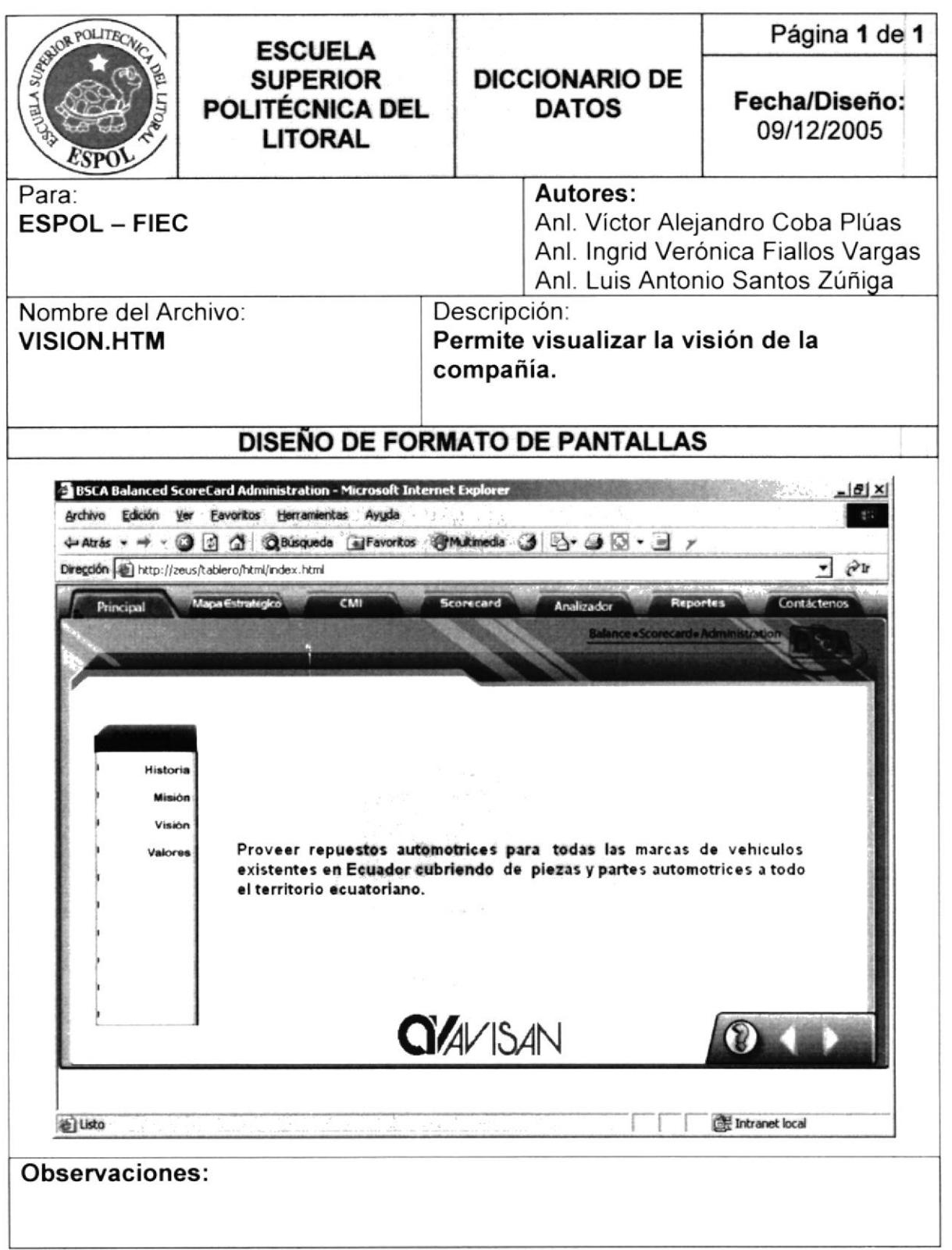

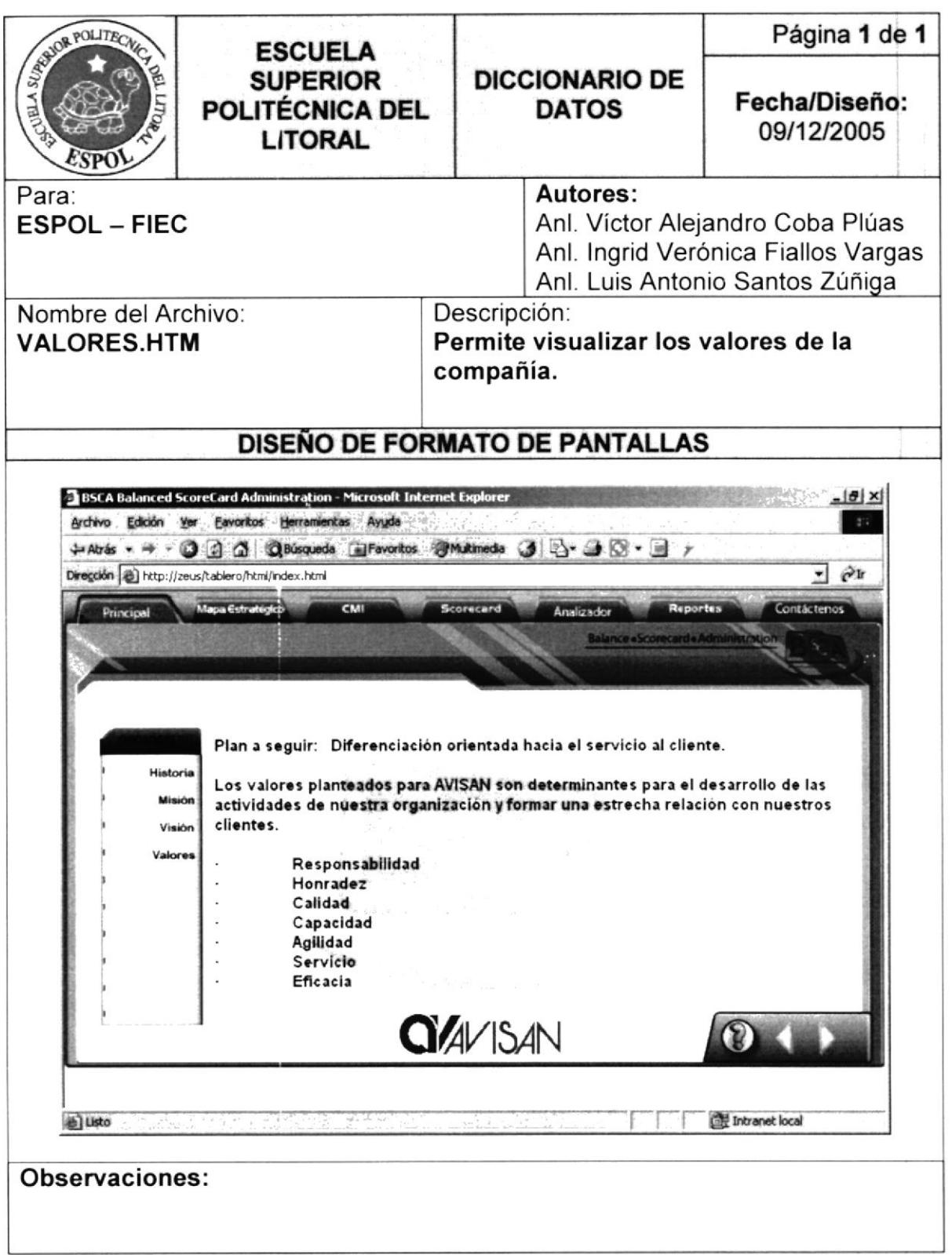

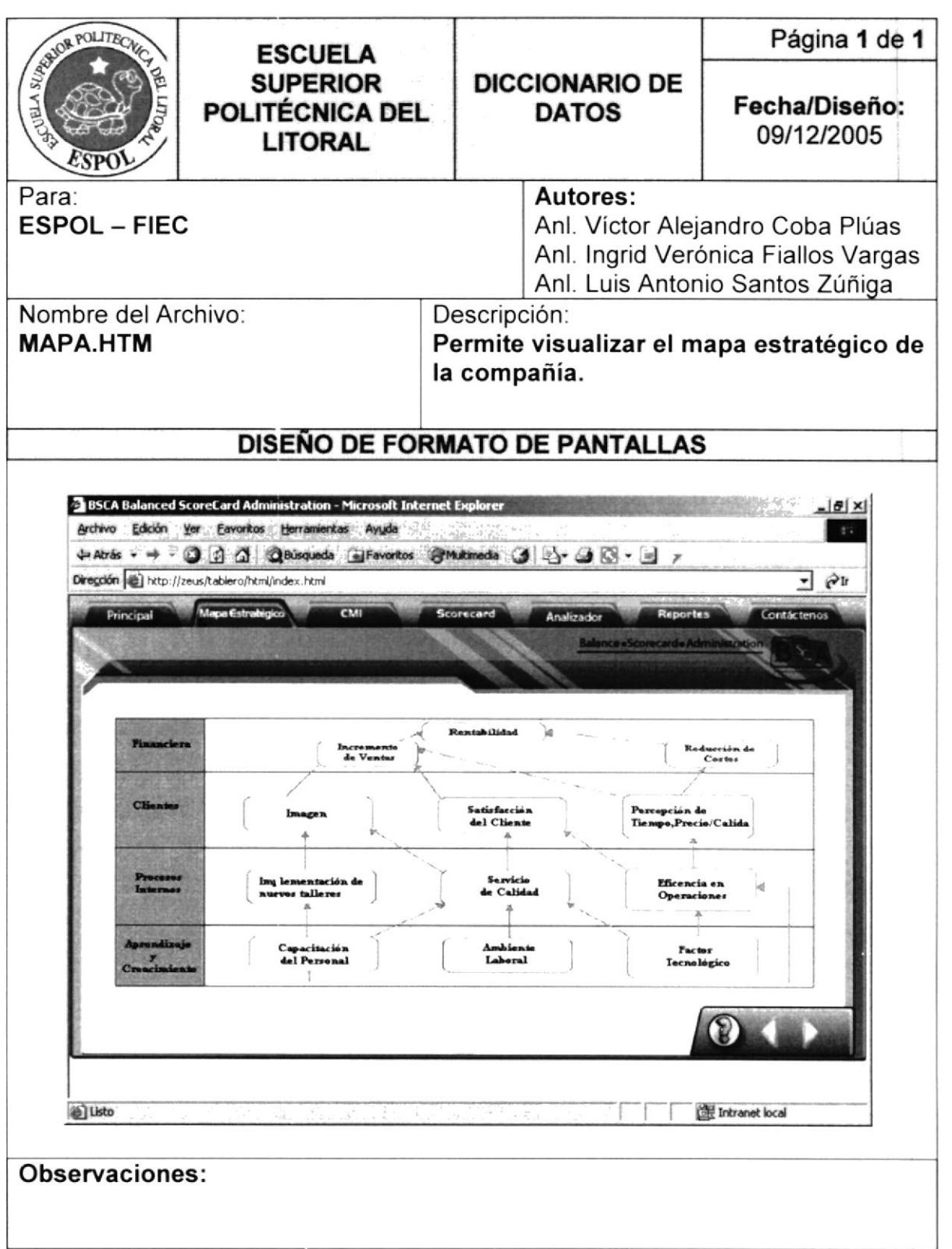

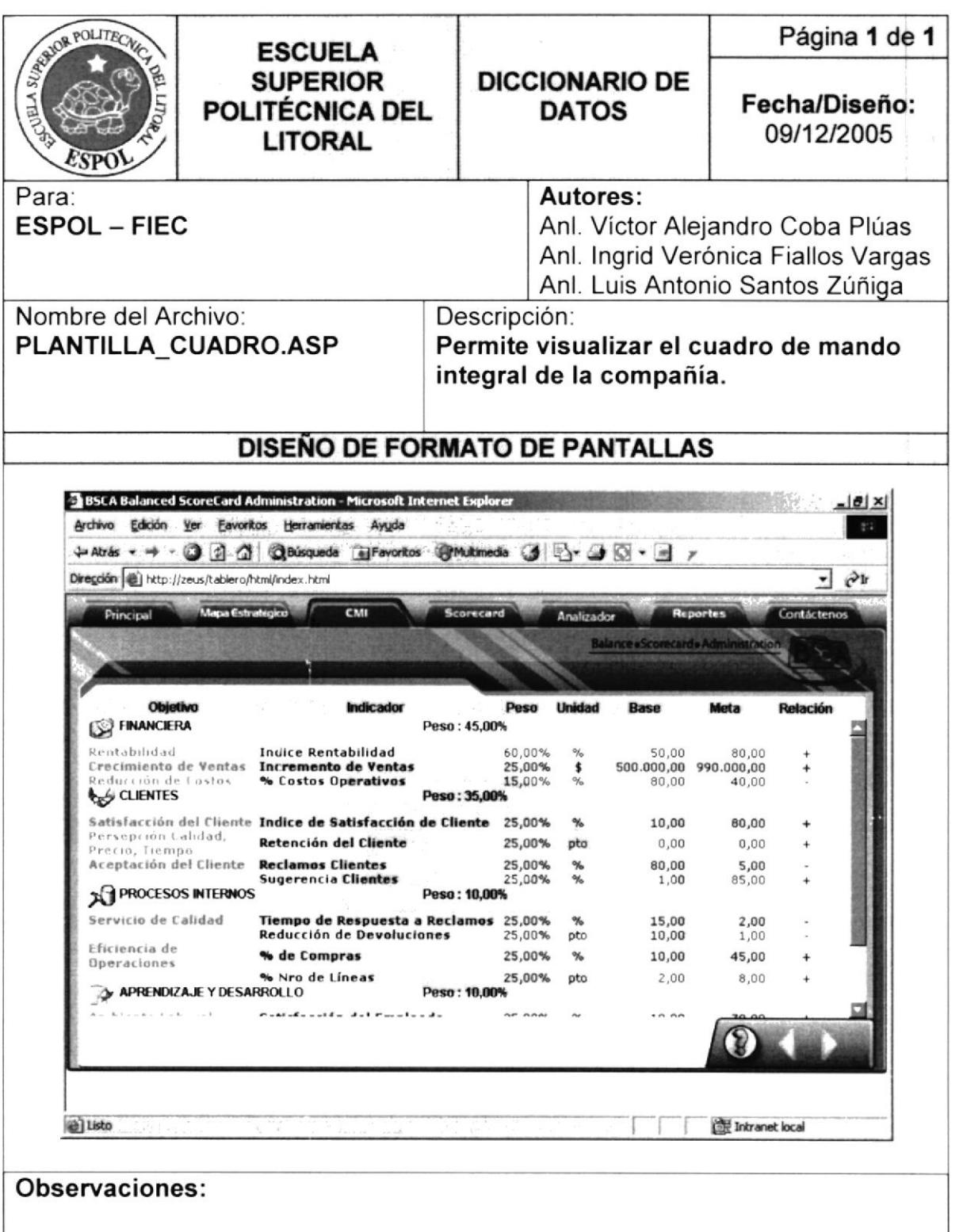

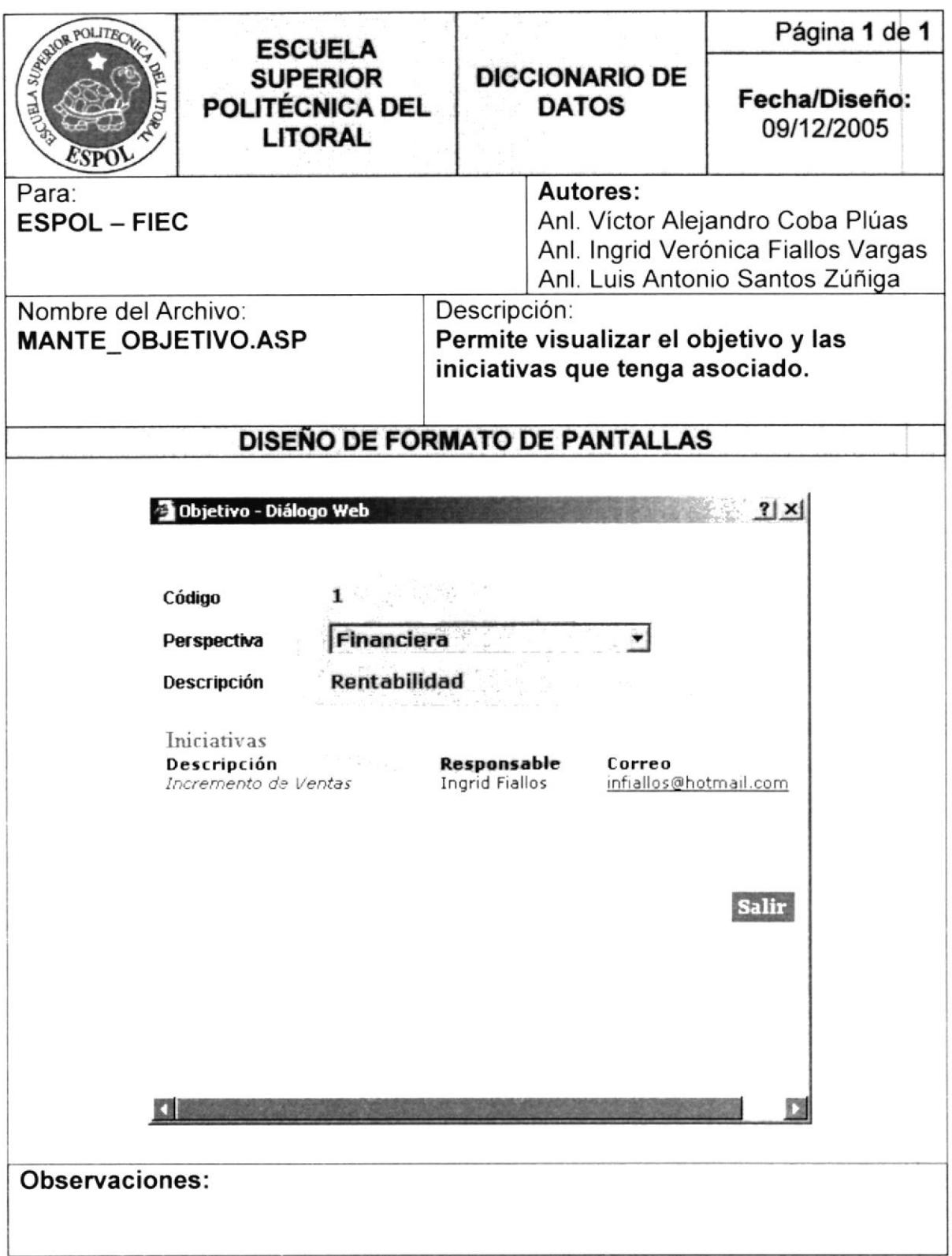

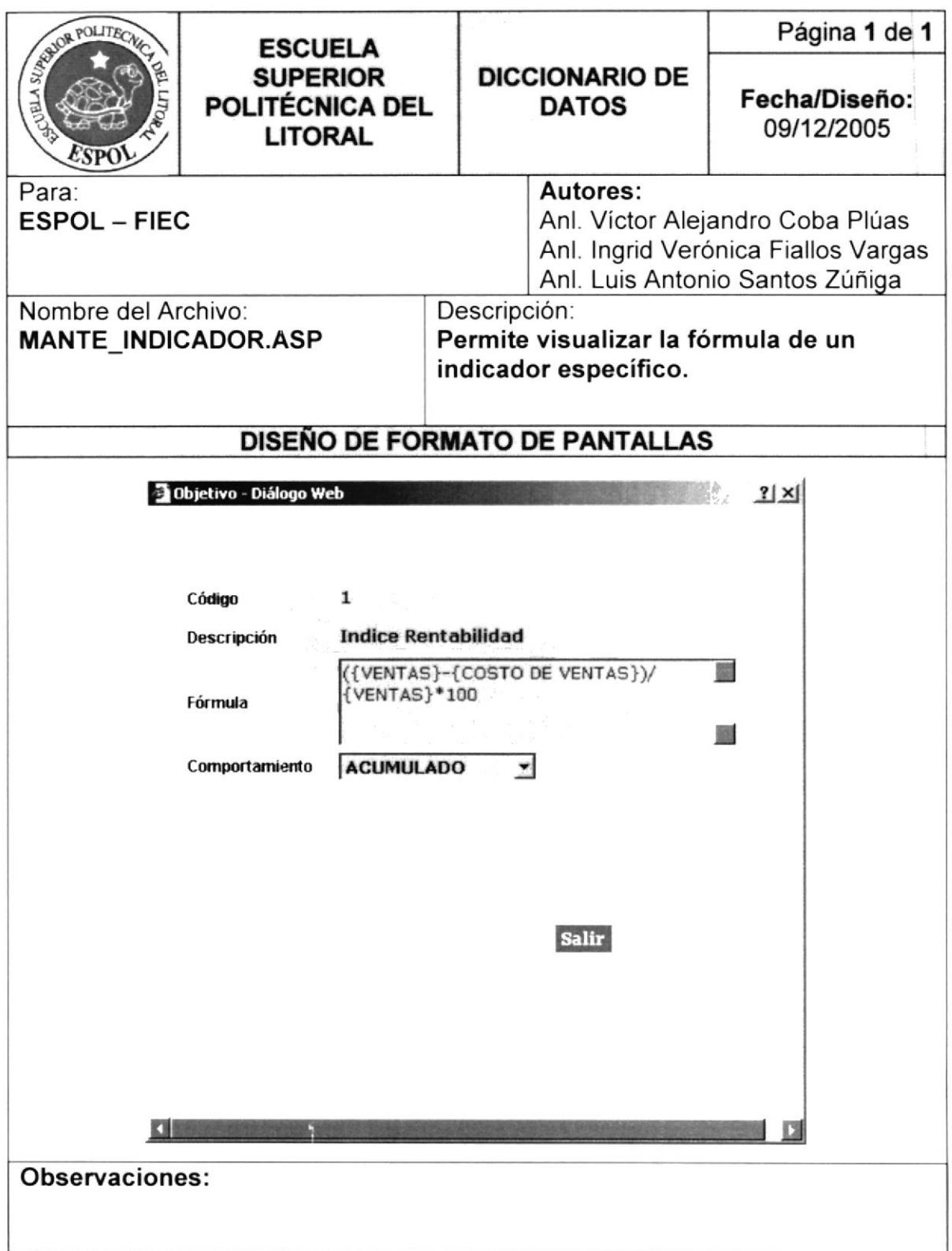

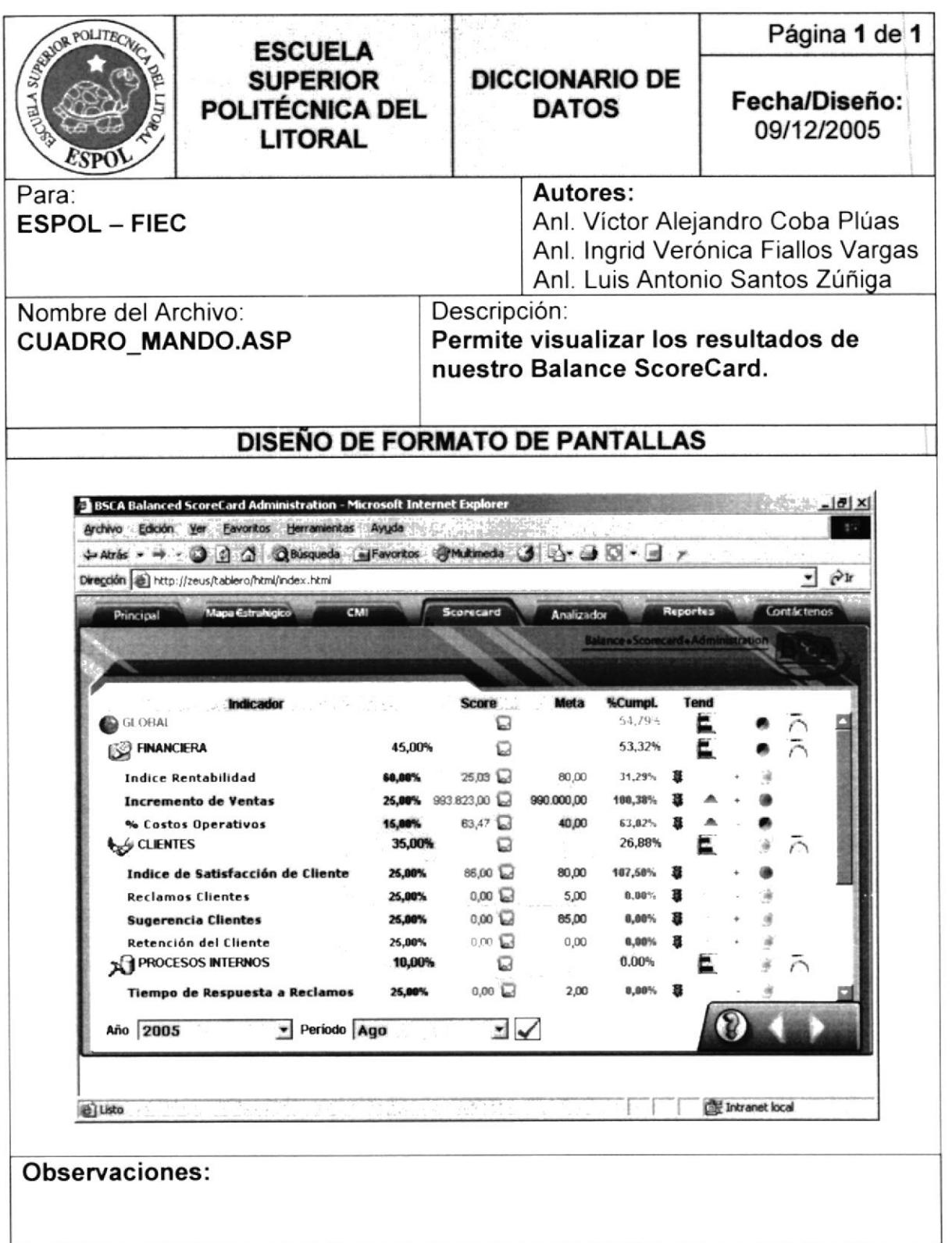

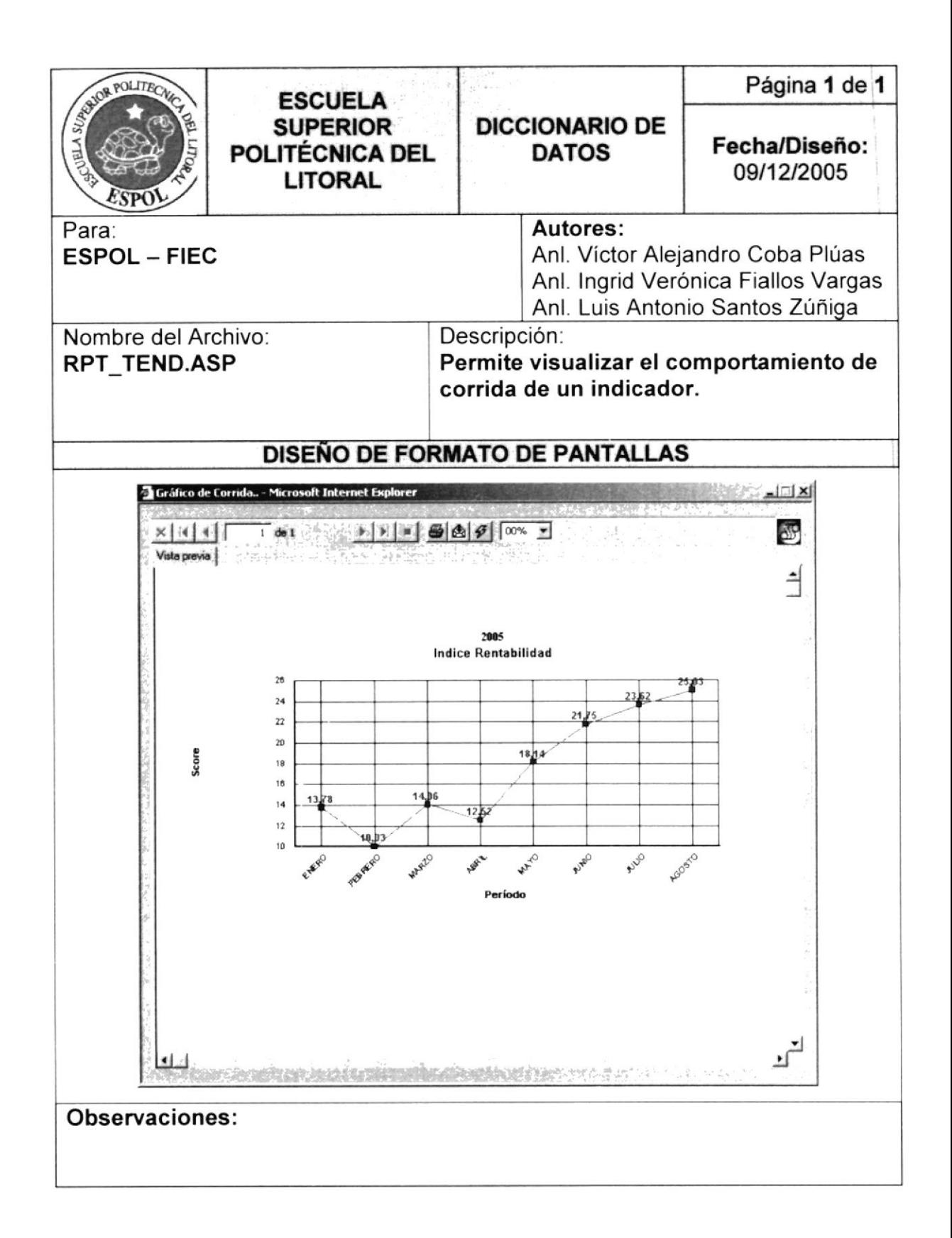

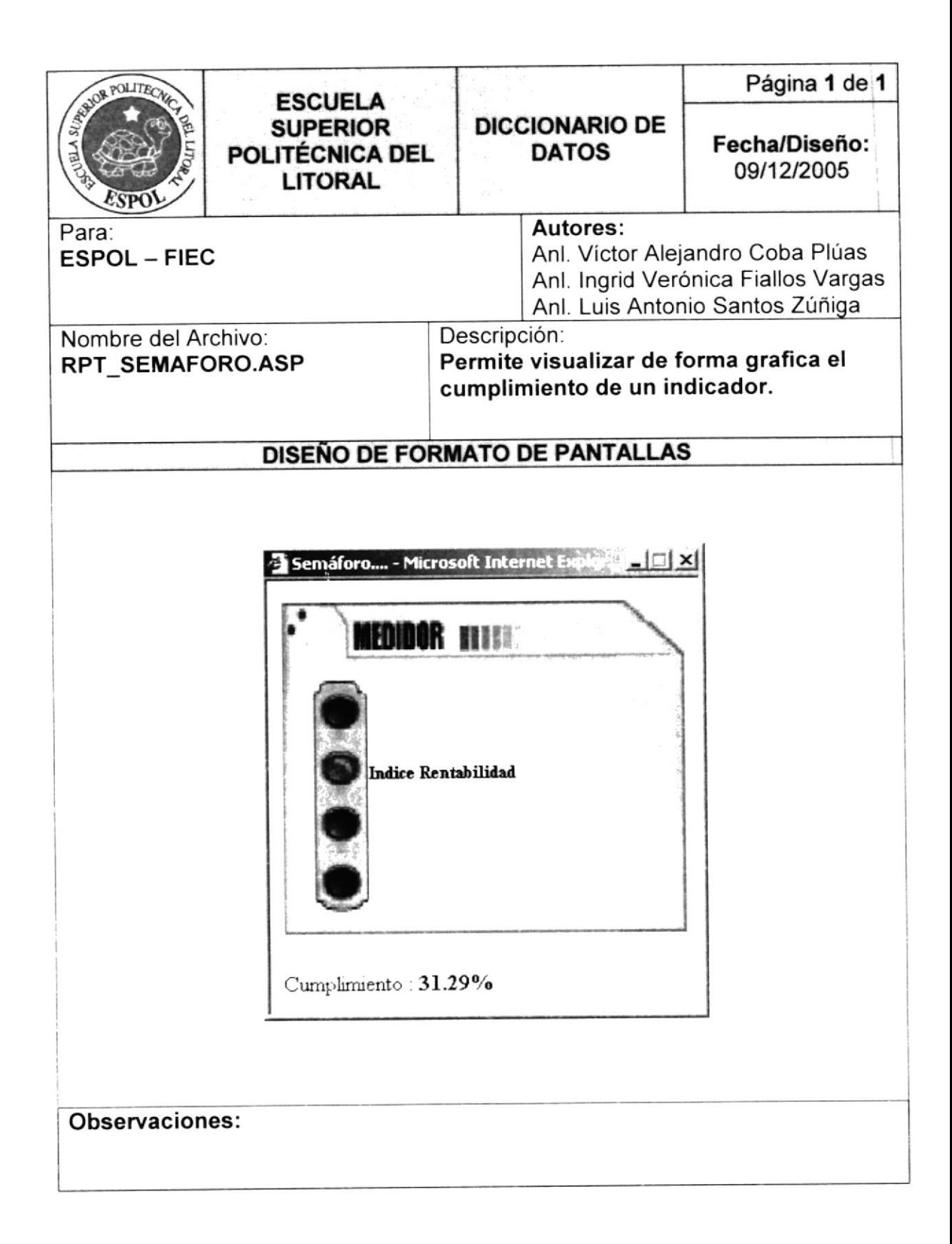

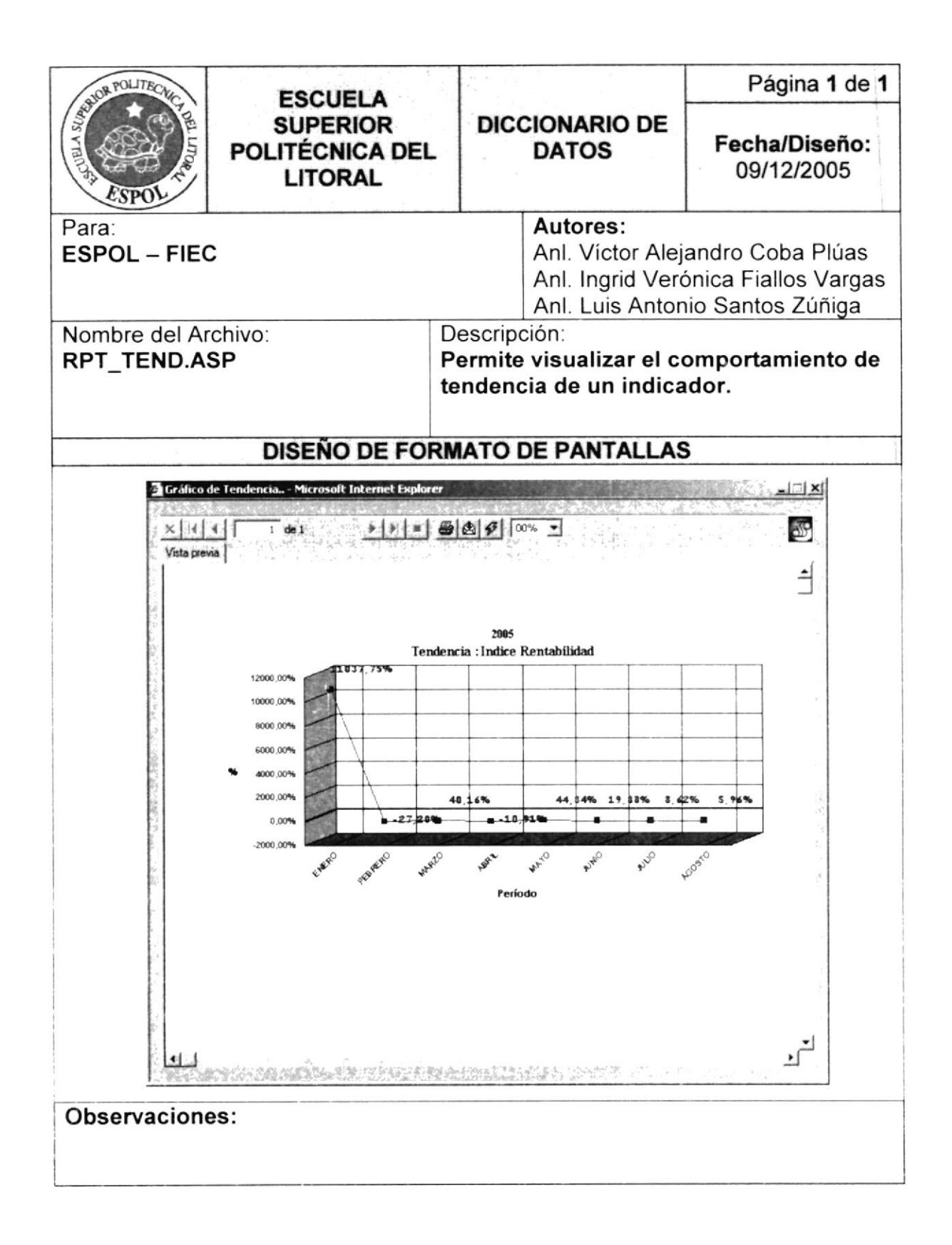

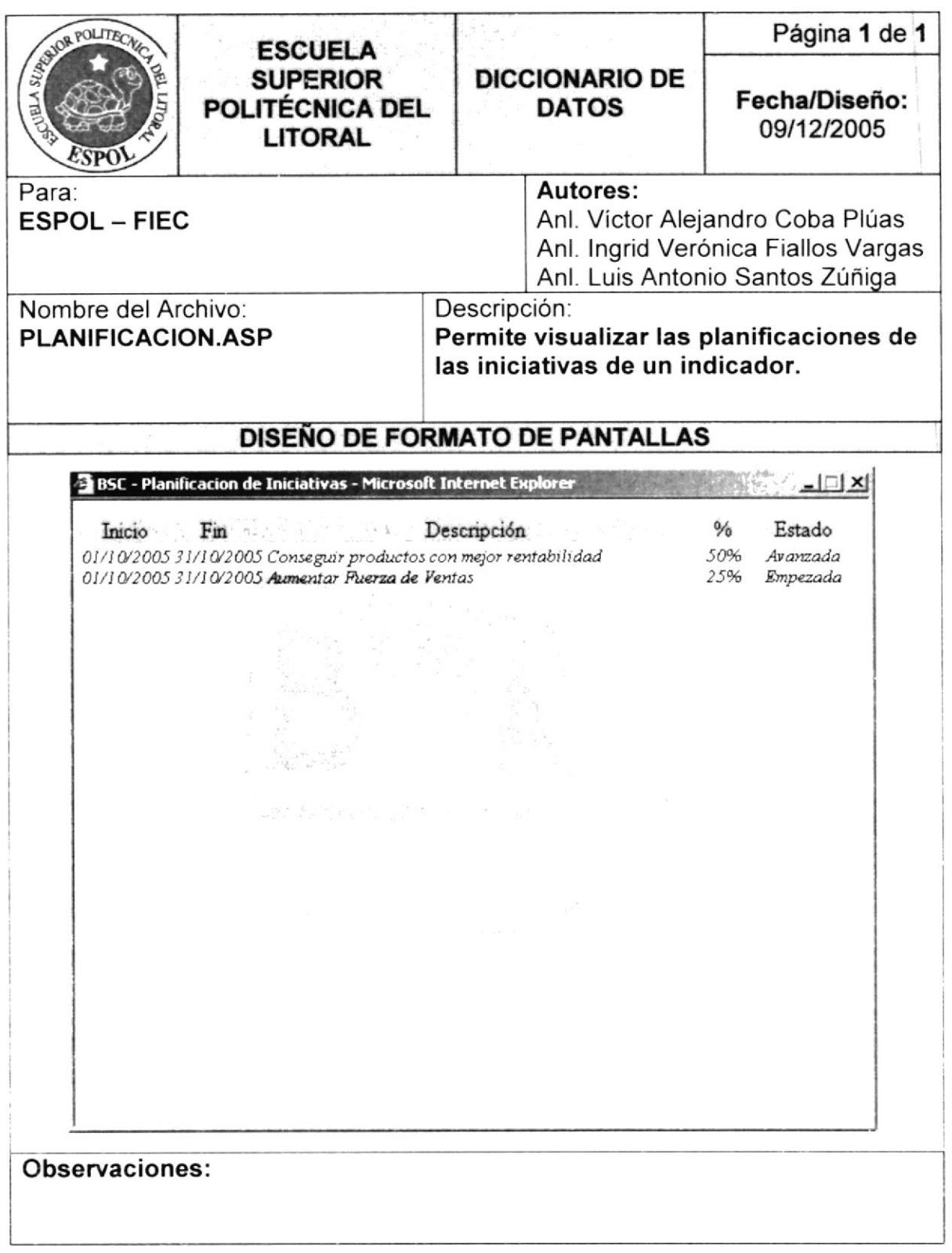

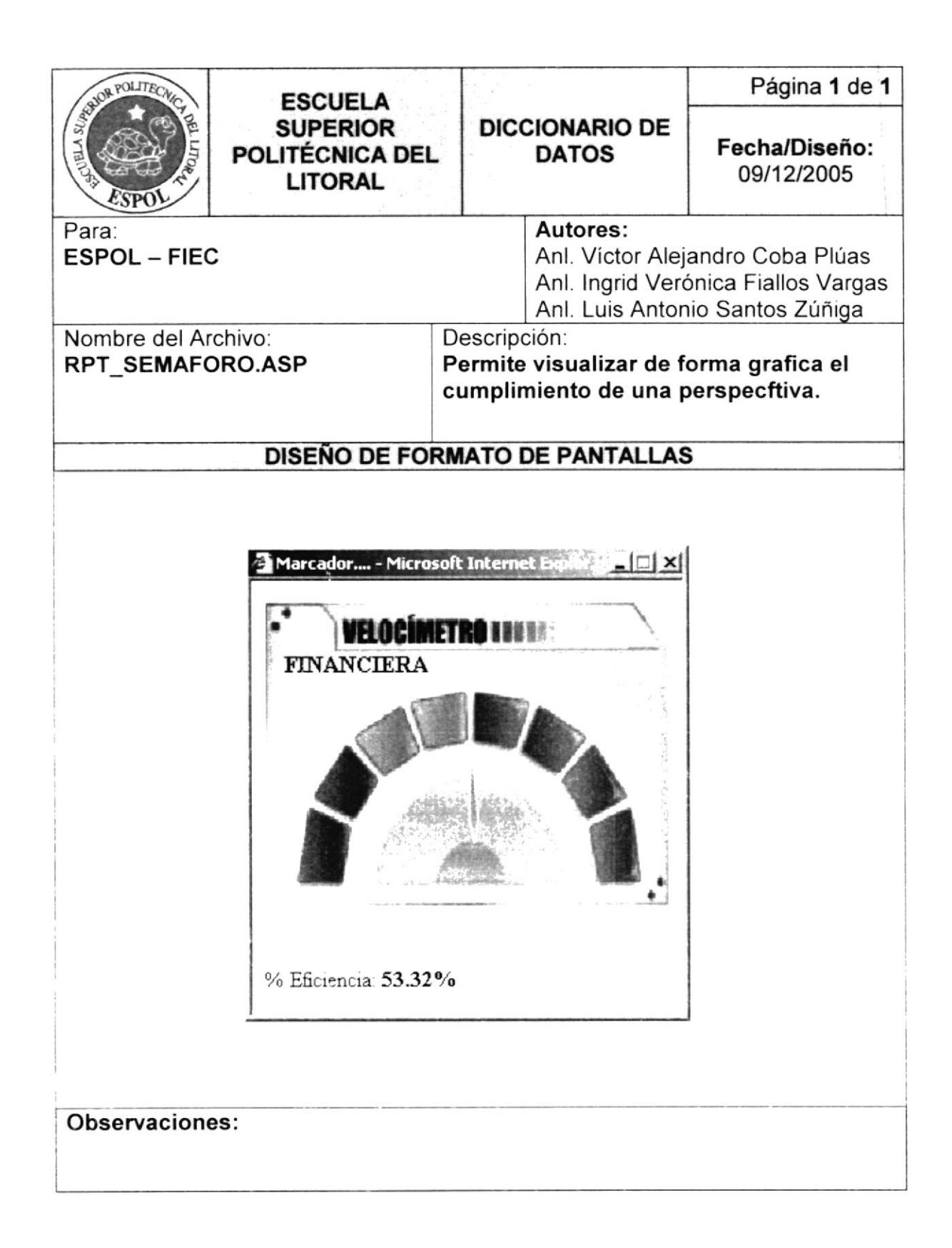

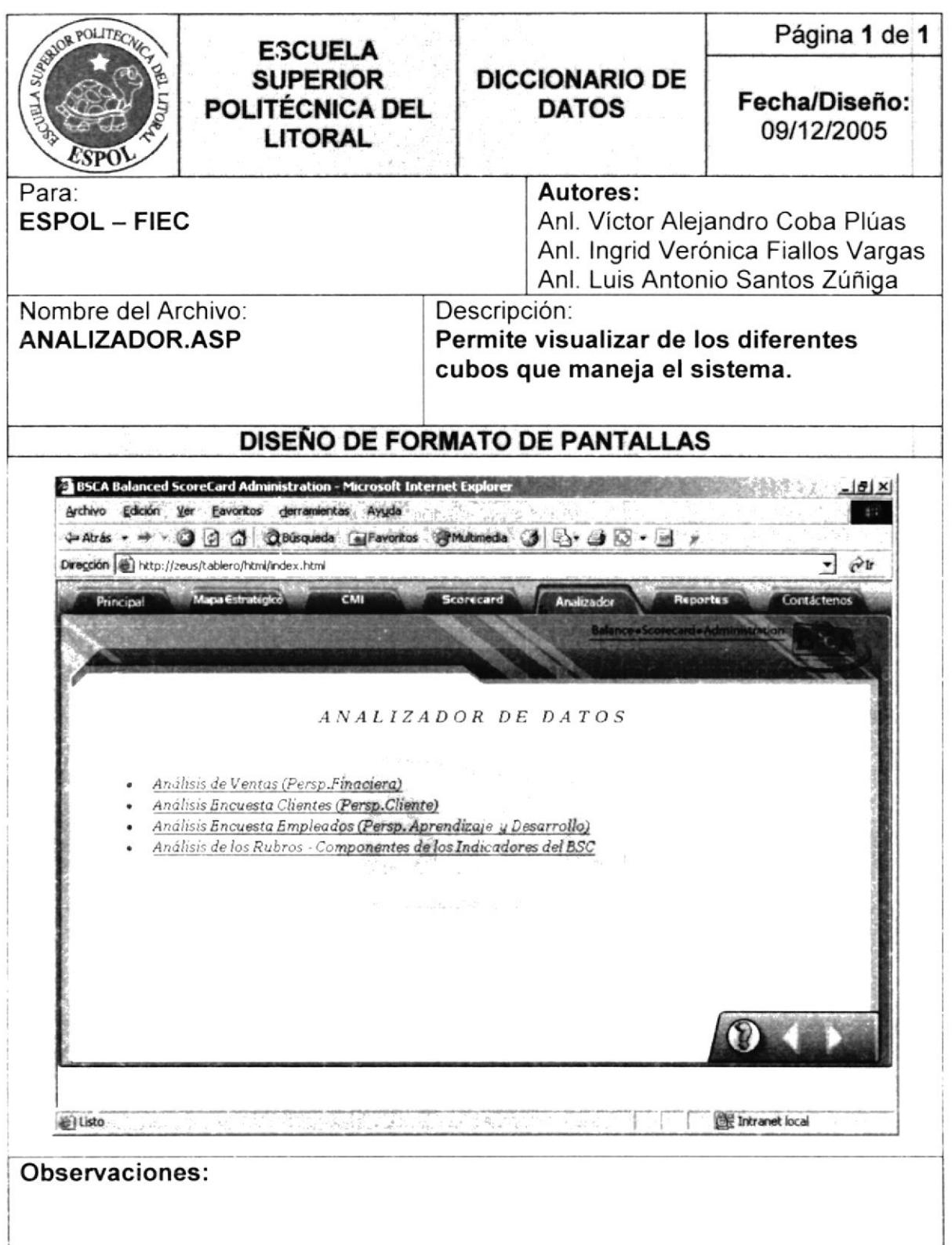

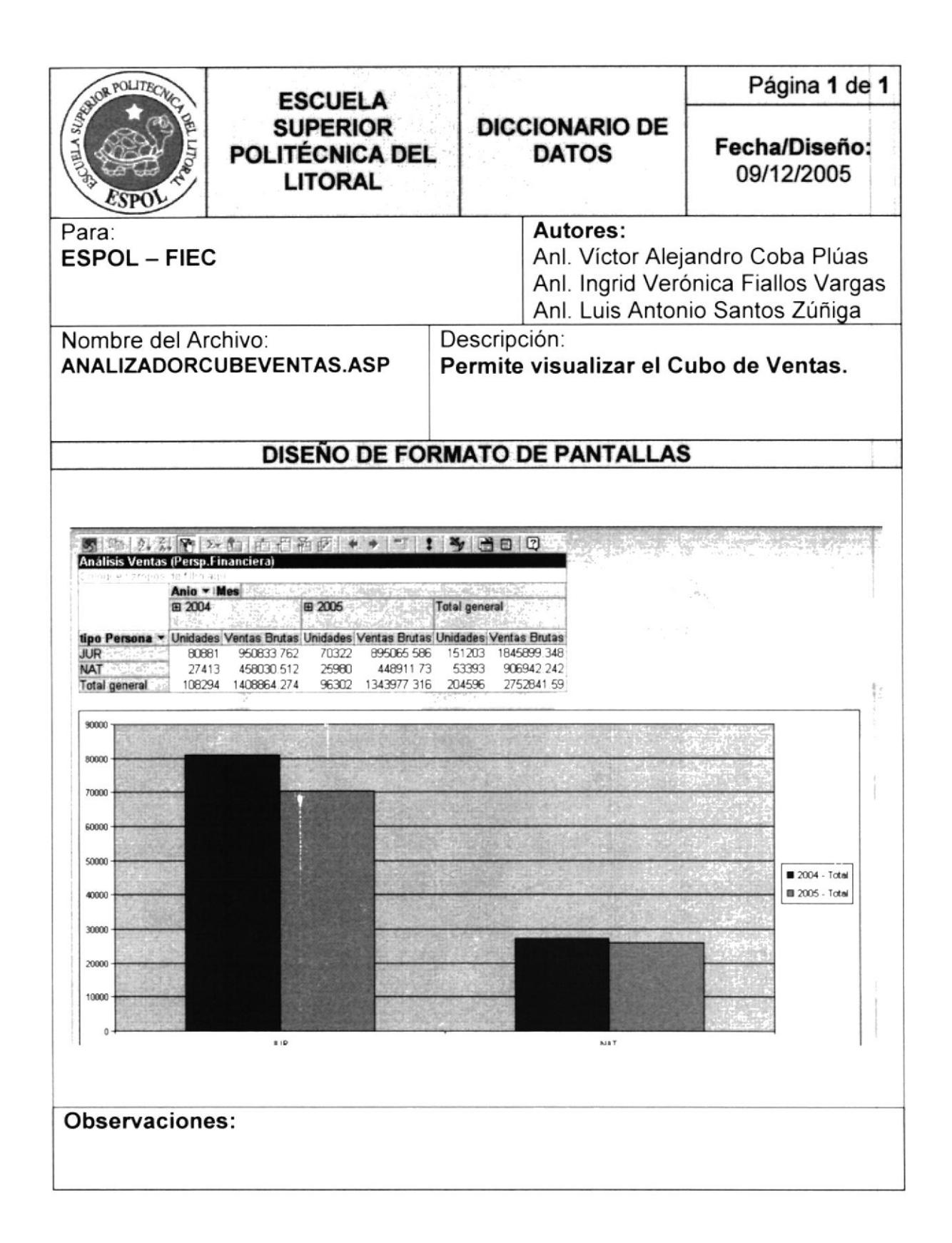

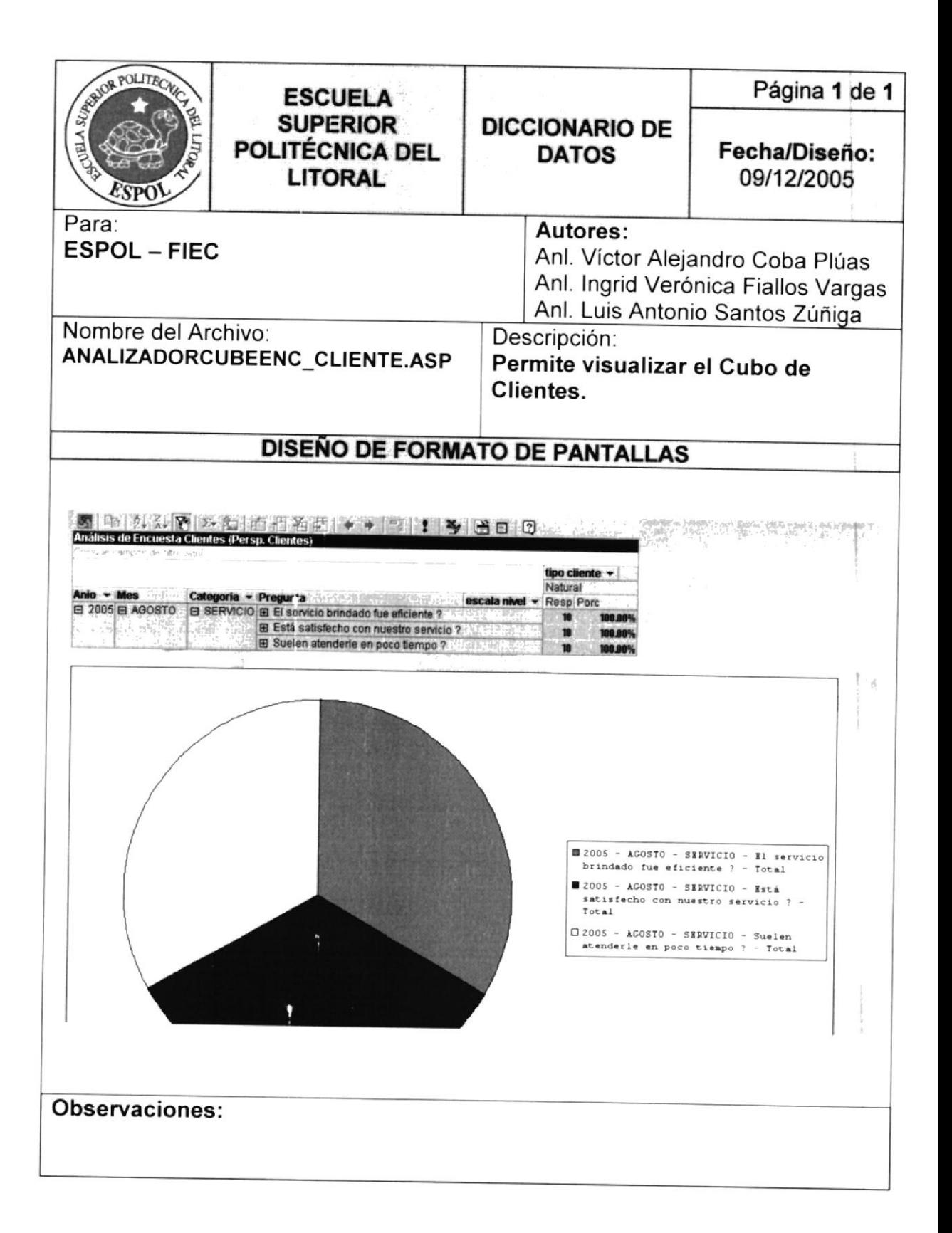

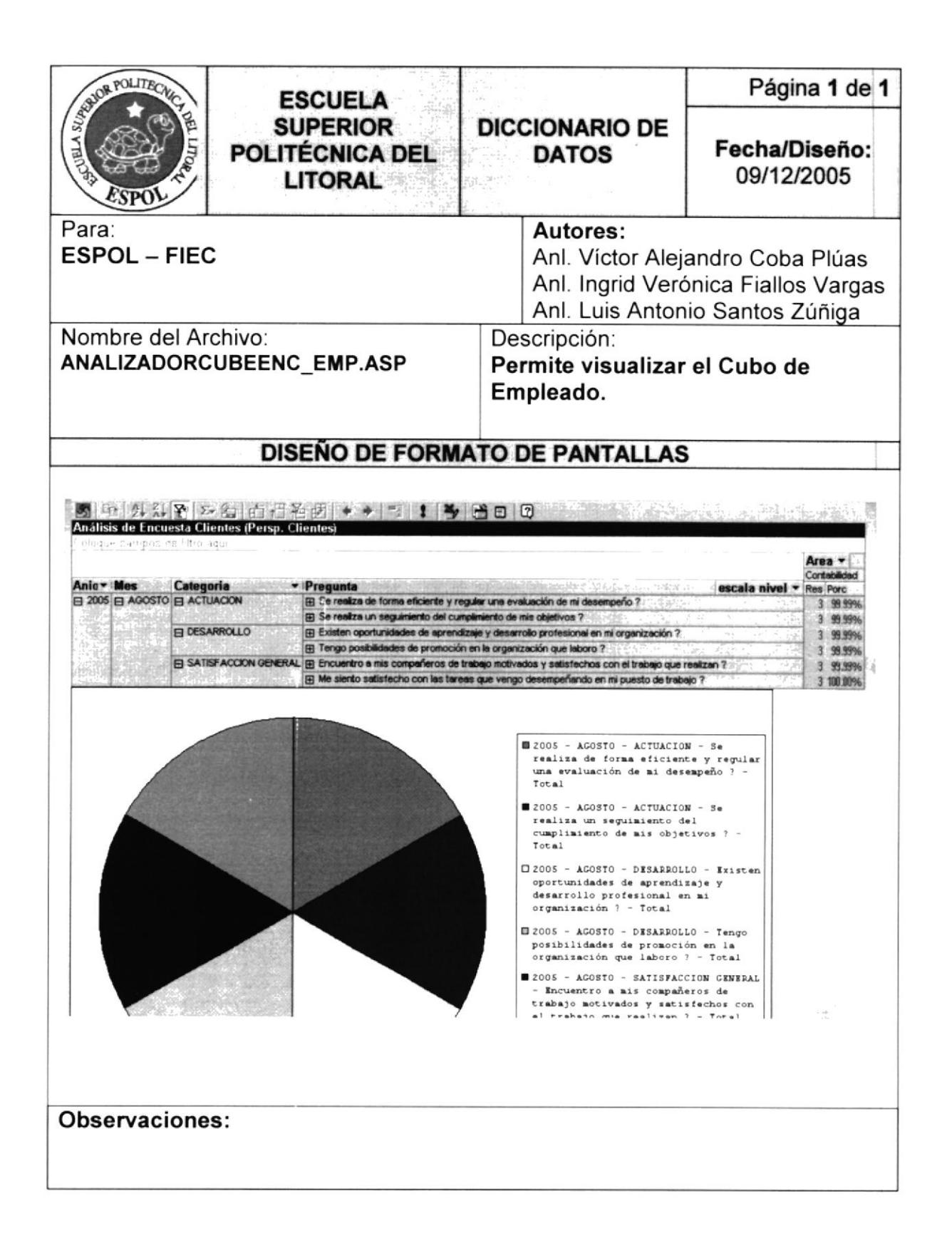

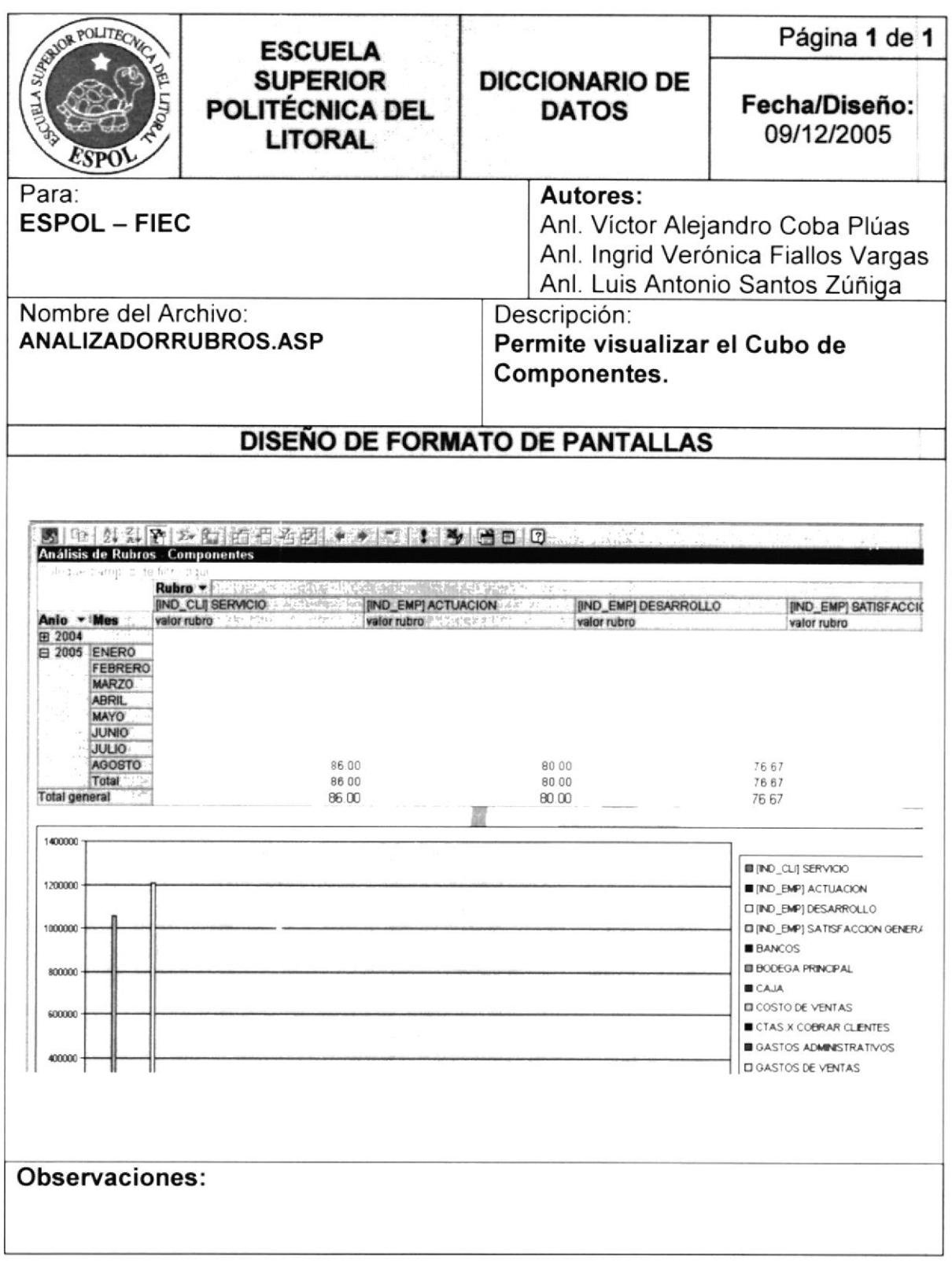

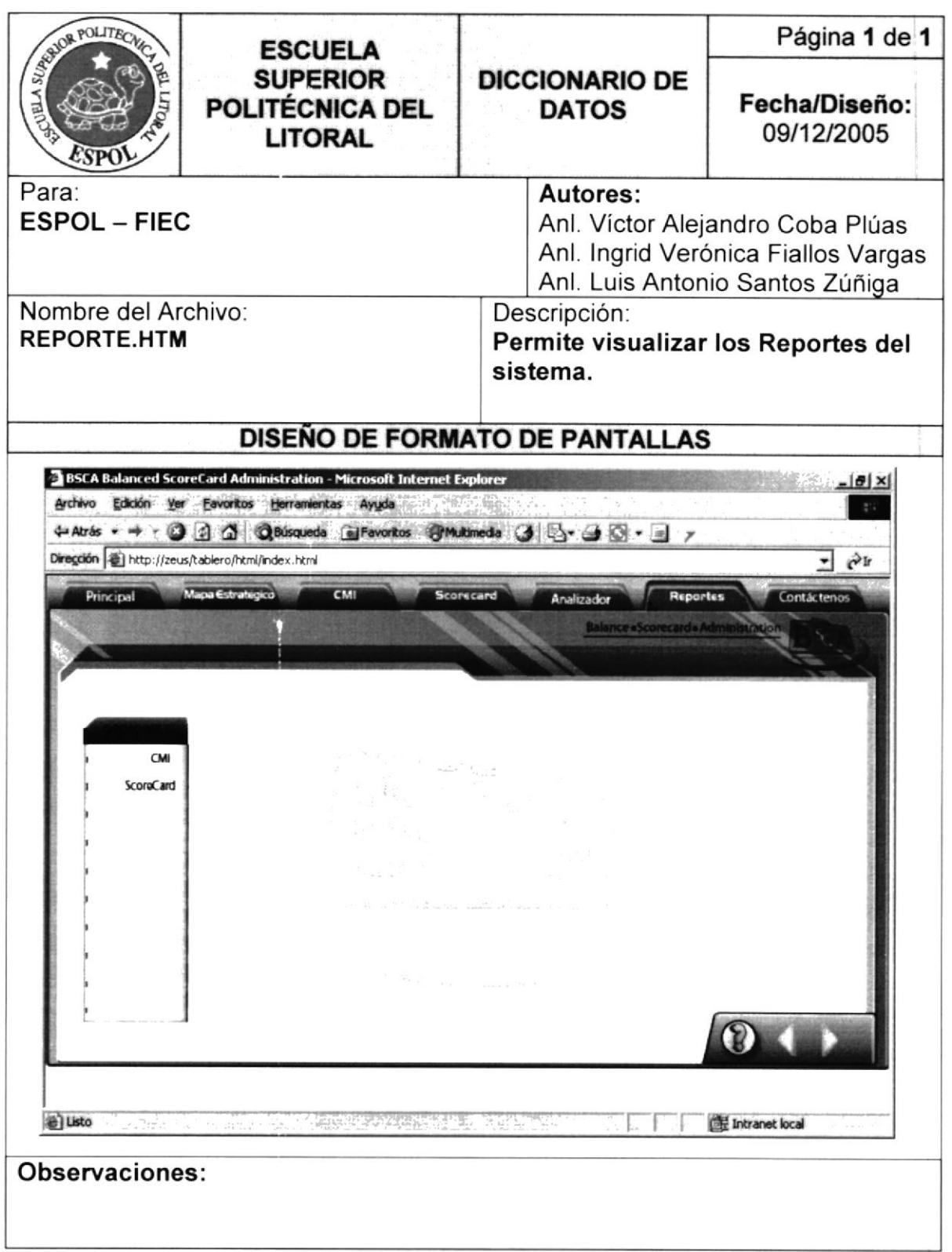

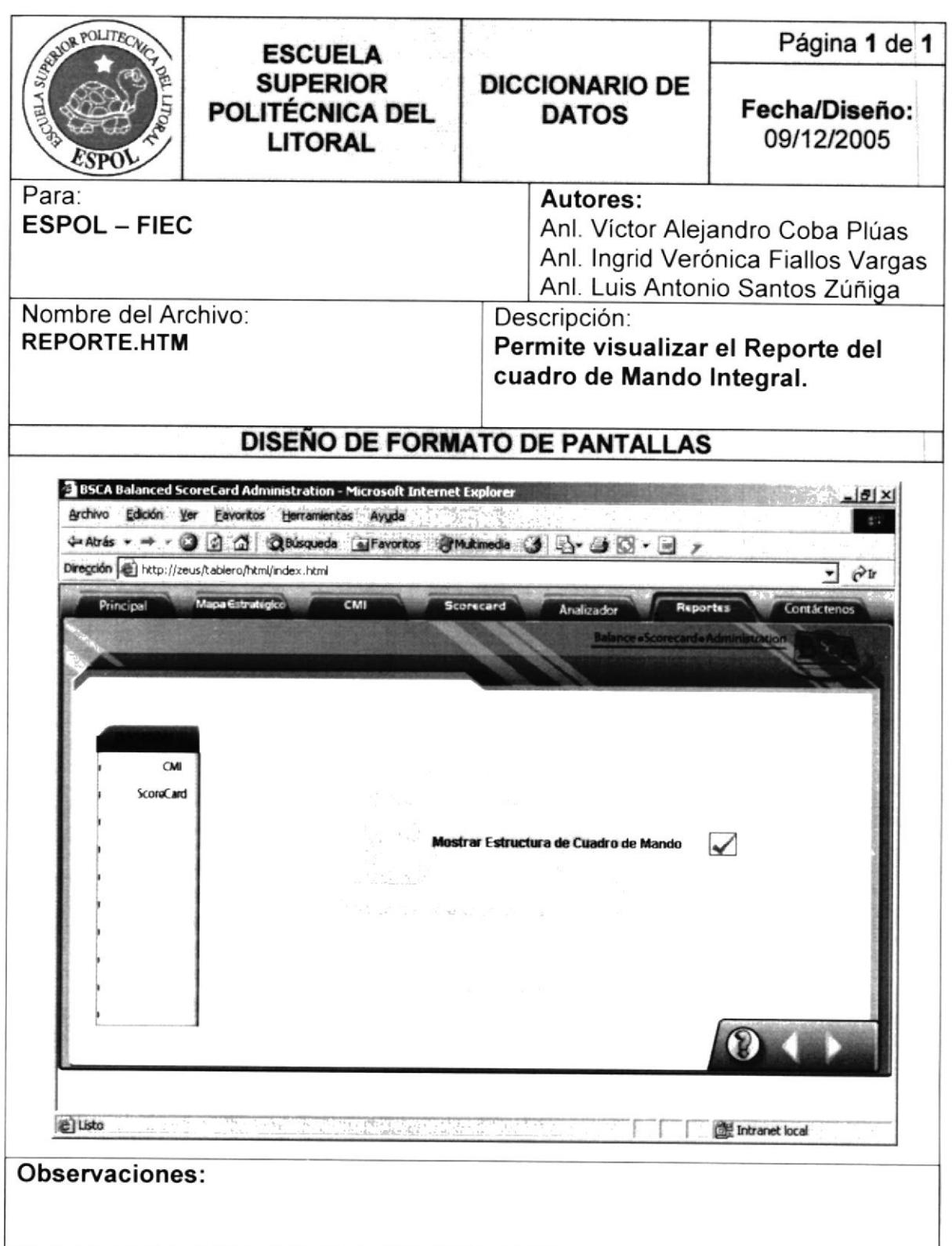

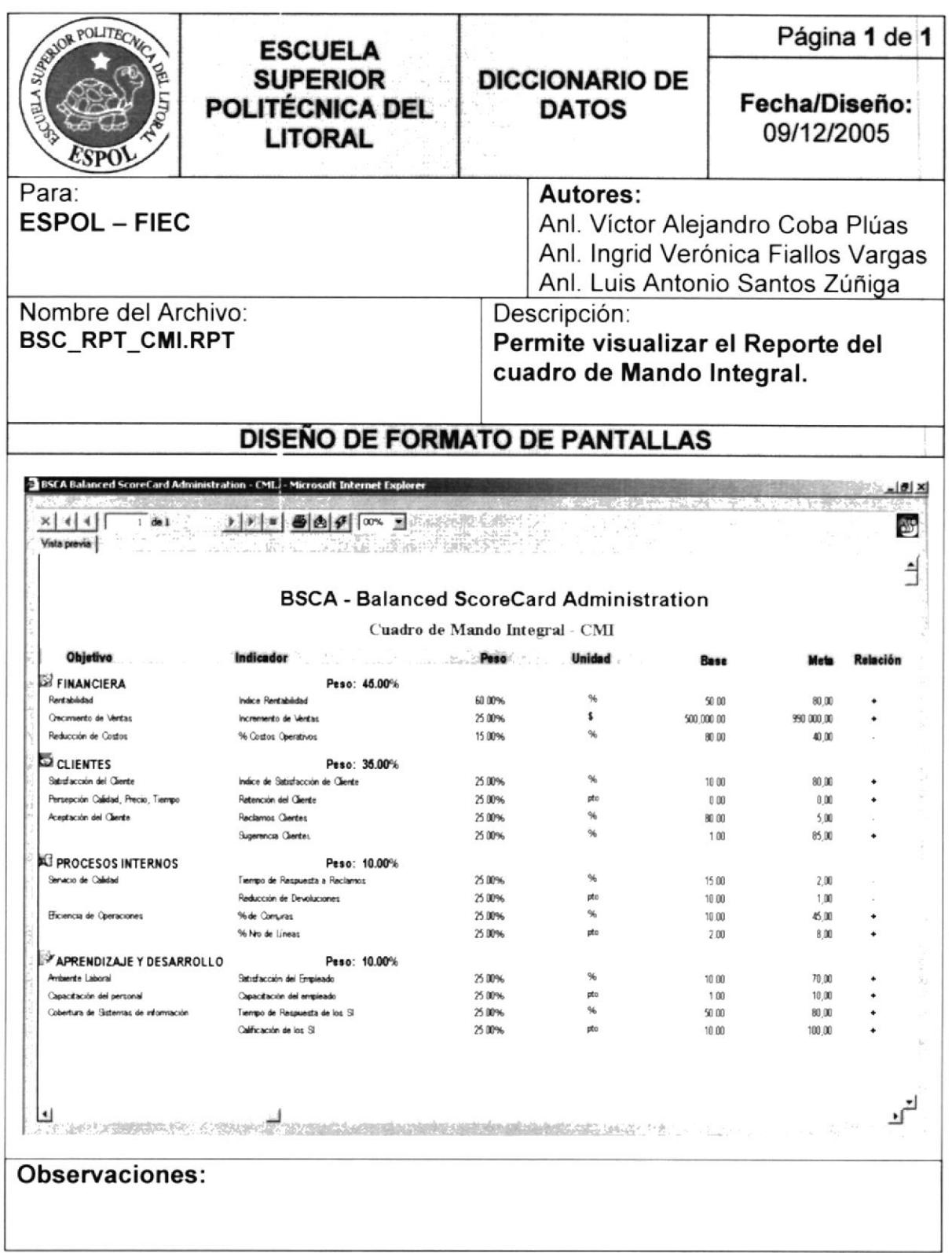

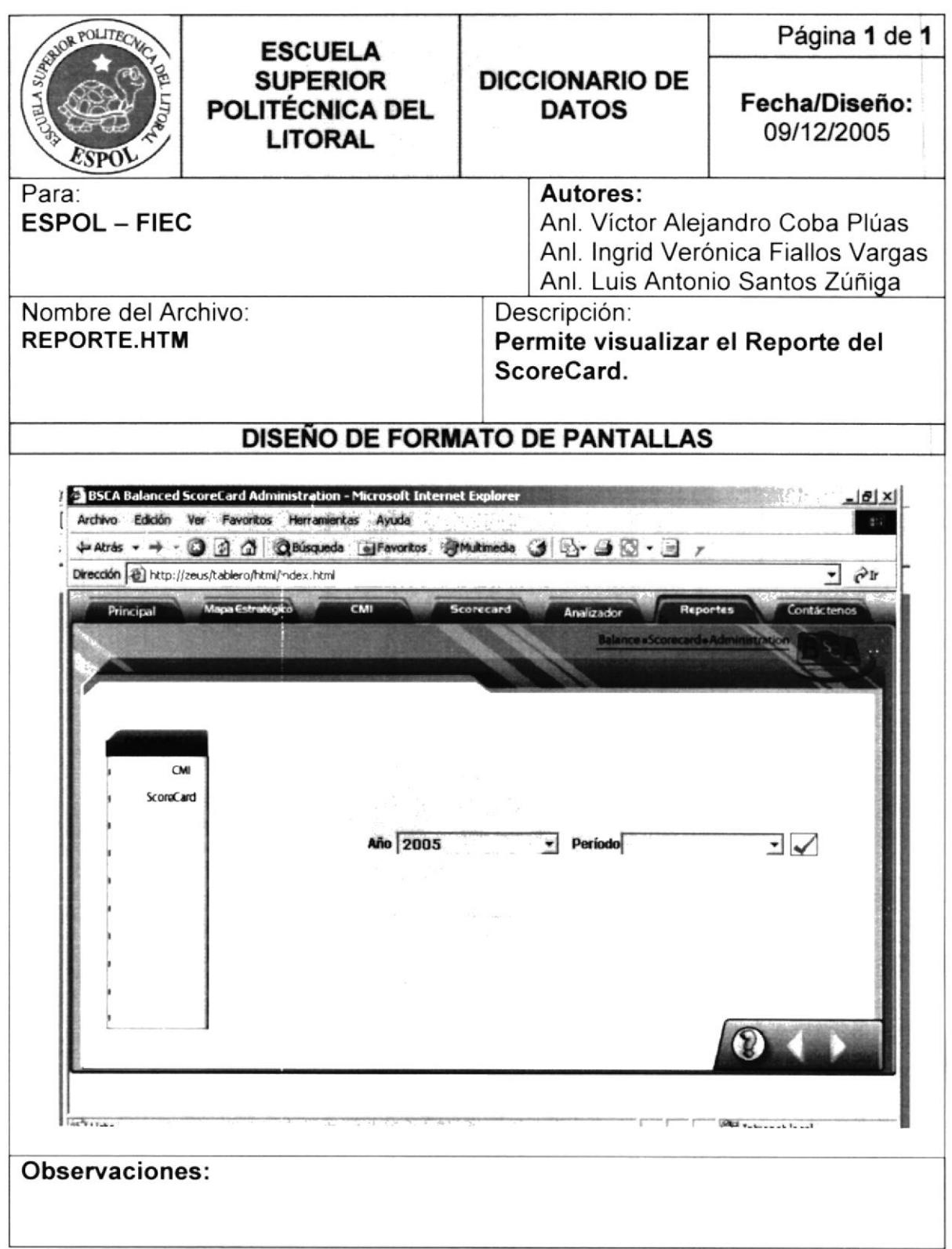

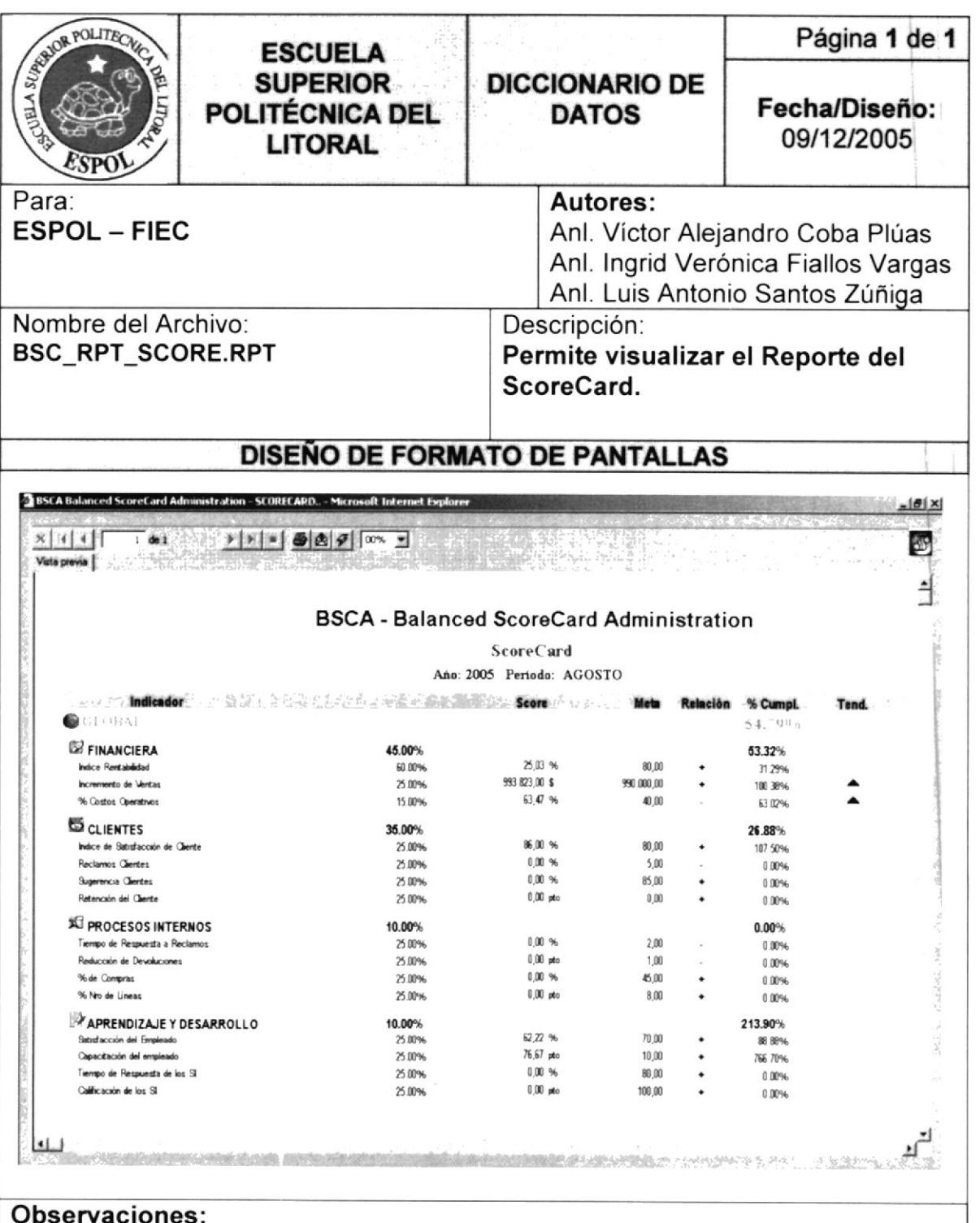

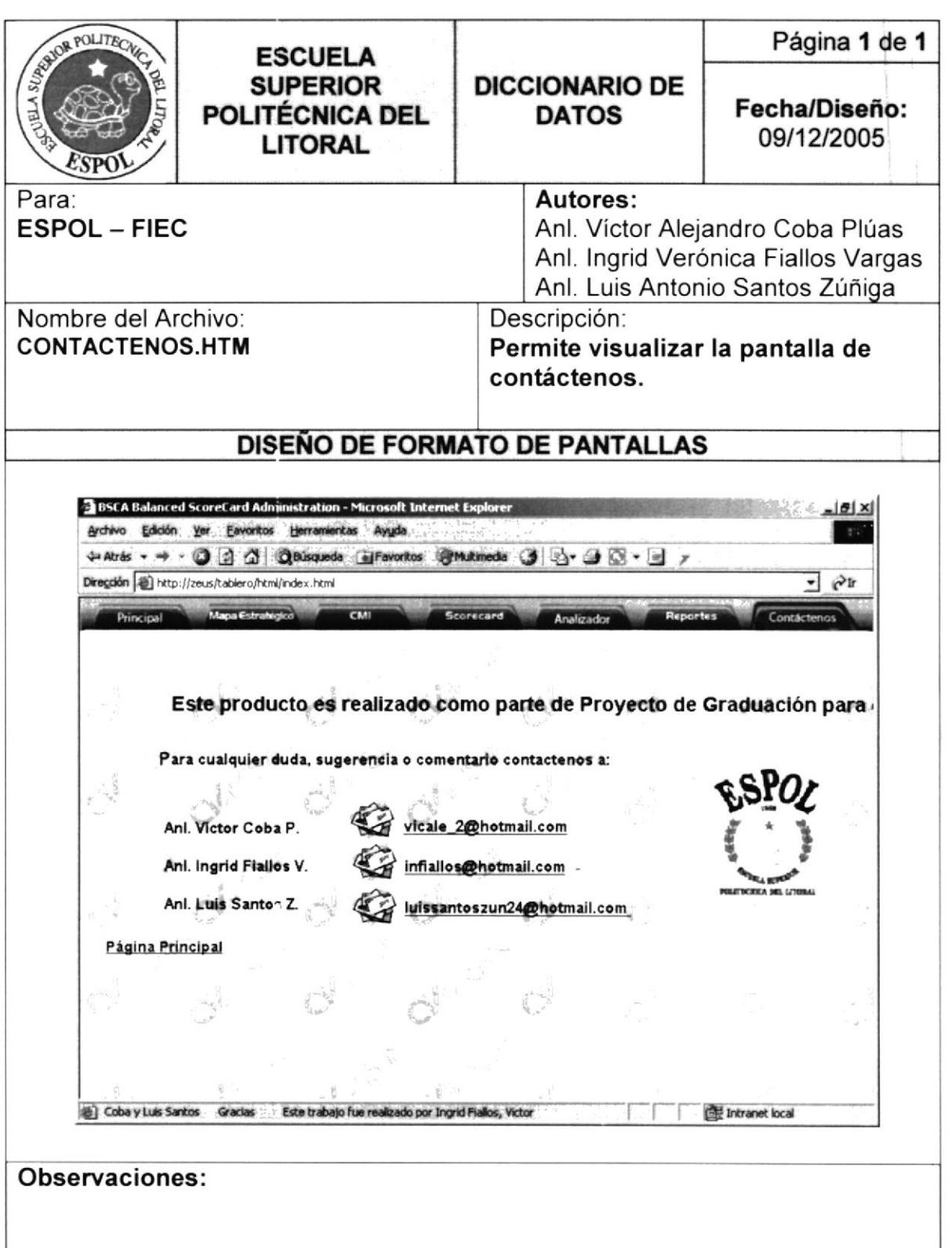

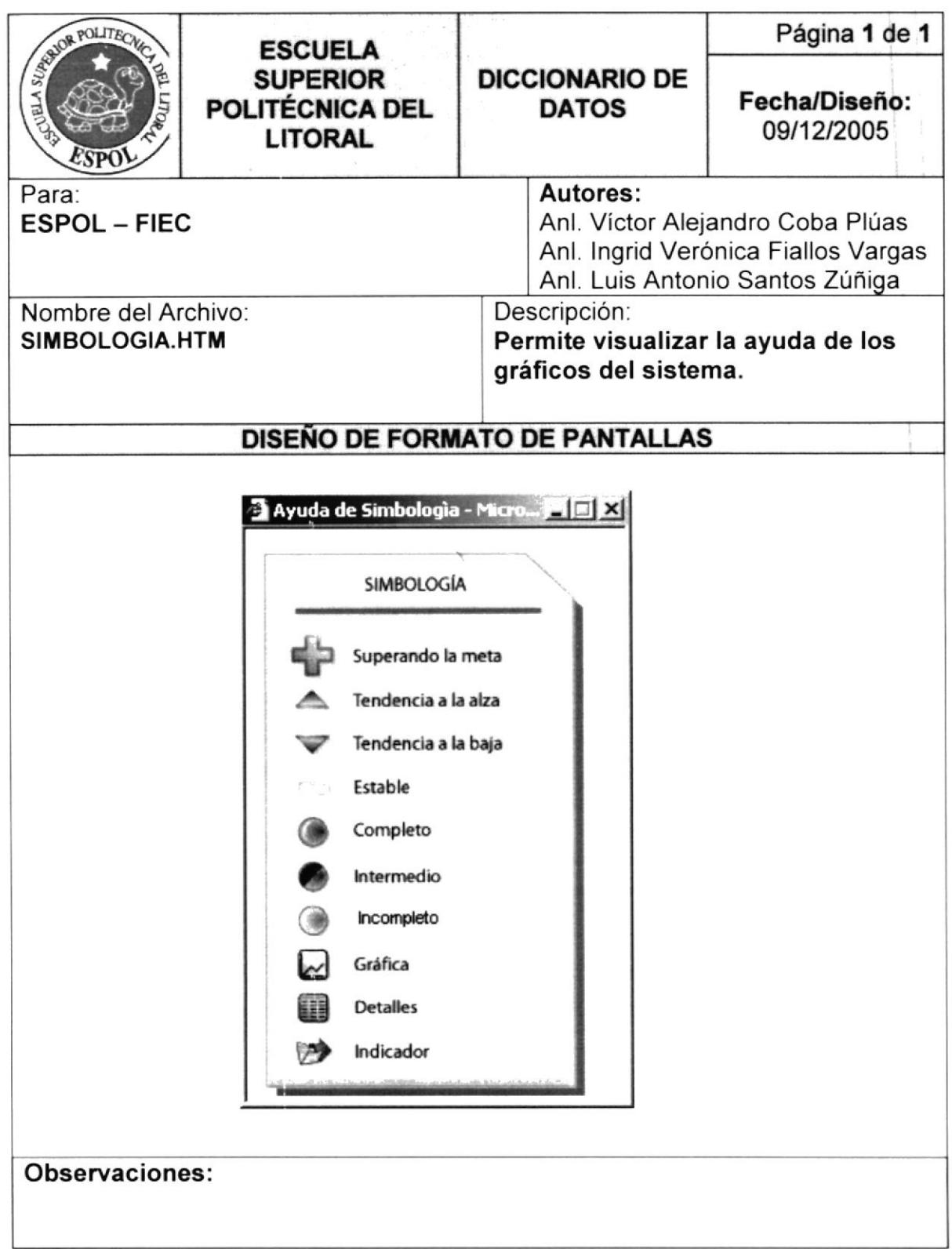

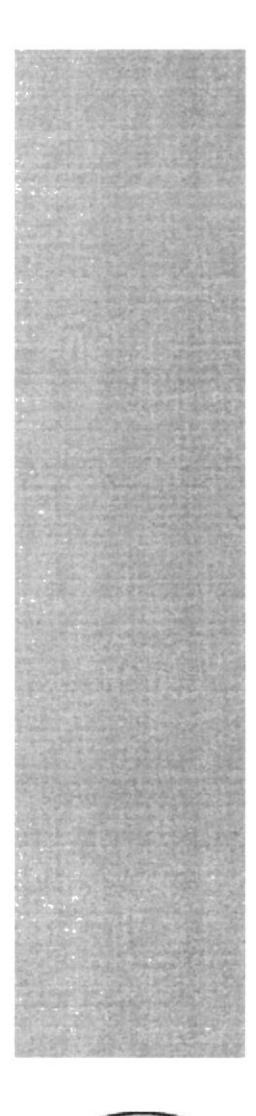

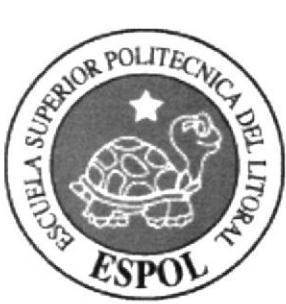

## CAPÍTULO 7

## COMPONENTES DEL **SOFTWARE**
# 7. COMPONENTES DEL SOFTWARE.

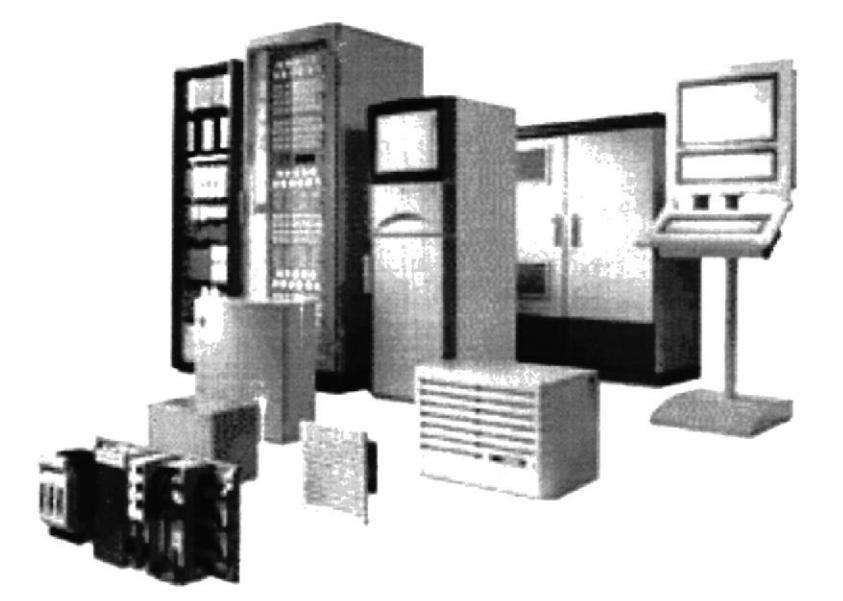

Para que el sistema funcione, tecnológicamente necesitaríamos de tres componentes que son:

- $\triangleright$  Servidor
- $\triangleright$  Cliente
- $\triangleright$  Red

En base a esto nuestro sistema trabajaría en una arquitectura cliente servidor que es una forma de dividir y especializar programas y equipos de computo a fin de que la tarea que cada uno de ellos realiza se efectúe con la mayor eficiencia, y permita simplificar las actualizaciones y mantenimiento del sistema.

## 7.1. SERVIDOR

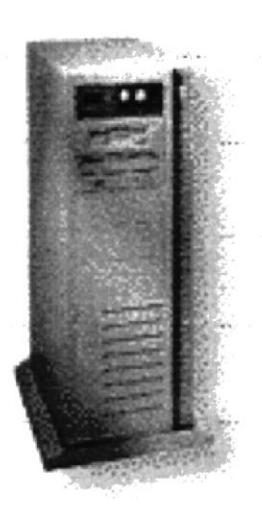

Es una computador que realiza algunas tareas en beneficio de otras aplicaciones llamadas clientes. Algunos servicios habituales son los servicios de archivos, que permiten a los usuarios almacenar y acceder a los archivos de un ordenador y los servicios de aplicaciones, que realizan tareas en beneficio directo del usuario final.

El servidor consta de una máquina central (servidor) que procesa una aplicación y proporciona datos terminados a la máquina periférica (cliente).

## 7.2. CLIENTE

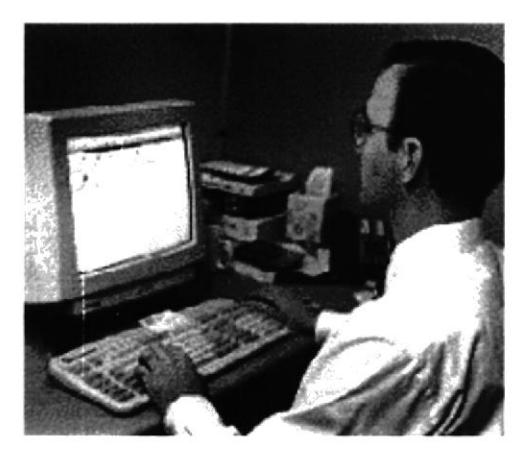

Un ordenador o un programa que accede a los servicios ofrecidos por otro ordenador o programa llamado servidor. El cliente solicita servicios y el servidor se los da. Todas las aplicaciones de Internet que debemos tener en nuestro ordenador personal para usar los servicios de la red son clientes.

## 7.3. RED

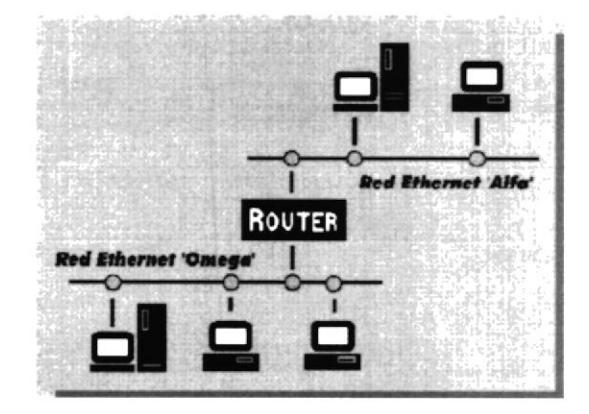

Grupo de ordenadores y otros dispositivos periféricos conectados unos a otros para comunicarse y transmitir datos entre ellos mediante cables u ondas radiales o telefónicas.

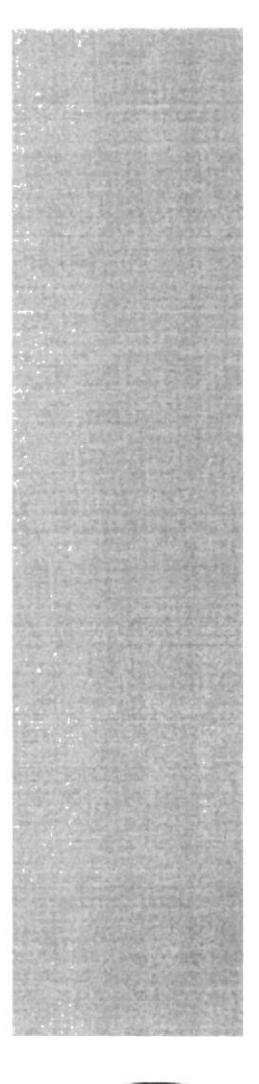

# RECOMENDACIONES Y **CONCLUSIONES**

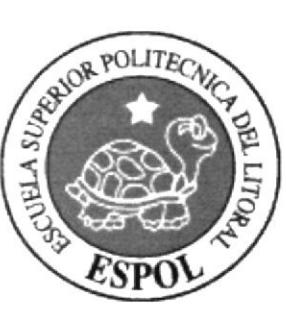

# RECOMENDACIONES.

Las recomendaciones las vamos a dividir en dos categorias:

- $\triangleright$  Recomendaciones de Sistemas
- z Recomendaciones del Balance ScoreCard

#### Recomendaciones de S¡stemas

En las recomendaciones tenemos las siguientes:

- $\triangleright$  Realizar los debidos backups de la Base de Datos.
- $\triangleright$  Cambiar las claves de acceso.

#### Recomendaciones del Balance ScoreCard

En las recomendaciones tenemos las siguientes:

- $\triangleright$  Realizar los debidos ajustes de los objetivos.
- $\triangleright$  Revisar la estrategia periódicamente.
- $\triangleright$  Establecer metas claras y reales.
- $\triangleright$  Realizar los debidos seguimientos de las planificaciones propuestas.

## CONCLUSIONES.

Las conclusiones que hemos llegado a determinar al termino de este manual son las siguientes:

- > Para obtener un buen Resultado de los cuadros de mando integral se deben de especificar correctamente los objetivos y metas a ser evaluados.
- $\triangleright$  Las estrategias deben de ser elaboradas en una medida a largo plazo.
- $\triangleright$  Este tipo de sistemas bien empleadas son una fuerte herramienta y ventaja para la competencia.

### BIBLIOGRAFIA.

1. C. González, F. Araujo, J. Lozada, J. Ramírez, "Proceso de Planificación Estratégica y Desarrollo e Implementación de un Sistema de Gestión Gerencial Basado en el Balanced Scorecard", (Tesis, Licenciatura en Sistemas de Información (LSI-FIEC), Escuela Superior Politécnica del Litoral, 2005)

2. KAPLAN Robert, NORTON David, Como utilizar el Cuadro de Mando lntegral, Gestión 2000 S,A.

3. KAPLAN Robert, NORTON David, Cuadro de Mando Integral, Gestión 2000 s.A,

4. PAREDES, G. "Perfil Tecnológico Actual de la PYMI Ecuatoriana", INSOTEC, 1995.

5. VOGEL Mario, "Diseño e lmplementación del Tablero de Comando en 'Ciudad - Pueblo Septiembre"', Club del Tablero de Comando, http://www.tablero-decomando.com. Marzo 2002.

6. Cámara de la Pequeña lndustria de Pichincha (CAPEIPI), www.capeipi.com, Junio 2002.

7. Balanced Scorecard - Ecuador - Estrategia - Planificación Estratégica -Software.htm http://www.estrategiaempresarial.com.

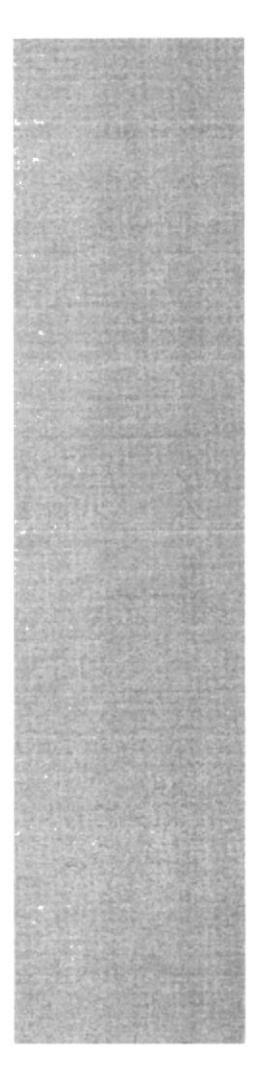

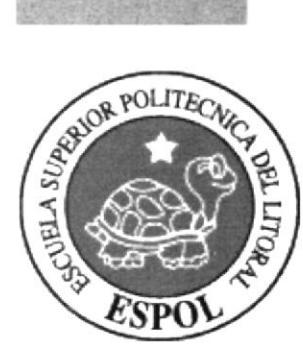

# ANEXOS

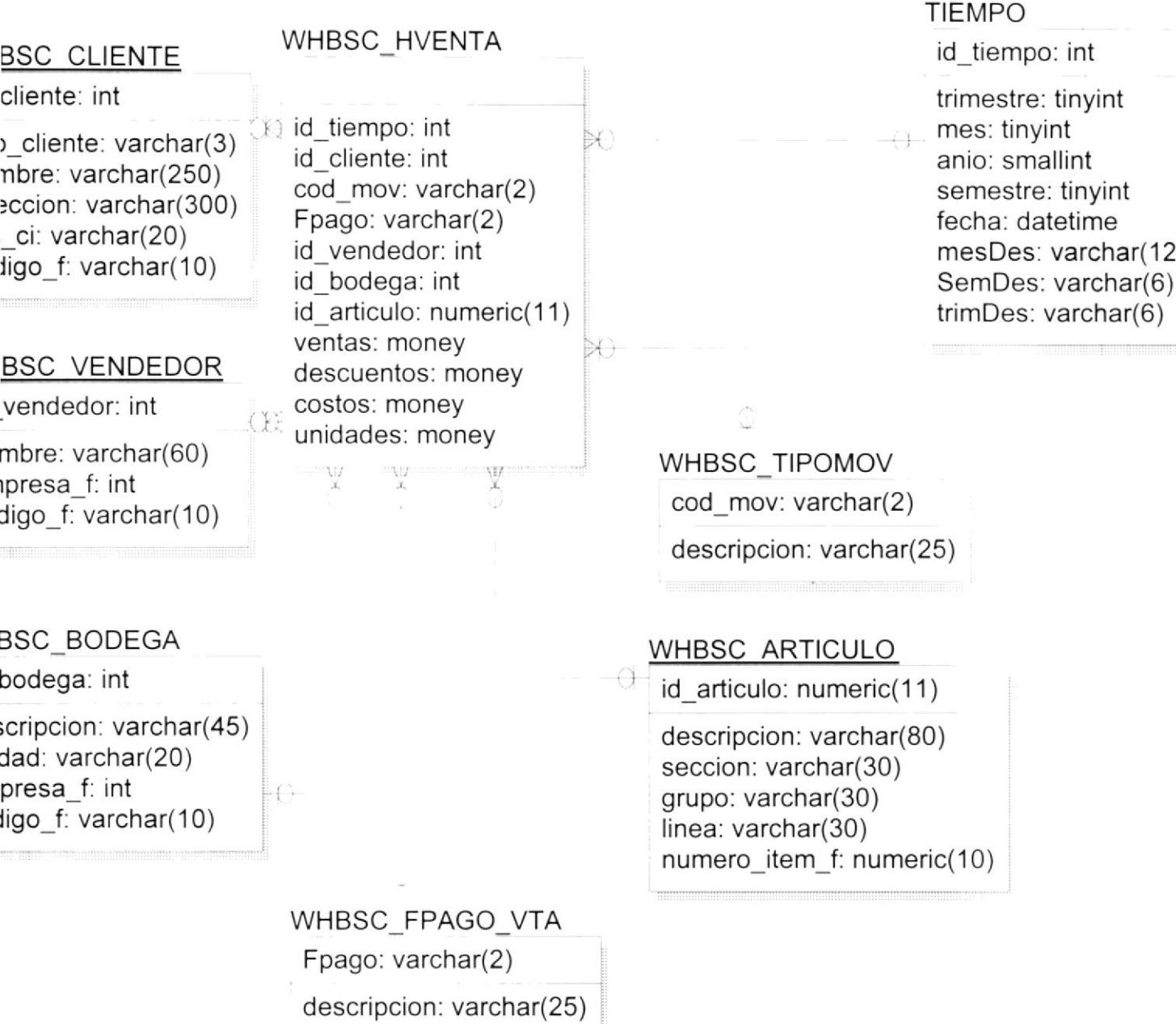

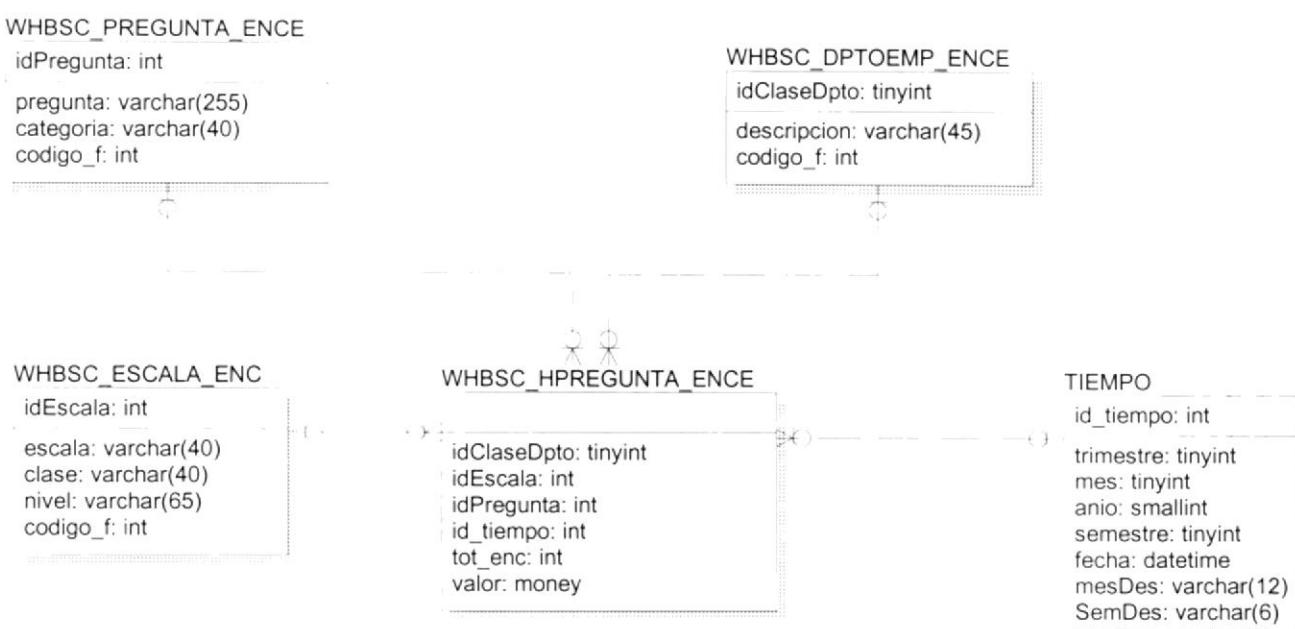

١t

trimDes: varchar(6)

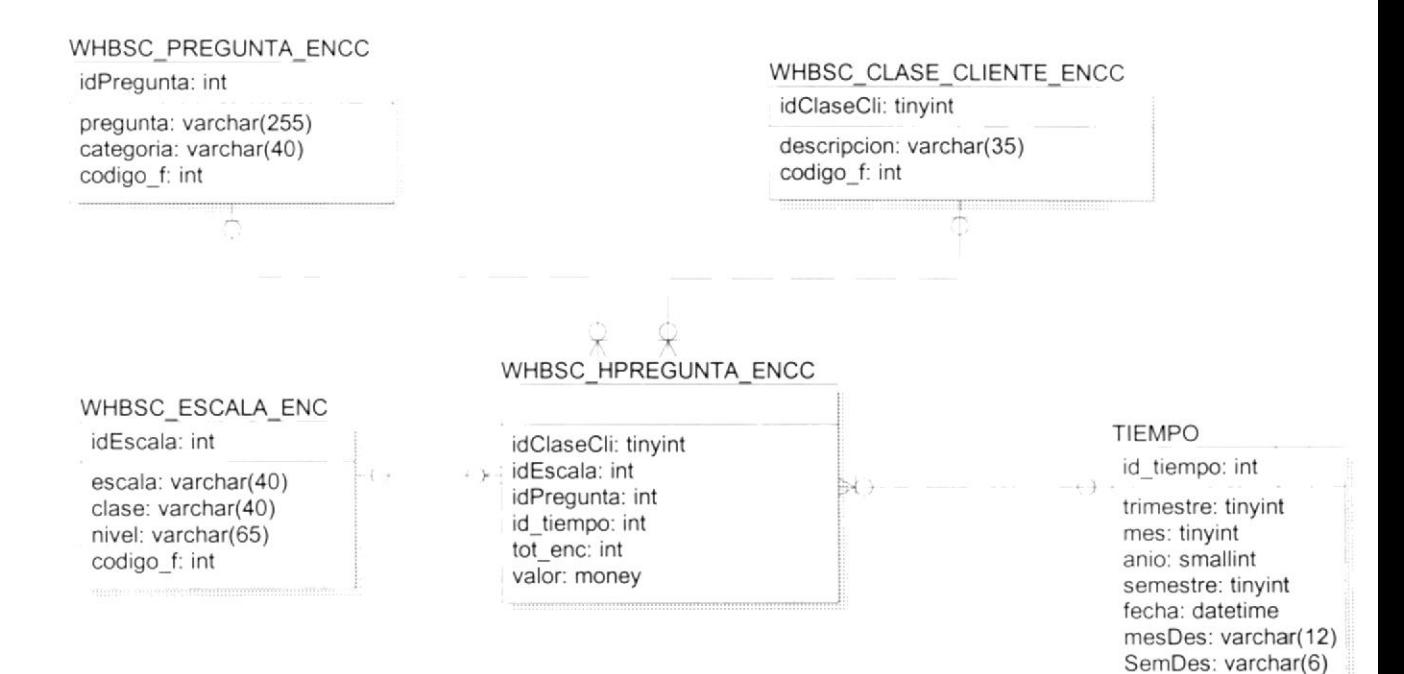

trimDes: varchar(6)

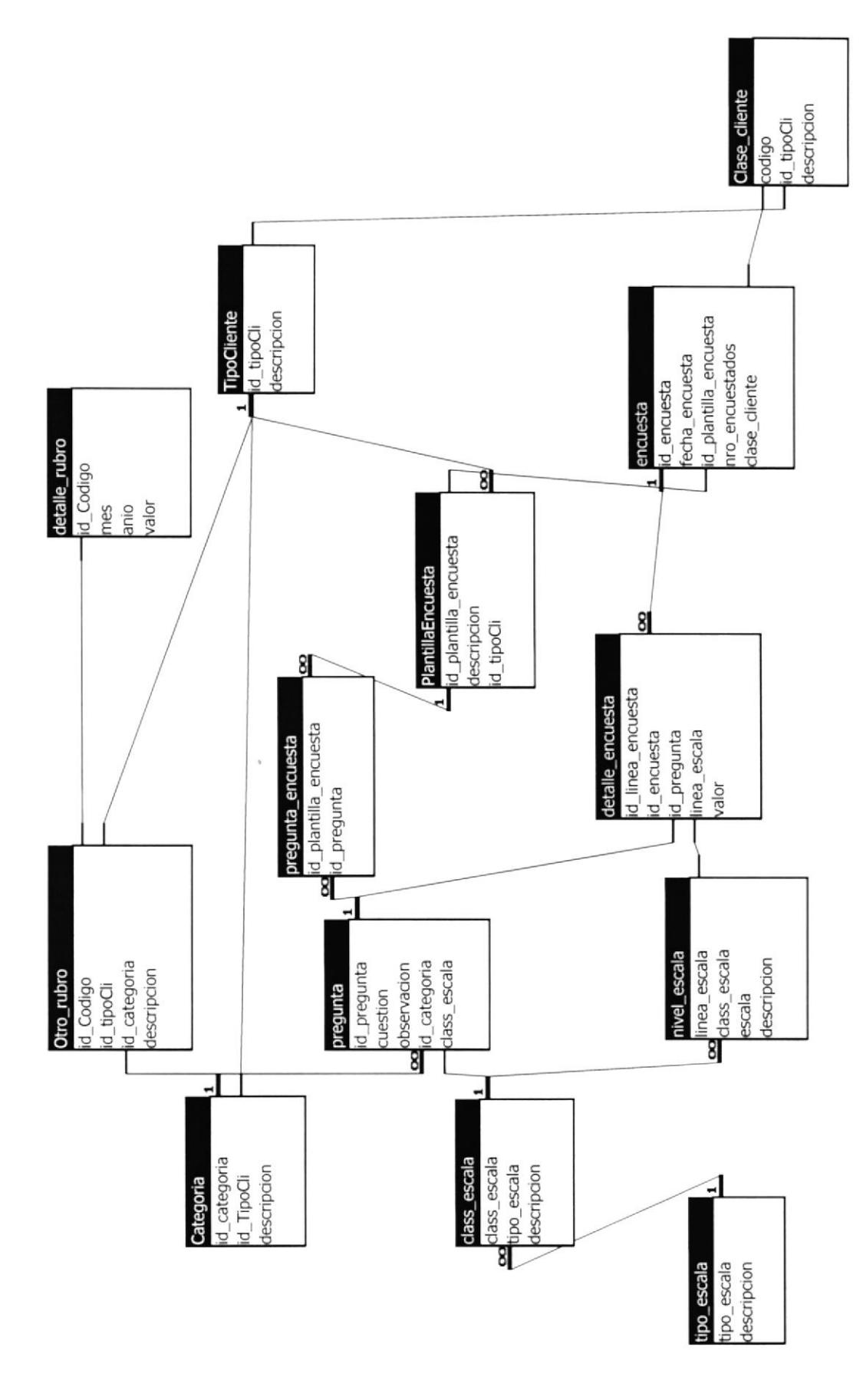

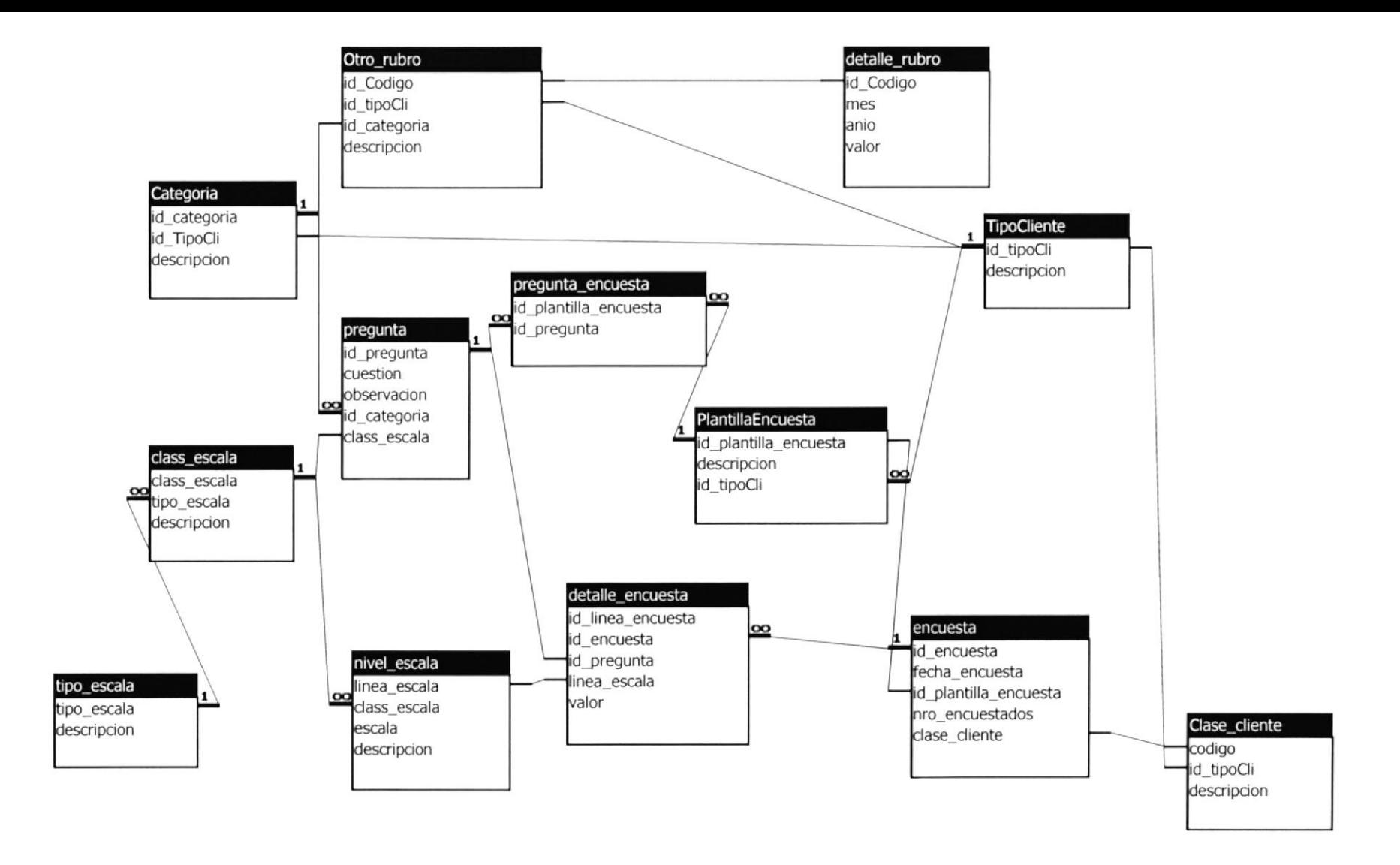